Министерство науки и высшего образования Российской Федерации ФЕДЕРАЛЬНОЕ ГОСУДАРСТВЕННОЕ БЮДЖЕТНОЕ ОБРАЗОВАТЕЛЬНОЕ УЧРЕЖДЕНИЕ ВЫСШЕГО ОБРАЗОВАНИЯ «ОРЕНБУРГСКИЙ ГОСУДАРСТВЕННЫЙ УНИВЕРСИТЕТ»

Аэрокосмический институт

Кафедра технологии машиностроения, металлообрабатывающих станков и комплексов

## **ВЫПУСКНАЯ КВАЛИФИКАЦИОННАЯ РАБОТА**

Направление подготовки: 15.03.06 Мехатроника и робототехника

## **Проект модернизации токарно-винторезного станка модели 1А616**

Пояснительная записка

ОГУ 15.03.06. 1120. 057 ПЗ

Заведующий кафедрой д-р. техн. наук, профессор <u>У 12.06.2020</u> А.Н. Поляков

полнись

Руководитель канд. техн. наук, доцент  $\frac{12.06.2020}{\sqrt{12.06.2020}}$  И.П. Никитина

подпись, дата

Студент 22.06.2020 А.А. Зинченко подпись, дата

Оренбург 2020

Утверждаю: Заведующий кафедрой технологии машиностроения, металлообрабатывающих станков и комплексов

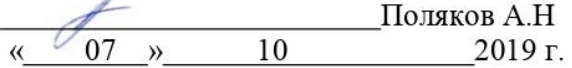

# ЗАДАНИЕ

# на выполнение выпускной квалификационной работы

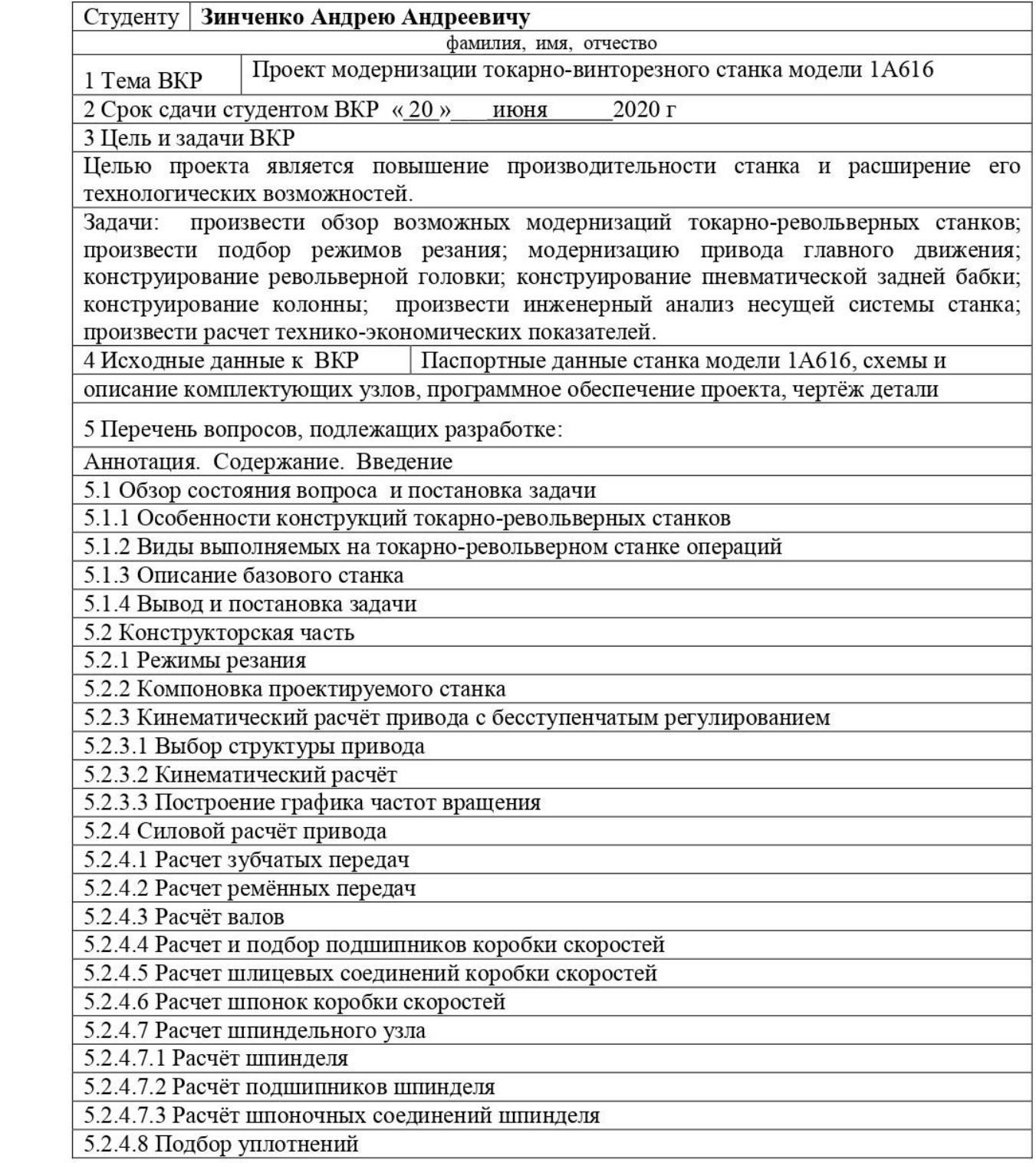

стания с производительность и производительность и производительность и производительность и производительност<br>Политический производительность и производительность и производительность и производительность и производитель

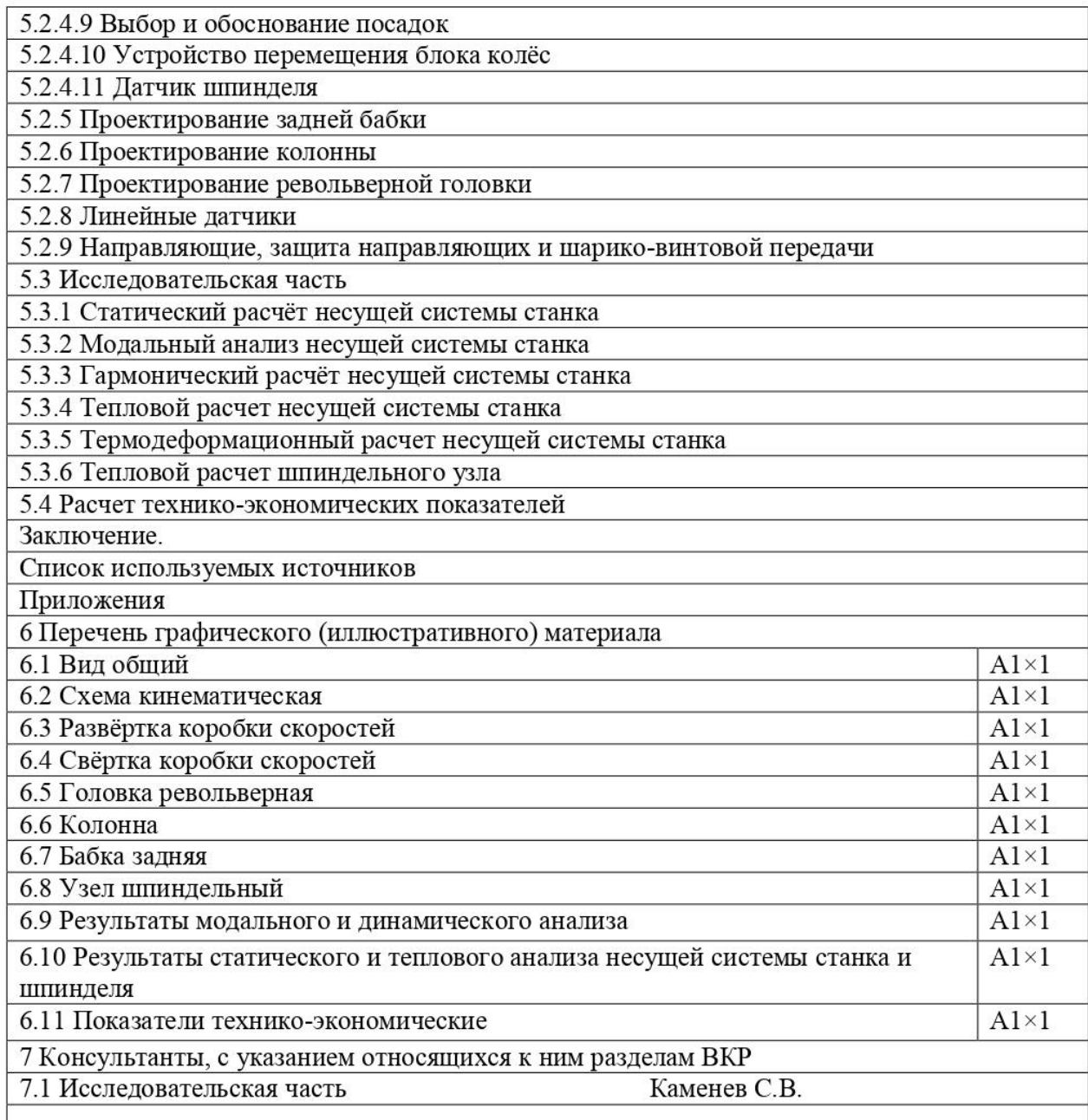

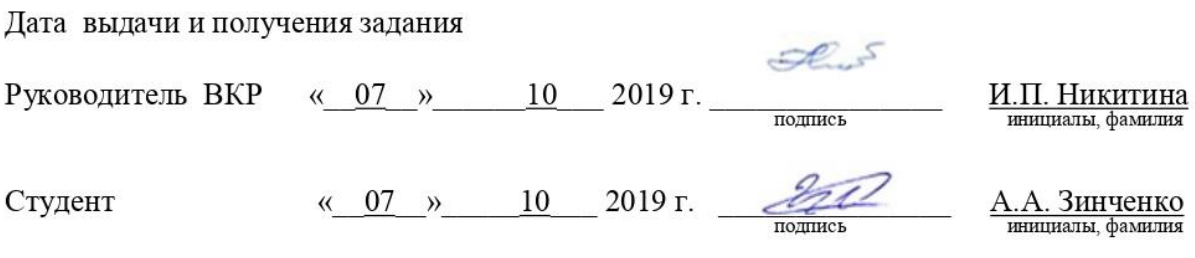

Дата выполнения студентом задания консультанта  $\mu$  06 2020 г. Chal C.B.

подпись инициалы,

### **Аннотация**

В работе представлен проект токарно-фрезерного станка с ЧПУ на базе универсального токарного станка модели 1А616. Проект использует современные методики компьютерного проектирования и моделирования сложных систем. Для решения сложных задач проектирования и моделирования использованы различные модули известных систем проектирования Аutodesk Inventor, КОМПАС-3D, Аutodesk Fusion 360. Для формирования исходных данных на проектирование был произведён выбор режимов резания, удовлетворяющих прогрессивным критериям обработки. Это позволило выбрать регулируемый электродвигатель и произвести кинематический расчёт привода главного движения, использующего автоматическую коробку скоростей. Для расширения токарных переходов и реализации фрезерных функций была спроектирована револьверная головка и новые базовые детали конструкции. Для станка спроектированы кабинетная система защиты и стружкоуборочный конвейер.

Несущая система станка, включая шпиндельный узел, спроектирована по результатам проведенного инженерного анализа в CAE-системе Ansys.

Проект содержит большое количество конструкций в 2D и 3D-исполнении, результаты расчетов в Autodesc Inventor и Ansys.

В пояснительной записке содержится 184 страницы, в том числе 153 рисунка, 46 таблиц, 20 источников, 2 приложения; графический материал представлен на 11 листах формата А1 (в записке чертежи представлены в Приложении А).

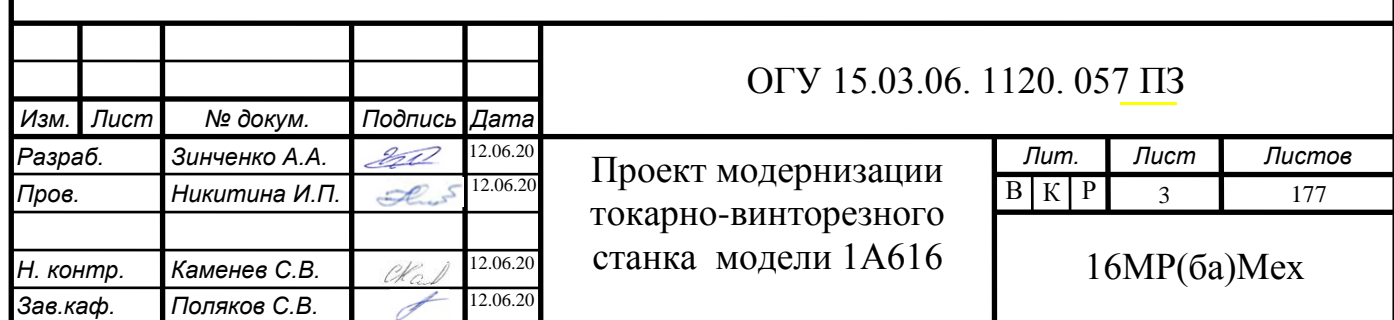

# **Содержание**

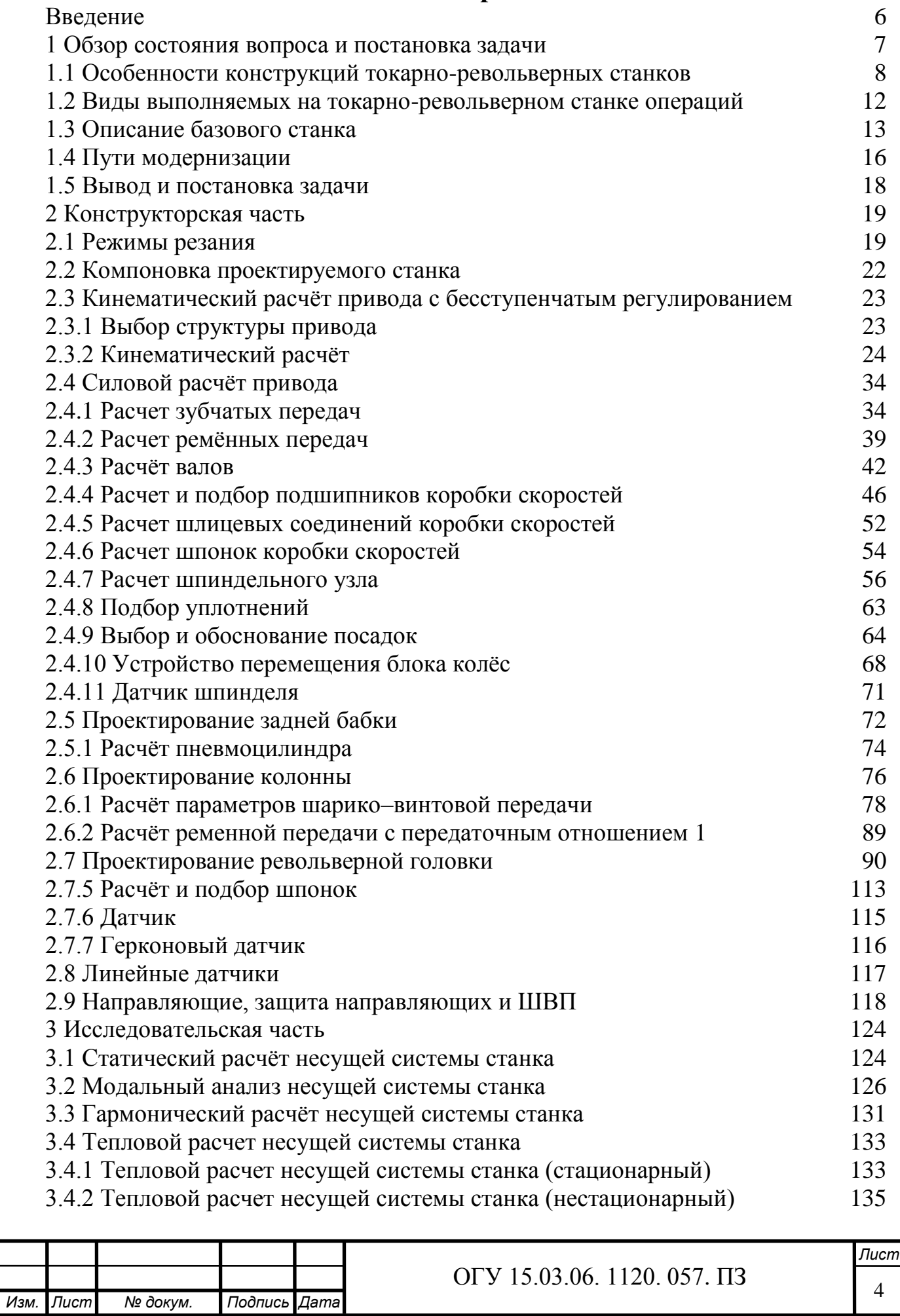

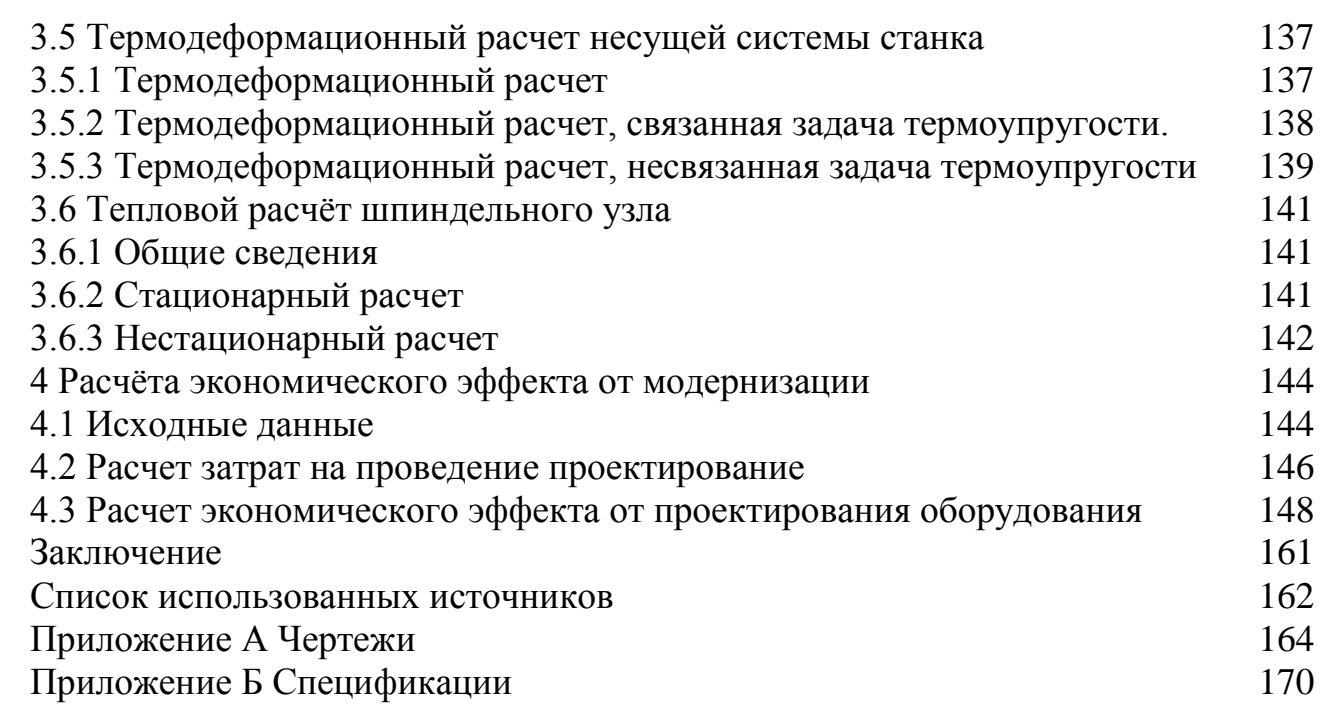

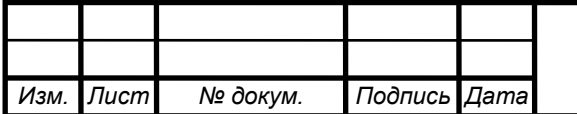

## **Введение**

<span id="page-6-0"></span>Экономика является важнейшим элементом страны, одним из условий её развития является высокоразвитый машиностроительный комплекс.

Особое место в отрасли машиностроения и металлообработки занимает станкоинструментальная промышленность, которая поставляя технологическое оборудование, обеспечивает внедрение достижений научно-технического прогресса в области технологий.

С 80-х годов прошлого века, машиностроительное производства начинает использовать всё более высокотехнологичное оборудование такие как: мехатронные системы, к которым относят станки с ЧПУ.

Данные системы отличаются высокой производительностью и степенью автоматизации.

Токарные станки составляют значительную долю в общем объеме металлорежущего оборудования. Поэтому развитие токарного оборудование, в которое входит увеличение технологических возможностей и производительности, является первостепенной задачей для экономики.

Эту задачу можно решить модернизацией конструкций станков и отдельных его элементов. Среди которых можно выделить:

Приводы главного движения и подач, к ним относятся: увеличение жёсткости, повышение точности вращения валов, шпиндельных узлов. Станки должны обеспечивать высокую производительность.

А также бесступенчатое регулирование привода главного движения для более точного задания режимов резания, следствием чего является повышения точности обработки заготовок. Приводы главного движения должны обеспечивать необходимую мощность резания, сохранять её постоянство, обеспечивать возможность регулирования с заданной частотой вращения, а также постоянство крутящего момента, обладать высоким КПД, высокой надёжностью, простотой обслуживания и иметь малые габаритные размеры.

Расширение функциональных возможностей токарных станков с помощью револьверных головок, которые могут выполнить почти всё многообразие токарных технологических операций, также при использовании приводного инструмента возможны и фрезерные операции. Помимо этого, ведение дополнительной координаты для обработки, обеспечивает дополнительные возможности.

Из выше описанного можно сделать вывод, что в настоящее время наиболее перспективными и востребованными путями модернизации станков токарной группы являются повышение их производительности, точности и надёжности.

Целью данного дипломного проекта является повышение производительности и технологических возможностей токарно-винторезного станка с ЧПУ модели 1А616.

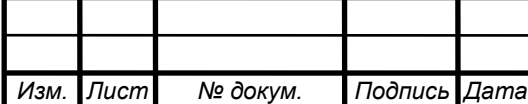

### <span id="page-7-0"></span>**1 Обзор состояния вопроса и постановка задачи**

Токарный станки на протяжении многих лет составляют значительную часть производственного оборудования. По статистике свыше 50% всех выпускаемых изделий проходят через токарные операции. За последние десятилетия этот процент увеличивается — на данный момент, когда станки всё больше оснащают системами числового программного управления (ЧПУ). Токарные станки приобретают всё больший спрос на рынке.

Токарный станок — это [станок](https://ru.wikipedia.org/wiki/%D0%A1%D1%82%D0%B0%D0%BD%D0%BE%D0%BA_(%D1%82%D0%B5%D1%85%D0%BD%D0%B8%D0%BA%D0%B0)) предназначенный для обработки [заготовок](https://ru.wikipedia.org/w/index.php?title=%D0%97%D0%B0%D0%B3%D0%BE%D1%82%D0%BE%D0%B2%D0%BA%D0%B0_(%D0%BC%D0%B0%D1%82%D0%B5%D1%80%D0%B8%D0%B0%D0%BB)&action=edit&redlink=1) при помощи резания, представляющие собой тела вращения. Материалом заготовок чаще всего являются [металл,](https://ru.wikipedia.org/wiki/%D0%9C%D0%B5%D1%82%D0%B0%D0%BB%D0%BB%D1%8B) [древесина](https://ru.wikipedia.org/wiki/%D0%94%D1%80%D0%B5%D0%B2%D0%B5%D1%81%D0%B8%D0%BD%D0%B0) и другие. На токарных станках выполняют такие работы как: точение, расточка цилиндрических, конических и фасонных поверхностей, нарезание [резьбы,](https://ru.wikipedia.org/wiki/%D0%A0%D0%B5%D0%B7%D1%8C%D0%B1%D0%B0) подрезку и обработку торцов, [сверление,](https://ru.wikipedia.org/wiki/%D0%A1%D0%B2%D0%B5%D1%80%D0%BB%D0%B5%D0%BD%D0%B8%D0%B5) [зенкерование](https://ru.wikipedia.org/wiki/%D0%97%D0%B5%D0%BD%D0%BA%D0%B5%D1%80%D0%BE%D0%B2%D0%B0%D0%BD%D0%B8%D0%B5) и [развёртывание](https://ru.wikipedia.org/wiki/%D0%A0%D0%B0%D0%B7%D0%B2%D1%91%D1%80%D1%82%D1%8B%D0%B2%D0%B0%D0%BD%D0%B8%D0%B5_%D0%BE%D1%82%D0%B2%D0%B5%D1%80%D1%81%D1%82%D0%B8%D0%B9) отверстий.

Виды обработки на токарном станке: черновая, получистовая и чистовая.

Заготовка передаётся момент от [шпинделя,](https://ru.wikipedia.org/wiki/%D0%A8%D0%BF%D0%B8%D0%BD%D0%B4%D0%B5%D0%BB%D1%8C) который является основным узлом, он зажимает заготовку при помощи дополнительного приспособления, и вращается вместе с ней, в качестве режущего инструмента используется резец — который перемещается совместно с [суппортом](https://ru.wikipedia.org/wiki/%D0%A1%D1%83%D0%BF%D0%BF%D0%BE%D1%80%D1%82) от ходового вала , винта или привода подачи.

Доля станочного парка включает, согласно классификации Экспериментального НИИ металлорежущих станков, девять типов станков, отличающихся по назначению, конструктивной компоновке, степени [автоматизации](https://ru.wikipedia.org/wiki/%D0%90%D0%B2%D1%82%D0%BE%D0%BC%D0%B0%D1%82%D0%B8%D0%B7%D0%B0%D1%86%D0%B8%D1%8F) и другим признакам.

Для расширения технологического возможностей оборудования, на станках применяют дополнительные устройства (для фрезерования, шлифования, сверления и другие).

Все станки принято делить на девять групп. Токарные относятся к первой группе, которая имеет 9 типов:

1 Одношпиндельные автоматы и полуавтоматы;

2 Многошпиндельные автоматы и полуавтоматы;

3 Токарно-револьверные;

4 Токарно-отрезные;

5 Токарно-карусельные;

6 Токарные, токарно-винторезные, токарно-лобовые;

7 Многорезцовые, токарно-полировальные;

8 Специализированые;

9 Специальные.

Различают пять степеней точности станков:

1) нормальную  $-$  Н;

2) повышенную  $-\Pi$ ;

3) высокую  $- B$ ;

 $(4)$  особо высокую – А:

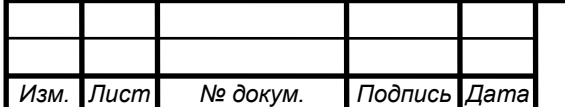

5) особую  $-C$ .

#### <span id="page-8-0"></span>**1.1 Особенности конструкций токарно-револьверных станков**

Для большого спектра деталей, типа тела вращения в подавляющем большинстве используют токарно-револьверный станок. Отличительной особенностью его конструкции является наличие дополнительного модуля, который способен нести различные инструменты для целого ряда технологических операций (точение, сверление, зенкерование, а также фрезерование при использовании приводного инструмента). Этим модулем является многопозиционная (обычно от 6 до 24 позиций) поворотная головка Которая способна сменять инструмент на тот который необходим в данной операции. В дополнение ко всему эти устройства оснащаются системой ЧПУ. Данные станки применяют в тех случаях, когда в технологическом процессе присутствует смена рабочих инструментов.

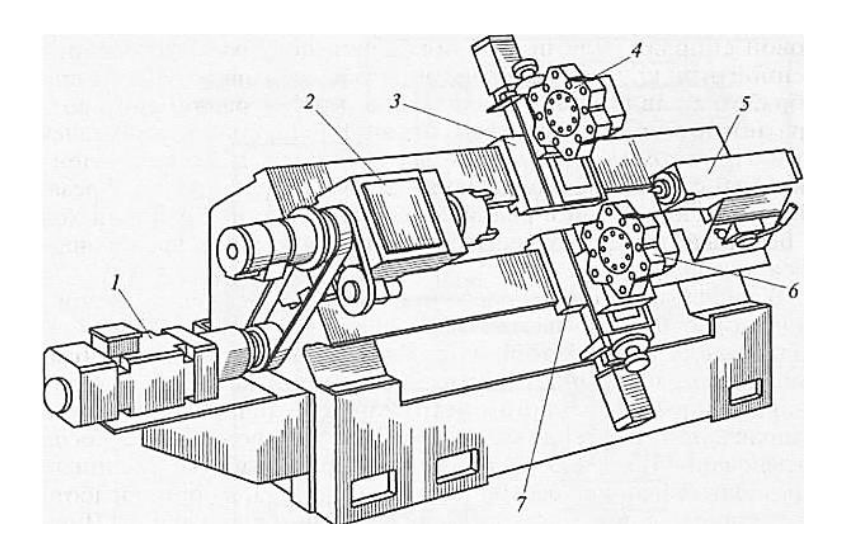

1 — двигатель; 2 — шпиндельная бабка; 3 — верхний продольно-поперечный суппорт, 4 револьверная головка верхнего суппорта; 5 — задняя бабка; 6 — револьверная головка нижнего суппорта; 7 — нижний продольно-поперечный суппорт станка

Рисунок 1.1 – Основные элементы револьверно-токарного станка

Станки имеющие револьверную головку, произведённые в России можно классифицировать:

- по типу обрабатываемых деталей такие устройства подразделяются на модели для прутковых или патронных работ;

 - по расположению оси, в которой находится револьверная головка, станки делят на горизонтальные, вертикальные и наклонные.

В дополнение ко всему такие станки оснащаются трех- или четырехкулачковыми патронами, чаще всего имеющие пневмо- или

гидропривод, что увеличивает производительность, за счёт сокращения вспомогательного времени.

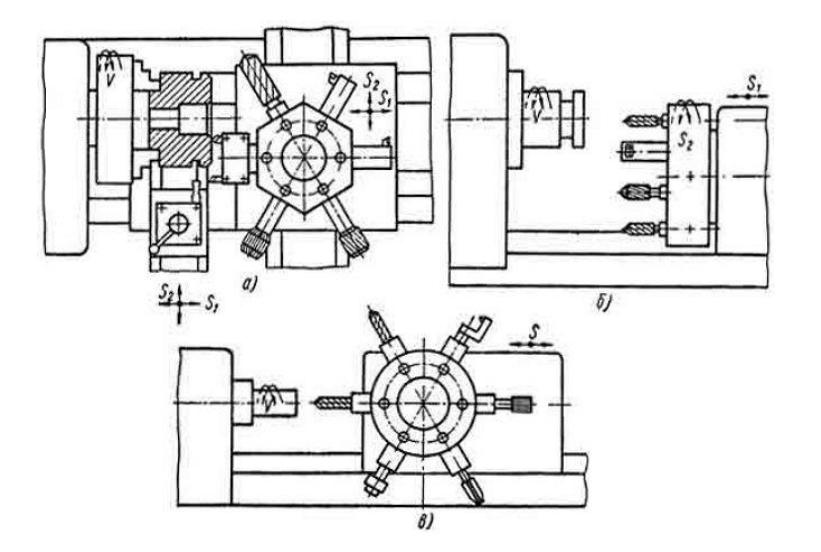

а - револьверная головка с вертикальной осью вращения, б - револьверная головка с горизонтальной осью вращения параллельной оси шпинделя, в -револьверная головка с горизонтальной осью вращения перпендикулярной оси шпинделя

Рисунок 1.2 – Виды револьверных головок

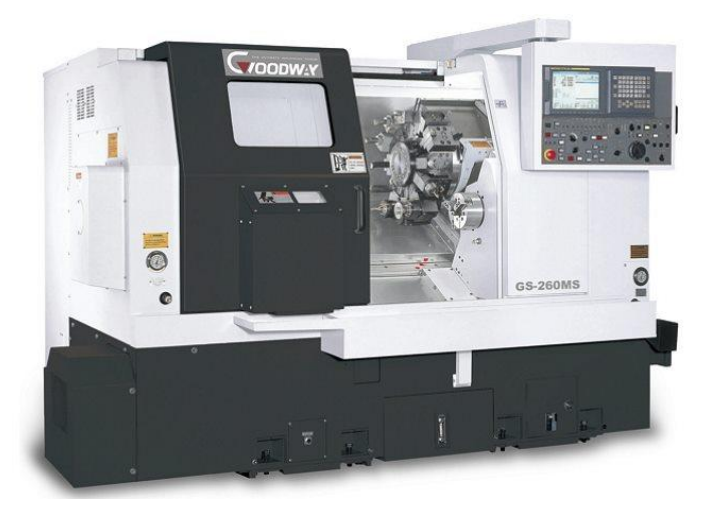

Рисунок 1.3 – Станок Goodway GS–260MS

На рисунке 1.3 представлен токарный четырёх координатный станок GS– 260MS фирмы Goodway. Токарно-револьверные станки этой серии конструировались с целью удовлетворения самых высоких требований современного производства. В них сочетаются такие свойства, как высокая жесткость конструкции, которая является определяющи фактором влияющим на точность, также станок обладает большой мощность главного привода, высокой технологической гибкостью и производительность.

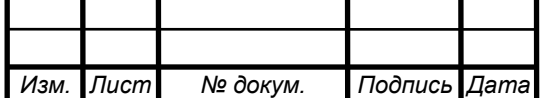

Данный станок имеет наклонную станину для размещения револьверных головок, а также направляющие скольжения с большой площадью соприкосновения, что позволяет увеличить жесткость системы.

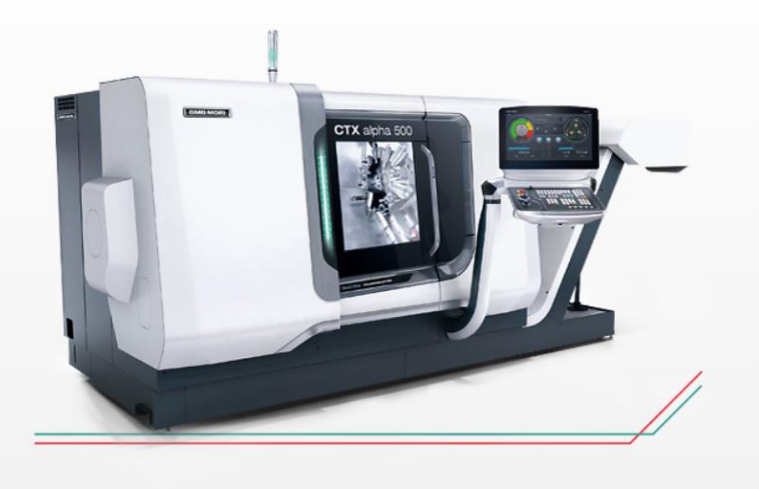

Рисунок 1.4 – Станок CTX alpha 500

На рисунке 1.4 представлен токарный четырёх координатный станок CTX alpha 500 фирмы DMG MORI. Он обладает высокоточной револьверной головкой которая имеет частоту вращения элетропривода 5000 об/мин для комплексной обработки. Так же точность достигается благодаря полностью литой станине и установкой шариковинтовых передач с предварительным натягом. Тепловые деформации компенсируются за счёт специальной системы охлаждения, которая изменяет интенсивность своего воздействия, исходя из превышения контрольных значений температуры не только всей системы, но и её отдельных частей

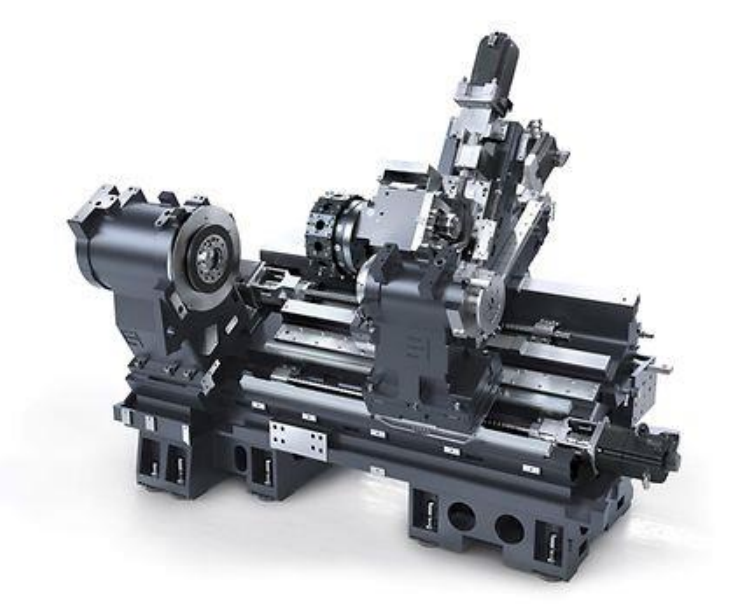

Рисунок 1.5 – Станок CTX 2500

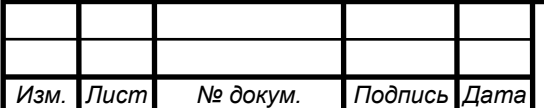

На рисунке 1.5 представлен токарный четырёх координатный станок CTX 2500 фирмы DMG MORI. Он обладает, современным усовершенствованным главным шпинделем и револьверной головкой на 12 или 24 инструмента с частотой вращения 6000 об/мин и интерфейсом VDI в стандартном исполнении. Высокая жесткость достигается благодаря плоским 80 мм направляющим для обеспечения отличного вибропоглощения и высокой динамической жесткости.

Современные токарно-револьверные станки обладают высокой точность и гибкостью, поэтому их используют для изготовления деталей средними партиями.

Повышение точности обработки достигается несколькими способами, среди которых распространены, как увеличение точности в электронной части, так и в механической.

В первом случае используются новые датчики, энкодеры уже встроенные в двигатель, так называемые серводвигатели, обладающие обратной связью, в качестве самих двигателей используются асинхронные двигатели, которые позволяют точно задавать скорость и угол поворота. По мимо электроприводов используются следящие пневмо- и гидроприводы, у которых быстродействие гораздо выше. Эти элементы позволяют использовать адаптивные системы управления, которые могут уже в момент обработки регулировать параметры обработки, которые в свою очередь повышают точность

В втором случае, для поддержания высокой точность, требуется высокая жёсткость как несущей системы станка, так и отдельных её частей.

Для поддержания жёсткости движущихся частей, стараются сократить их количество, т.е. упростить кинематические цепи, для этого вместо того, чтобы использовать механическую передачу для перемещения рабочих органов, как это делалось в станках предыдущего поколения, используют несколько самостоятельных приводов подач.

Для повышения жёсткости в НСС, среди которых выделяют станины, колонны, тумбы и т.д., стараются изготавливать с утолщёнными стенками и дополнительными рёбрами жесткости. В это время требуется учитывать и тепловые деформации НСС, чтобы обеспечить равномерный температурный распределение во всех элементах станка.

В качестве направляющих, используют направляющие качения т.к. они имеют высокую долговечность, характеризуются небольшим трением. Для увеличения жесткости используют предварительный натяг, который в свою очередь влияет на долговечность.

Одним из важнейших элементов станка является шпиндель. Который выполняют из специальных твёрдых и износостойких материалов, подвергающимися дополнительной обработке. Опоры шпинделя должны обеспечить точность шпинделя в течение продолжительного времени в переменных условиях работы, высокую жесткость, а также уменьшенные температурные деформации. Наиболее часто в опорах шпинделей используют подшипники качения.

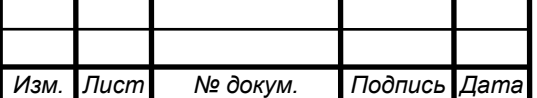

Для расширения технологических возможностей в токарно-револьверные станки добавляют дополнительные координаты - оси, относительно которых совершаются движения рабочими органами станка.

Все линейные интерполяции рассматриваются в системе координат X, Y, Z . Во всех станках ось Z совпадает с осью шпинделя главного движения, т.е. шпинделя, вращающего заготовку (в станках токарной группы). Круговое движение по отношению к каждой из координатных осей обозначают А, В, С (вращение вокруг осей X, Y, Z соответственно). Если к основным (первичным) прямолинейным движениям по осям X, Y, Z добавляются вторичные движения, параллельные им, то вторичные движения обозначаются соответственно U, V, W. С помощью дополнительных координат возможно совершать сложные формообразующие движения.

Благодаря современным система ЧПУ, которые взаимодействуют с датчиками и приводами, возможен контроль всех систем станка, что позволяет компенсировать погрешности вызванные внешним воздействием.

#### <span id="page-12-0"></span>**1.2 Виды выполняемых на токарно-револьверном станке операций**

Токарно-револьверные станки обладают большими функциональными возможностями, с помощью которых можно выполнить почти всё многообразие токарных технологических операций, также при использовании приводного инструмента возможны и фрезерные операции.

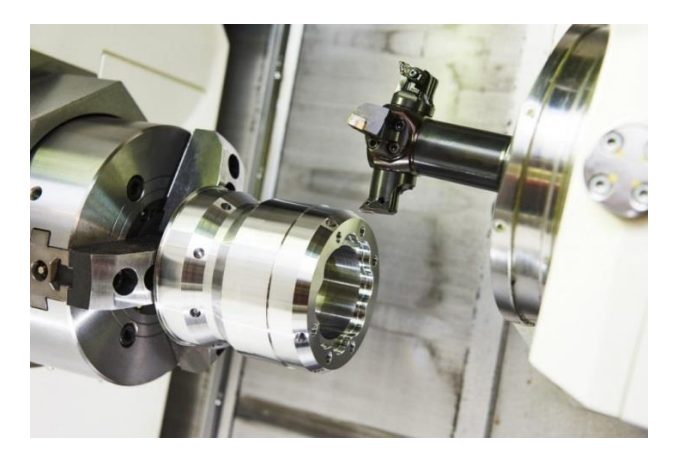

Рисунок 1.6 – Обработка на токарно-револьверном станке

Большинство деталей обрабатываемых на револьверных станках относятся к деталям типа тела вращения, среди них могут быть валики, втулки, фланцы, болты диски, валы, винты, а также колёса и ступицы. К самым распространенным типам операций, выполняемых на токарно-револьверных станках, относятся:

нарезание внутренней и наружной резьбы различными инструментами;

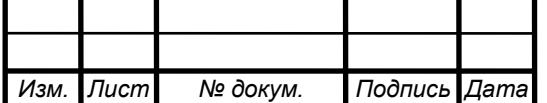

- обработка торцевой поверхности заготовок;
- обработка цилиндрических поверхностей резцами;
- обработка канавок сложной конфигурации;
- сверление, как осевое, так и радиальное;
- фрезерование канавок, пазов, торцов;
- нарезание зубьев;
- шлифование;
- зенкерование;
- развёртывание.

#### <span id="page-13-0"></span>**1.3 Описание базового станка**

В качестве базового станка для последующей модернизации используется станок токарный станок 1А616.

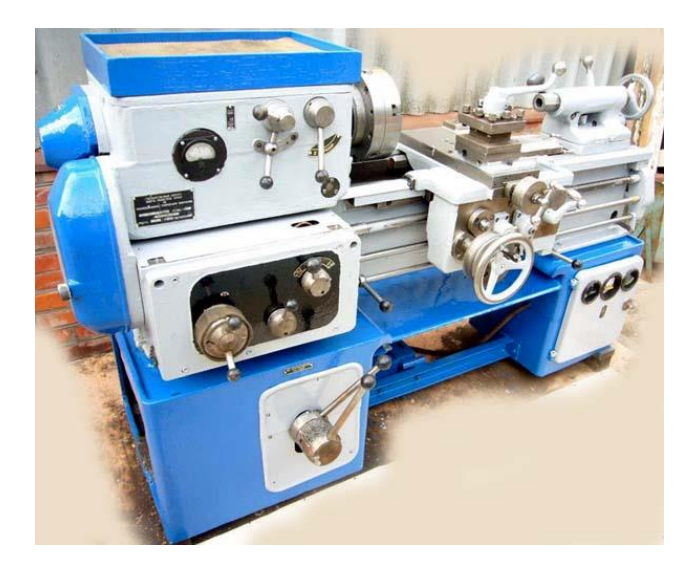

Рисунок 1.7– Станок 1А616

Станок предназначен для токарной обработки сравнительно небольших деталей из различных материалов как быстрорежущими, так и твердосплавными инструментами в условиях индивидуального и серийного производства. На станке можно нарезать резцом метрические, дюймовые, модульные и питчевые резьбы.

Шпиндель имеет двадцать четыре скорости вращения (9…1800 или 11,2…2240 об/мин в зависимости от модели), при этом три скорости совпадают по величине, как при работе с перебором так и без перебора. Следовательно, шпиндель имеет 21 скорость вращения.

Для изменения скорости вращения шпинделя используются рукоятки, расположенные на передней стенке коробки скоростей, которые в свою очередь заставляют перемещаться блоки зубчатых колёс, по шлицевым валам.

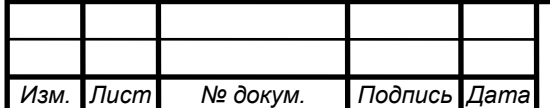

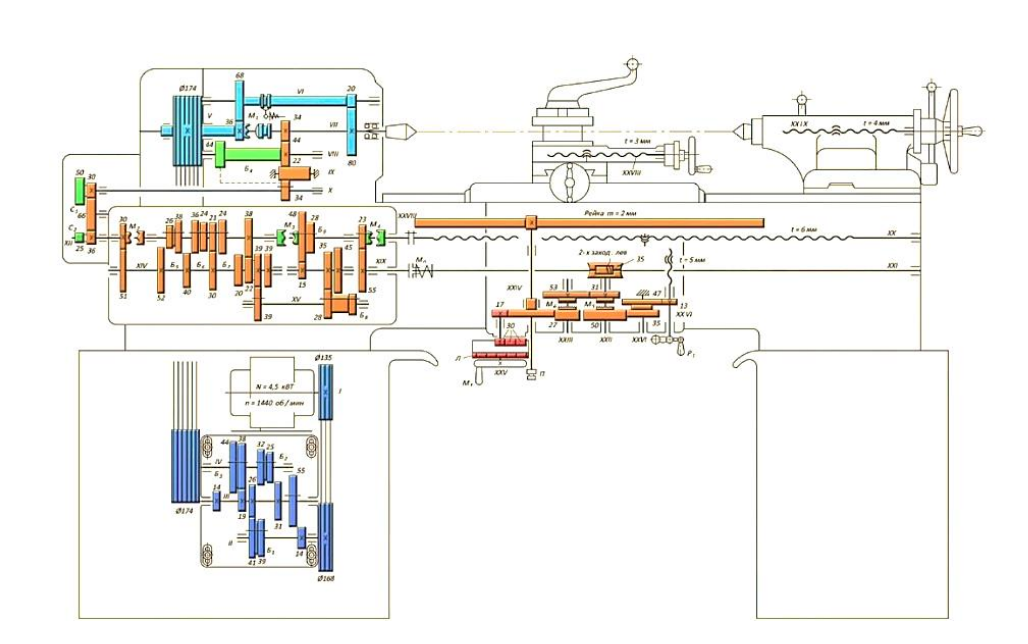

Рисунок 1.8 – Кинематика станка 1А616

В станке так же предусмотрен реверс и торможение шпинделя, которые осуществляется при помощи фрикционной муфты и электромагнитной муфты соответственно.

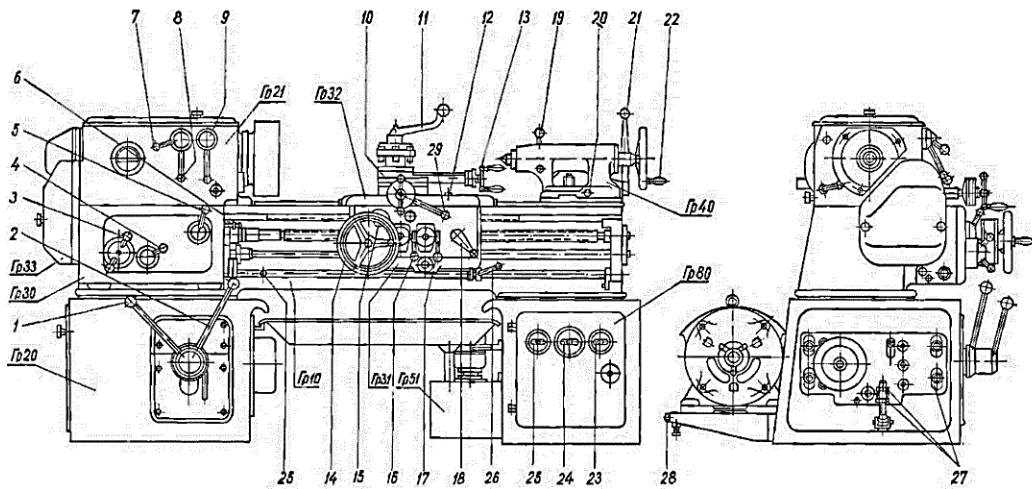

1,2 – рукоятка управления коробки скоростей; 3,4,5 – рукоятки установки величины подачи и шага резьбы; 6 – рукоятка переключения ходового валика и ходового винта; 7 – рукоятка включения нормального и увеличенного шага; 8 – рукоятка изменения направления подач; 9 – рукоятка включения перебора; 10 – рукоятка поперечной подачи суппорта; 11 – рукоятка поворота головки; 12 – винт крепления каретки; 13 – рукоятка подачи суппорта; 14 – маховичок ручного перемещения каретки; 15 – кнопка включения реечной шестерни; 16 – рукоятка включения винта; 17 – рукоятка включения поперечной подачи суппорта; 18 – рукоятка включения гайки ходового винта; 19 – рукоятка крепления пиноли задней бабки; 20 – винт поперечного смещения пиноли задней бабки; 21 – рукоятка крепления задней бабки к станине; 22 – маховичок перемещения пиноли задней бабки; 23 – рукоятка включения насоса; 24 – рукоятка включения электрооборудования; 25 – рукоятка включения освещения; 26 – рукоятка пуска шпинделя; 27 – винта натяжения ремней; 28 – винты натяжения ремней электродвигателя; 29 – рукоятка быстрого отвода резца

Рисунок 1.9 – Органы управление станка 1А616

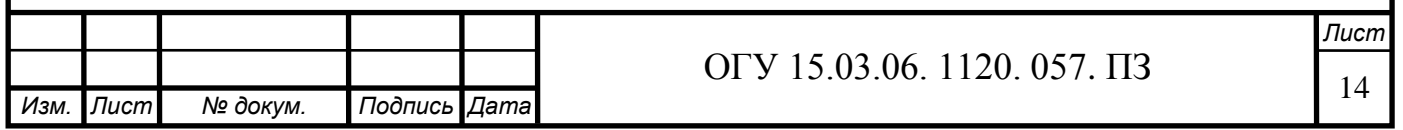

Привод станка представляется собой двигатель, который передаёт движение, через клиноременную передачу редуктору, он в свою очередь соединён со шпинделем, так же клиноременной передачей, это позволяет предохранить коробку скоростей от динамических ударов при пуске, реверсировании и торможения.

[Передний конец шпинделя](http://stanki-katalog.ru/sprav_st_87.htm) выполнен под поворотную шайбу, с центрирующим коротким конусом по ГОСТ 12593 (DIN 55027, ИСО 702-3-75).

Благодаря торможению электродвигателя при помощи постоянного тока, шпиндель станка имеет быстрый и плавный останов без нагрева двигателя.

В станке предусмотрено нарезание дюймовой, метрической и модульной резьбы, также возможно нарезание особо точных резьб, для этого требуется исключить из кинематической цепи коробку подач, и включить ходовой винт напрямую, с помощью специальных шестерён высокой точности.

Основные технические характеристики токарно-винторезного станка 1А616 представлены в таблице 1.1.

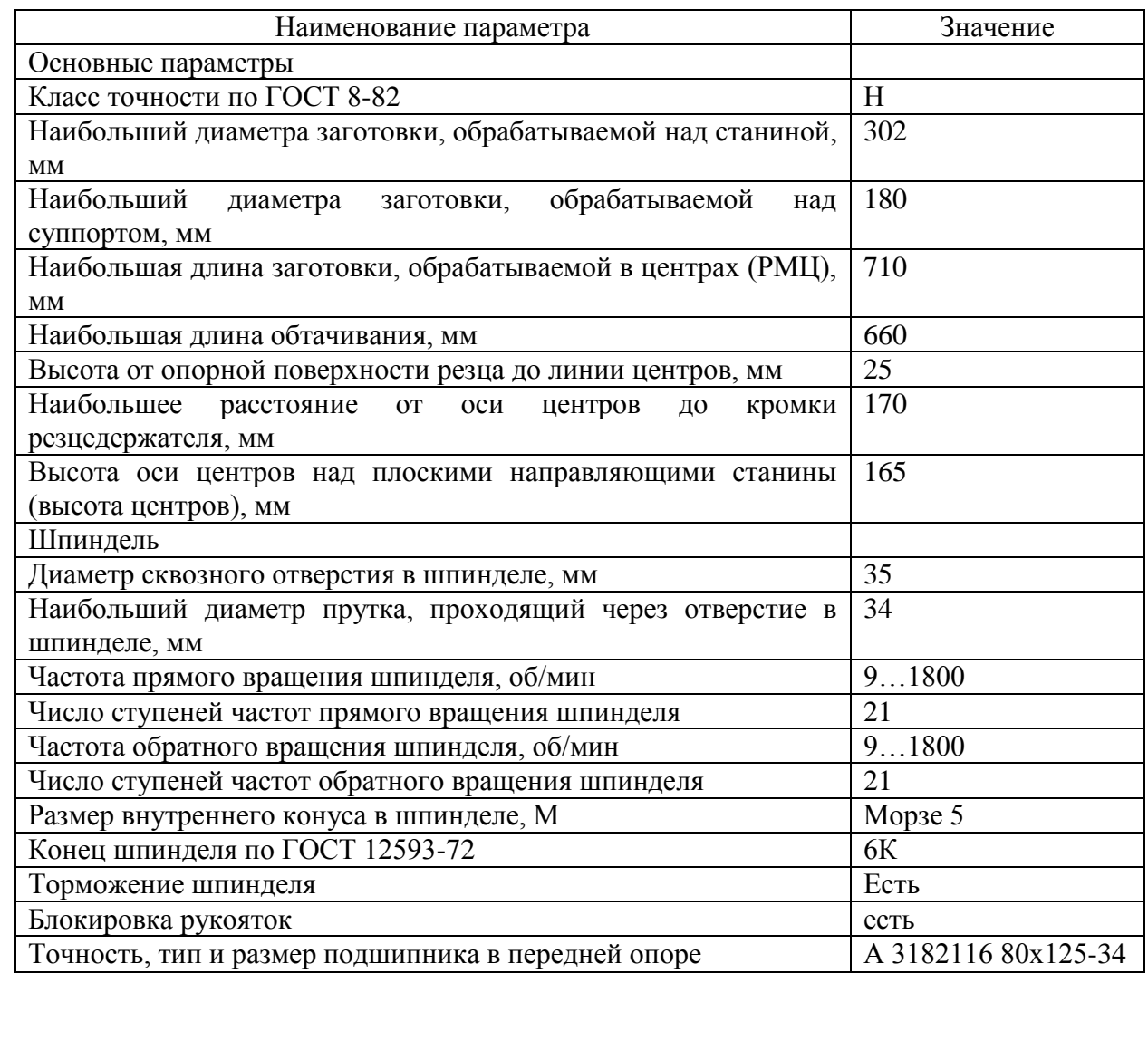

Таблица 1.1 – Технические характеристики станка 1А616

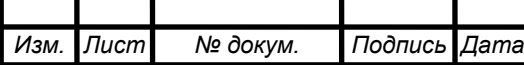

## Продолжение таблицы 1.1

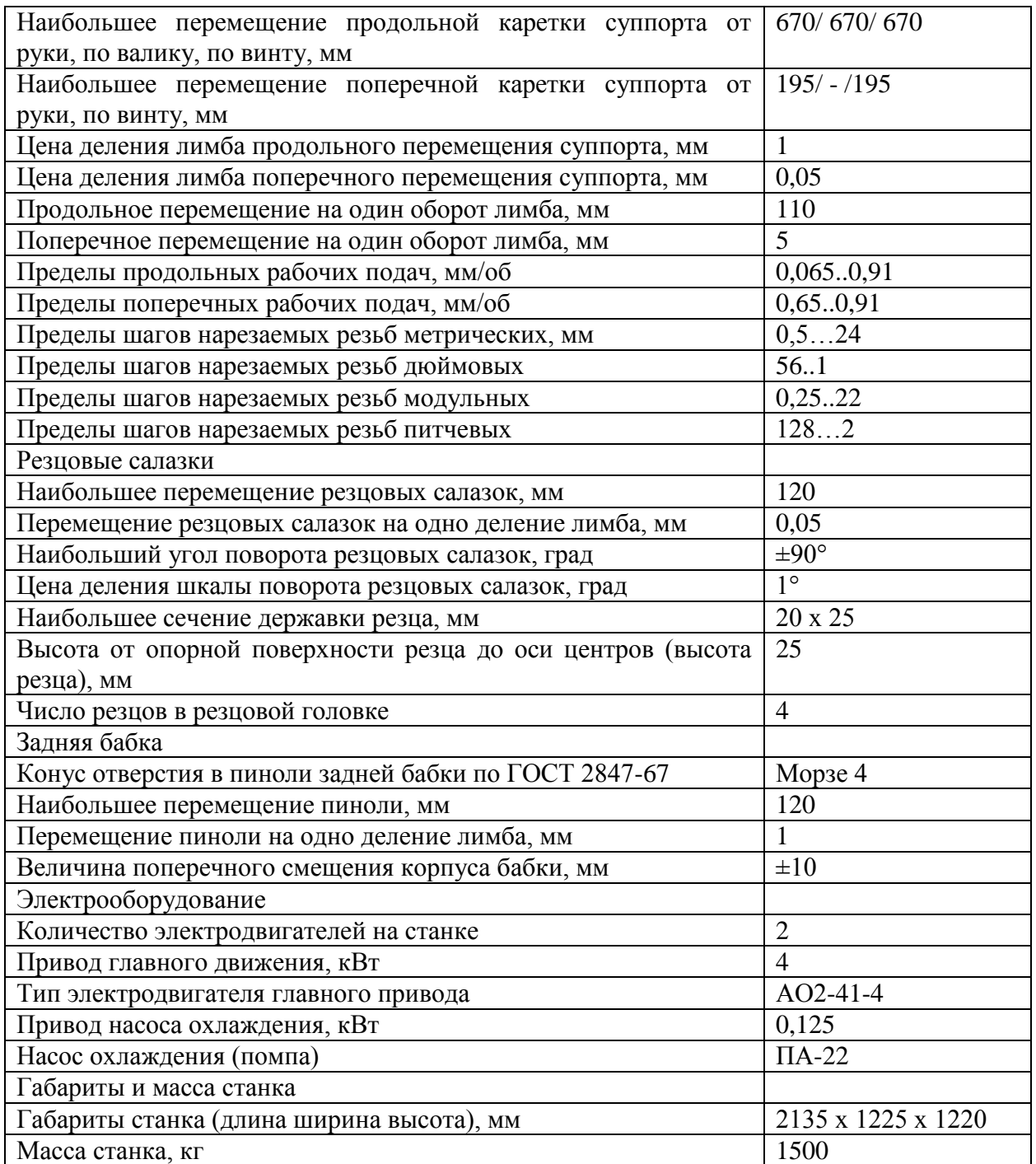

## <span id="page-16-0"></span>**1.4 Пути модернизации**

Существует множество путей модернизации станков, одними из главных является повышение точности, увеличение объёма изготавливаемых деталей, расширение возможностей станка, а также более глубокая автоматизация процесса

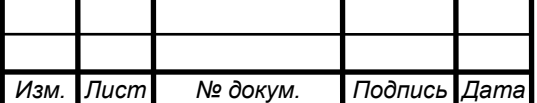

Основные пути модернизации состоят из:

1 Комплексной автоматизации технологического процесса обработки:

1.1 Автоматизация передачи деталей со станка на станок:

1.1.1 Автоматические линии из станков-автоматов, полуавтоматов и универсальных станков работающих отдельно;

1.2 Автоматизация полного цикла работы станка:

1.2.1 Автоматизация цикла обработки деталей на станке;

1.2.2 Автоматизация загрузки и выгрузки;

2 Расширение технологических возможностей станка при сохранении его основного технологического назначения:

2.1 Оснащение станка приспособлениями для выполнения несвойственных ему операций;

2.2 Частичные конструктивные изменения в станке для расширения предельных размеров обрабатываемых деталей;

3 Повышение точности:

3.1 Повышение жесткости узлов станка;

3.2 Установка коррекционных устройств и устройств для устранения зазоров (в маточных гайках, передачах, направляющих и т.д.);

3.3 Установка подшипников повышенной точности (шпиндельных и др.);

4 Сокращение времени обработки деталей:

4.1 Сокращение машинного времени (повышение мощности, повышение жёсткости):

4.1.1 Увеличение скорости резания;

4.1.2 Увеличение подачи;

4.1.3 Концентрация операций и переходов;

4.2 Сокращение вспомогательного времени:

4.2.1 Механизация и автоматизация крепления деталей;

4.2.2 Механизация и автоматизация переключения скоростей и подач;

4.2.3 Механизация и автоматизация холостых укоренных перемещений узлов;

4.2.4 Механизация и автоматизация получения размеров (отсчётные устройства, упоры и др.);

4.2.5 Усовершенствование органов управления (пуск, останов, торможение, реверсирование);

4.2.6 Механизация и автоматизация измерения размеров и чистоты обработки поверхности деталей в процессе обработки (активный контроль);

5 Специализация:

5.1 Приспособления станка для выполнения определённой технологической операции с изменением технологического назначения;

5.2 Приспособление станка для выполнения определённой технологической операции без изменения его технологического назначения;

6 Повышение эксплутационных качеств:

6.1 Повышение долговечности быстроизнашивающихся деталей;

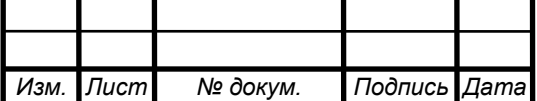

6.2 Введение регулирующих устройств для компенсации износа;

7 Улучшение условий труда повышение безопасности работы:

7.1 Обеспечение бесшумности работы станка;

7.2 Установка местного освещение;

7.3 Установка защитных устройств и блокировок.

При рассмотрении преимуществ токарно-револьверных станков, для токарного станка 1А616, в качестве модернизации для увеличения производительности устанавливается револьверная головка и задняя бабка с пневмоприводом, в качестве расширения технологических возможностей добавляются координаты С и Y. А также устанавливается новый привод.

Для увеличения точности станка, требуется увеличить жёсткость и уменьшить зазоры в каждом элементе системы, эти требования можно обеспечить установкой высокоточных направляющих и ШВП, а также снизить факторы влияющие на точность, которыми являются:

1) температура, под действием которой изменяются размеры, приспособлений и узлов;

2) вибрации;

3) износ.

Что предотвратить первые два фактора важно правильно выбрать расположение элементов, которые непосредственно вызывают вибрации и повышенную температуру, так чтобы они не ухудшали показатели точности других элементов.

#### <span id="page-18-0"></span>**1.5 Вывод и постановка задачи**

После проведения анализа современных токарно-револьверных станков, он показал актуальность создания проекта модернизации токарных станков, за счет расширения технологических возможностей оборудования, увеличения точности и производительности.

Для достижения поставленной цели необходимо решить ряд задач:

– выполнить расчет режимов резания для черновых, получистовых и чистовых режимов работы, для сталей, чугунов и цветных материалов;

– провести проектирование компоновки несущей системы станка (НСС)

– проект шпиндельного узла;

– проект коробки скоростей шпинделя;

– проект револьверной головки;

– проект задней бабки;

– проект колонны

– инженерный анализ НСС;

– провести расчет технико-экономических показателей.

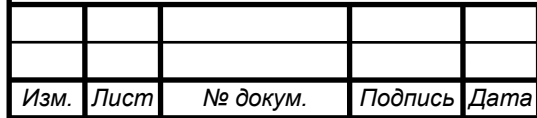

# ОГУ 15.03.06. 1120. 057. ПЗ

## <span id="page-19-0"></span>**2 Конструкторская часть**

#### <span id="page-19-1"></span>**2.1 Режимы резания**

Для обоснования базовых характеристик станка, таких как мощность двигателя, количество оборотов шпинделя, максимальные перемещения, кол-во инструментов в револьверной головке и т.д. Требуется расчёт режимов резания, который является одним из важнейших этапов проектирования. Он ведётся для всех типов обработки, которые будут присутствовать в будущем проекте.

Исходным документом будет являться техническое задание на проектирование или модернизацию. При расчёте режимов резания следует учитывать диаметр заготовки, материал инструмента которым будет обрабатываться заготовка и материал заготовки.

Режимы резания представлены в таблицах 2.1–2.3.

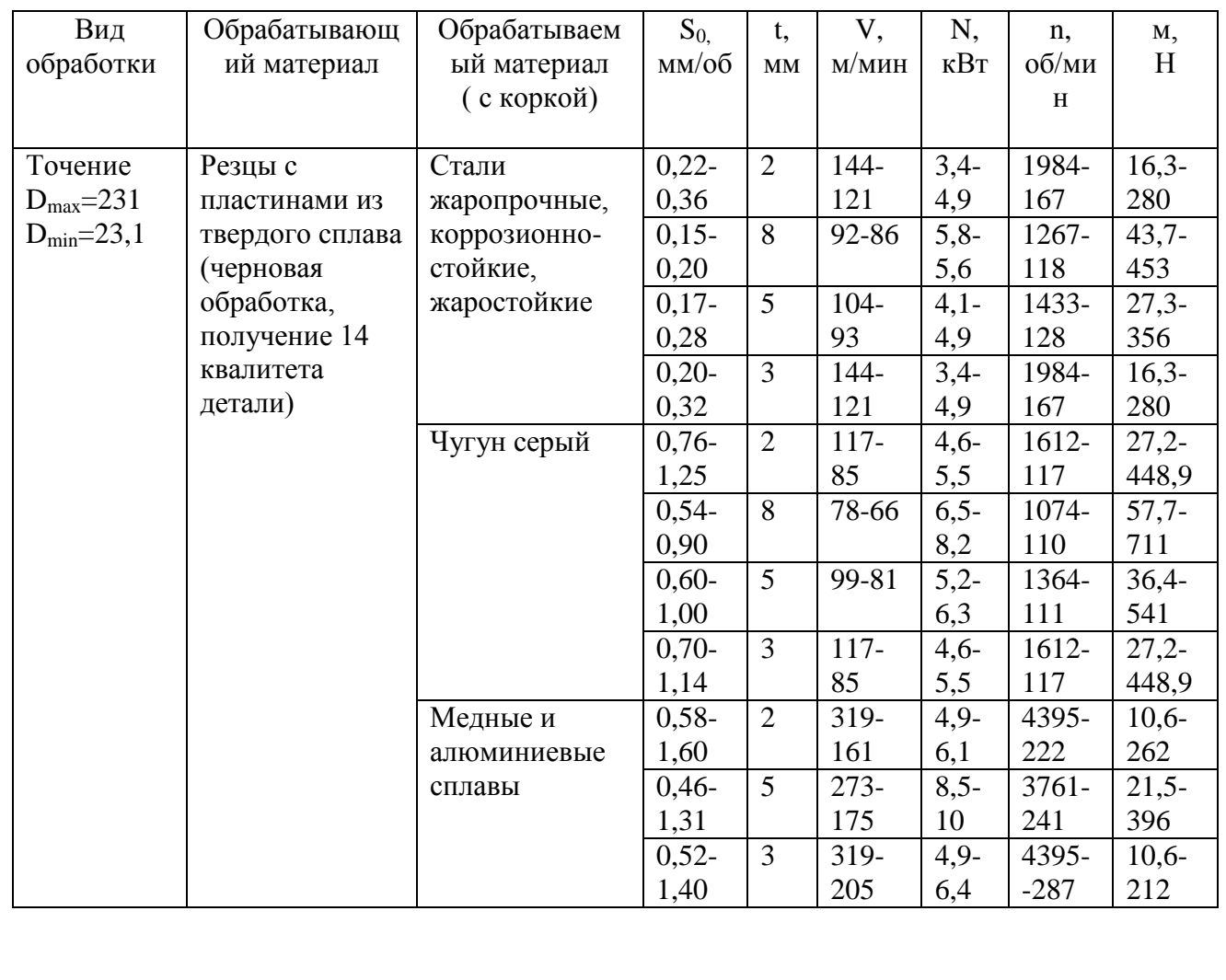

Таблица 2.1 – Режимы резания для шпинделя

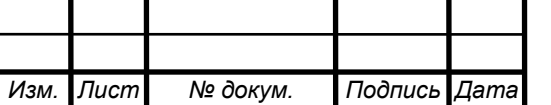

# Продолжение таблицы 2.1

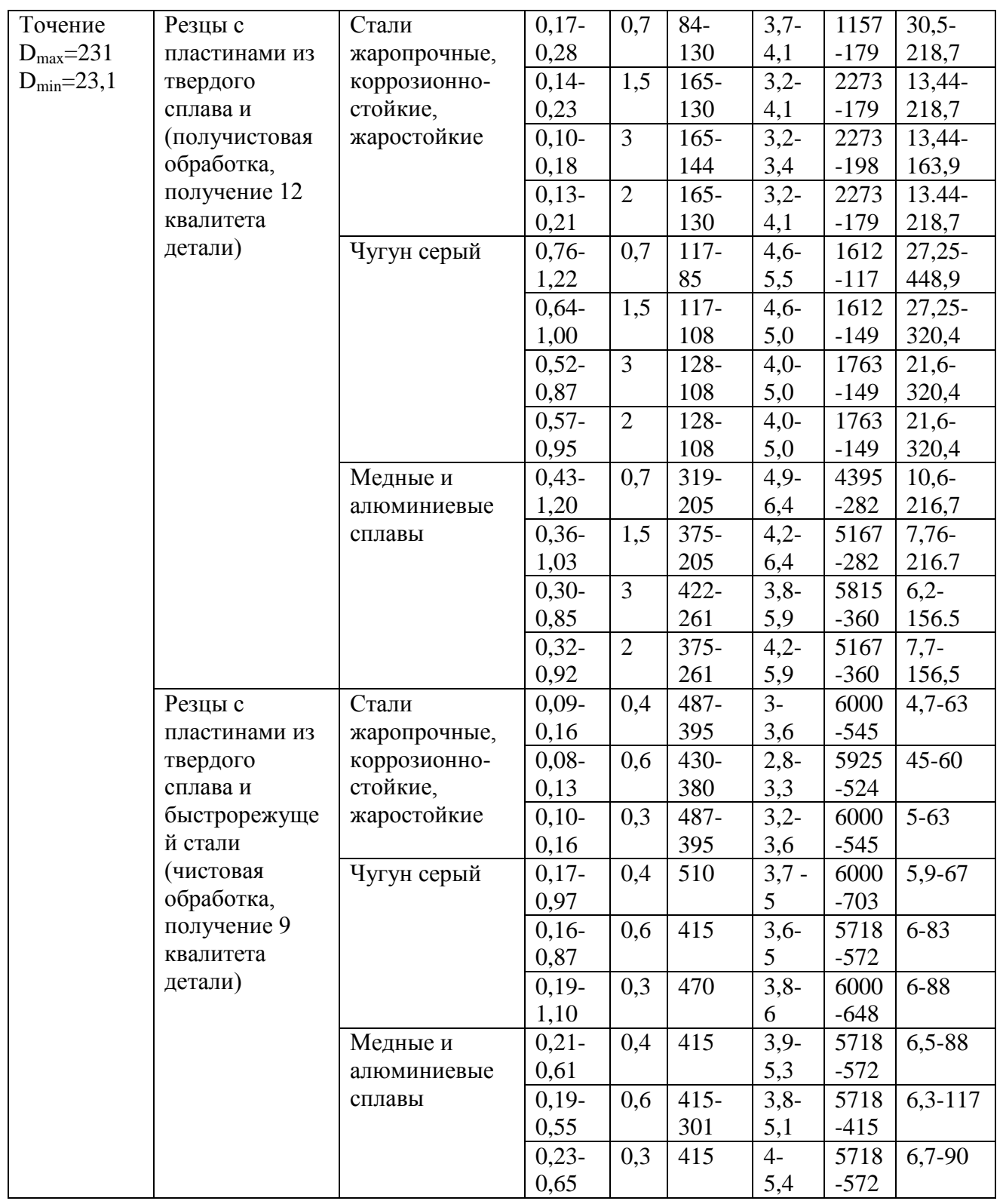

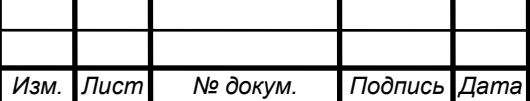

# Продолжение таблицы 2.1

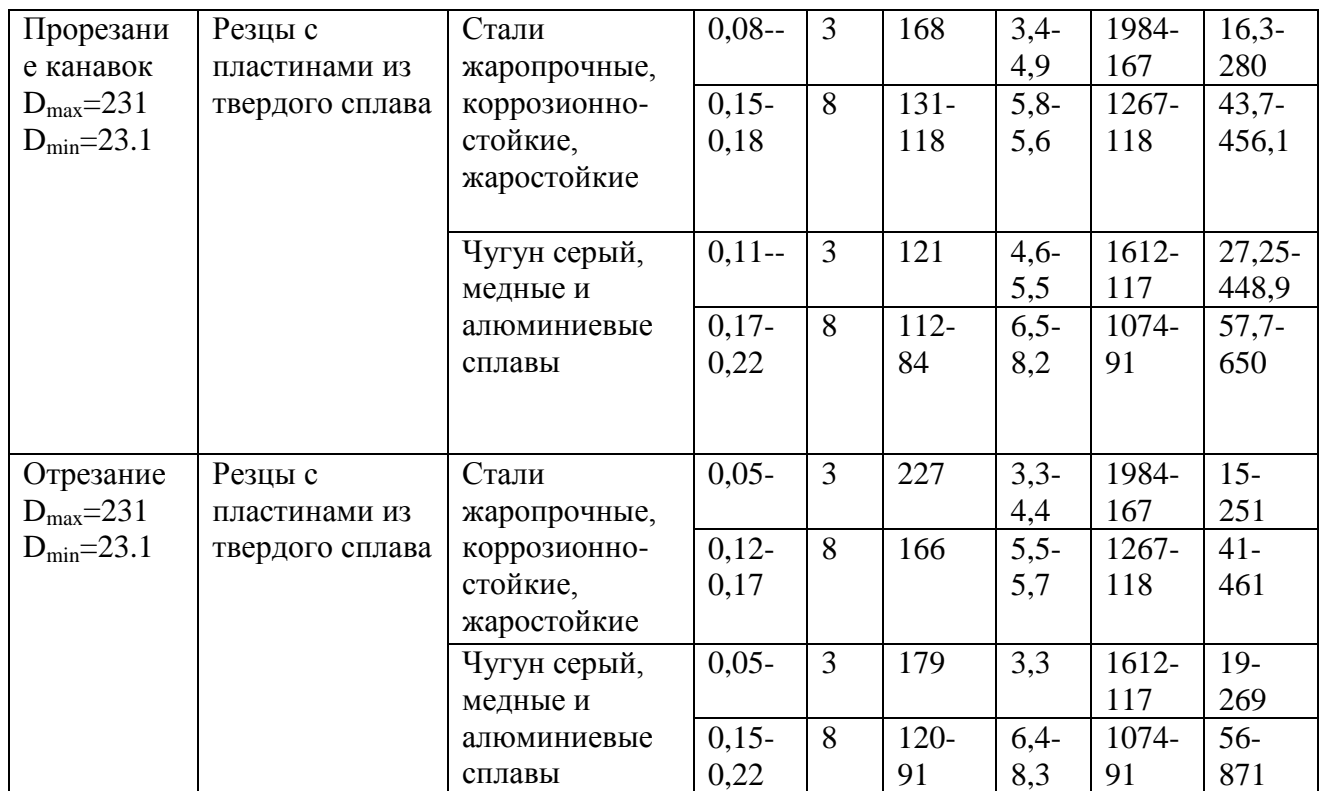

Таблица 2.2 – Режимы резания для приводного инструмента револьверной головки

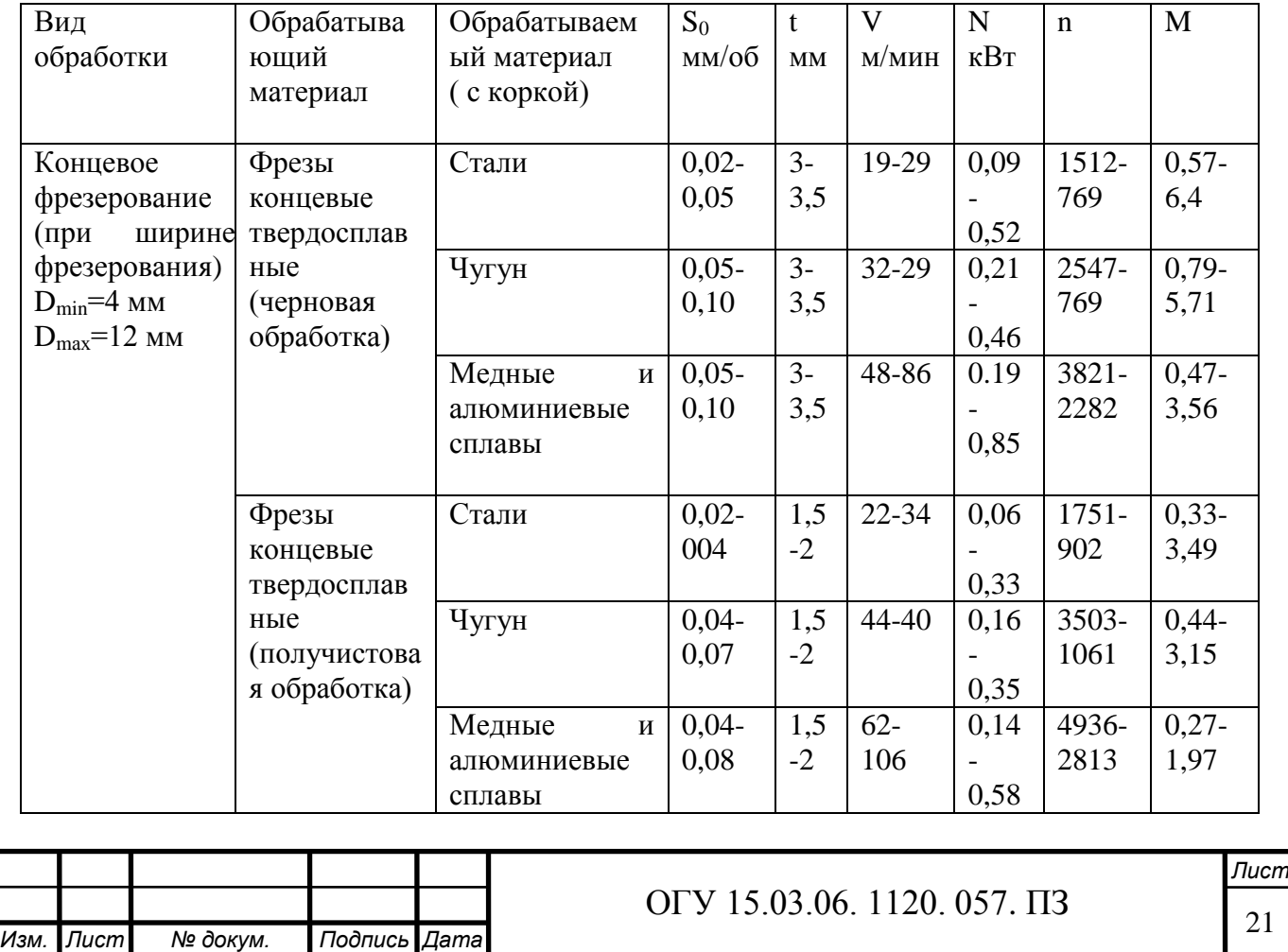

### Продолжение таблицы 2.2

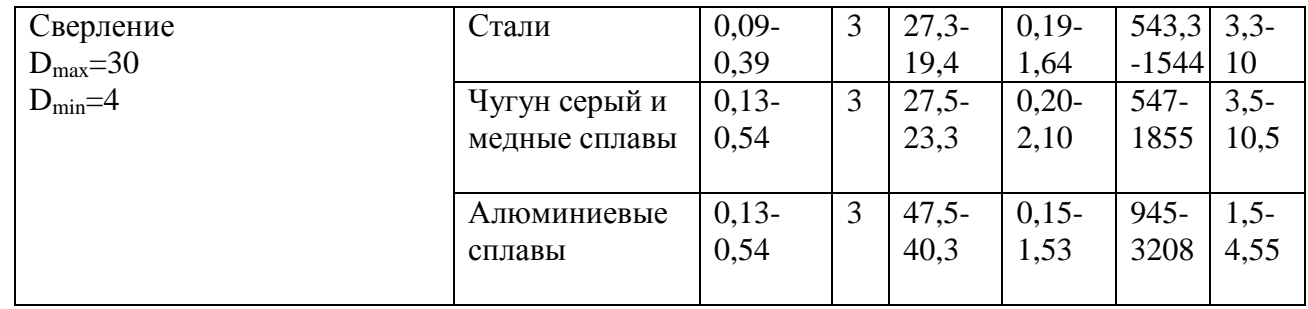

#### <span id="page-22-0"></span>**2.2 Компоновка проектируемого станка**

Для выполнения поставленных задач необходимо разработать шпиндельный узел с коробкой скоростей, револьверную головку, а также заднюю бабку с пневмоприводом. Так как размеры револьверной головки больше станины, она выходит за её пределы, необходимо переработать несущую систему станка за счет добавления кронштейна и дополнительной направляющей. Что позволит дополнительно увеличить жёсткость всей системы

На рисунке 2.1 и 2.2 представлена компоновка спроектированного токарно-револьверного станка с ЧПУ.

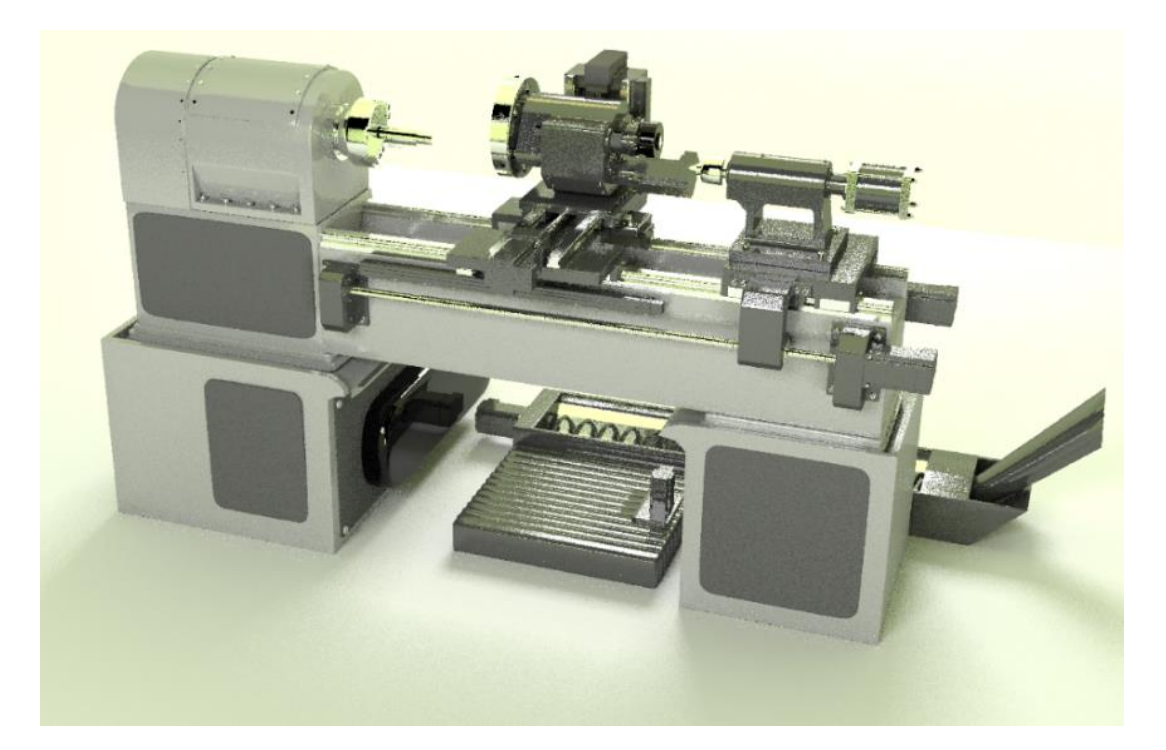

Рисунок 2.1 – Компоновка спроектированного станка, общий вид (спроектировано автором)

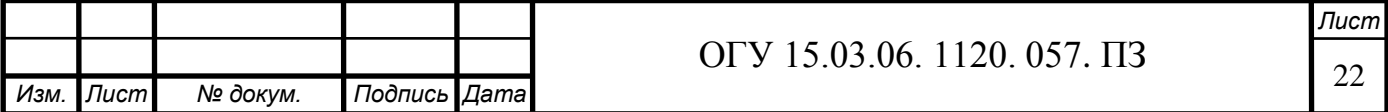

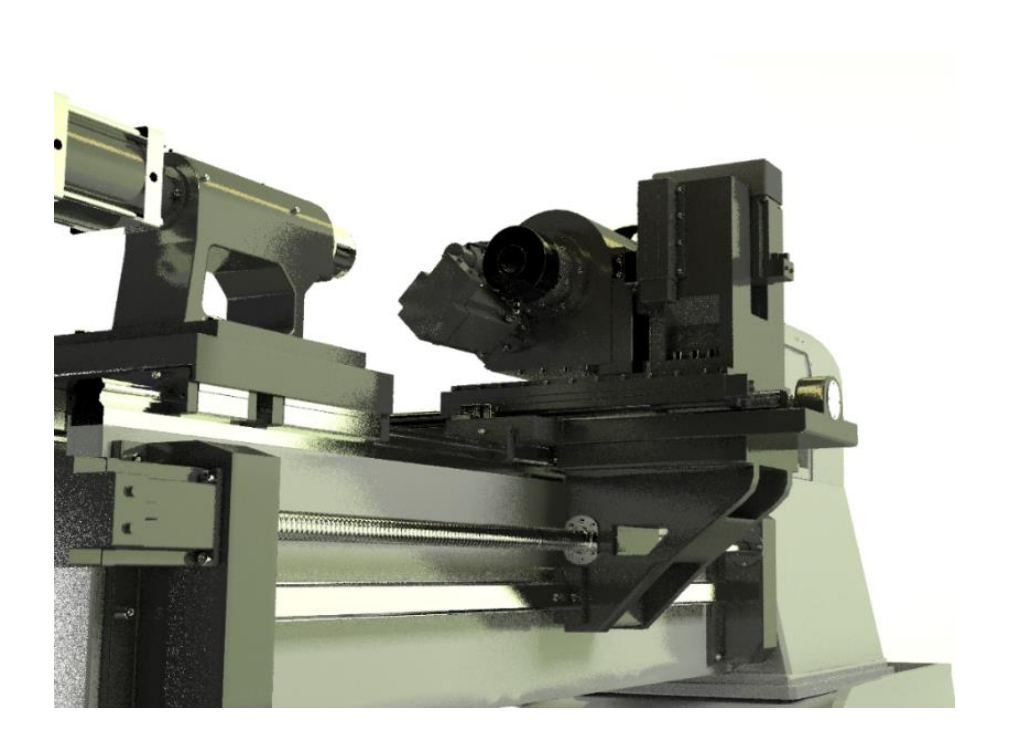

Рисунок 2.2– Компоновка спроектированного станка, кронштейн (спроектировано автором)

### <span id="page-23-0"></span>**2.3 Кинематический расчёт привода с бесступенчатым регулированием**

### <span id="page-23-1"></span>2.3.1 Выбор структуры привода

Получение деталей требуемой формы и размеров на металлорежущих станках происходит за счет снятия с заготовок избыточного материала (припуска) в виде стружки. Процесс снятия стружки осуществляется с помощью движений формообразования исполнительных звеньев станка, на которых крепится либо инструмент, либо заготовка.

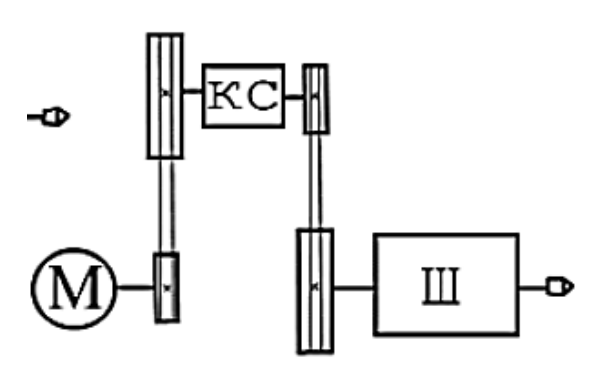

Рисунок 2.3 – Принятая стандартная структура привода главного движения

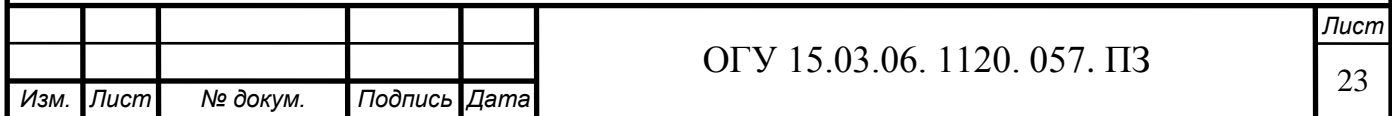

Приводы главного движения различаются в основном по типу двигателя, компоновке, способу регулирования и переключения частот вращения. Общая структурная схема привода главного движения представлена на рисунке 2.3. Наличие, а также вид элементов привода определяется технологическим назначением станка, его общей компоновкой и системой управления. Передаточный механизм должен иметь общее передаточное отношение

$$
i_0 = i_1 \cdot i_2 \cdot i_3,\tag{2.1}
$$

$$
i_0 = n/n_{\rm A},\tag{2.2}
$$

где *i1, i2, i3, i4* – передаточные отношения соответствующих устройств передаточного механизма;

 *n* – частота вращения выходного вала привода, об/мин;  *n*д – частота вращения вала двигателя, об/мин.

В модели станка 1А616 привод разделенный, это привод при котором коробка скоростей размещается в основании и вращение передается шпинделю ременной передачей, при этом двигатель тоже в свою очередь передаёт движение коробки скоростей, через ременную передачу, данный привод имеет ряд преимуществ, такие как:

1) При высоких числах оборотов шпинделя, в коробке скоростей возникают вибрации, которые поглощаются ременной передачей, такая система привода обеспечивает плавность вращения, что косвенно, повышает точность и качество обработки;

2) При разделённом приводе основной источник тепловыделения – коробка скоростей – отделён от шпиндельного узла, что способствует уменьшению тепловых деформаций, что также влияет на точность и качетво обработки.

<span id="page-24-0"></span>2.3.2 Кинематический расчёт

В проекте будет применяться привод с бесступенчатым регулированием так как он обладает множеством достоинств, такими как:

- повышение производительности обработки за счет точной настройки оптимальной по режимам резания скорости;

- возможность плавного изменения скорости во время работы; - простота автоматизации процесса переключения скоростей.

Изменение скорости в таких приводах происходит только за счёт электродвигателя, который имеет определённый диапазон регулирования, это сильно сокращает кинематическую цепь, что положительно влияет на точность, но его мощность сильно ограничена, её можно увеличить за счёт подбора более мощного электродвигателя, однако это нерентабельно, выходом из такой

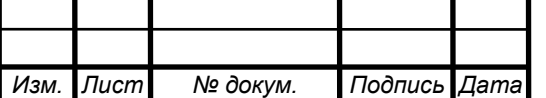

ситуации является добавление коробки скоростей. Именно такой метод представлен в проекте.

Основными параметрами электропривода являются:

– номинальный крутящий момент на валу электродвигателя  $M_H$ ;

– номинальная мощность на валу электродвигателя  $P_H$ ;

– номинальная частота вращения  $n_H$ ;

– максимальная частота вращения  $n_{max}$ ;

– диапазон регулирования, в виде отношения максимальной частоты вращения к минимальной.

При выборе привода необходимо знать, какую предельную мощность и какой предельный момент способен развивать электропривод во время регулирования скорости.

Весь диапазон регулирования делится на две зоны:

1)  $Rm - \mu$ иапазон регулирования при постоянном моменте;

2)  $Rp$  - диапазон регулирования при постоянной мощности.

В зоне 1 крутящий момент не изменяется, а предельная мощность повышается пропорционально скорости до номинальной мощности Pн.

Во второй зоне частота вращения регулируется от  $n_H$  до  $n_{max}$ . При этом предельная мощность не изменяется, а крутящий момент снижается обратно пропорционально частоте вращения n.

В качестве исходных данных для расчета используют:

 $n_{max}$ ,  $n_{min}$  - максимальная и минимальная частоты вращения, обеспечиваемые приводом;

-  $n_{(a)max}$ ,  $n_{(b)max}$  - максимальная и номинальная частоты вращения электродвигателя.

В качестве дополнительных ограничений используют знаменатель ряда привода – φ.

Методика включает семь базовых расчетов:

Общий диапазон регулирования (*Rn*) рассчитывается по следующей формуле

$$
R_n = \frac{n_{\text{max}}}{n_{\text{min}}},\tag{2.3}
$$

где *nmax* – максимальная частота вращения, об/мин;

 *nmin* – минимальная частота вращения, об/мин

Для расчета диапазонов регулирования по мощности и моменту требуется найти расчетную частоту вращения  $(n_{\text{max}}, 00/\text{mm})$  по следующей формуле

$$
n_{\text{pacu.}} = n_{\text{min}} \cdot \sqrt[4]{\text{Rn}}.\tag{2.4}
$$

Диапазон регулирования по мощности (*RP*) рассчитывается по следующей формуле

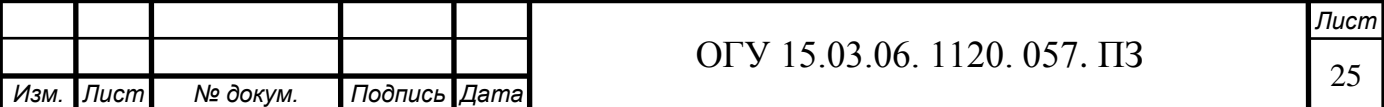

$$
R_P = \frac{n_{\text{max}}}{n_{\text{pacy}}}.
$$
 (2.5)

Диапазон регулирования по моменту (*RM*) рассчитывается по следующей формуле

$$
R_M = \frac{n_{\text{pacu.}}}{n_{\text{max.}}}.
$$
\n(2.6)

Диапазон регулирования двигателя при постоянной мощности

$$
R_{P} = \frac{n_{(A)max.}}{n_{(A)pack.}}.
$$
 (2.7)

Уточнение расчётной частоты по нормали Н11-1 путём замены расчётной частоты п<sub>расч.</sub>, ближайшим табличным значением  $n_{\text{pacu}}$  '

$$
n_{\text{pacy.}} \rightarrow n'_{\text{pacy.}}.\tag{2.8}
$$

Уточнение диапазона регулирования привода при постоянной мощности

$$
R_P = \frac{n_{\text{max.}}}{n_{\text{pacy.}}},\tag{2.9}
$$

Для подбора чисел зубьев зубчатых колес в автоматической коробке скоростей необходимо выполнить следующие расчеты:

1 Расчет числа ступеней скорости в автоматической коробке скоростей (АКС)

$$
Z_{\kappa} = \frac{lgR_{\mathbf{p}}}{lgR_{(\mathbf{a})\mathbf{p}}}.\tag{2.10}
$$

2 Расчет минимального передаточного отношения, реализуемого в АКС

$$
u_{min} = \frac{n_{\text{pacy.}}'}{n_{(A)\text{HOM.}}}
$$
 (2.11)

3 Расчет максимального передаточного отношения, реализуемого в АКС

$$
u_{max} = \frac{n_{max}}{n_{(\text{A})\text{HOM}}}.\tag{2.12}
$$

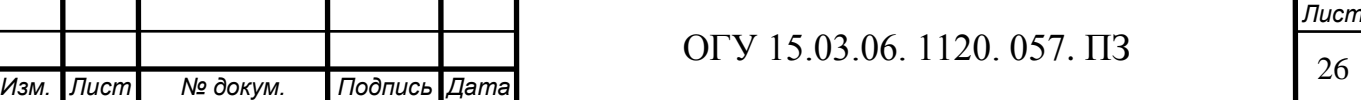

4 Для определения чисел зубьев зубчатых колес используют зависимости для шестерни и колеса в виде

$$
Z_{2ij} = \frac{Z_{\Sigma ij}}{u_{ij} + 1},
$$
\n(2.13)

$$
Z_{1ij} = Z_{\Sigma ij} - Z_{2ij},
$$
 (2.14)

где  $Z_{1ij}$  – количество зубьев ведущего колеса;

 $Z_{2ii}$  – количество зубьев ведомого колеса;

 $Z_{\Sigma i i}$  – общее количество зубьев;

 $u_{ij}$  – передаточное отношение передачи.

Особенность расчета чисел зубьев для шестерни и колеса является использование заранее принятого значения  $z_{\text{Li}}$  при первом расчете чисел  $z_{\text{1ii}}$  и  $z_{2ii}$ . Первоначального сумма чисел зубьев принимается равной 20. Получив первый результат в соответствии с выражением (2.15), выполняется проверка минимального числа зубьев по критерию

$$
z_{min} \ge 18.\tag{2.15}
$$

Если расчетное число z<sub>min</sub> меньше выбранного минимального предельного значения

$$
z_{min} < 18. \tag{2.16}
$$

то рассчитывается коэффициент  $k_z$  вида

$$
k_z = \frac{18}{z_{min}}.\t(2.17)
$$

Полученный коэффициент используется при уточнении нового числа зубьев парного колеса рассчитываемой передачи:

- если минимальное число зубьев имеет ведомое колесо, тогда для ведущего колеса число зубьев рассчитывается следующим образом

$$
z_{1ij} = k_z \cdot z_{2ij}.\tag{2.18}
$$

- если минимальное число зубьев имеет ведущее колесо, тогда для ведомого колеса число зубьев имеет вид

$$
z_{2ij} = k_z \cdot z_{1ij}.\tag{2.19}
$$

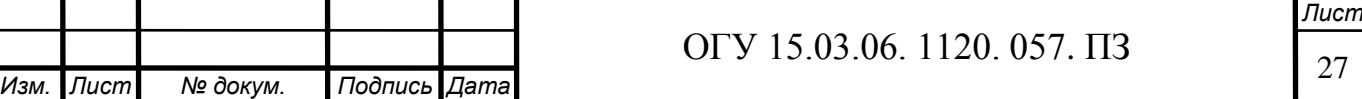

Расчет механических характеристик привода включает построение двух функций: «мощность привода – частота вращения» -  $P(n)$  и «крутящий момент привода – частота вращения» -  $M_{\text{KD}}(n)$ . Механические характеристики обладают двумя особенностями: двузонным регулированием и заданным числом диапазонов регулирования, равным числу ступеней частот вращения АКС. При построении механических характеристик  $P(n)$  и  $M_{\kappa}$  $(n)$  используются зависимости вида

$$
P = M_{\text{kp}} \cdot w,\tag{2.20}
$$

где  $w = \pi \cdot n 30$ .

Крутящий момент привода, с учетом использования единиц измерения для мощности (кВт) определяется

$$
M_{\rm KP} = P \cdot \frac{30}{\pi \cdot n}.\tag{2.21}
$$

Используемый в приводе главного движения регулируемый электродвигатель также имеет двузонное регулирование: до номинальной частоты вращения реализуется постоянство крутящего момента, а в диапазоне частот вращения от номинальной до максимальной – постоянство передаваемой мощности. Это позволяет построить зависимости  $P(n)$  и  $M_{\kappa n}(n)$  для каждой зоны регулирования и каждого диапазона регулирования проектируемого привода.

Кинематический расчет коробки скоростей производится сиспользованием программы BESSTUP. Предварительный кинематический расчёт. Вводим исходные данные в программу (рисунок 2.4).

Исходные данные:

1 Максимальная частота вращения, 6000 об/мин;

2 Минимальная частота вращения, 35 об/мин;

3 Номинальная частота вращения двигателя, 1000 об/мин;

4 Максимальная частота вращения двигателя, 6000 об/мин;

5 Мощность двигателя, 10 кВт.

Выбор приводного электродвигателя происходит на основании режимов резания.

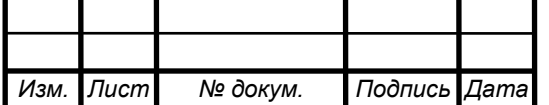

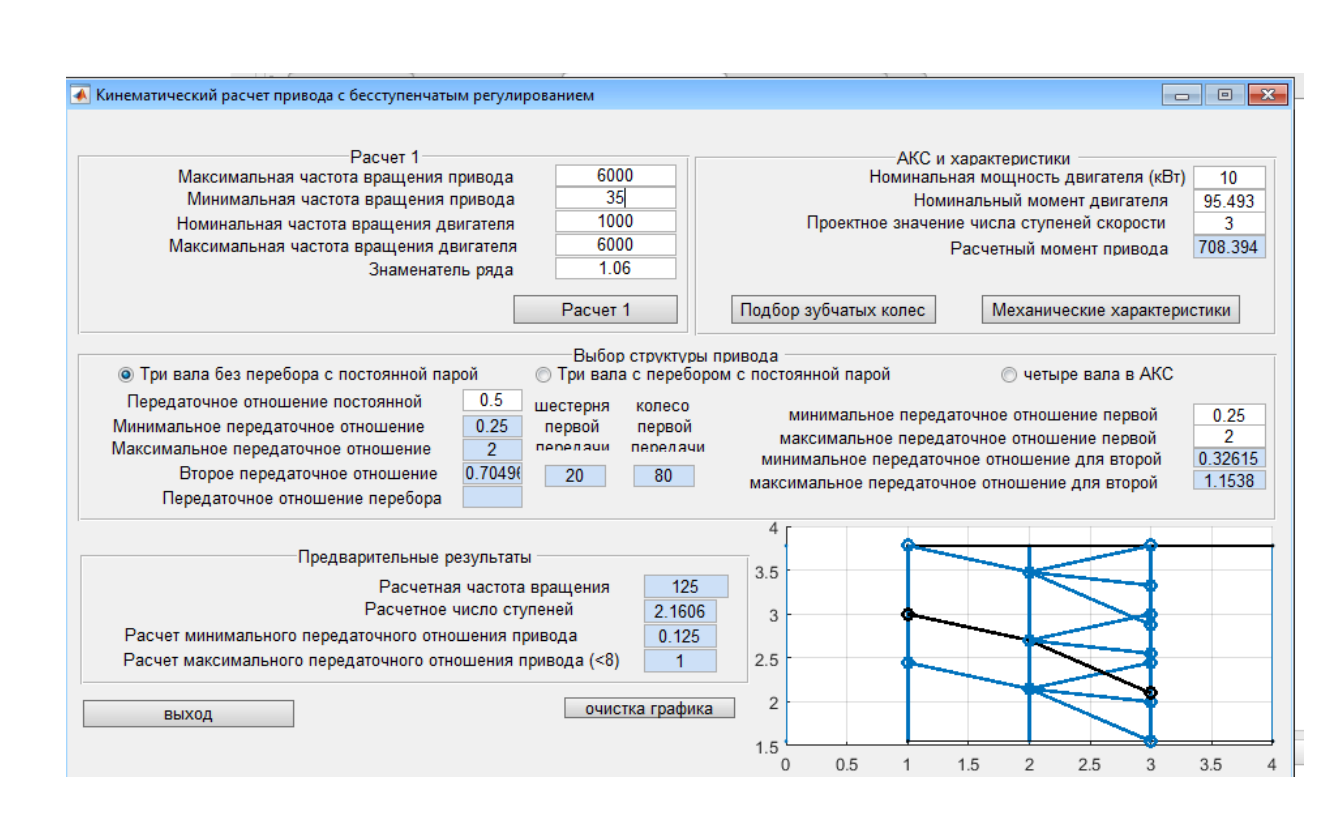

## Рисунок 2.4 – Скриншот главного окна кинематического рассчета

#### Таблица 2.3 – Результаты расчета

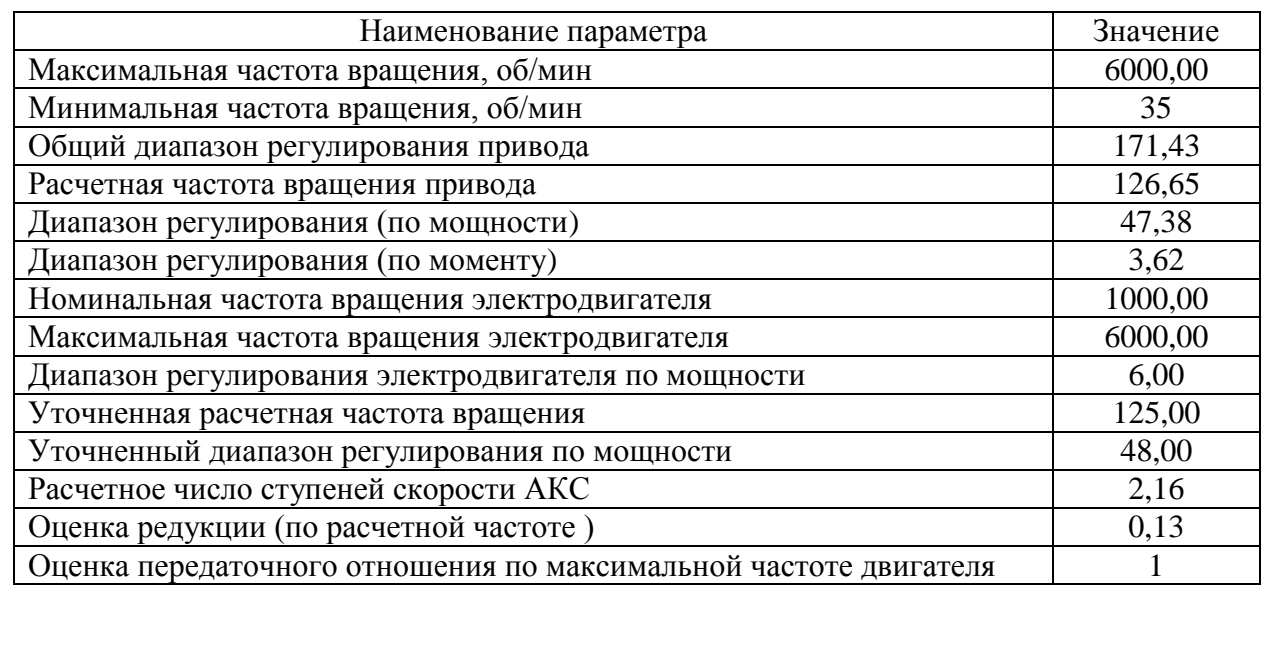

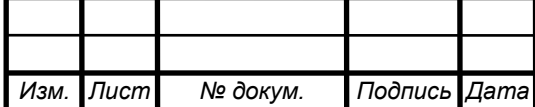

# ОГУ 15.03.06. 1120. 057. ПЗ

Таблица 2.4 – Результаты расчета

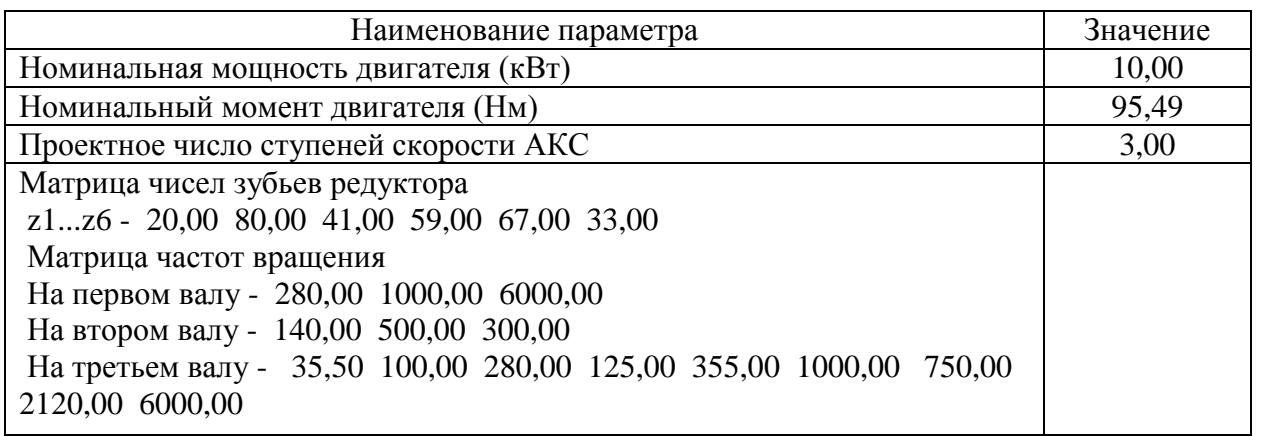

Наиболее важными результатами расчета являются максимальная и минимальная частоты вращения и матрица чисел зубьев редуктора, исходя из которых, можно провести расчет зубчатых передач.

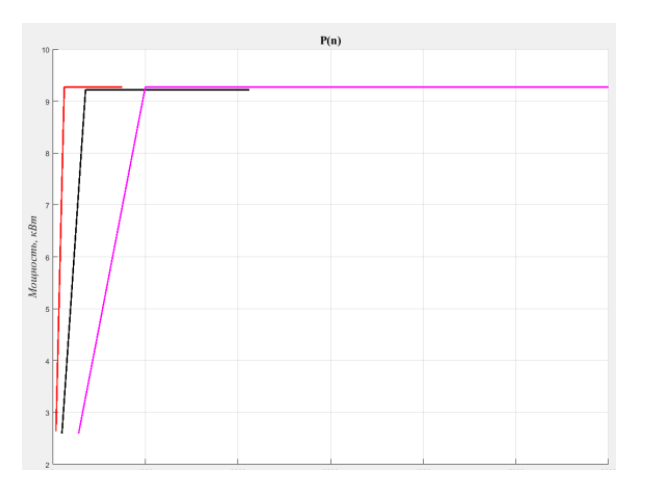

Рисунок 2.5 – График мощности

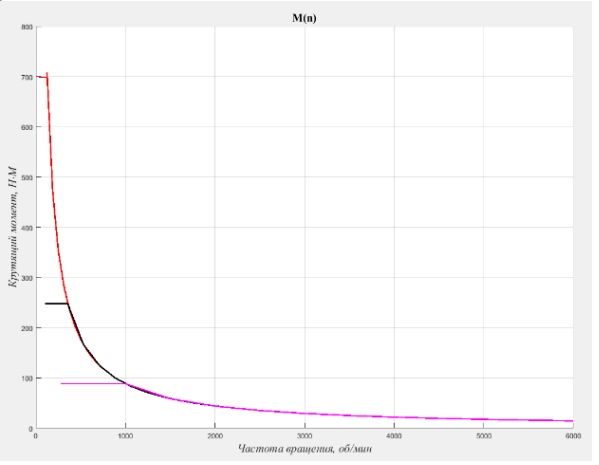

Рисунок 2.6 - График крутящих моментов

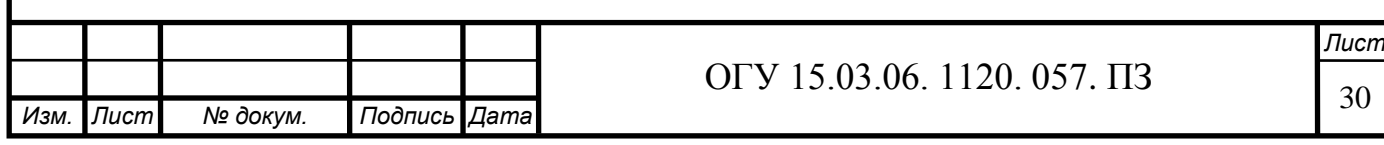

### 2.3.3 Построение графика частот вращения

График частот вращения строят в соответствии с разработанной кинематической схемой привода. Он отображает частоты вращения всех валов двигателя. Кинематическая схема привода главного движения представлена на рисунке 11.

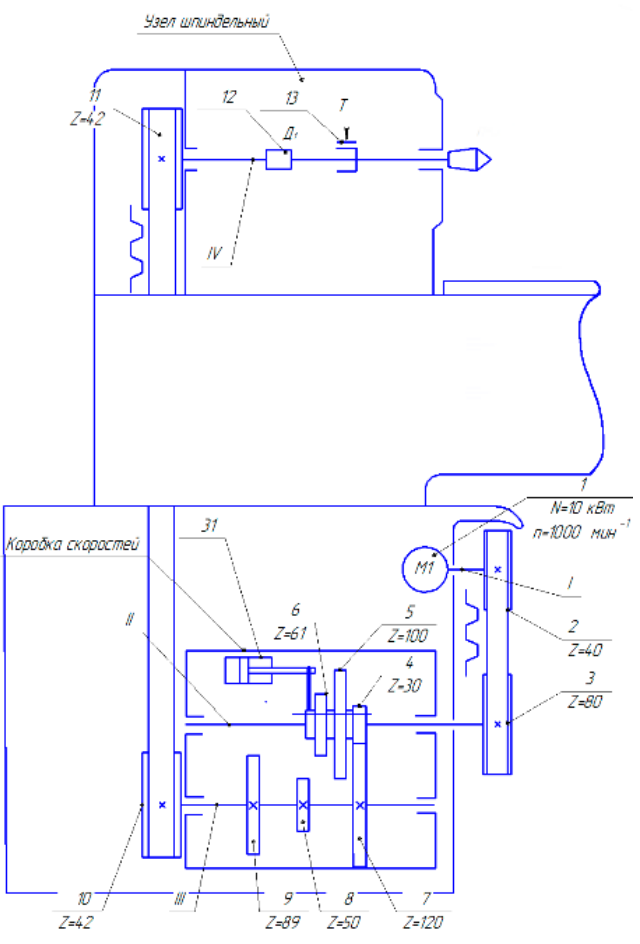

Рисунок 2.7 – Кинематическая схема привода главного движения (спроектировано автором)

При построении графиков частот выполняют следующую последовательность действий:

1 Построить семейство двух ортогональных линий. Линии первого семейства иллюстрируют валы в приводе с учетом вала самого двигателя. Линии второго семейства, соответственно, иллюстрируют частоты вращения валов в приводе без учета вала двигателя;

2 Построить цепь редукции: цепь редукции строится произвольно, но соблюдаются предельные значения для передаточных отношений;

3 Построить график частот вращения для второй группы подобно первой, при используются те же принципы, что и в построении структурной сетки, но отсутствует условие симметричности и веерообразности;

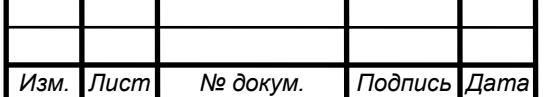

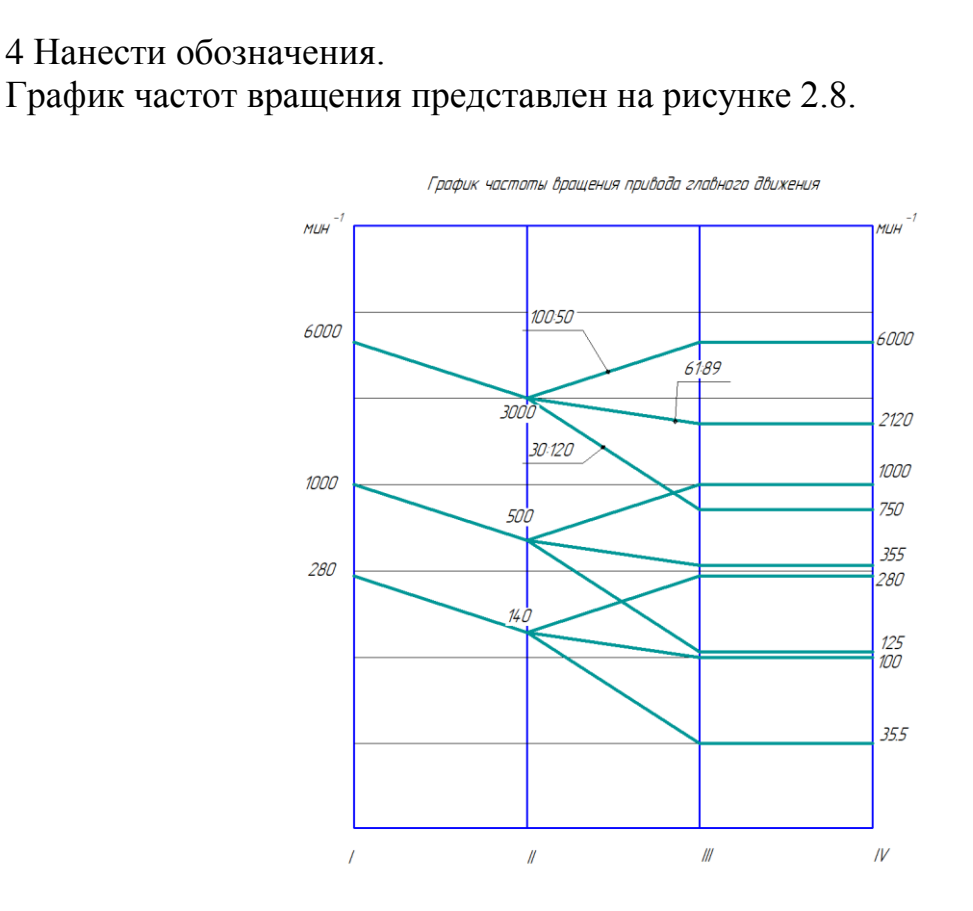

Рисунок 2.8 – График частот вращения

На графике частот приведены граничные значения частот вращения при минимальной, номинальной и максимальной частотах вращения электродвигателя. Частоты вращения на оси ординат представлены в логарифмической системе координат.

Валы иллюстрируются 4 вертикальными линиями. Расчет механических характеристик инициируется нажатием кнопки «Механические характеристики».

На рисунке 2.9 изображен один из главных результатов кинематического расчета - модернизированная кинематика станка 1А616.

Количество зубьев для первого зубчатого колеса назначается по результатам кинематического расчета. Учитывая, что проектирование автоматической коробки скоростей является итерационным, то может оказаться, что на следующей итерации придется изменить количество зубьев для ведущего колеса пары, принадлежащей расчетной ветви привода. Это приводит к необходимости внести изменения в количество зубьев для других кинематических пар этой же кинематической группы. В качестве базового соотношения следует использовать формулу вида

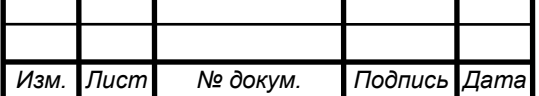

# ОГУ 15.03.06. 1120. 057. ПЗ

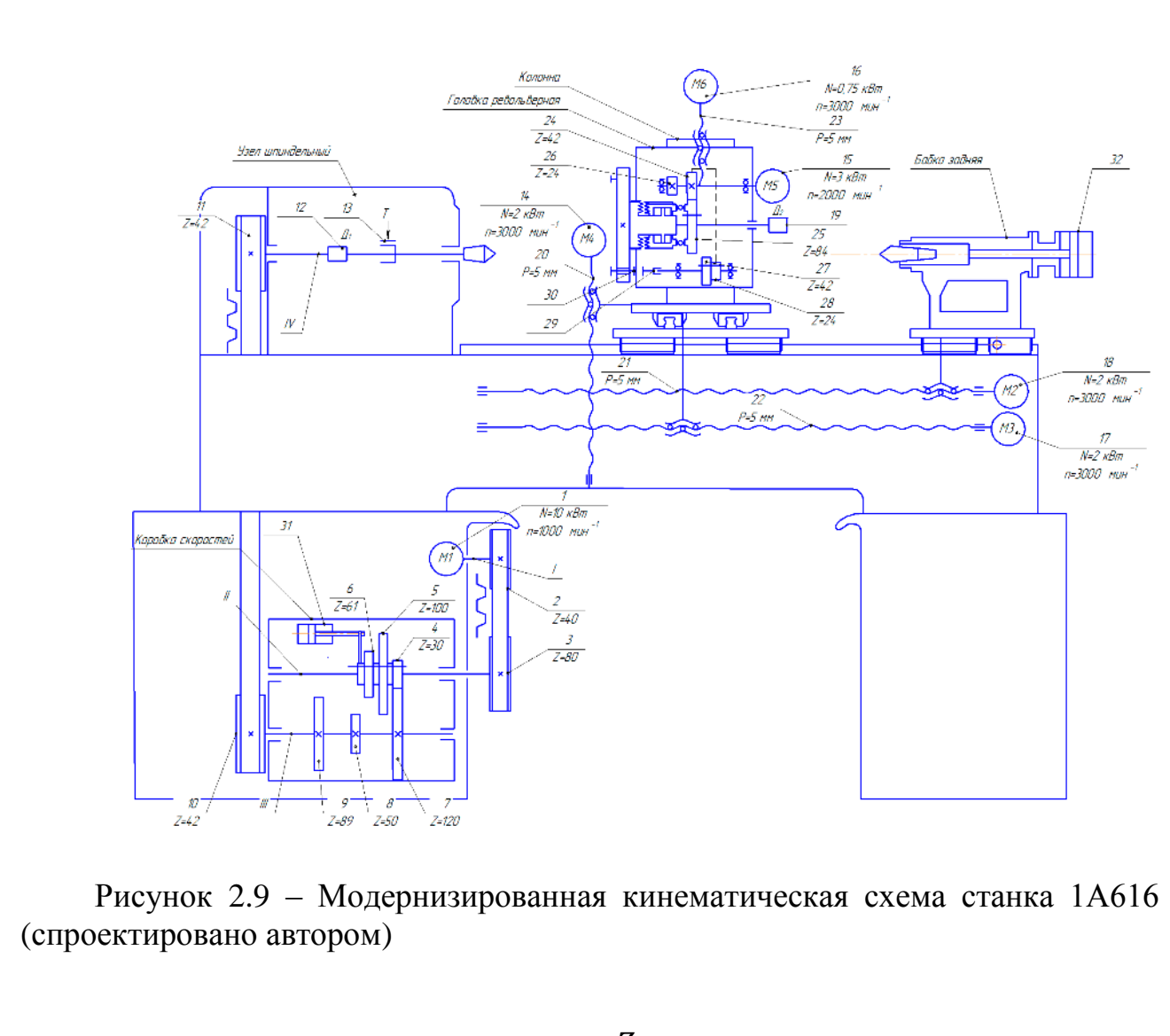

$$
Z_{2ij} = \frac{Z_{\Sigma ij}}{u_{ij} + 1},
$$
\n(2.22)

$$
Z_{1ij} = Z_{\Sigma ij} - Z_{2ij},
$$
 (2.23)

где  $Z_{1ij}$  – количество зубьев ведущего колеса;  $Z_{2ij}$  – количество зубьев ведомого колеса;  $Z_{\Sigma ij}$  – общее количество зубьев;

 $u_{ij}$  – передаточное отношение передачи.

$$
u_{12} = \frac{Z_1}{Z_2} = \frac{20}{80} = 0.25,
$$
  

$$
u_{34} = \frac{Z_3}{Z_4} = \frac{41}{59} = 0.69,
$$

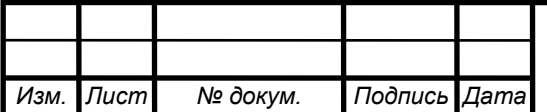

# ОГУ 15.03.06. 1120. 057. ПЗ

$$
u_{56} = \frac{Z_5}{Z_6} = \frac{67}{33} = 2,03,
$$

Определение количество зубьев для ведомого колеса  $Z_2$ 

$$
Z_2 = \frac{150}{0.25 + 1} = 120 \text{ mT}
$$

Определение количество зубьев для ведущего колеса Z<sub>1</sub>

$$
Z_1 = 150 - 120 = 30
$$
 **III**

Определение количество зубьев для ведомого колеса Z<sup>4</sup>

$$
Z_4 = \frac{150}{0.69 + 1} = 89 \text{ mT}.
$$

Определение количество зубьев для ведущего колеса  $Z_3$ 

$$
Z_3 = 150 - 89 = 61
$$
 *ur.*

Определение количество зубьев для ведомого колеса Z<sub>6</sub>

$$
Z_6 = \frac{150}{2,03 + 1} = 50
$$
 *urx*.

Определение количество зубьев для ведущего колеса Z<sub>5</sub>

$$
Z_5 = 150 - 50 = 100
$$
 *ur.*

#### <span id="page-34-0"></span>**2.4 Силовой расчёт привода**

На основании выполненного кинематического расчета привода главного движения был выполнен силовой расчет коробки скоростей. Данный расчёт включает в себя: расчёт ремённых передач, расчет зубчатых передач коробки скоростей, подбор подшипников, расчет и обоснование параметров валов.

Результаты расчетов представлены комплексно – расчет зубчатых колес; расчет реакций в опорах и выбора соответствующих подшипников качения; расчет и диаметров, и характеристик материала валов.

<span id="page-34-1"></span>3D-модель коробки скоростей представлен на риснке 2.10, чертеж (свертка и развертка) на рисунках А.4 и А.5 (Приложение А).

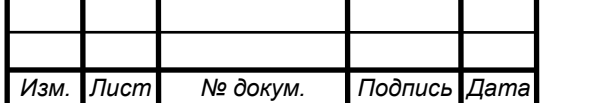

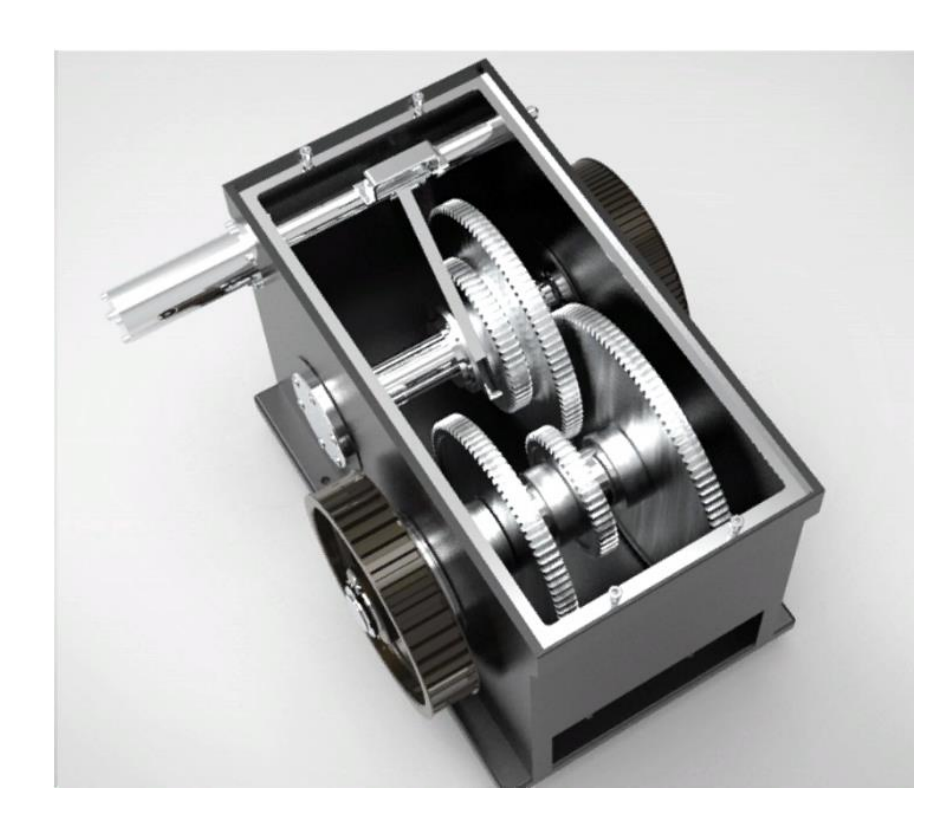

а) коробка скоростей

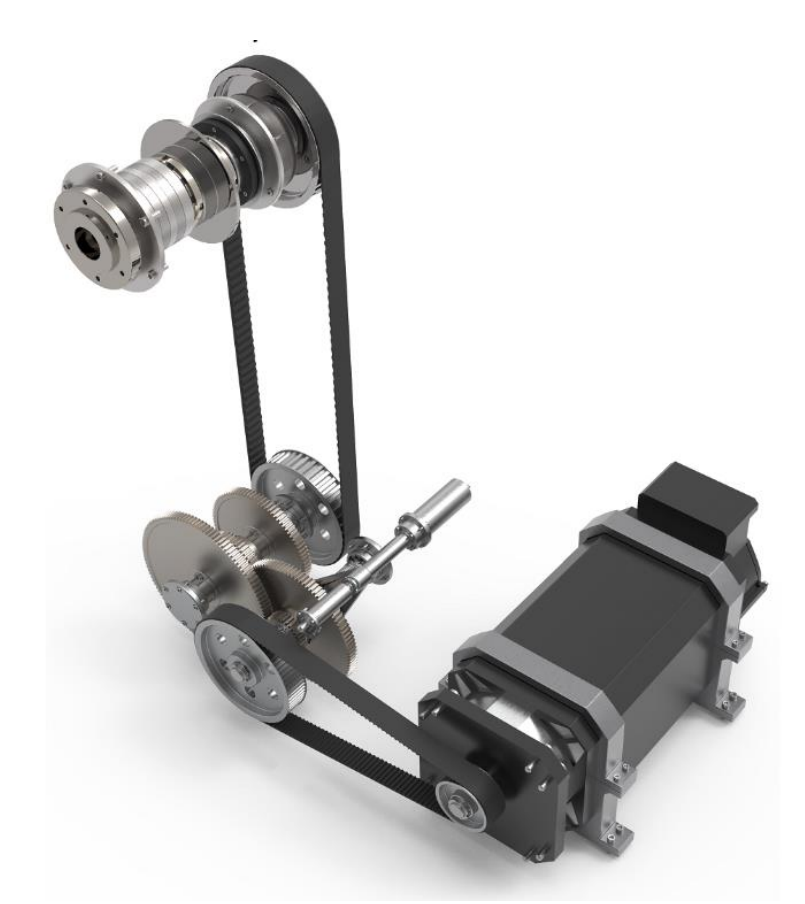

б) привод главного движения

Рисунок 2.10 – Коробка скоростей и привод главного движения (спроектировано автором)

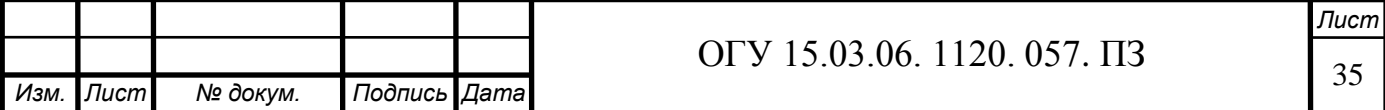
#### 2.4.1 Расчет зубчатых передач

При проектировании коробки скоростей, стоит обратить внимание, на то что минимальное количество зубьев, в зубчатом колесе, должно быть больше 17, так как при меньшем количестве зубьев происходит подрезание ножки и прочность зуба снижается. Для повышения прочности их изготавливают из стали марок 40, 45, 50Г, 20Х, 40Х, 45Х, 40ХН, 12ХН3А, 18ХГТ с необходимой термообработкой: улучшение, поверхностная закалка зубьев токами высокой частоты, цементация, нитроцементация, азотирование.

Делительный диаметр колеса и шестерни по формулам

$$
d_{\text{gen.m}} = z_{\text{m}} \cdot m,\tag{2.24}
$$

где  $z_{k}$  – число зубьев колеса;

− стандартный модуль по ГОСТ 9663-60.

$$
d_{\text{gen.k}} = z_k \cdot m,\tag{2.25}
$$

где  $z_{\text{III}}$  – число зубьев шестерни

Наружный диаметр колеса и шестерни по формулам

$$
d_{\text{map,x}} = (z_k + 2) \cdot m,\tag{2.26}
$$

$$
d_{\text{map,m}} = (z_{\text{m}} + 2) \cdot m. \tag{2.27}
$$

Усилие зависит от крутящего момента и прилагается по делительному диаметру. Все усилия являются окружными, Н.

$$
P = \frac{2 \cdot M_{\rm KP}}{\rm m \cdot z_{\rm m}} \cdot 1000,\tag{2.28}
$$

где  $M_{kp}$  – крутящий момент на шестерне, Н∙м; − стандартный модуль по ГОСТ 9663-60;  $z_{\rm m}$  – число зубьев шестерни.

$$
Q = \frac{2 \cdot M_{\rm KP}}{\rm m \cdot z_{\rm K}} \cdot 1000,\tag{2.29}
$$

где  $z_{k}$  – число зубьев колеса.

*Изм. Лист № докум. Подпись Дата*

# <sup>36</sup> ОГУ 15.03.06. 1120. 057. ПЗ

*Лист*

#### 2.4.1.1 Расчет зубчатой передачи с передаточным отношением 4

Передаточные отношения зубчатых передач в кинематических цепях приводов главного движения во избежание чрезмерно больших диаметров колес в коробках скоростей принимают из диапазона

$$
\frac{1}{4} \le u \le 2. \tag{2.30}
$$

Предельное значение передаточного отношения в понижающей передаче с зубчатыми колесами между двумя валами  $i_{min} = 0.25$ , что связано с увеличением радиальных габаритов зубчатых колес.

Предельное значение передаточного отношения в повышающей передаче с зубчатыми колесами между двумя валами  $i_{max} = 2$ , что связано с ростом предельных окружных скоростей и ухудшением динамических характеристик.

Для расчета воспользуемся программой «Аutodesk Inventor».

 Расчет зубчатой передачи с передаточным отношением 30/120 (рисунок 2.11).

Исходными данными к расчету являются требуемое передаточное отношение и модуль, из которых выбираются числа зубьев передач и межосевое расстояние. Также исходными данными являются мощность и скорость, значения которых находятся в результатах кинематического расчета. Значения модуля и ширины зубчатого венца подбираются методом подбора исходя из необходимых критериев расчета.

Исходные данные:

- количество зубьев 30/120;
- ширина грани 25 мм;

- модуль 3 мм;

- мощность с учетом КПД 9,6 кВт;
- характеристики материала А322-5135.

На рисунке 2.12 в правой части указаны результаты расчета, наиболее важным для последующих расчетов валов является значение силы  $F_n$ . В нижней части указывается наличие соответствия при подборе в процессе расчета.

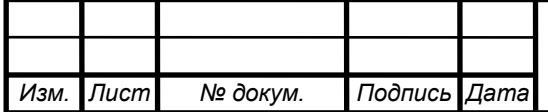

*Лист*

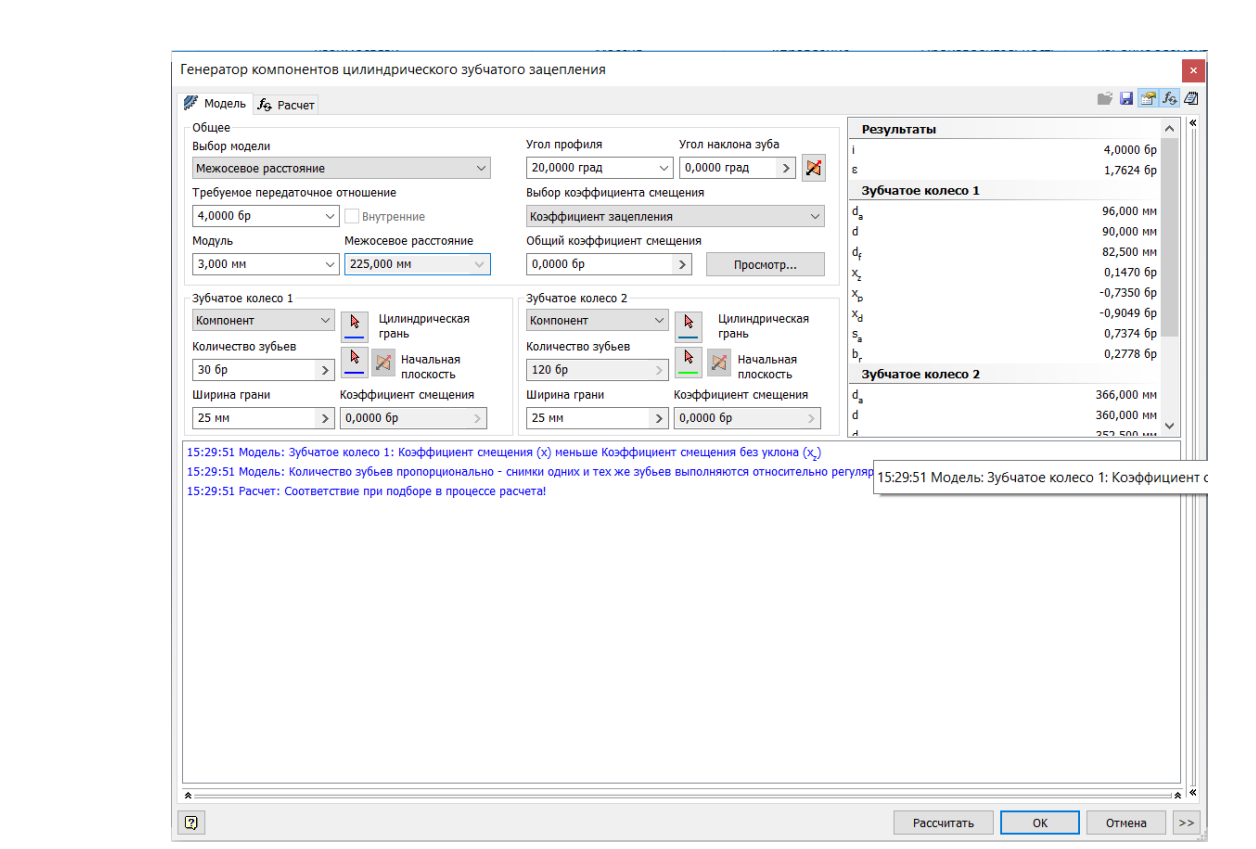

Рисунок 2.11 – Скриншот первой страницы расчета зубчатой передачи 30/120

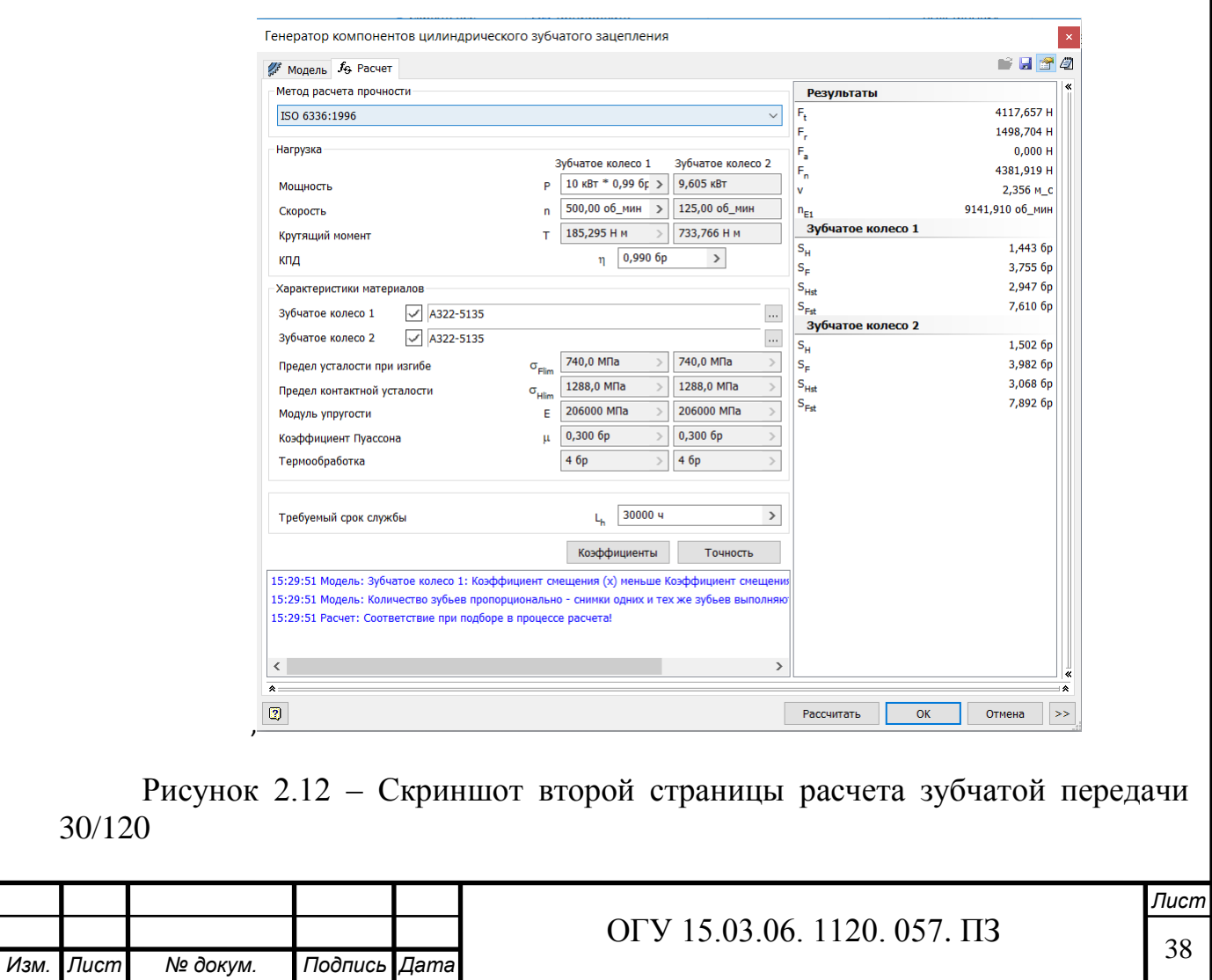

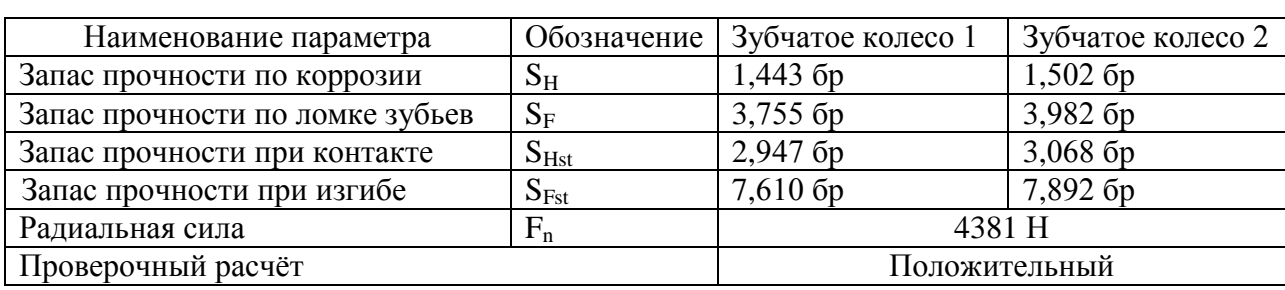

#### Таблица 2.5 – Результаты расчётов

2.4.2 Расчет ремённых передач

Зубчато-ременные передачи имеют ряд преимуществ по сравнению с другими типами ременных передач. Часто их сравнивают с цепными передачами, так как они обеспечивают высокую нагрузочную способность, долговечность, компактность. Для их работоспособности требуются относительно небольшие силы предварительного натяжения.

Основными критериями работоспособности ременной передачи являются износостойкость и сопротивление усталости зубьев, испытывающих деформацию сдвига. Наиболее важным для последующих расчетов валов является значение силы  $F_p$  сила натяжения ремня. Для расчета воспользуемся программой «Autodesk Inventor».

Основные формулы для ведущего шкива и ремня:

1 Передаваемая мощность

$$
P = \frac{T \cdot \pi \cdot n}{30},\tag{2.31}
$$

2 Скорость ремня

$$
v = \frac{D_p \cdot \pi \cdot n}{60}.\tag{2.32}
$$

3 Частота изгибов ремня

$$
f = \frac{v \cdot k}{L_w}.\tag{2.33}
$$

4 Натяжение ремня

$$
F_p = \frac{P}{V}.\tag{2.34}
$$

2.4.2.1 Расчет ремённой передачи с передаточным отношением 2

Исходные данные:

- количество зубьев 40/80;

- ширина ремня 50 мм;

- мощность с учетом КПД 10 кВт;

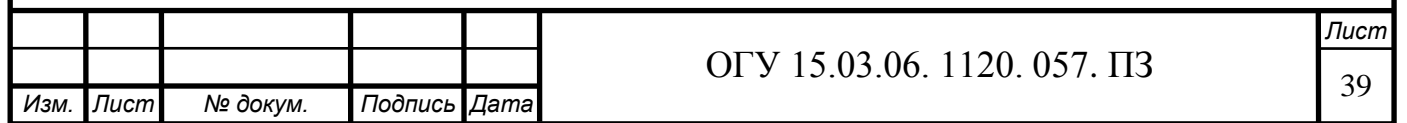

- характеристики ремня 50Т10x1880. Результаты расчетов представлены на рисунках 2.13 и 2.14, в таблице 2.6.

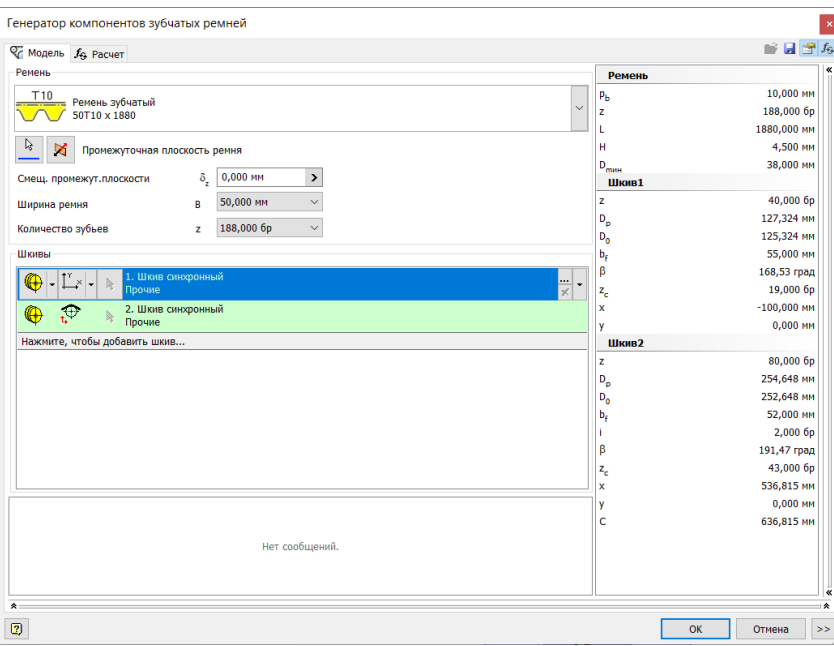

Рисунок 2.13 – Скриншот первой страницы расчета ремённой передачи 40/80

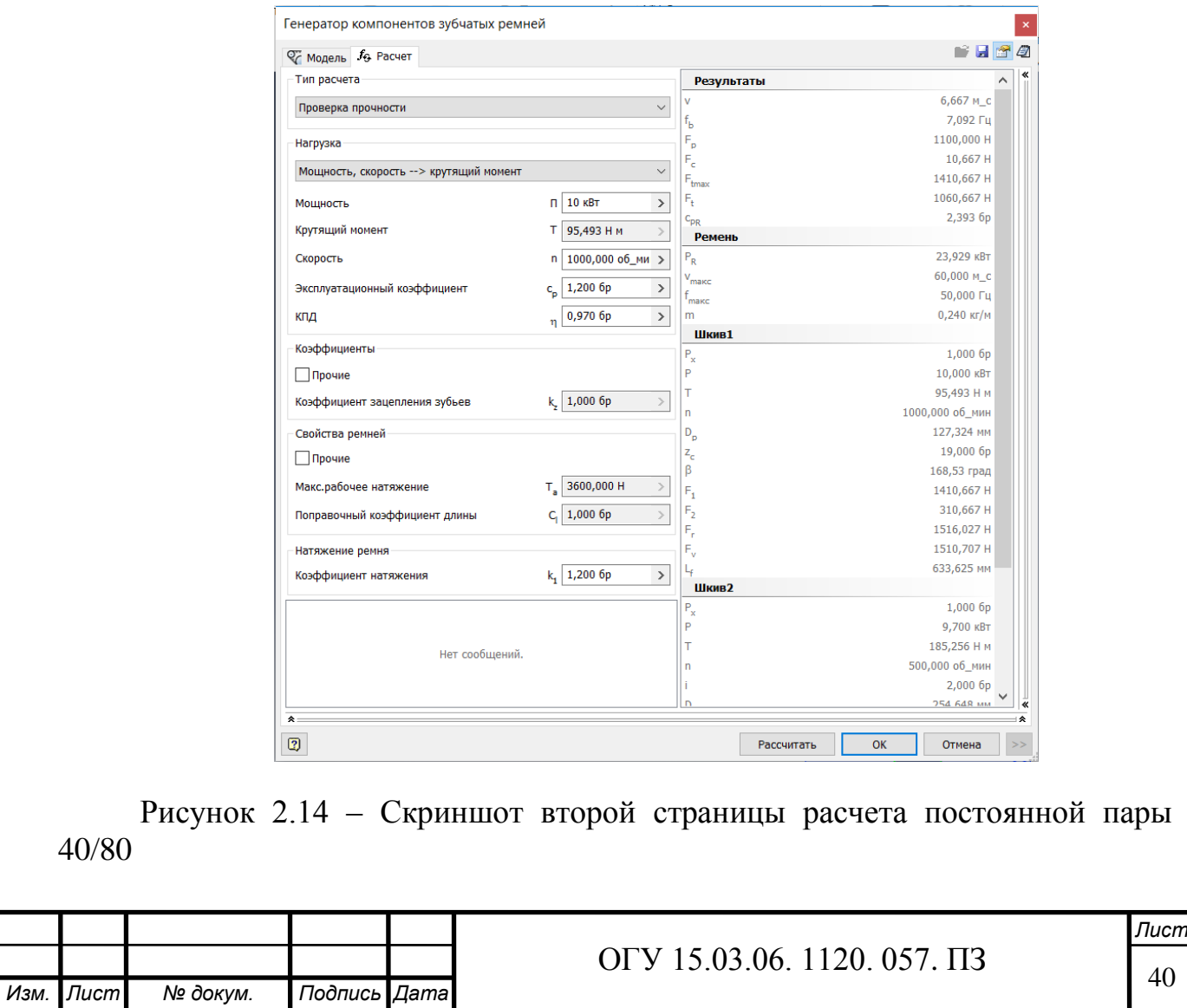

Таблица 2.6 – Результаты расчётов

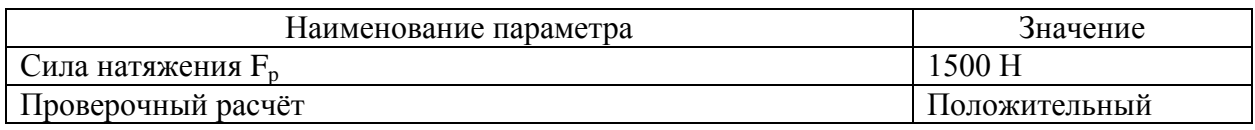

2.4.2.2 Расчет ремённой передачи с передаточным отношением 1

Исходные данные:

- количество зубьев 42/42;
- ширина ремня 50 мм;
- мощность с учетом КПД 9,7 кВт;
- характеристики ремня 50Т20x2360.

Результаты расчетов представлены на рисунках 2.15 и 2.16, в таблице 2.7.

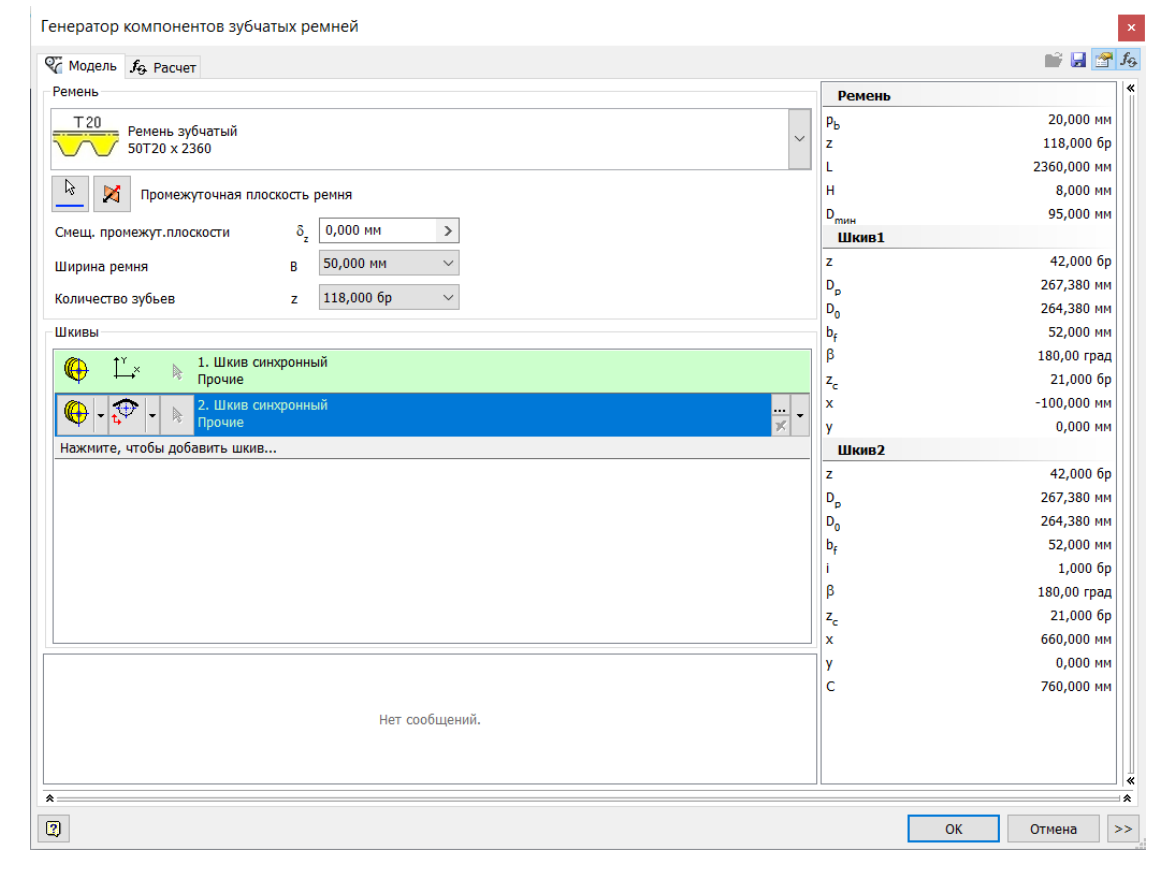

Рисунок 2.15 – Скриншот первой страницы расчета ремённой передачи с передаточным отношением 1

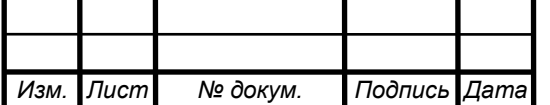

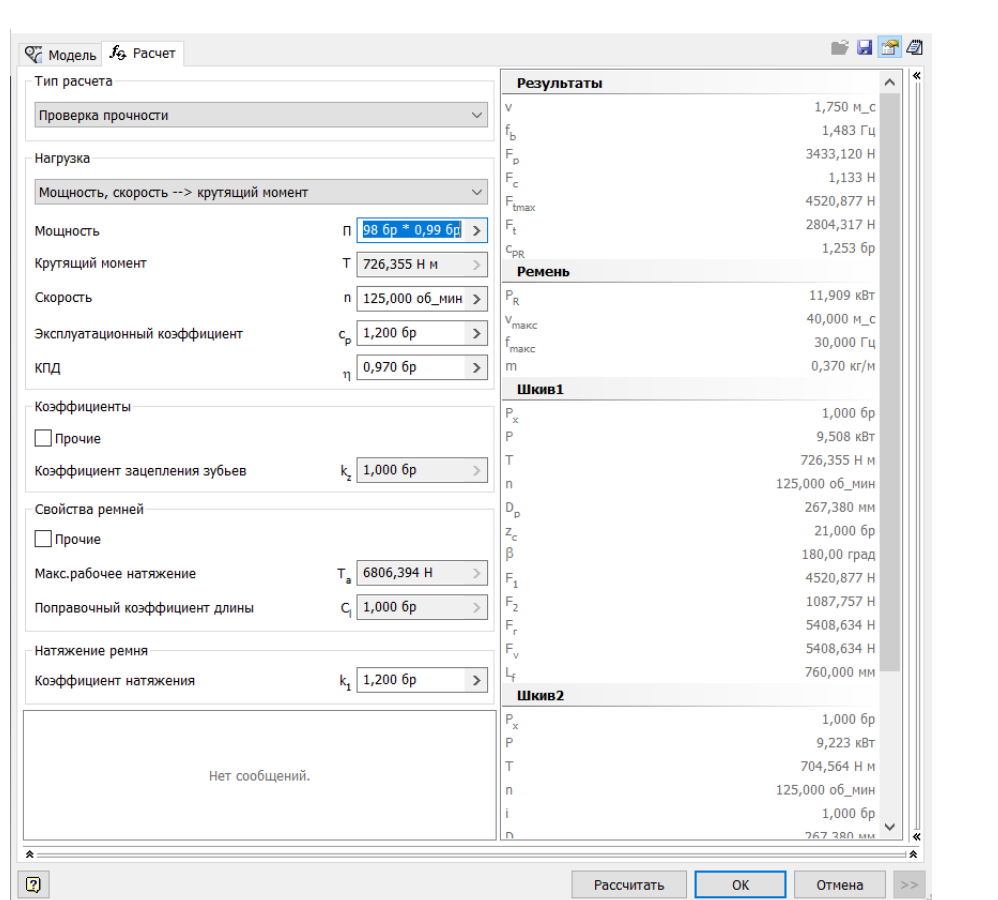

Рисунок 2.16 – Скриншот второй страницы расчета ремённой передачи с передаточным отношением 1

Таблица 2.7 – Результаты расчётов

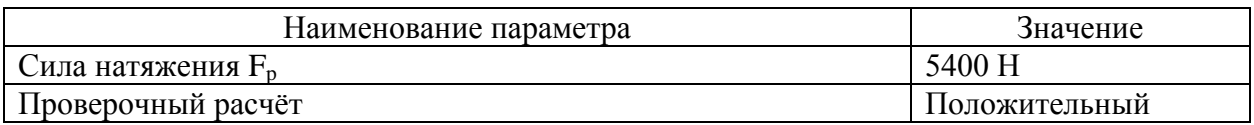

#### 2.4.3 Расчёт валов

Вал – это деталь, предназначенная для передачи вращающего момента вдоль оси детали и для поддержания расположенных на нем других деталей и восприятия сил, действующих на них. От действия этих сил вал испытывает действие напряжений кручения и изгиба.

В данном проекте применяются ступечатые валы, с посадками под шпоночные и шлицевые соединения.

Так как в данном проекте присутствуют высокие нагрузки. То валы преимущественно изготовленны из легированных сталей марок 40ХН, 30ХГСА.

При этом дополнительно с валами проводятся операции по

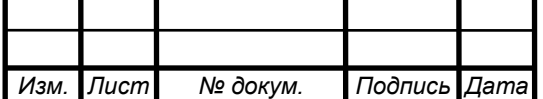

термообработке: улучшению или поверхностной закалке с нагревом токами высокой частоты (ТВЧ) и последующим отпуском.

Для рассчёта валов на усталостную прочность, требуется знать значения их диаметров, силы действующие на валах и их направление, для этого требуется построить компоновочную схему свёртки коробки скоростей.

Компоновочная схема разрабатывается исходя из критериев, учитывающих разные факторы, которые могут повлиять на различные системы станка. При построении свертки необходимо выполнить ряд требований:

- коробка скоростей должна быть компактной (максимально свернутой в пространстве);

- компактное расположение свертки должно сочетаться с особенностями конструкции станка;

- свертка должна обеспечивать включение и выключение подвижных передач.

Порядок построения свертки:

1 Строим центры валов, удовлетворяя условиям: компактность и функциональность;

2 Находим и строим равнодействующие сил, действующие в зацеплениях;

3 Выстраиваем систему сил, действующих на валы привода.

Свертка коробки скоростей представлена на рисунке 2.18.

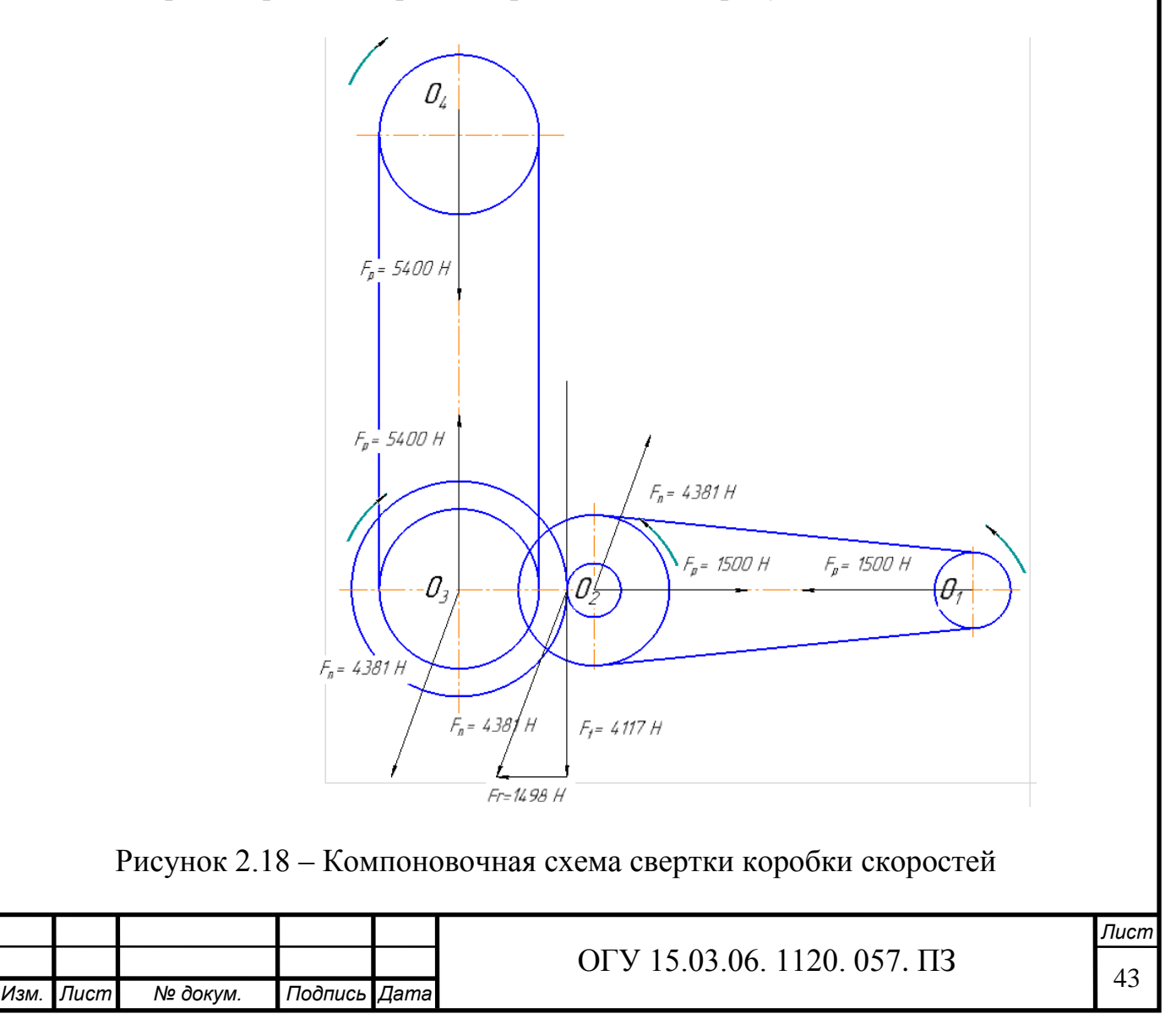

Минимальные значения диаметров расчитываются по формуле

$$
d_{\min i} = 100^3 \sqrt{\frac{N_i}{n_i}},
$$
\n(2.35)

$$
d_{\min 1} = 100 \sqrt[3]{\frac{9.8}{1000}} = 22{,}75 \text{ mm},
$$

$$
d_{\min 2} = 100 \sqrt[3]{\frac{9.76}{500}} = 28,59 \text{ mm}.
$$

Значения диаметров валов могут превышать значения минимальных, тем самым увеличивая запас прочности валов и увеличивая их жесткость.

Принимаем следующие значения диаметров валов для последующего расчета:  $d_1$  = 54 мм,  $d_2$  = 62 мм.

Выбранные диаметры валов удовлетворяют всем требованиям, предъявляемым к валам данного назначения.

2.4.3.1 Расчёт входного вала на жесткость

Для расчета воспользуемся программой «Autodesk Inventor».

Исходные данные:

- длины ступеней и их диаметры: 35 мм и 87 мм, 40 мм и 30 мм, 54 мм и 275 мм, 40 мм и 30 мм;

- радиальные силы: 1500 Н, 4381 Н.

Результаты расчетов представлены на рисунках 2.19 и 2.20.

Результат: вал удовлетворяет требованиям жёсткости, максимальное отклонение 26 мкм.

2.4.3.2 Расчет выходного вала

Исходные данные:

- длины ступеней и их диаметры: 45 мм и 90 мм, 50 мм и 30 мм, 62 мм и 275 мм, 50 мм и 30 мм, 45 мм и 25 мм, 45 мм и 96,5 мм, 45 мм и 25 мм, 40 мм и 79,5 мм, 35 мм и 25 мм;

- радиальная силы: 5400 Н, 4381 Н.

Результаты расчетов представлены на рисунках 2.21 и 2.22.

Результат: вал удовлетворяет требованиям жёсткости, максимальное отклонение 41 мкм.

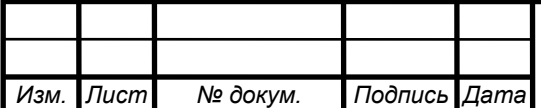

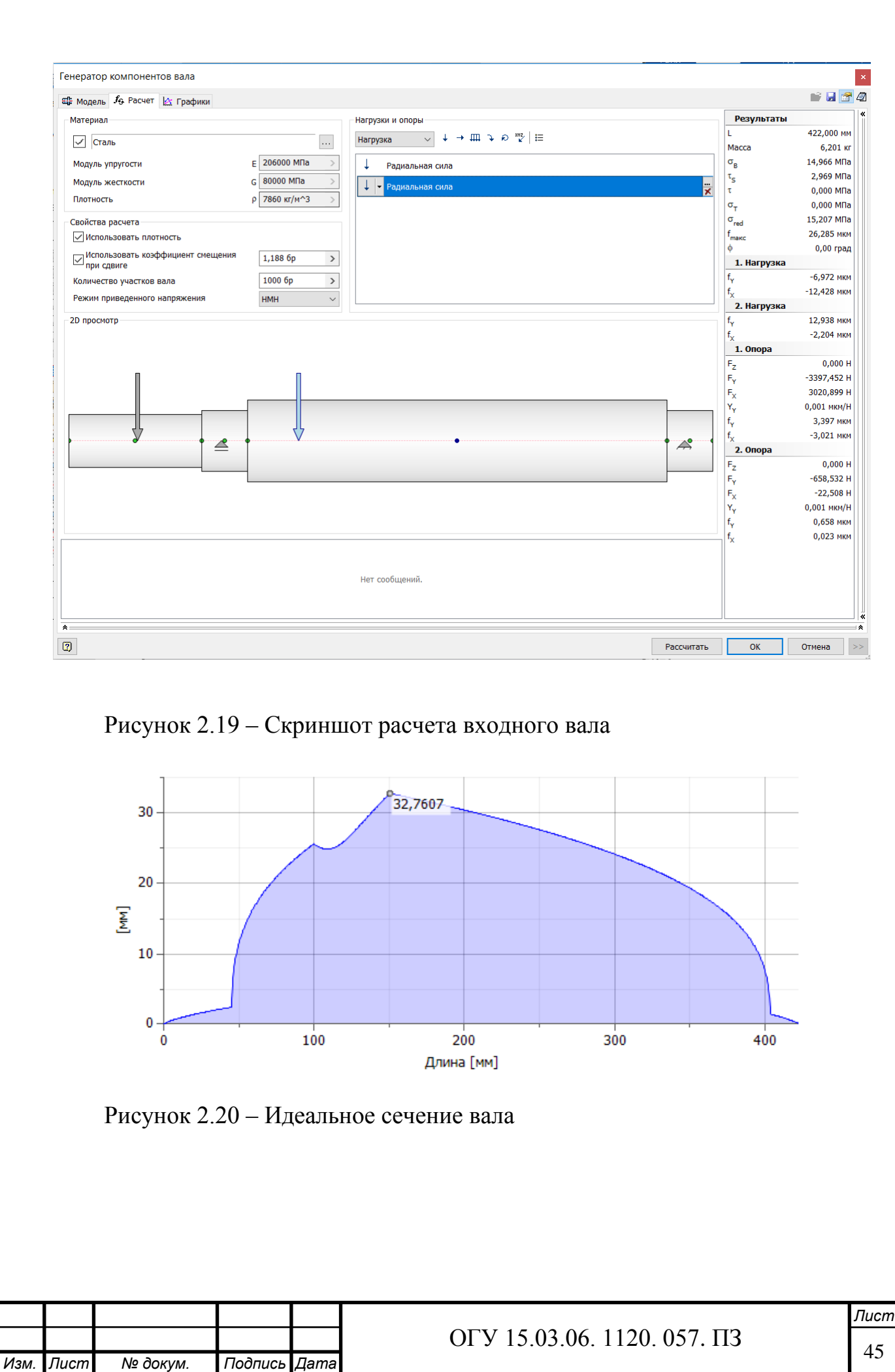

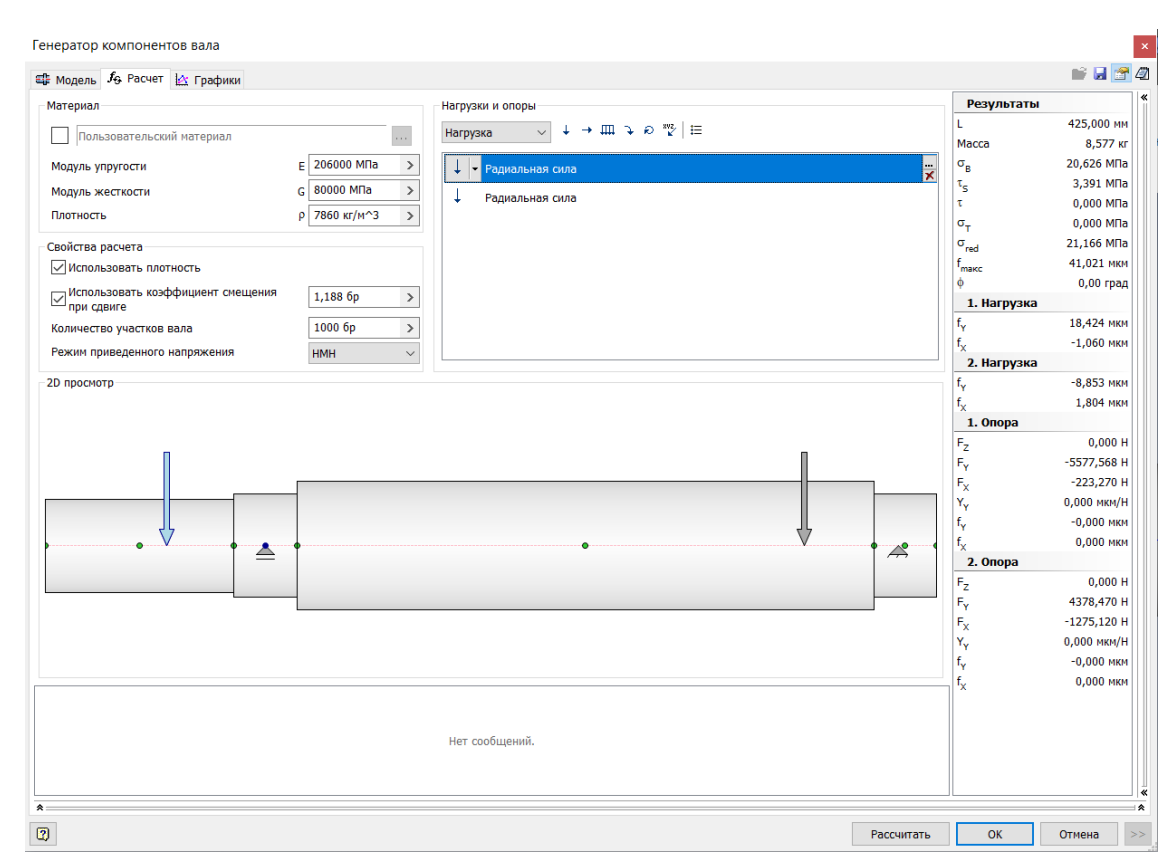

### Рисунок 2.21 – Скриншот расчета выходного вала

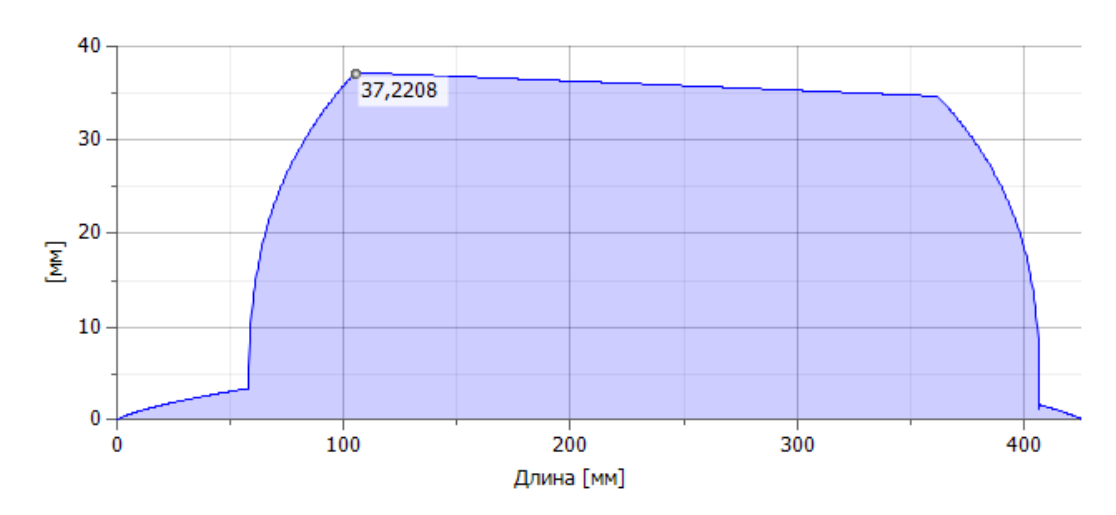

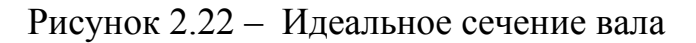

2.4.4 Расчет и подбор подшипников коробки скоростей

2.4.4.1 Расчёт подшипников входного вала

Радиальные шариковые подшипники (шарикоподшипники) **–** наиболее распространенный тип подшипников, так как они разносторонне применимы и представляют собой благоприятное соотношение цены и возможностей.

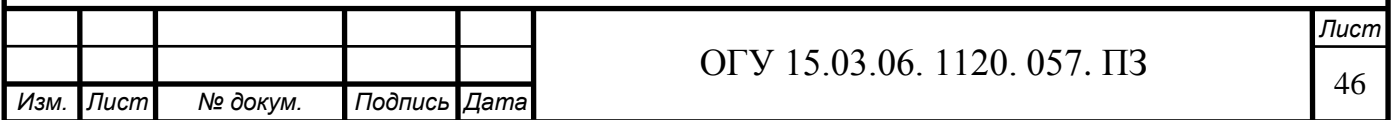

Радиальные шарикоподшипники воспринимают радиальные и осевые силы; они пригодны также для высоких частот вращения. Радиальные шарикоподшипники – неразъемные. С помощью программы "Autodesk Inventor" рассчитаем подшипники на долговечность и воспринимаемые нагрузки.

Исходные данные для расчета переднего подшипника:

- радиальная нагрузка 4600 Н;
- осевая нагрузка 560 Н;
- скорость 500 об/мин.

На рисунке 2.23 приставлен расчет подшипников входного вала. В результате расчёта видно, что подшипник проходит по долговечности так как срок его службы больше 10000 ч. Результаты расчетов приведены в таблице 2.8.

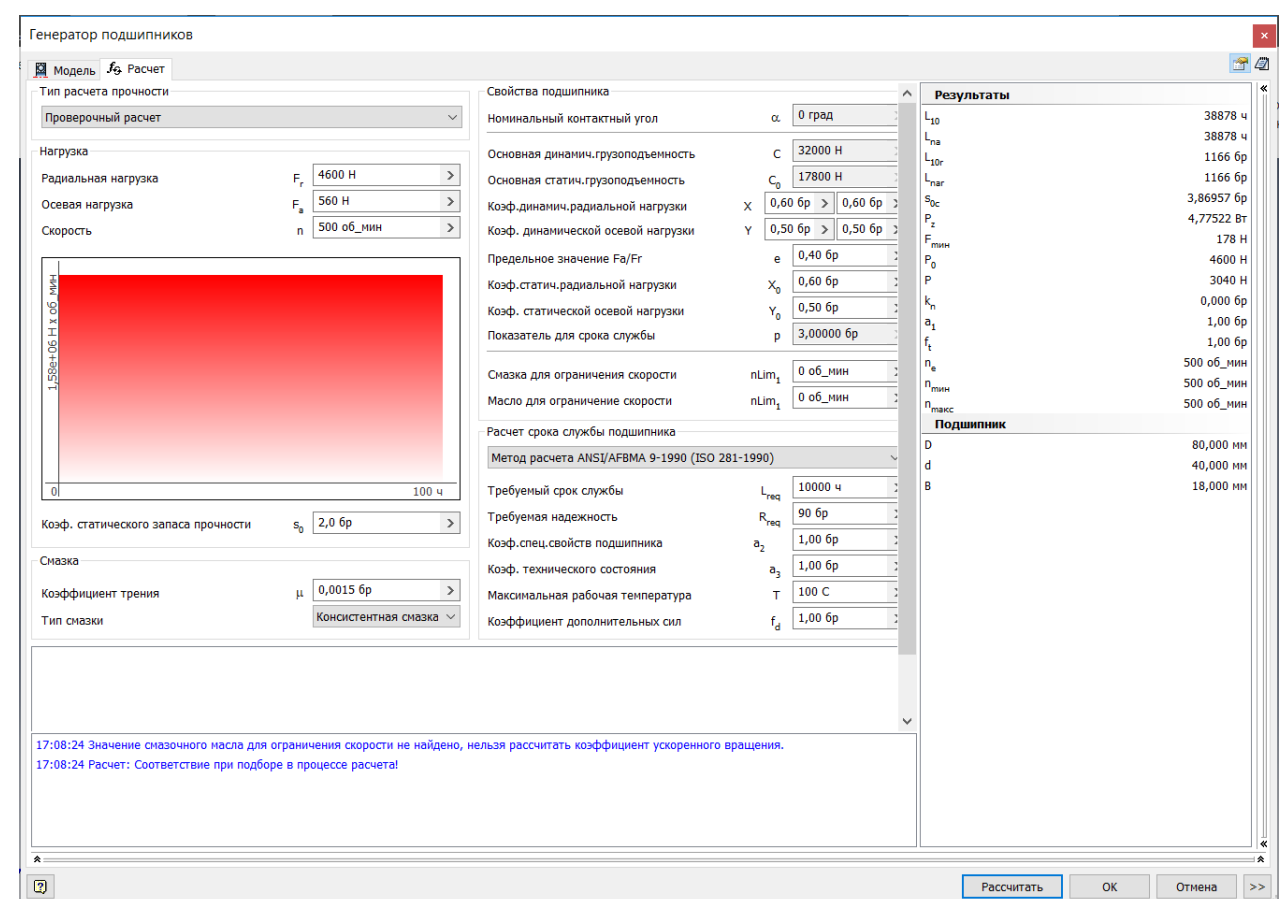

#### Рисунок 2.23 – Скриншот расчета переднего подшипника

Таблица 2.8 – Результаты расчета переднего подшипника

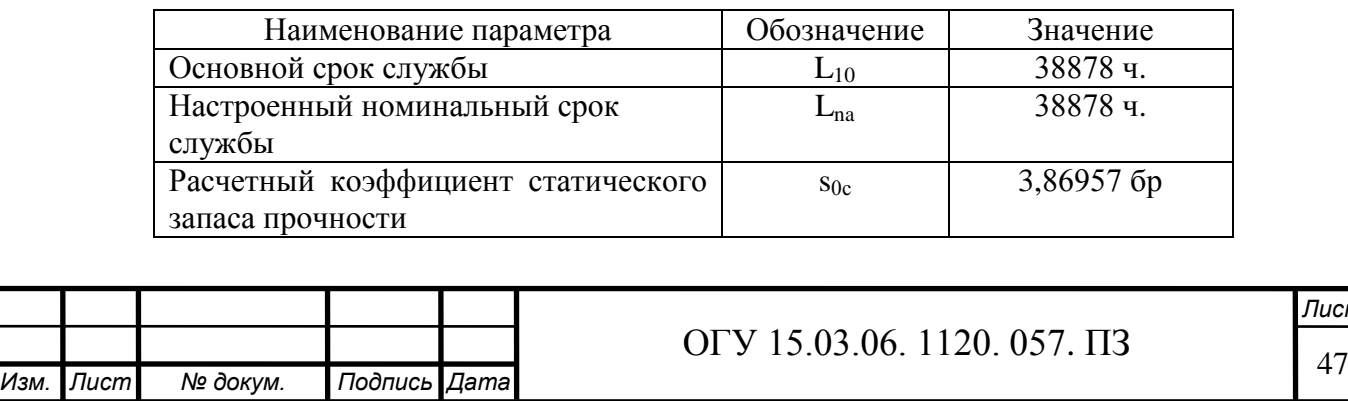

*Лист*

### Продолжение таблицы 2.8

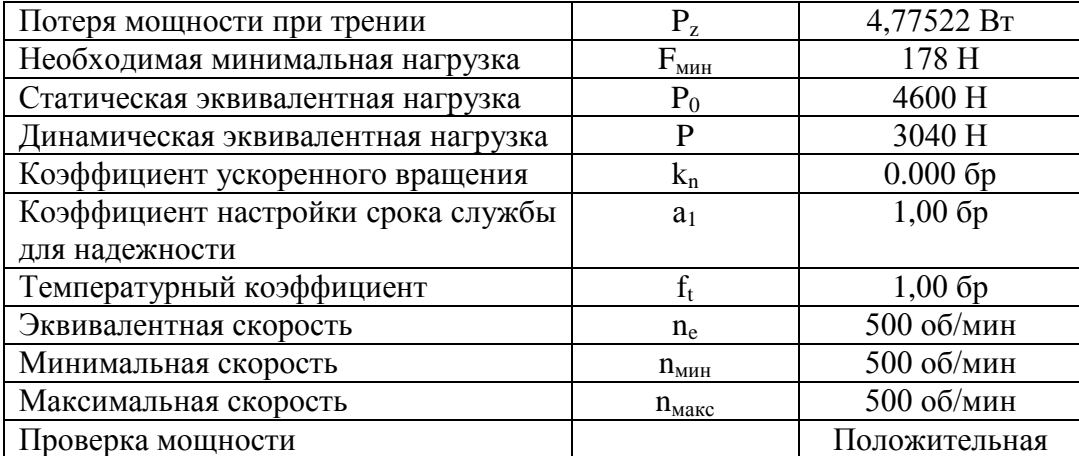

Исходные данные для расчета заднего подшипника:

- радиальная нагрузка 658 Н;
- осевая нагрузка 560 Н;
- скорость 500 об/мин.

На рисунке 2.24 приставлен расчет подшипников входного вала. В результате расчёта видно, что подшипник проходит по долговечности так как срок его службы больше 10000 ч. Результаты расчетов приведены в таблице 2.9.

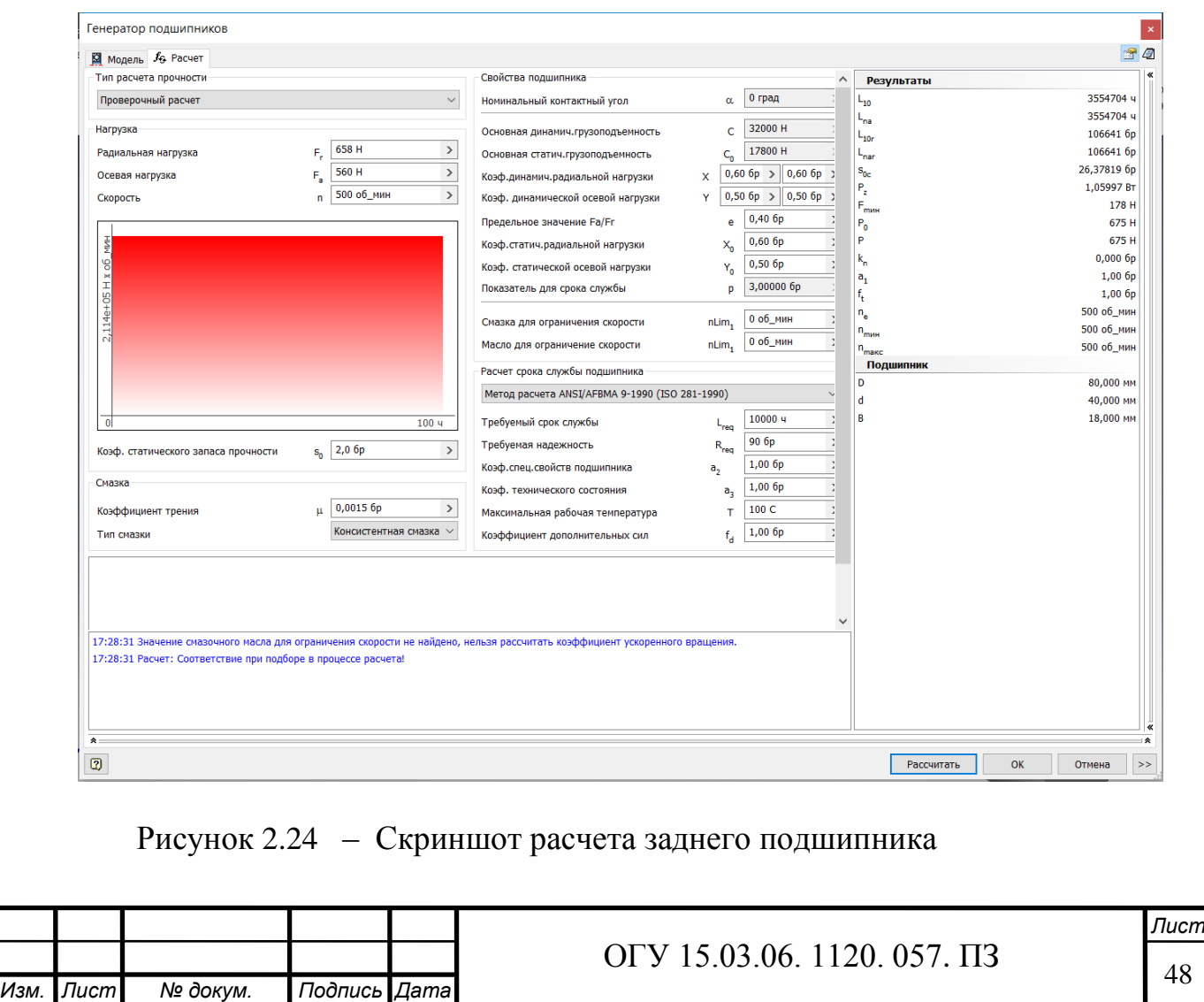

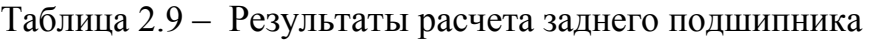

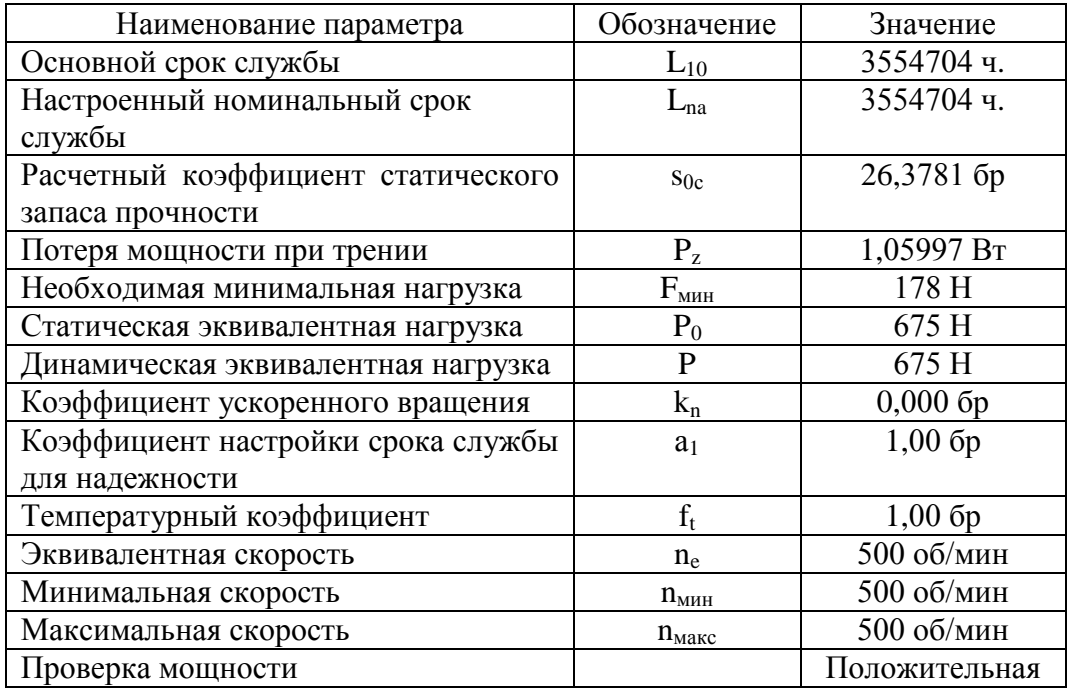

2.4.4.2 Расчет и подбор подшипников выходного вала

Исходные данные для расчета переднего подшипника:

- радиальная нагрузка 5600 Н;
- осевая нагрузка 580 Н;
- скорость 125 об/мин.

На рисунке 2.25 приставлен расчет подшипников выходного вала. В результате расчёта видно, что подшипник проходит по долговечности так как срок его службы больше 10000 ч. Результаты расчетов приведены в таблице 2.10.

Исходные данные для расчета заднего подшипника:

- радиальная нагрузка 4600 Н;

- осевая нагрузка 580 Н;

- скорость: 125 об/мин.

На рисунке 2.26 приставлен расчет подшипников выходного вала. В результате расчёта видно, что подшипник проходит по долговечности так как срок его службы больше 10000 ч. Результаты расчетов приведены в таблице 2.11.

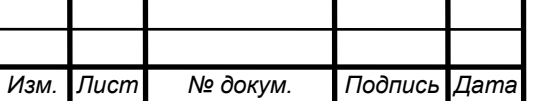

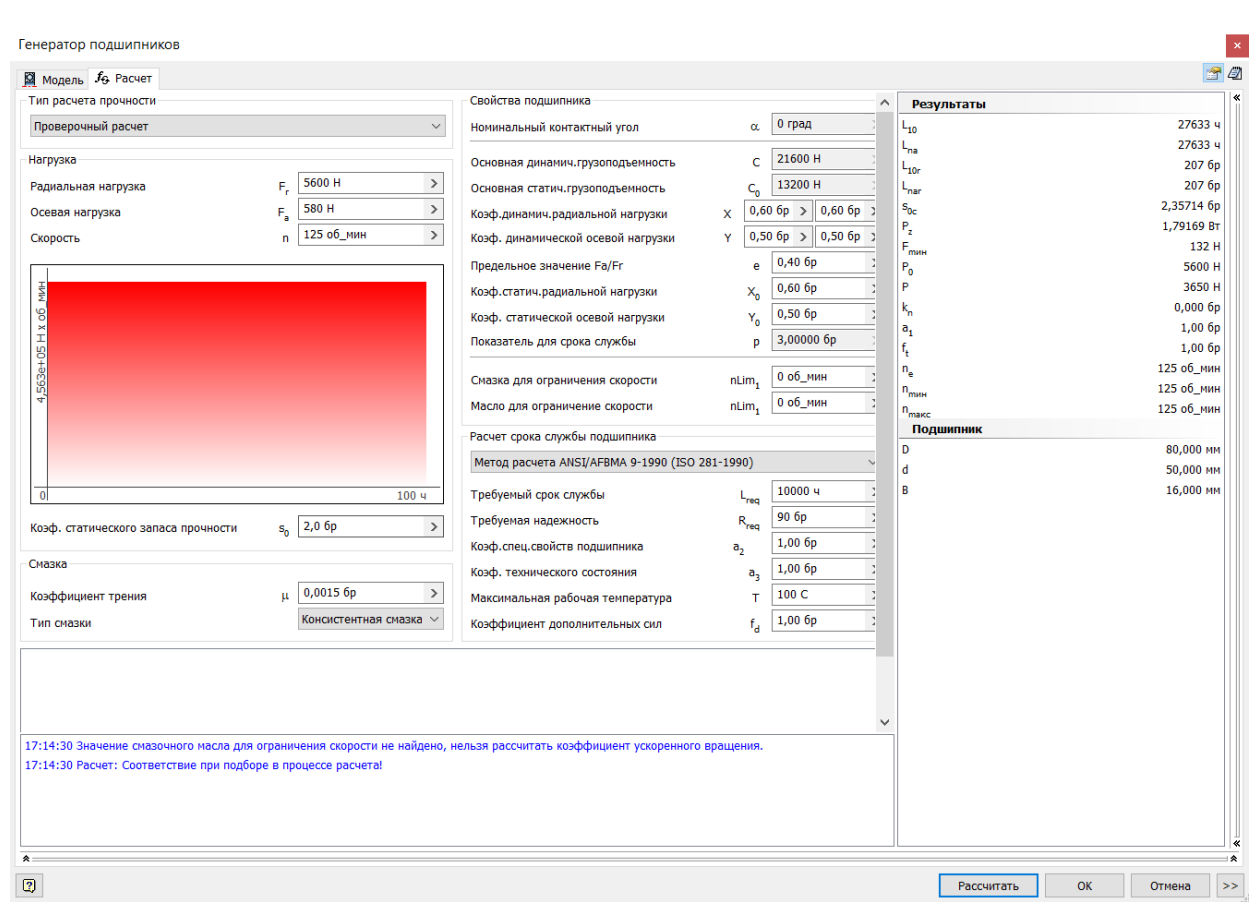

## Рисунок 2.25 – Скриншот расчета переднего подшипника

## Таблица 2.10 – Результаты расчета переднего подшипника

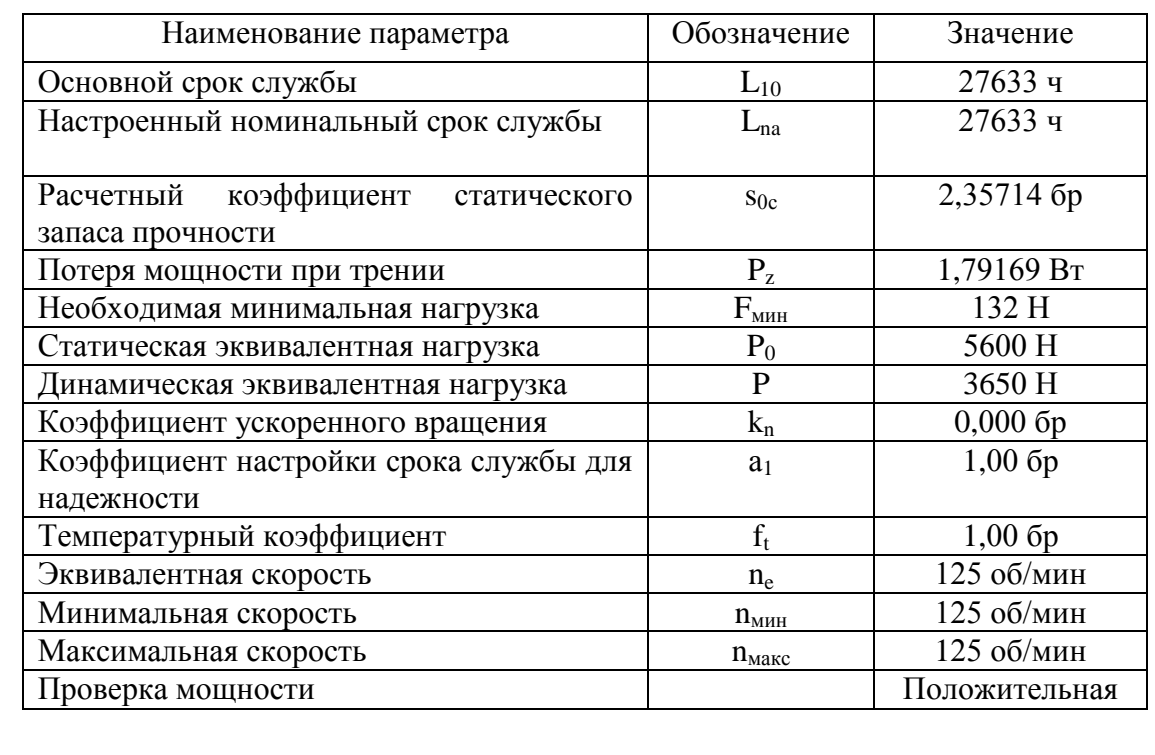

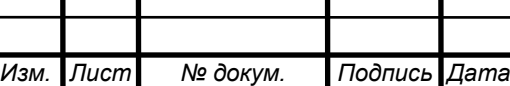

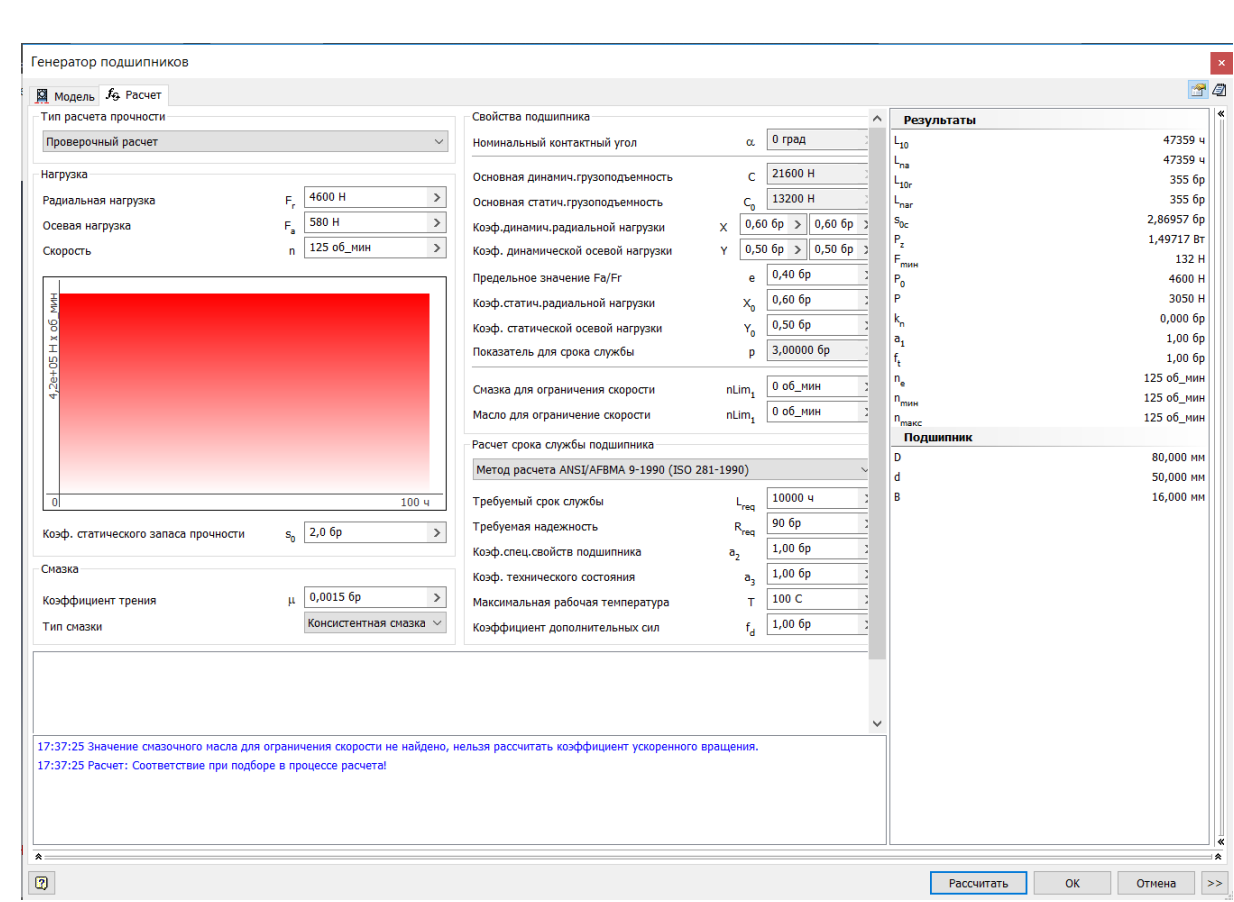

## Рисунок 2.26 – Скриншот расчета заднего подшипника

## Таблица 2.11 – Результаты расчета заднего подшипника

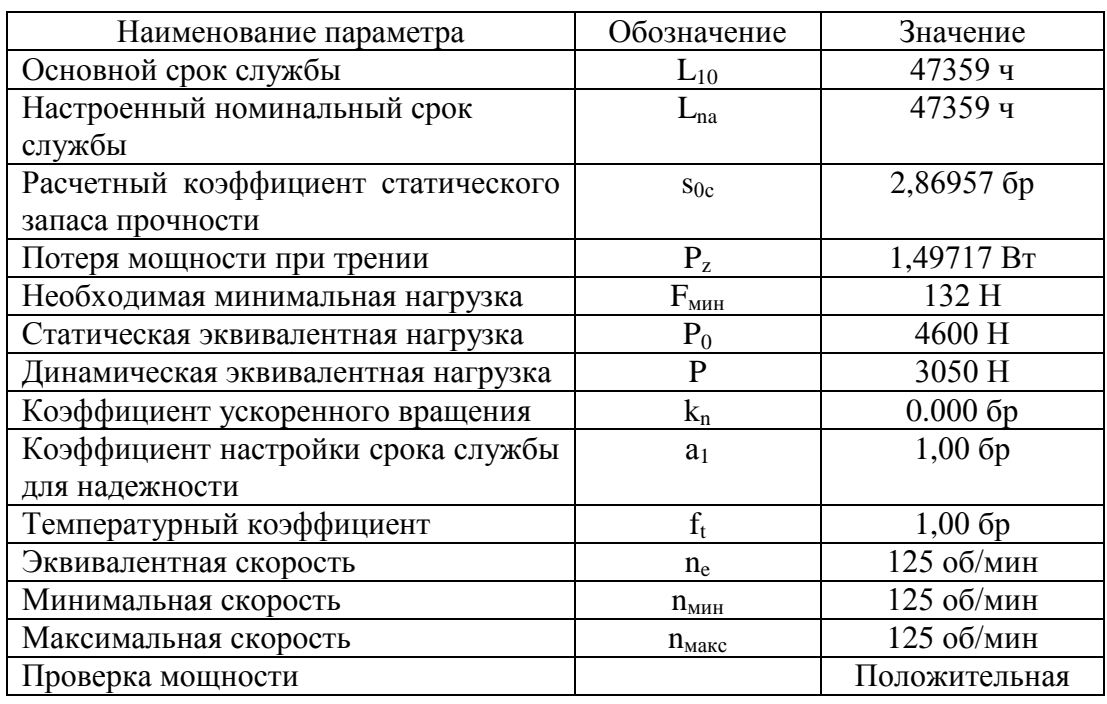

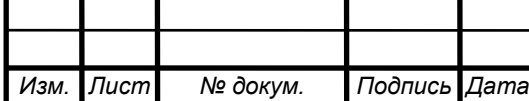

2.4.5 Расчет шлицевых соединений коробки скоростей

Шлицевое соединение представляет собой конструктивное развитие шпоночного соединения. Такое соединение можно рассматривать как многошпоночное, в котором шпонки выполнены за одно целое с валом. Боковые поверхности шлицевых соединений являются рабочими.

Как правило, это подвижные соединения, в которых втулка может перемещаться в осевом направлении, а шлицевые поверхности используют как направляющие для продольного перемещения деталей. Однако возможно и применение неподвижных шлицевых соединений. Технологически шлицевые соединения сложнее шпоночных, но обеспечивают хорошее центрирование втулки на валу и позволяют передавать значительные вращающие моменты, поскольку большое число шлиц обеспечивает меньшую концентрацию напряжений.

С помощью программы «Autodesk Inventor» рассчитаем шлицы на воспринимаемые нагрузки и минимальную возможную длину.

2.4.5.1 Расчёт шлицевых соединений входного вала

Исходные данные:

– мощность 9,98 кВт;

– скорость 500 об/мин<sup>-1</sup>;

– материал: сталь конструкционная.

На рисунке 2.27 представлены расчеты шлицевого соединения входного вала. В результате расчёта видно минимальные диаметр вала и длина шлица меньше расчетных и это значит, что шлицевое соединение может выдержать приложенные на него нагрузки. Результаты расчетов приведены в таблице 2.12.

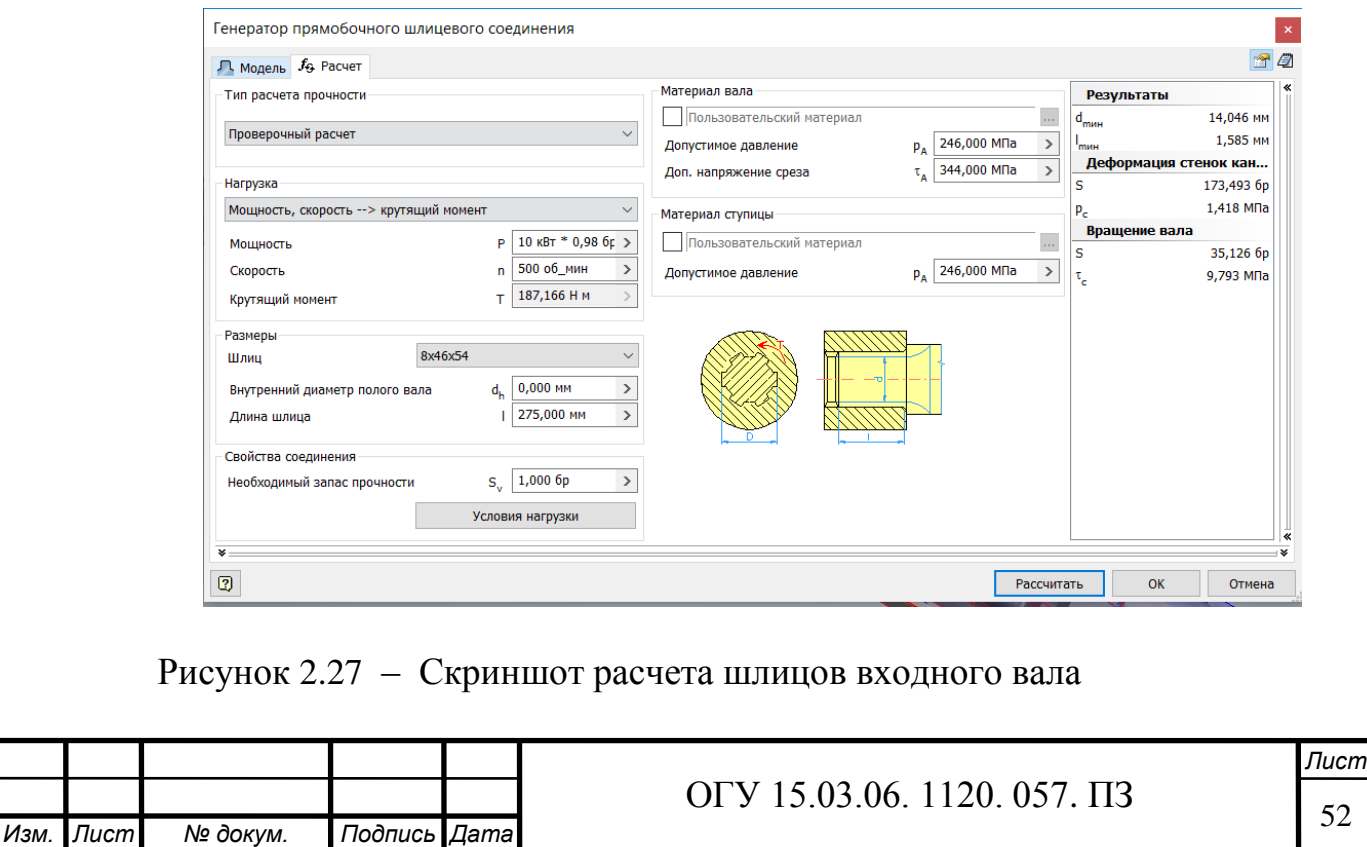

Таблица 2.12 – Результат расчетов

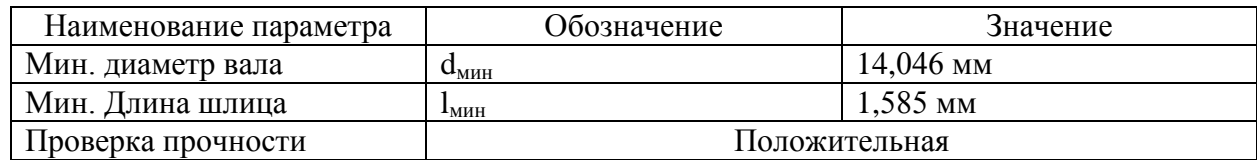

2.4.5.2 Расчет шлицов выходного вала

Исходные данные:

– мощность 9,8 кВт;

– скорость 125 об/мин<sup>-1</sup>;

– материал: сталь конструкционная.

На рисунке 2.28 представлены расчеты шлицевого соединения выходного вала. В результате расчёта видно минимальные диаметр вала и длина шлица меньше расчетных и это значит, что шлицевое соединение может выдержать приложенные на него нагрузки. Результаты расчетов приведены в таблице 2.13.

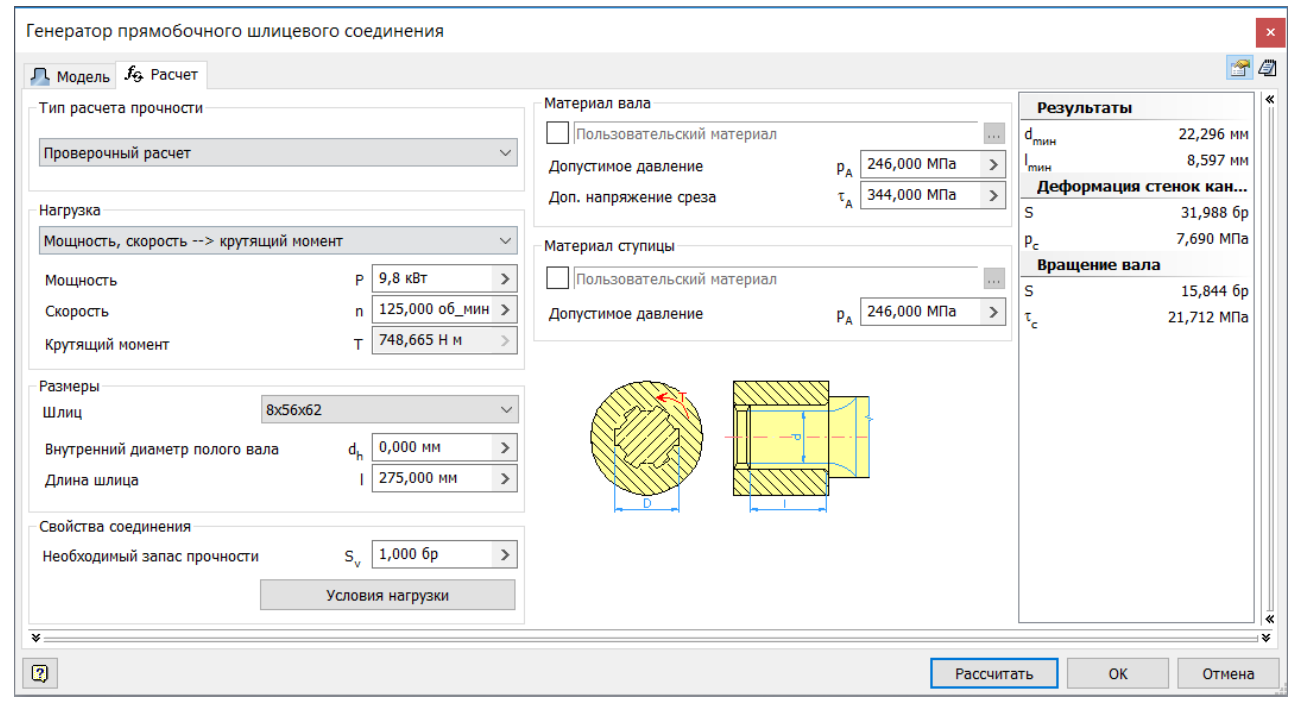

Рисунок 2.28 – Скриншот расчета шлицов выходного вала

Таблица 2.13 – Результат расчетов

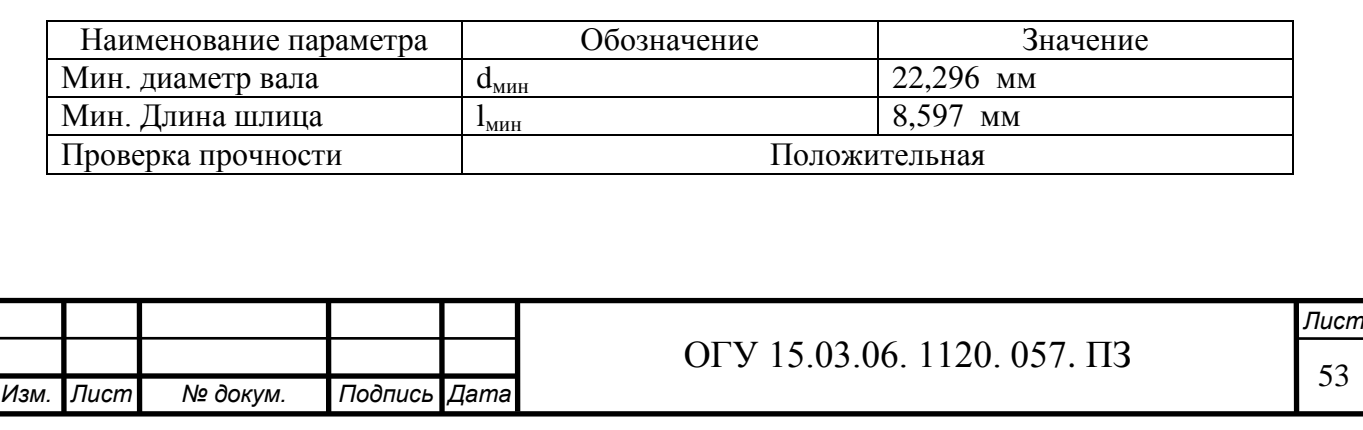

2.4.6 Расчет шпонок коробки скоростей

Для передачи крутящего момента между валом и деталями, установленными на нем, используют шпоночные соединения. Основным конструктивным элементом этого типа соединения является шпонка. С помощью программы "Autodesk Inventor" рассчитаем шпонки на и воспринимаемые нагрузки и минимальную возможную длину.

2.4.6.1 Расчёт шпонки входного вала

Исходные данные:

– мощность 9.98 кВт;

– скорость 500 об/мин<sup>-1</sup>;

– материал: сталь конструкционная.

На рисунке 2.29 представлены расчеты шпоночного соединения входного вала. В результате расчёта видно минимальные диаметр вала и длина шпонки меньше расчетных и это значит, что шпоночное соединение может выдержать приложенные на него нагрузки. Результаты расчетов приведены в таблице 2.14.

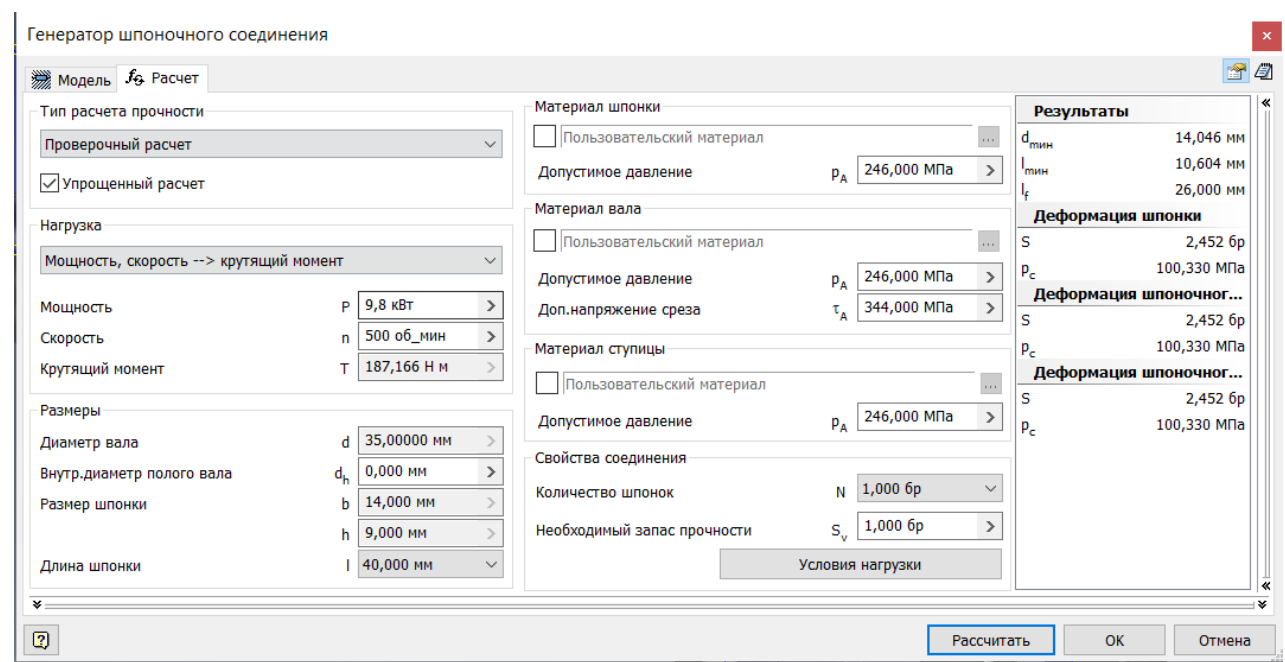

Рисунок 2.29 – Скриншот расчета шпонок входного вала

Таблица 2.14 – Результат расчетов

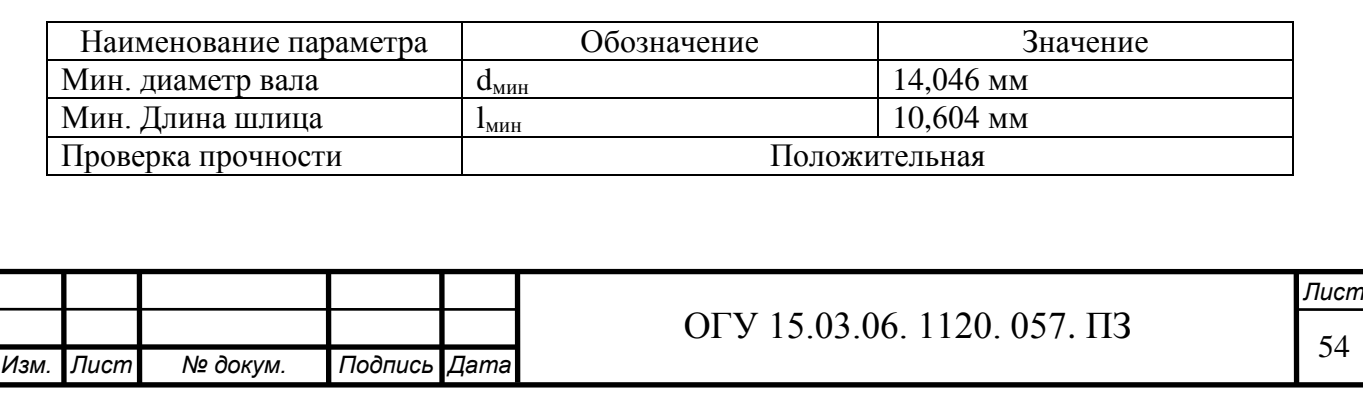

Минимальная длина шпонки при приложенных нагрузках равна 10.6 мм. Принимаем шпонку длинной 40 мм.

2.4.6.2 Расчёт шпонки выходного вала

Исходные данные:

– мощность 9,98 кВт;

– скорость 500 об/мин<sup>-1</sup>;

– материал: сталь конструкционная.

На рисунке 2.30 представлены расчеты шпоночного соединения выходного вала. В результате расчёта видно минимальные диаметр вала и длина шпонки меньше расчетных и это значит, что шпоночное соединение может выдержать приложенные на него нагрузки. Результаты расчетов приведены в таблице 2.15.

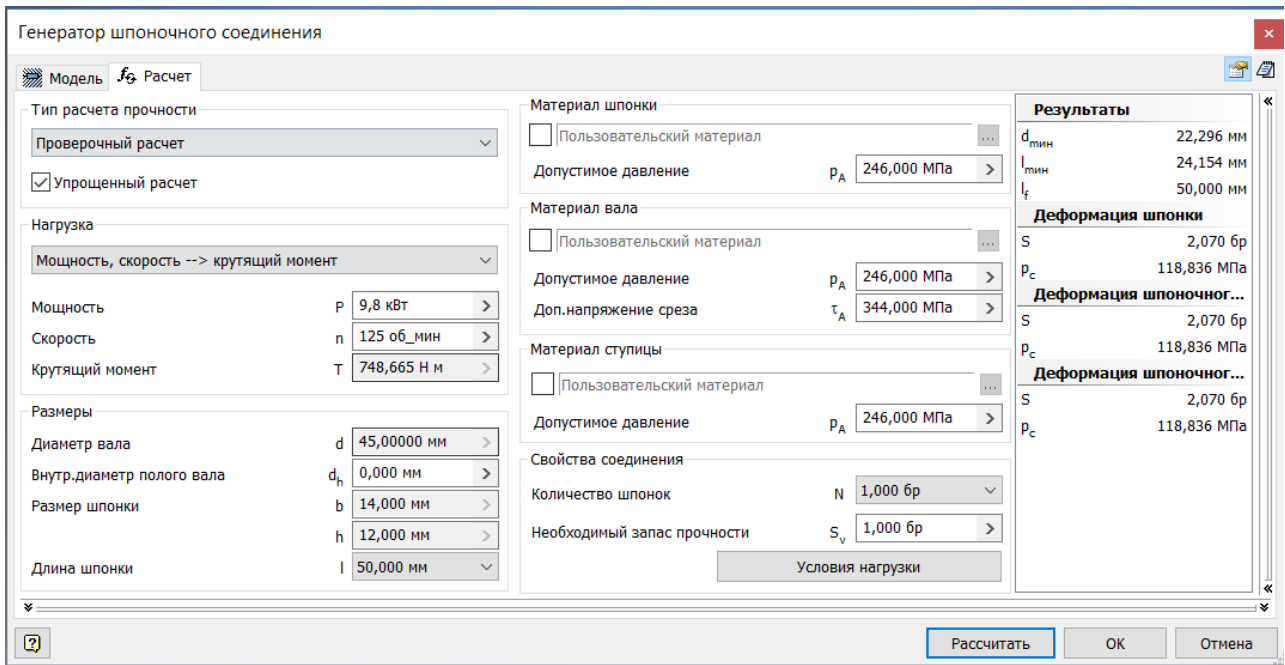

Рисунок 2.30 – Скриншот расчета шпонок выходного вала

Таблица 2.15 – Результат расчетов

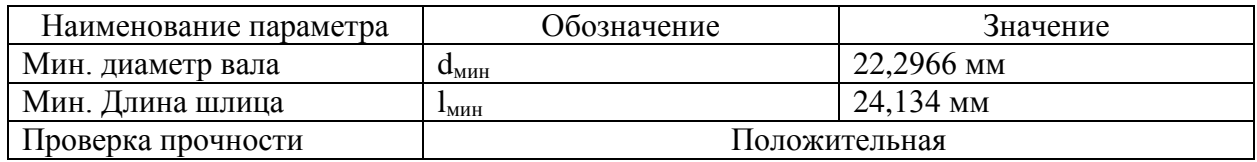

Минимальная длина шпонки при приложенных нагрузках равна 24,1 мм. Принимаем шпонку длинной 45 мм.

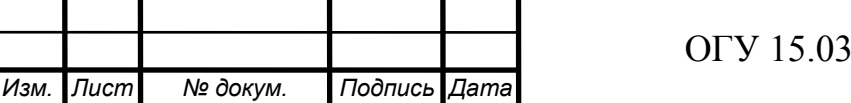

2.4.7 Расчет шпиндельного узла

Одним из важнейших узлов токарного станка является, шпиндельный узел он служит для точного вращения заготовки и всегда реализуют одно из движений формообразования. От точности его вращения во много зависит точность обработки детали.

В качестве материала для изготовления шпинделя часто применяют легированную сталь 40Х или 20Х с последующей химико-термической обработкой.

3D-модель шпиндельного узла представлена на рисунке 2.31, чертеж – на рисунке А.3 (Приложение А).

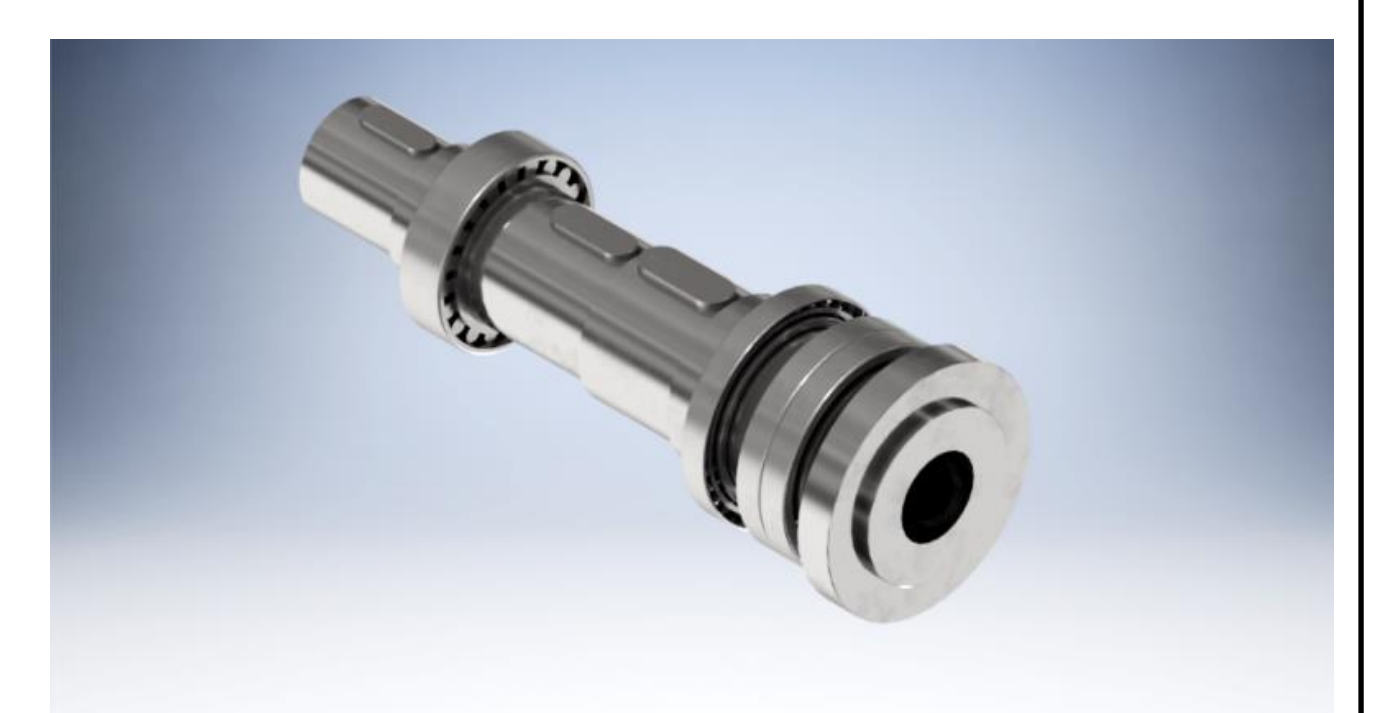

Рисунок 2.31 – Изображение шпинделя (спроектировано автором)

2.4.7.1 Расчёт шпинделя

Расчет производился по программе «Autodesk Inventor».

Исходные данные:

- длины ступеней и их диаметры: 75 мм и 79 мм, 85 мм и 24 мм, 90 мм и 39 мм, 90 мм и 100 мм, 100 мм и 78 мм, 110 мм и 137 мм, 168 мм и 25 мм, 116 мм и 7 мм;

- радиальная сила ремённой передачи шпиндельного узла 4563Н;

- радиальная сила резания: 3600 Н;

- осевая сила резания: 1800 Н.

Результаты расчетов представлены на рисунках 2.32 и 2.33, в таблице 2.16.

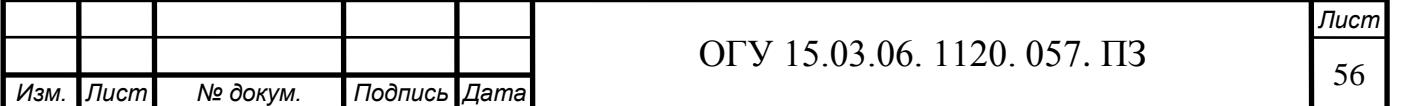

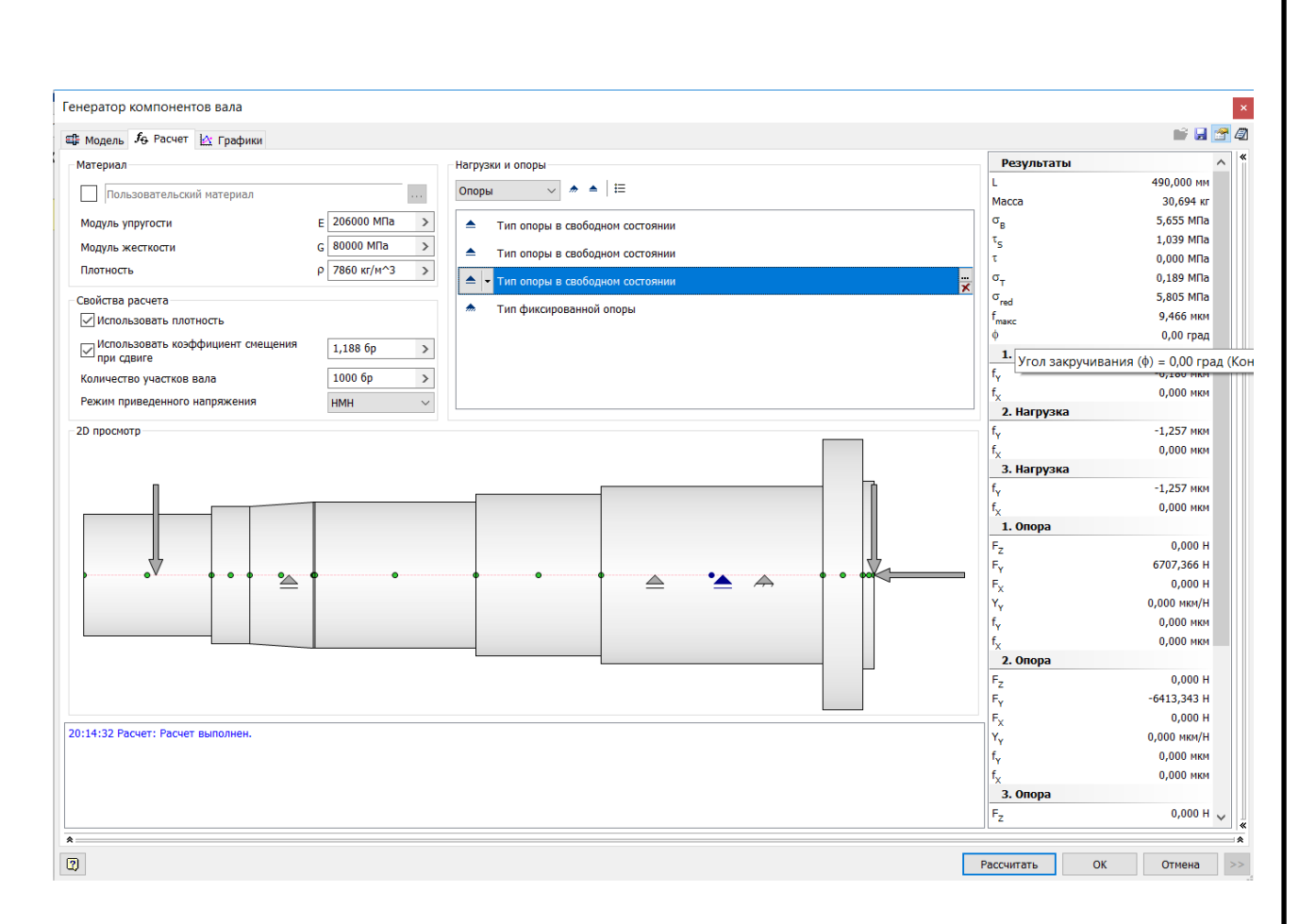

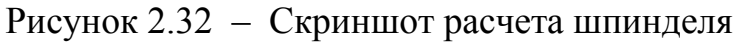

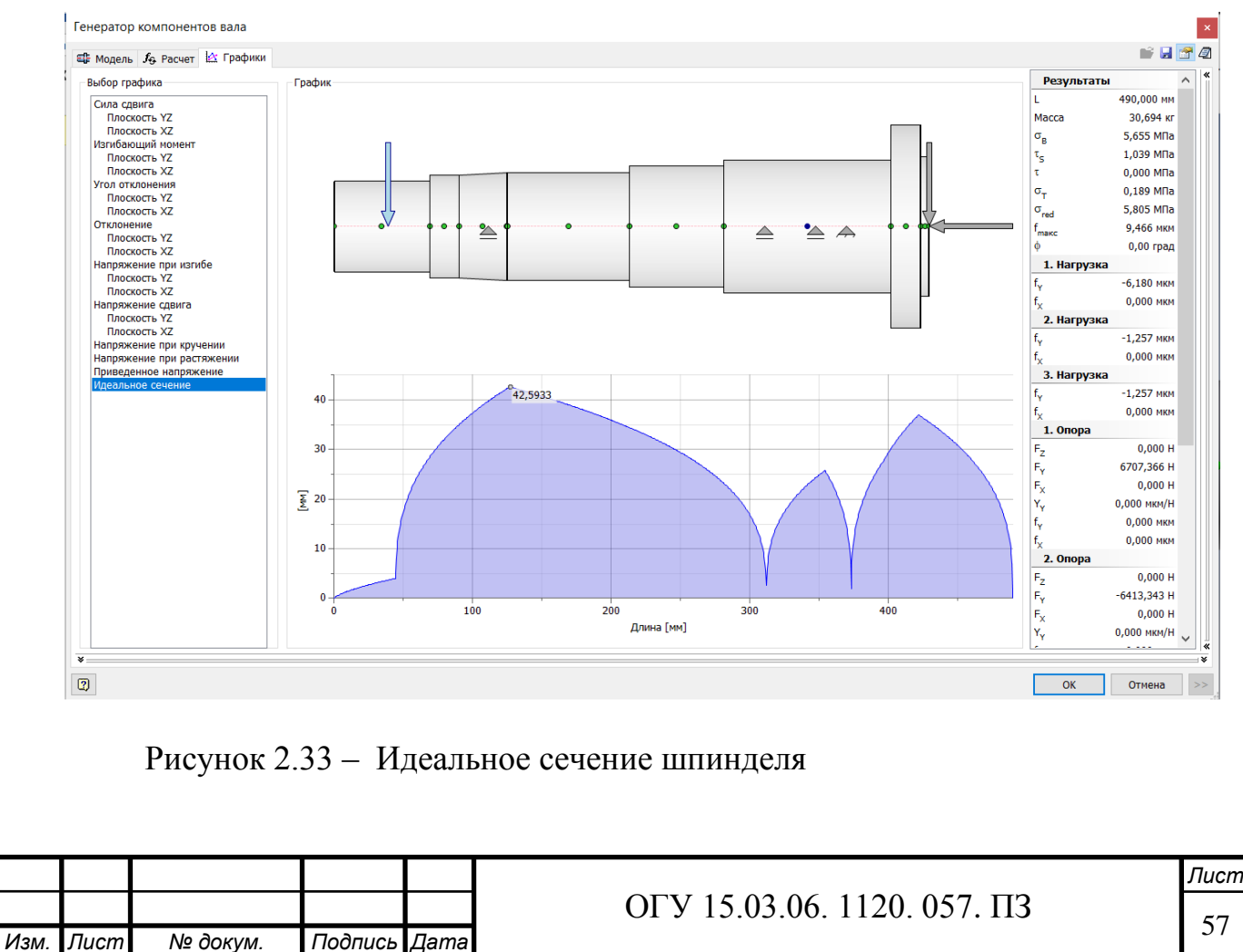

#### Таблица 2.16 – Результат расчетов

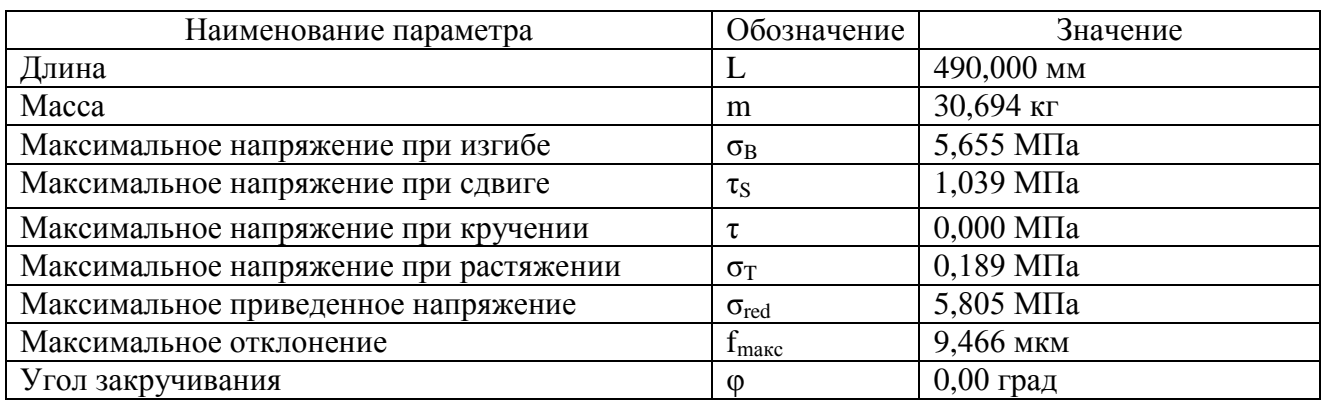

Исходя из полученных результатов можно судить, что вал выдерживает приложенные к нему нагрузки, также относительное перемещение 9,5 мкм позволяет вести силовую обработку по седьмому квалитетe.

2.4.7.2 Расчёт подшипников шпинделя

Передняя опора шпинделя воспринимает большие радиальные и осевые нагрузки, поэтому на передней опоре ставится радиально-упорный шариковый подшипник.

Этот подшипник имеет дорожки качения на внутреннем и наружном кольцах, смещенные относительно друг друга вдоль оси подшипника. Эта конструкция позволяет подшипнику воспринимать комбинированные нагрузки, т.е. нагрузки, действующие в радиальном и осевом направлении.

 Осевая грузоподъемность радиально-упорного шарикоподшипника возрастает с увеличением угла контакта, в то время как радиальная – уменьшается. И наоборот. Однорядный радиальноупорный шарикоподшипник может воспринимать осевую нагрузку, действующую только в одном направлении. Радиальная нагрузка создает осевую силу, действующую на подшипник в другом направлении. Поэтому радиально-упорный подшипник устанавливается в паре с другим подшипником. Подшипники передней опоры шпинделя установлены по Ообразной схеме и схеме «тандем». Что позволяет выдерживать большие осевые нагрузки в двух направлениях, радиальная и осевая нагрузки плавно распределяются между подшипниками.

С помощью программы «Autodesk Inventor» рассчитаем подшипники на долговечность и воспринимаемые нагрузки.

Исходные данные для расчета переднего подшипника:

- радиальная нагрузка 9730 Н;

- осевая нагрузка 1800 Н;

- скорость 125 об/мин.

Результаты расчетов представлены на рисунках 2.34 и в таблице 2.17.

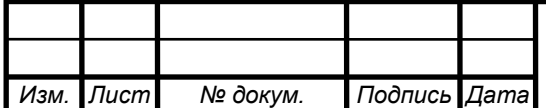

## <sup>58</sup> ОГУ 15.03.06. 1120. 057. ПЗ

*Лист*

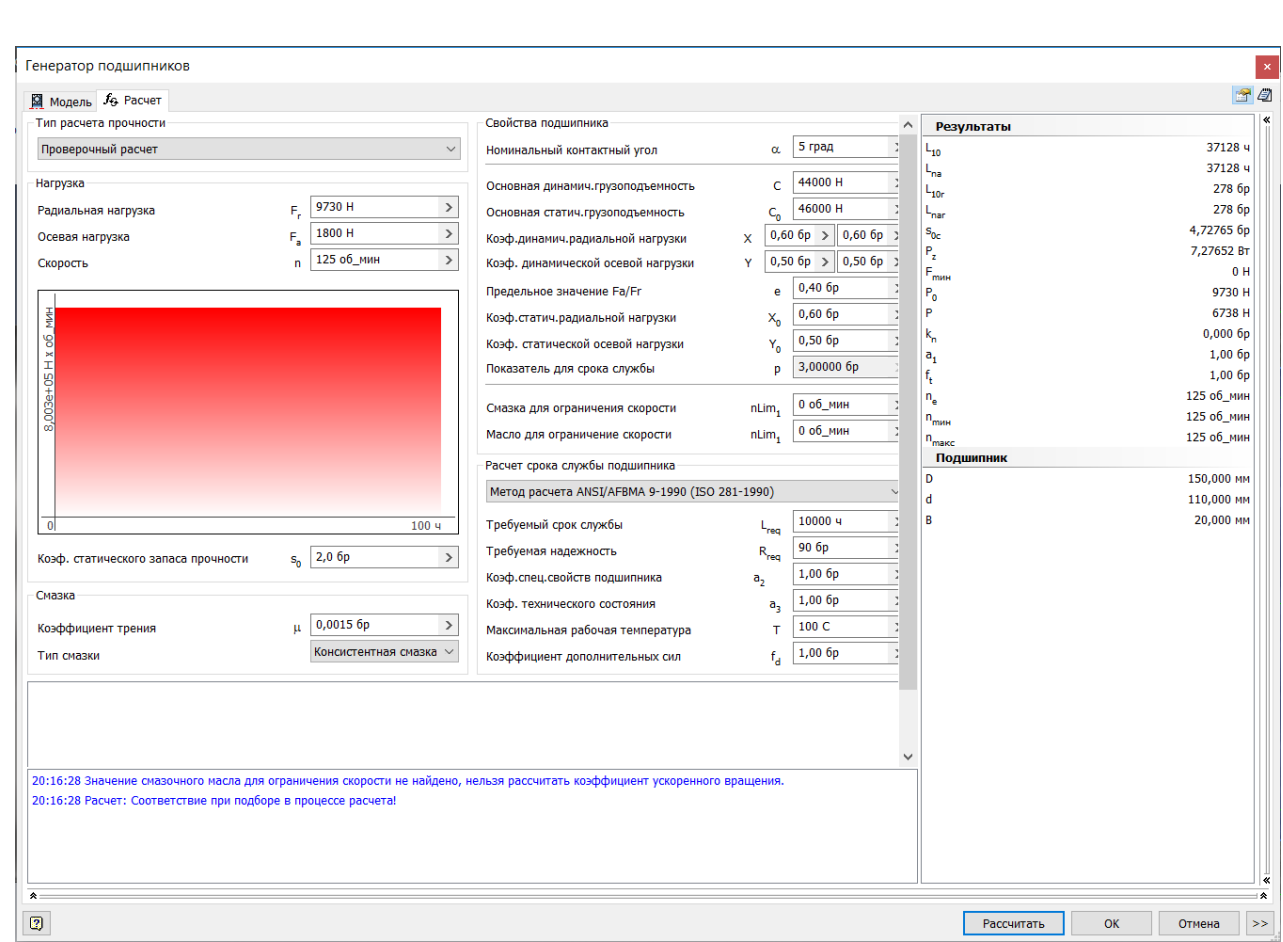

## Рисунок 2.34 – Скриншот расчёта переднего подшипника

Таблица 2.17 – Результаты расчета переднего подшипника

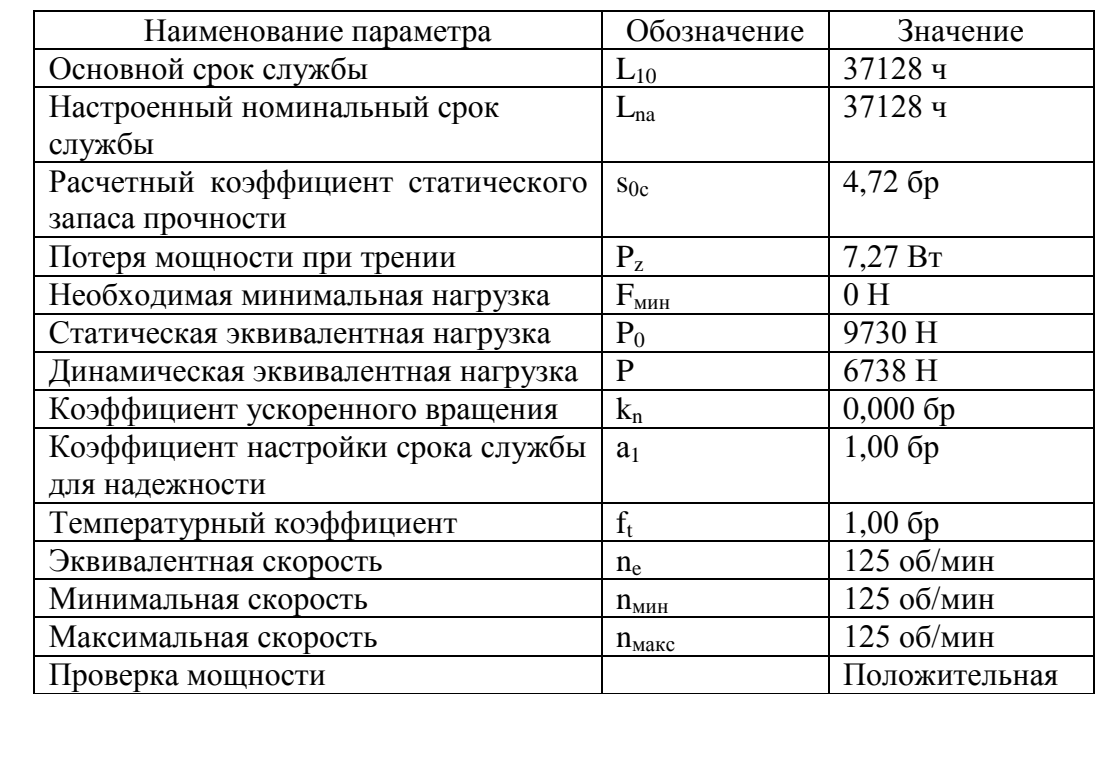

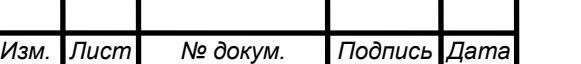

Задняя опора воспринимает большие радиальные нагрузки, поэтому на неё устанавливаются роликовые радиальные подшипники с короткими цилиндрическими роликами, которые предназначены для восприятия значительных радиальных нагрузок, и только некоторые модификации дополнительно воспринимают кратковременные небольшие осевые нагрузки.

Исходные данные для расчета заднего подшипника:

- радиальная нагрузка 6707 Н;

- осевая нагрузка 1100 Н;

- скорость 125 об/мин.

Результаты расчетов представлены на рисунках 2.35 и в таблице 2.18.

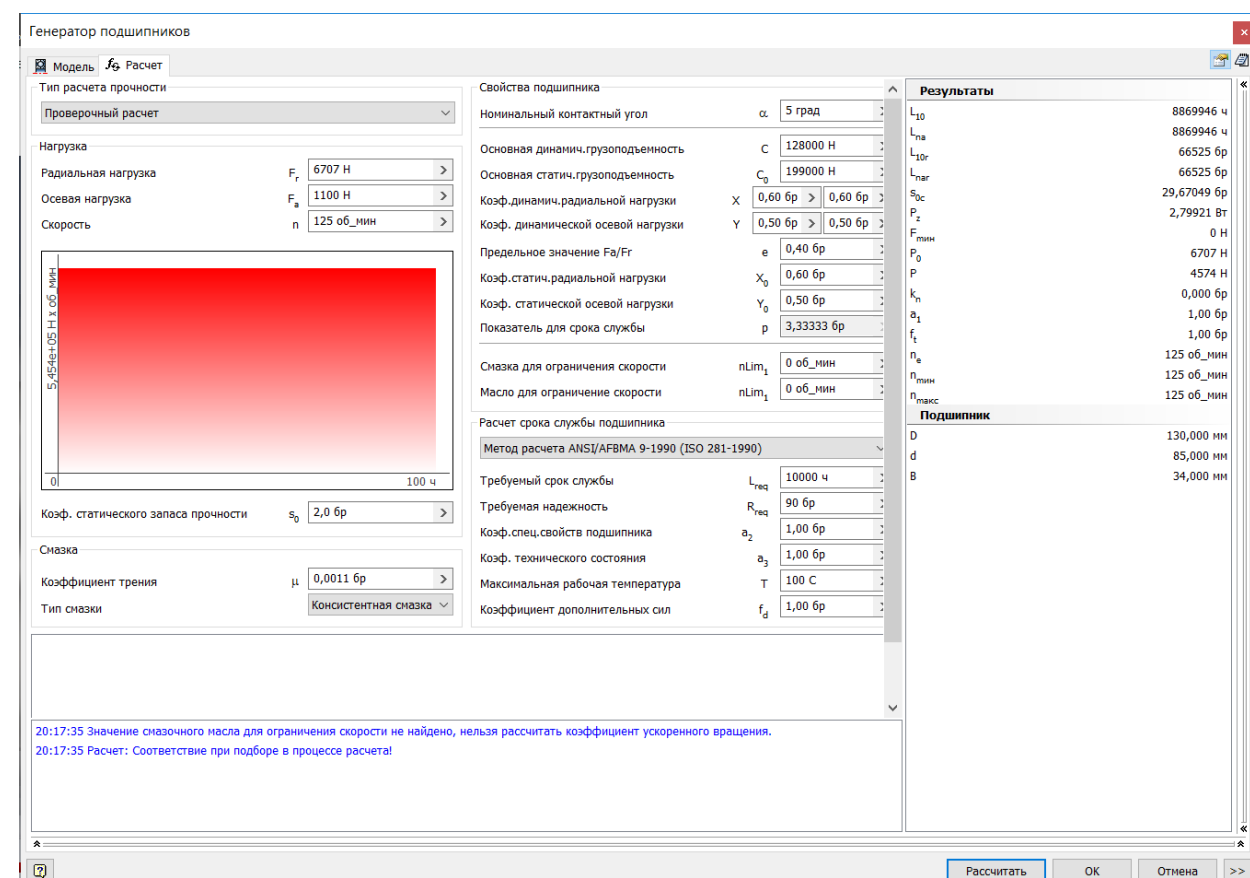

#### Рисунок 2.35 – Скриншот расчёта заднего подшипника

Таблица 2.18 – Результаты расчета переднего подшипника

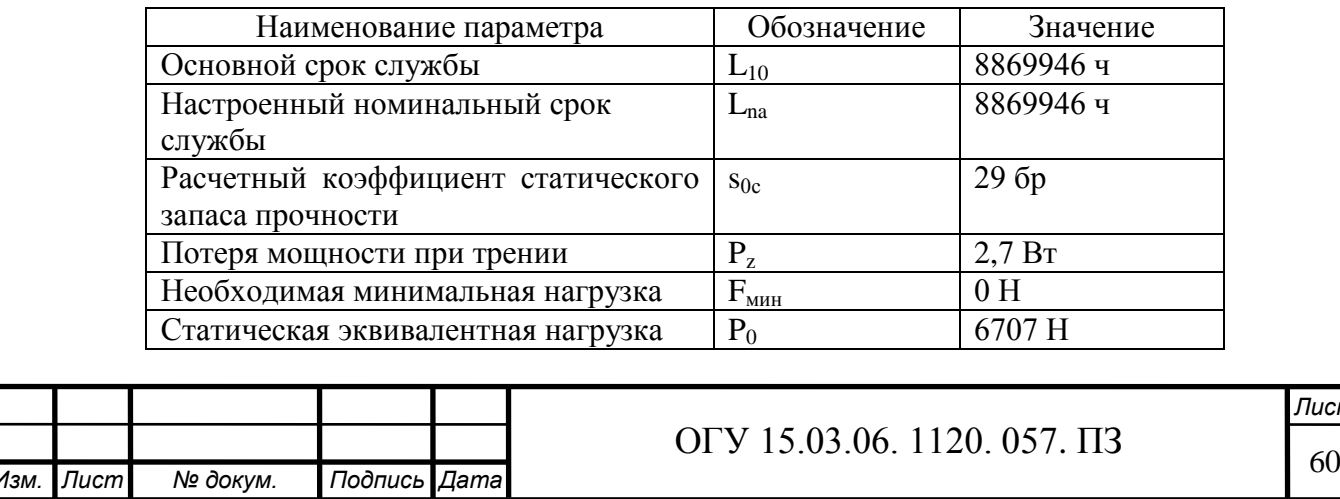

#### Продолжение таблицы 2.18

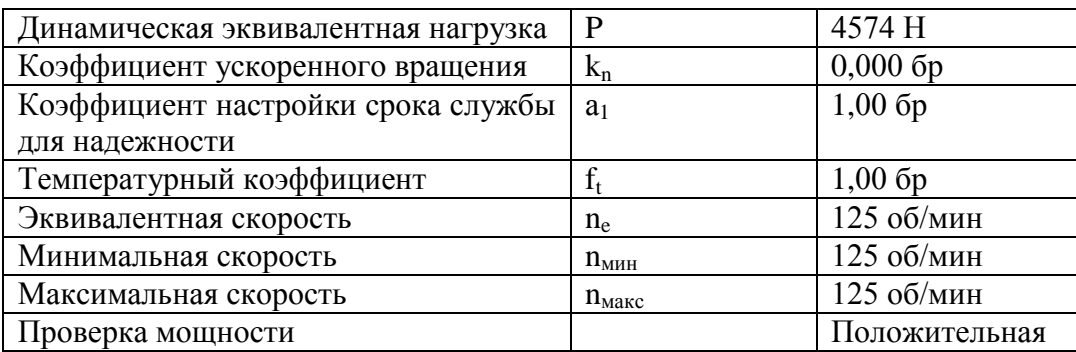

#### 2.4.7.3 Расчёт шпоночных соединений шпинделя

Для передачи крутящего момента между валом и деталями, установленными на нем, используют шпоночные соединения. Основным конструктивным элементом этого типа соединения является шпонка. С помощью программы «Autodesk Inventor» рассчитаем шпонки на и воспринимаемые нагрузки и минимальную возможную длину

Исходные данные для расчёта шпоночного соединения для шкива:

– мощность 9,78 кВт;

– скорость 125 об/мин<sup>-1</sup>;

– материал сталь конструкционная.

На рисунке 2.36 представлены расчеты шпоночного соединения. В результате расчёта видно минимальные диаметр вала и длина шпонки меньше расчетных и это значит, что шпоночное соединение может выдержать приложенные на него нагрузки. Результаты расчетов приведены в таблице 2.19.

Таблица 2.19 – Результат расчетов

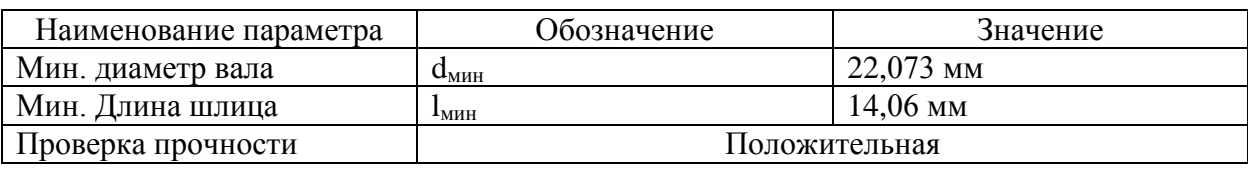

Минимальная длина шпонки при приложенных нагрузках равна 14,06 мм. Принимаем шпонку длинной 45 мм.

Исходные данные для расчёта шпоночного соединения для тормоза:

- мощность 9,78 кВт;
- скорость 125 об/мин<sup>-1</sup>;

– материал сталь конструкционная.

На рисунке 2.27 представлены расчеты шпоночного соединения. В результате расчёта видно минимальные диаметр вала и длина шпонки меньше расчетных и это значит, что шпоночное соединение может выдержать приложенные на него нагрузки. Результаты расчетов приведены в таблице 2.20.

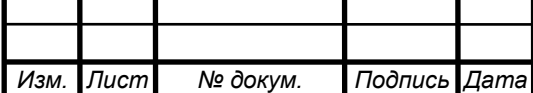

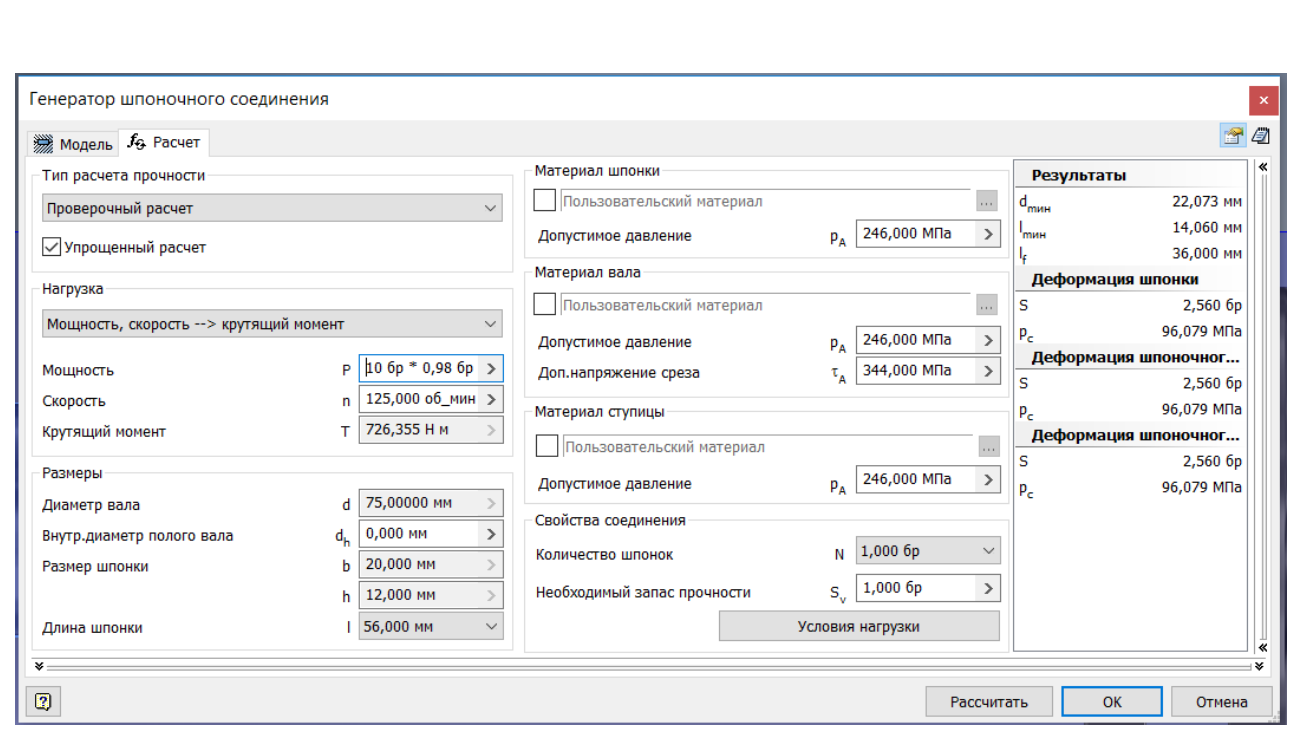

Рисунок 2.36 – Скриншот расчёта шпоночного соединения для шкива

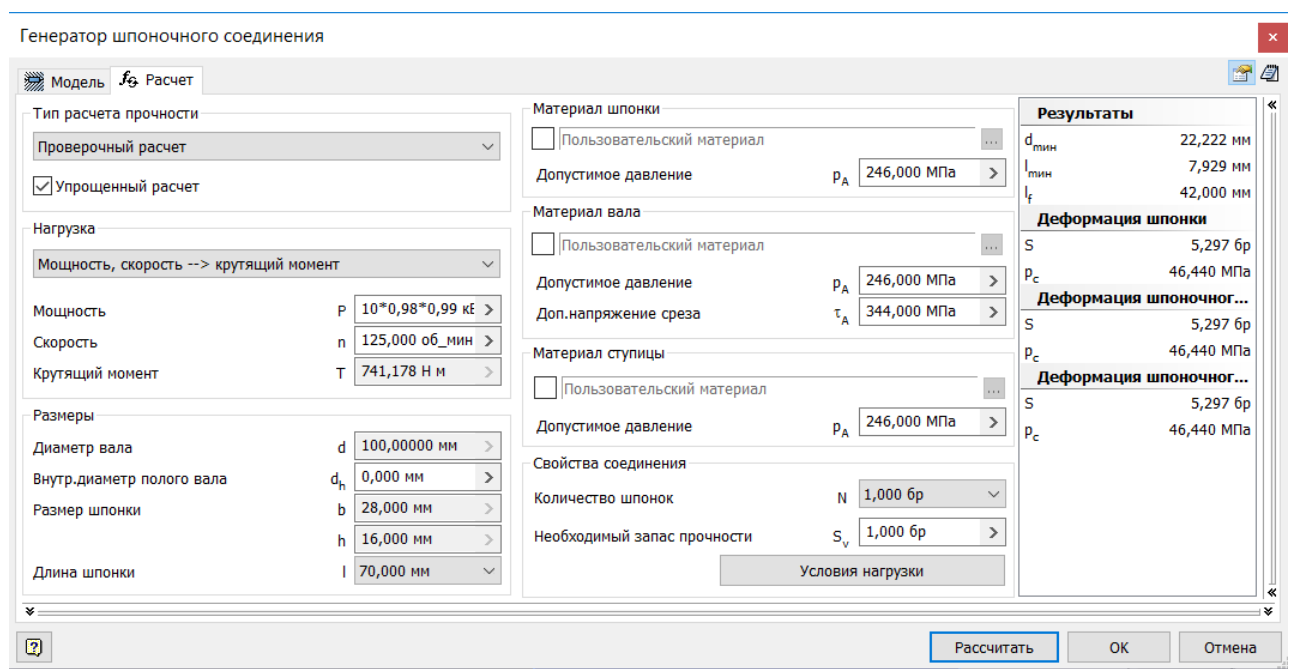

Рисунок 2.37 – Скриншот расчёта шпоночного соединения для тормоза

Таблица 2.20 – Результат расчетов

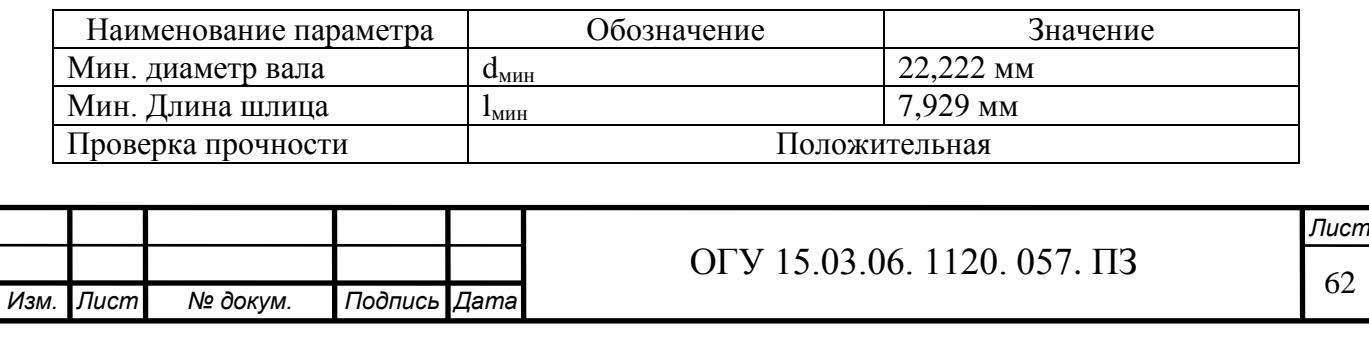

Минимальная длина шпонки при приложенных нагрузках равна 7.929 мм. Принимаем шпонку длинной 60 мм.

Исходные данные для расчёта шпоночного соединения для датчика

- мощность 9,78 кВт;
- скорость 125 об/мин<sup>-1</sup>;

– материал сталь конструкционная.

На рисунке 2.38 представлены расчеты шпоночного соединения. В результате расчёта видно минимальные диаметр вала и длина шпонки меньше расчетных и это значит, что шпоночное соединение может выдержать приложенные на него нагрузки. Результаты расчетов приведены в таблице 2.21.

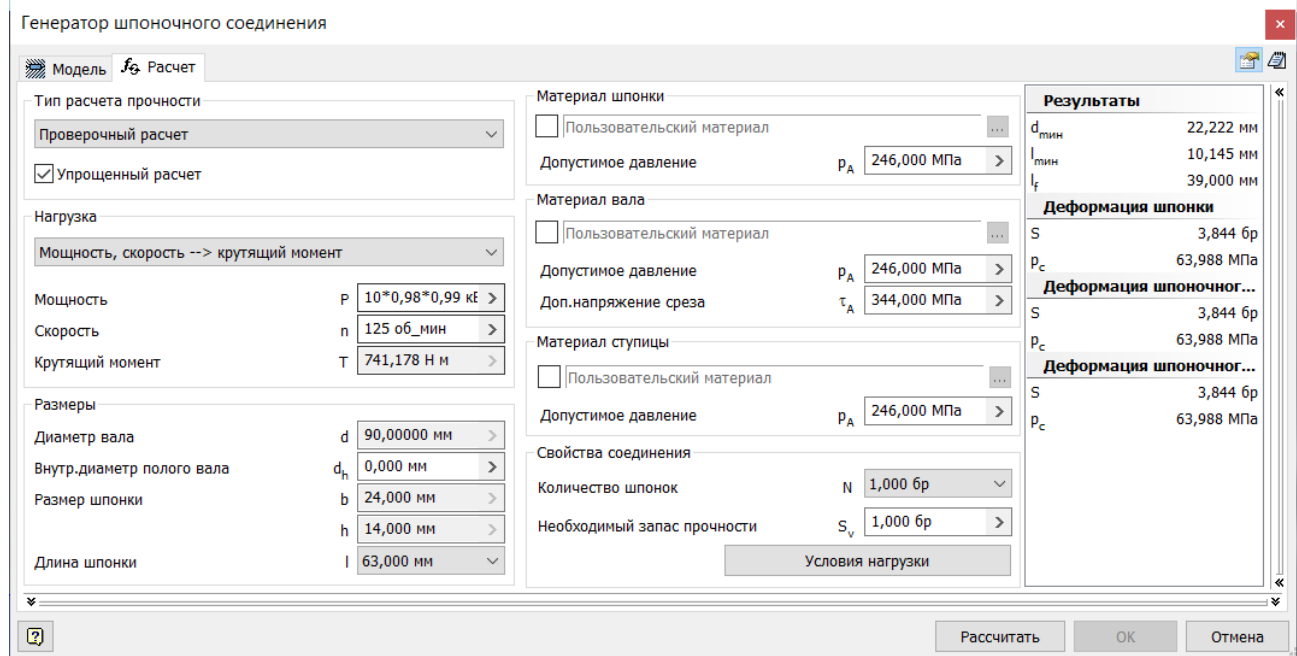

Рисунок 2.38 – Скриншот расчёта шпоночного соединения для датчика

Таблица 2.21 – Результат расчетов

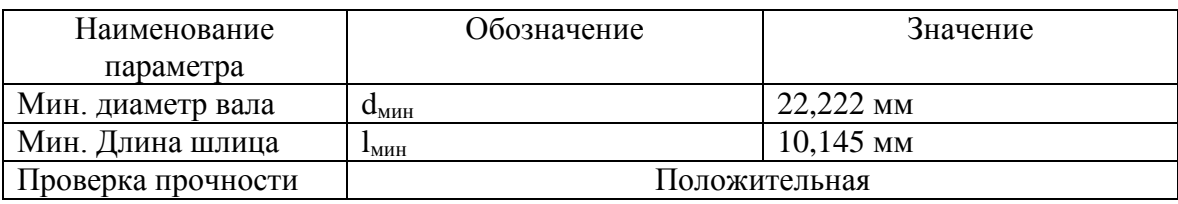

Минимальная длина шпонки при приложенных нагрузках равна 10,145 мм. Принимаем шпонку длинной 30 мм.

2.4.8 Подбор уплотнений

Для защиты подшипников качения от грязи, пыли, проникновению влаги, а также препятствию вытеканию смазки из подшипников используют уплотнения. Конструкции уплотнений учитывают пространственное положения

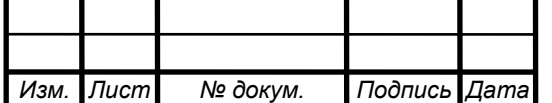

# ОГУ 15.03.06. 1120. 057. ПЗ

*Лист*

опоры и величину развиваемых окружных скоростей поверхностей шеек.

Поэтому в уплотнительном устройстве предусматриваются конструктивные элементы, которые отдельно обеспечивают внешнюю и внутреннюю герметичность, соответственно. Уплотнительные устройства также могут предусматривать дренажные отверстия для отвода некоторого количества смазочного материала.

Контактные уплотнения с резиновой армированной манжетой и пружиной применяются при сравнительно малой окружной скорости поверхности шейки шпинделя или вала. Резиновые манжеты при условиях отсутствия воздействия абразивной пыли, хорошем смазывании подшипников и уплотнении жидким материалом используются при окружных скоростях до 10 м/с. Жидкий смазочный материал образует на поверхности шпинделя масляную пленку, которая способна перемещаться вдоль его оси и проходить через уплотнения.

В бесконтактных лабиринтных или щелевых уплотнениях герметичность обеспечивается за счет роста давления воздушной среды на основе возникающих в ней аэродинамических процессов.

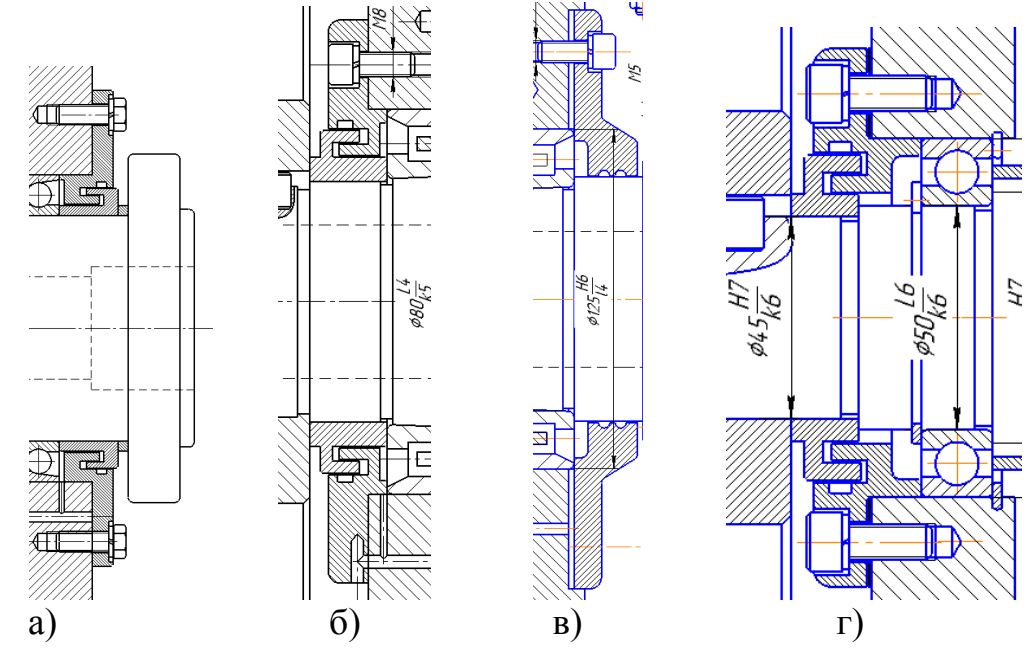

Рисунок 2.39 – Уплотнения: а) лабиринтное бесконтактное уплотнение шпинделя; б) лабиринтное бесконтактное уплотнение шпинделя; в) щелевое бесконтактное уплотнение шпинделя; г) лабиринтное бесконтактное уплотнение коробки скоростей (спроектировано автором)

2.4.9 Выбор и обоснование посадок

2.4.9.1 Посадки зубчатых колес

На соединения зубчатых колес с валом назначается посадка H7/k6 (типа напряженной) в среднем дает незначительный зазор (1-5 мкм) и обеспечивает

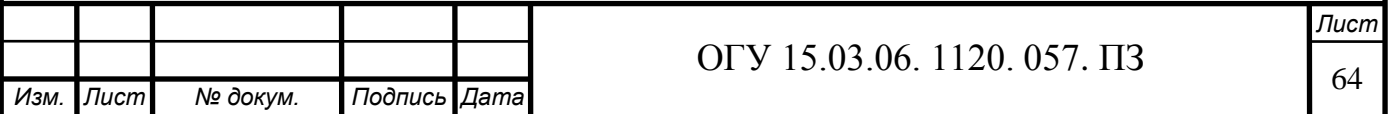

хорошее центрирование, не требуя значительных усилий для сборки и разборки. Применяется чаще других переходных посадок: для посадки шкивов, зубчатых колес, муфт, маховиков (на шпонках), для втулок подшипников и вращающихся на валах зубчатых колес и др. Соединение зубчатого колеса с валом представлено на рисунке 2.40.

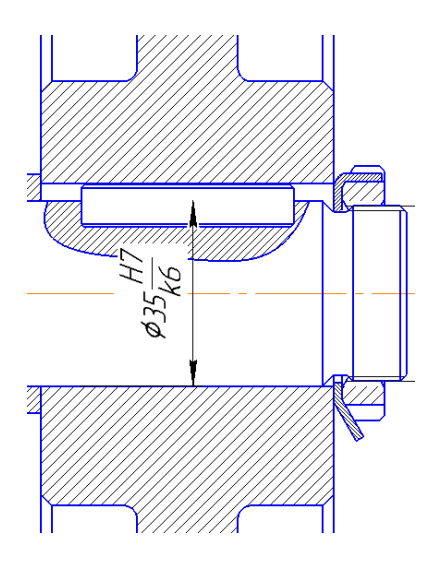

Рисунок 2.40 – Соединение зубчатого колеса с валом (спроектировано автором)

2.4.9.2 Посадка шлицевого соединения

*Изм. Лист № докум. Подпись Дата*

На шлицевое соединение блока зубчатых колес со шлицевым участком вала назначается посадка  $d-8x46H7/f7x54H12/a11x9F10/f9$  центрированием по внутреннему диаметру. На шлицевое соединение блока зубчатых колес со шлицевым участком вала представлено на рисунке 2.41.

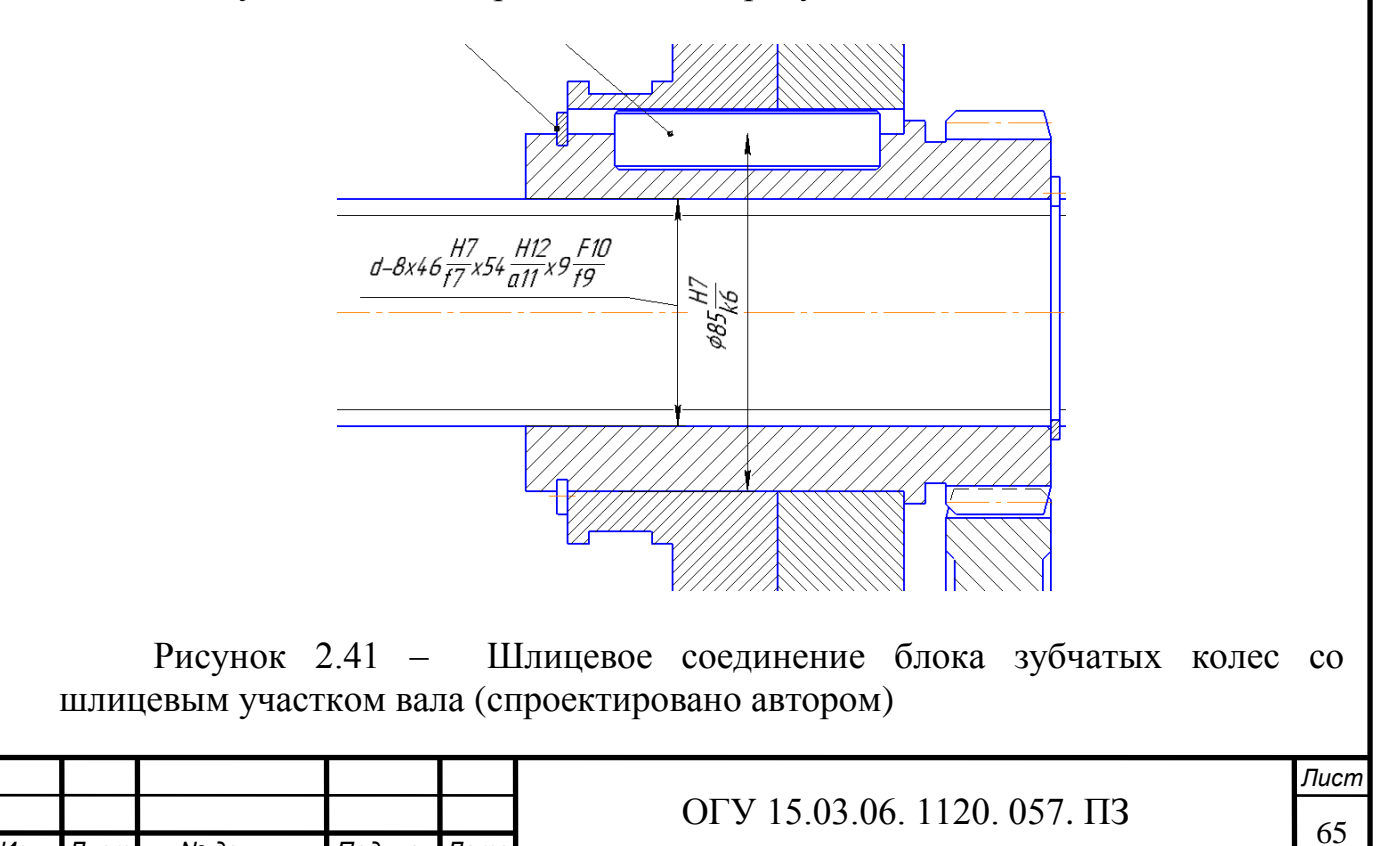

На шлицевое соединение зубчатых колес c валом в постоянном зацепление назначается посадка D−8х56х627/f7х10F8/f8 центрированием по внешнему диаметру. Шлицевое соединение зубчатых колес со шлицевым участком вала представлено на рисунке 2.42.

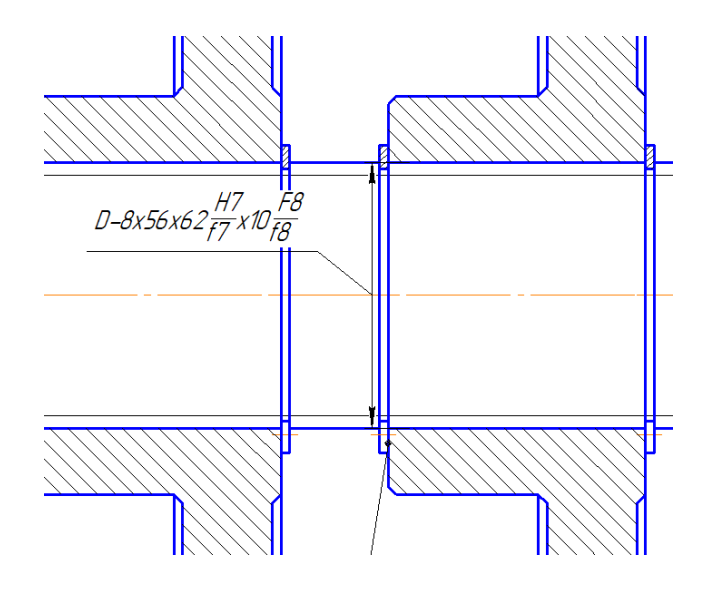

Рисунок 2.42 – Шлицевое соединение зубчатых колес со шлицевым участком вала (спроектировано автором)

2.4.9.3 Посадки подшипников качения

2.4.9.3.1 Посадки на коробку скоростей. На валы устанавливаются прецизионные подшипники, что означает высокий квалитет точности. На внутренне кольцо подшипника назначается посадка L6/k6, а на внешнее кольцо H7/l6 . Пример приведен на рисунке 2.43.

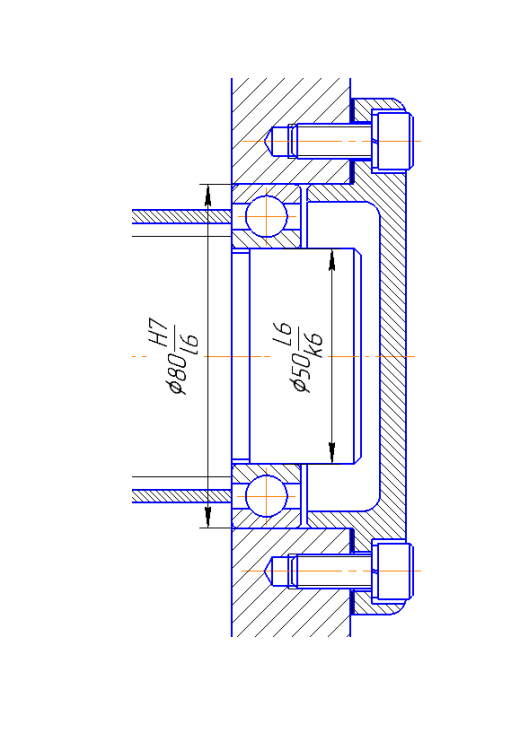

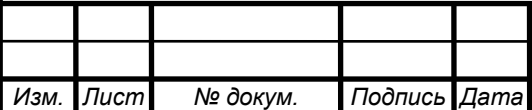

# <sup>66</sup> ОГУ 15.03.06. 1120. 057. ПЗ

*Лист*

Рисунок 2.43 – Соединение вала и подшипника (спроектировано автором)

2.4.9.3.2 Посадки на шпиндельный узел. Шпиндельный узел, является самым ответственным узлом всего станка, он должен обеспечивать высокую точность и производительность.

Точность вращения и жесткость шпиндельного узла определяются не только высокой точностью подшипников качения, но и в значительной степени качеством поверхности посадочных мест вала и. Точность всех этих элементов должна быть соизмерима с точностью подшипников. Поэтому на шпиндельный узел устанавливается более высокий квалитет точности. На внутреннее кольцо подшипника L4/k5, а на внешнее кольцо H6/l4. Пример приведен на рисунке 2.44.

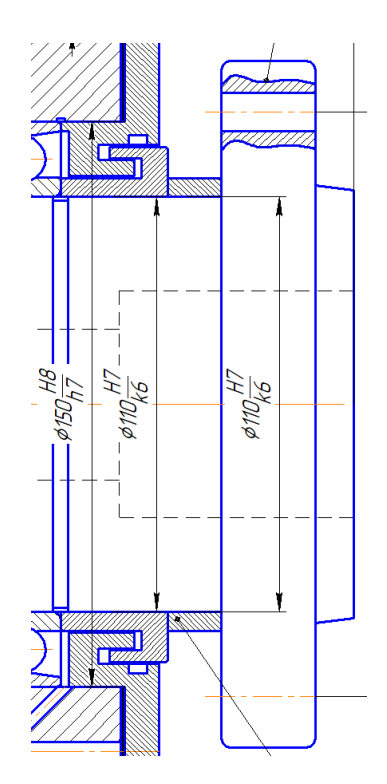

Рисунок 2.44 – Соединение шпиндельного вала и подшипника (спроектировано автором)

2.4.9.4 Посадки шпоночных соединений

Посадки шпоночных соединений разделяют на свободные, нормальные и плотные.

Свободное соединение используют для обеспечения неответственных конструкций, а также для подвижных соединений со шпоночными соединениями, работающими как направляющие продольного перемещения.

Нормальные шпоночные соединения применяют в большинстве изделий, если к ним не предъявляются особые функциональные требования.

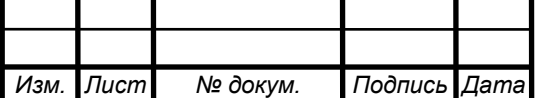

Плотное соединение назначают для предотвращения больших динамических нагрузок при выборке зазоров в соединениях по ширине шпонки с ударами. Такие условия работы встречаются в изделиях со старт-стопными режимами или с частым реверсированием направления вращения валов.

Выбирается нормальное шпоночное соединение и назначается:

- посадка на соединение шпонки со ступицей колеса – Js9/h9;

- посадка на соединение шпонки с валом – N9/h9.

Пример шпоночного соединения представлен на рисунке 2.45.

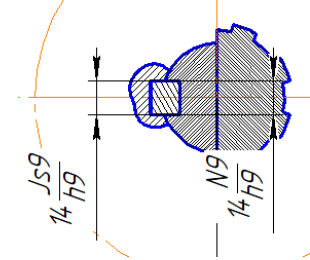

Рисунок 2.45 – Пример шпоночного соединения с валом (спроектировано автором)

2.4.10 Устройство перемещения блока колёс

В качестве устройства перемещения блока колёс используется следящий пневмопривод на рисунке 2.46. Это устройство всё больше используется в современной технике, так как оно отвечает всем требования, которые предъявляет пользователь.

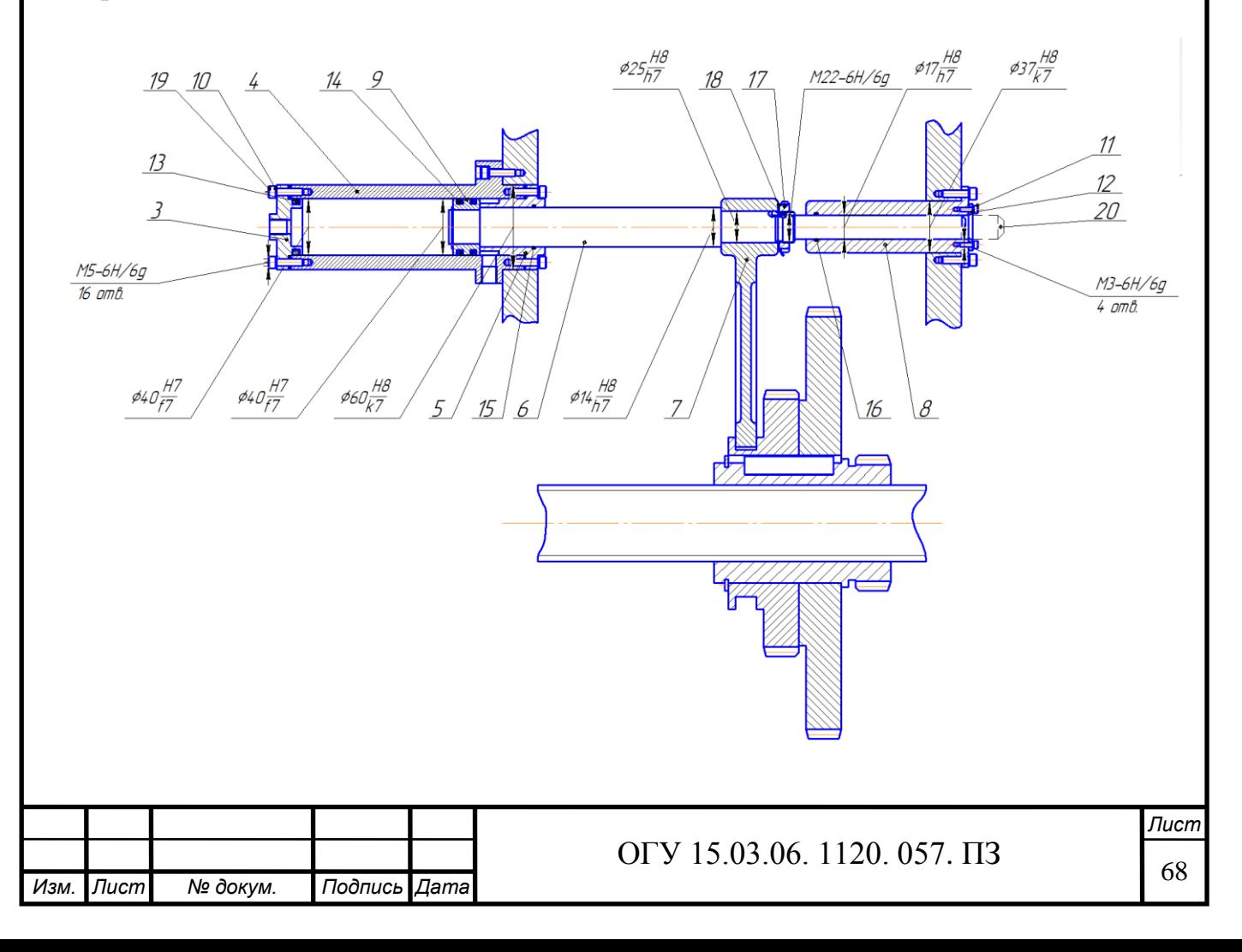

Рисунок 2.46 – Устройство перемещения блока колёс (спроектировано автором)

Обычный пневмопривод обладает рядом преимуществ, такими как быстрота действия, компактность, надёжность, долговечность возможность работать в экстремальных условиях. Поэтому на его основе был создан следящий пневмопривод. Следящий пневмопривод отличается от обычного, тем что он имеет как правило датчик, который показывает перемещение штока, и микроконтроллер, благодаря расчётам которого обеспечивается обратная связь.

Принцип работы которого показано на рисунке 2.47.

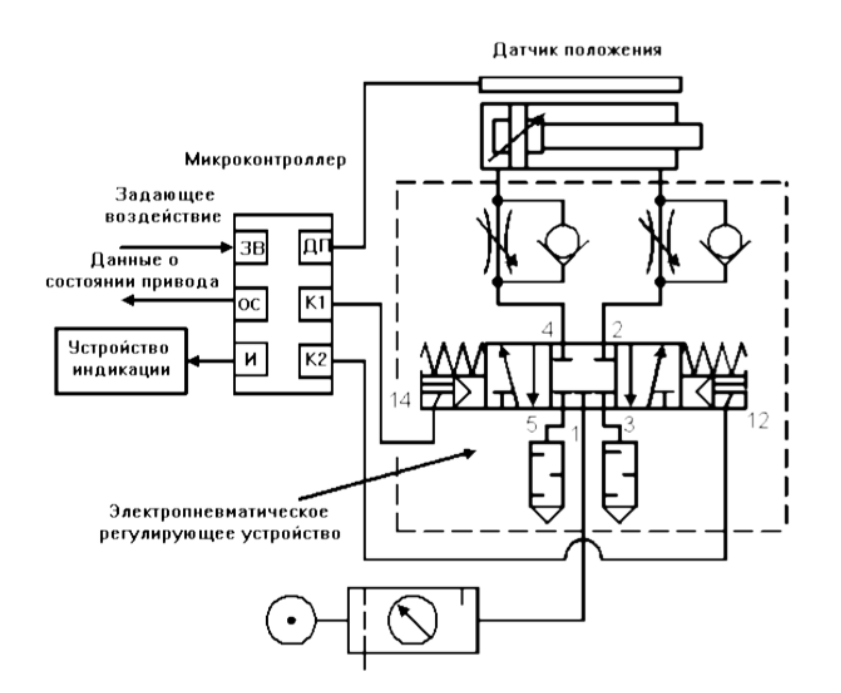

Рисунок 2.47 – Схема устройства перемещения блока колёс

На микроконтроллер отправляется требуемое положение, это есть задающие воздействие, через датчик на МК приходит информация о текущим положении штока, вычисляется разница между положениями, и формируется сигнал о перемещении.

Следовательно, у пневмопривода появляется новые возможность управления, такие как установка штока в определённом положении с высокой точностью, плавное перемещение в требуемой положение, а также установка адаптивного управления.

Такой привод при давлении питания 6 бар (0,63 МПа) способны перемещать объекты управления со скоростью до 20 мм/с с силой 200 Н и имеют погрешность позиционирования, не превышающую 1 мм.

В качестве датчика применяется лазерный датчик перемещения. Благодаря которому информацию можно снимать со штока, следовательно датчик будет

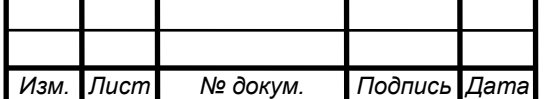

находится вне коробки скоростей, это защитит его от возможных отрицательных воздействий. Принцип работы датчика показан на рисунке 2.48 и 2.49, измерение происходит с помощью треугольника, так называемый триангуляционный принцип.

Датчик излучает лазерный луч, который попадает на поверхность и отражается от нее, так как большинство поверхностей неровные и имеют множество бугорков, под определенным углом в зависимости от расстояния до объекта.

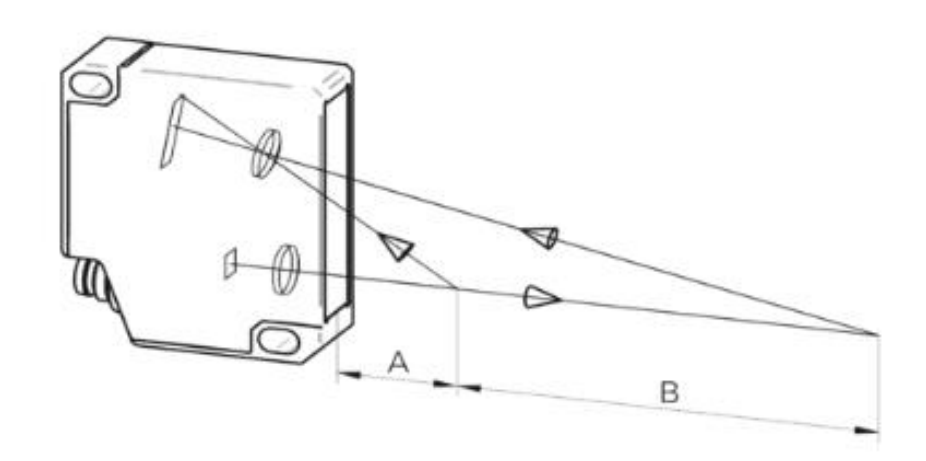

Рисунок 2.48 – Лазерный датчик перемещения

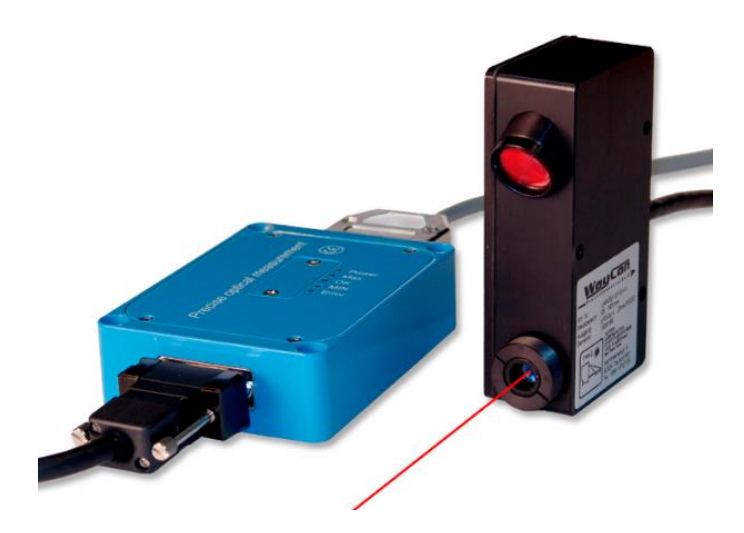

Рисунок 2.49 – Лазерный датчик перемещения

Отраженный луч от штока попадает на обратно на чувствительный элемент датчика. И датчик преобразует его в выходное значение тока определенного значения, которое передаётся на микроконтроллер следящего привода.

Датчик используемый в проекте имеет параметры такие как:

- диапазон измерения от 5 до 120 мм;
- разрешение 0,09 до 1,15 мм;

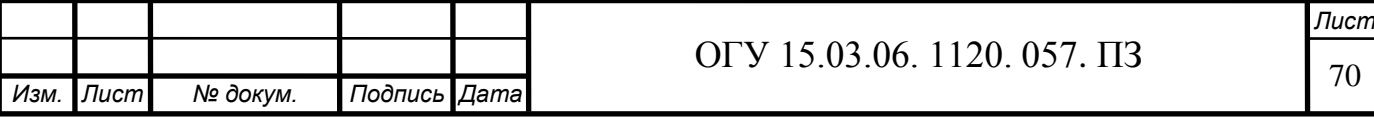

- нелинейность  $\pm 0.3$  ...  $\pm 1.2$ ;

- тип луча линия.

2.4.11 Датчик шпинделя

Положение шпинделя контролируется абсолютным датчиком обратной связи с параметрами:

- максимальная частота 6500 об/мин;

- разрешение 6144 имп/ об.

CNC системы может быть использован всеми системами.

Принцип работы энкодера (рисунок 2.50 и 2.51). Диск абсолютного энкодера разбит на некоторое количество секторов, каждый сектор несёт в себе 1 бит информации (чаще всего, но не всегда, это количество является степенью двойки).

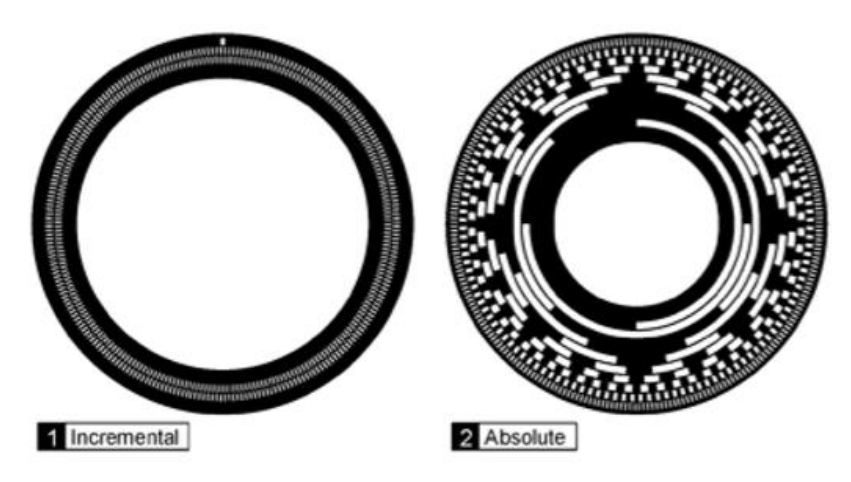

Рисунок 2.50 – Виды энкодеров

Абсолютный энкодер, в отличии от инкрементального, несёт информации о своём положении всегда, т.е. его можно опрашивать, когда это потребуется микроконтроллеру. Это даёт возможность узнать о направлении вращения, без дополнительных опрашивающих элементов, к минусам данной конструкции относится сложность изготовления

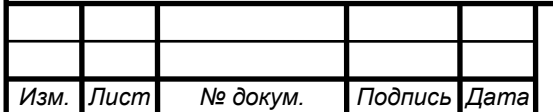
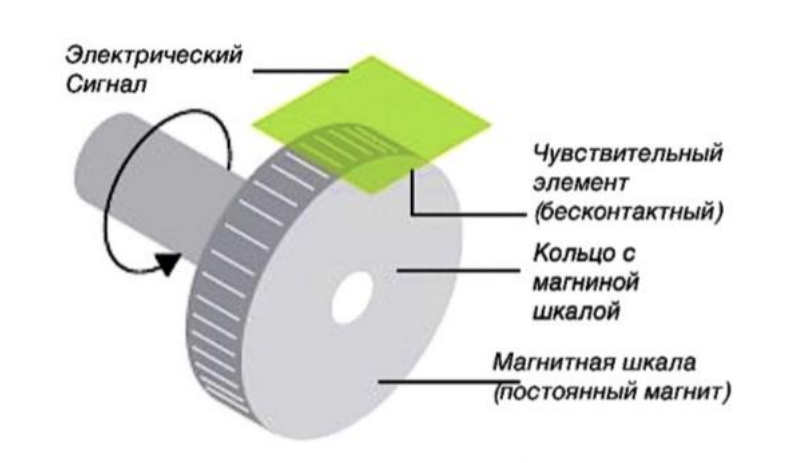

Рисунок 2.51– Магнитный энкодер

На смену оптическим энкодерам, приходят магнитные энкодеры, работающие по тому же принципу, но вместо света используются магнитные поля. В своё очередь сигнал формируется датчиком Холла. Достоинство данного датчика является, то что можно запрограммировать количество импульсов в обороте, т.е. существует возможность использования данного датчика в системах с разным считывающим интервалом

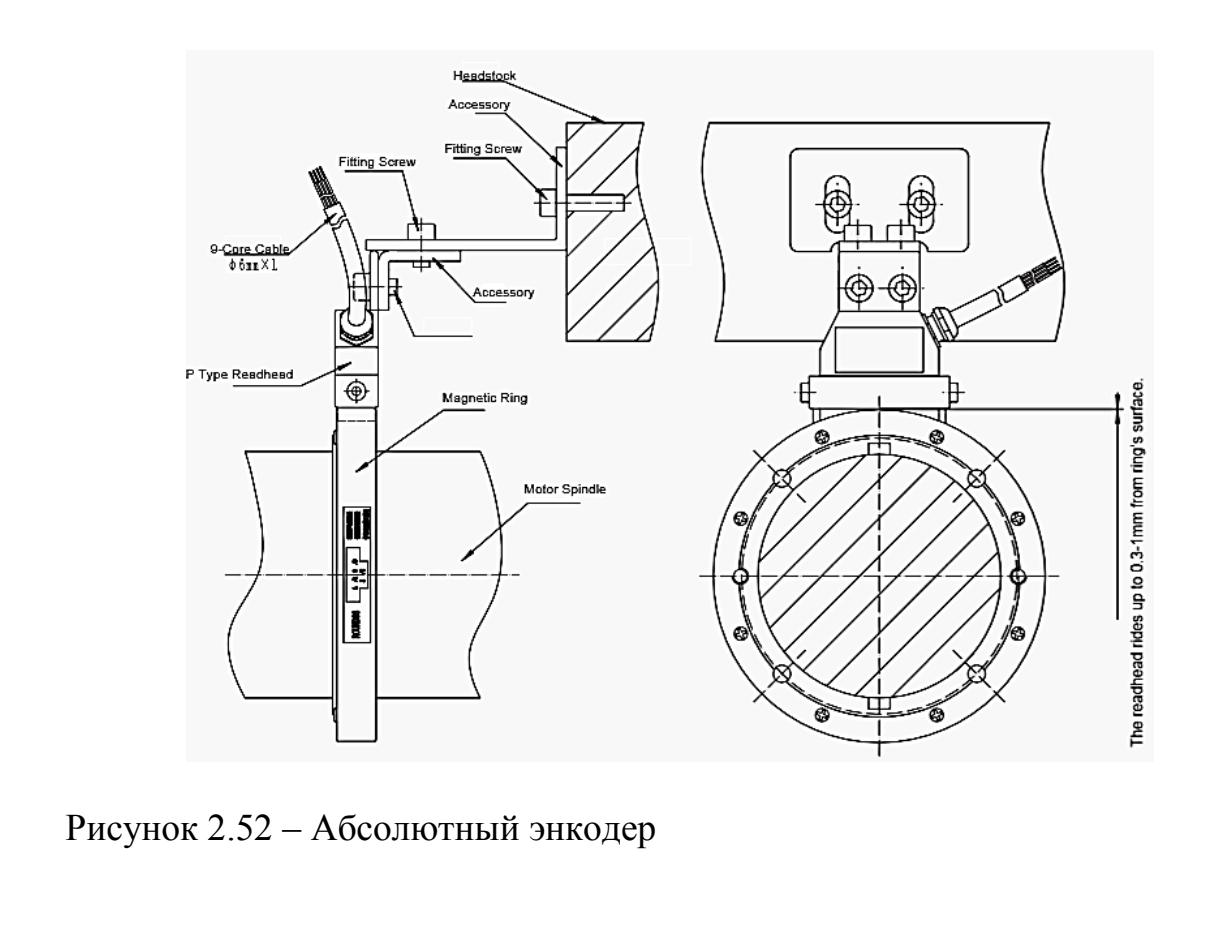

## **2.5 Проектирование задней бабки**

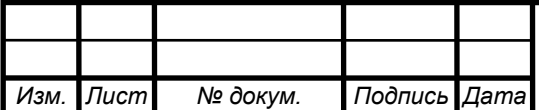

# ОГУ 15.03.06. 1120. 057. ПЗ

Задняя бабка служит для поддержания обрабатываемой заготовки при обработке в центрах и представляет собой вторую опору.

В борьбе за увеличение производительности, через сокращение вспомогательного времени, нужно уделять много внимания механизации трудоёмких и сравнительно мало механизированных видов работ, таких как перемещение задней бабки и поджима пиноли.

Поэтому качестве модернизации, применяется механизации подвода задней бабки и поджима пиноли.

Подвод задней бабки осуществляется при помощи шарико-винтовой передачи (ШВП).

3D-модель задней бабки представлена на рисунке 2,53, чертеж – на рисунке А.7 (Приложение А).

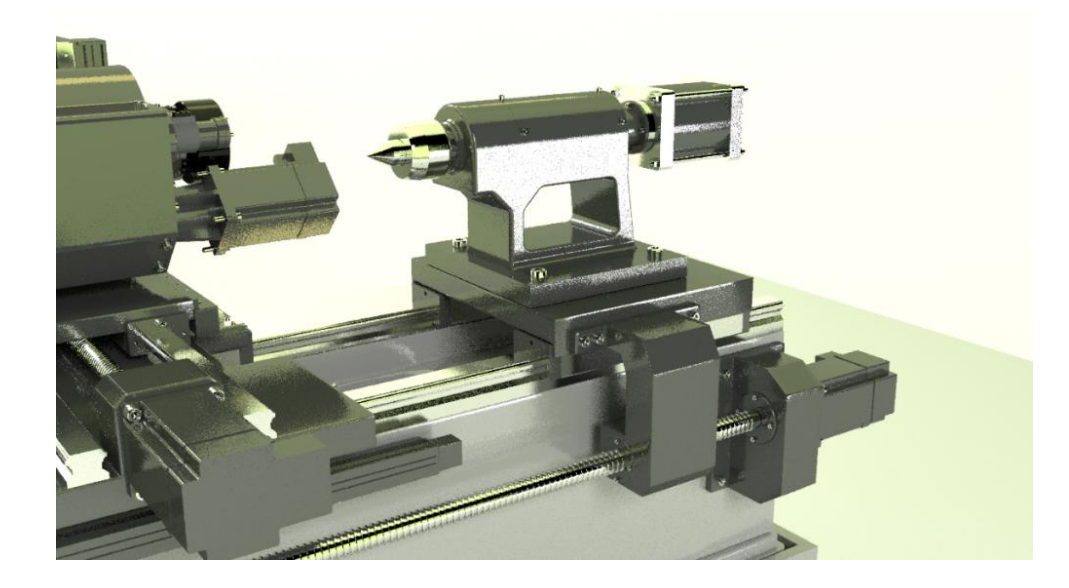

а) с установкой на станке

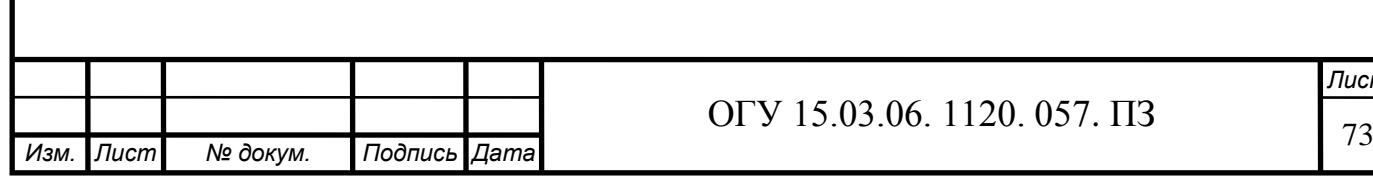

*Лист*

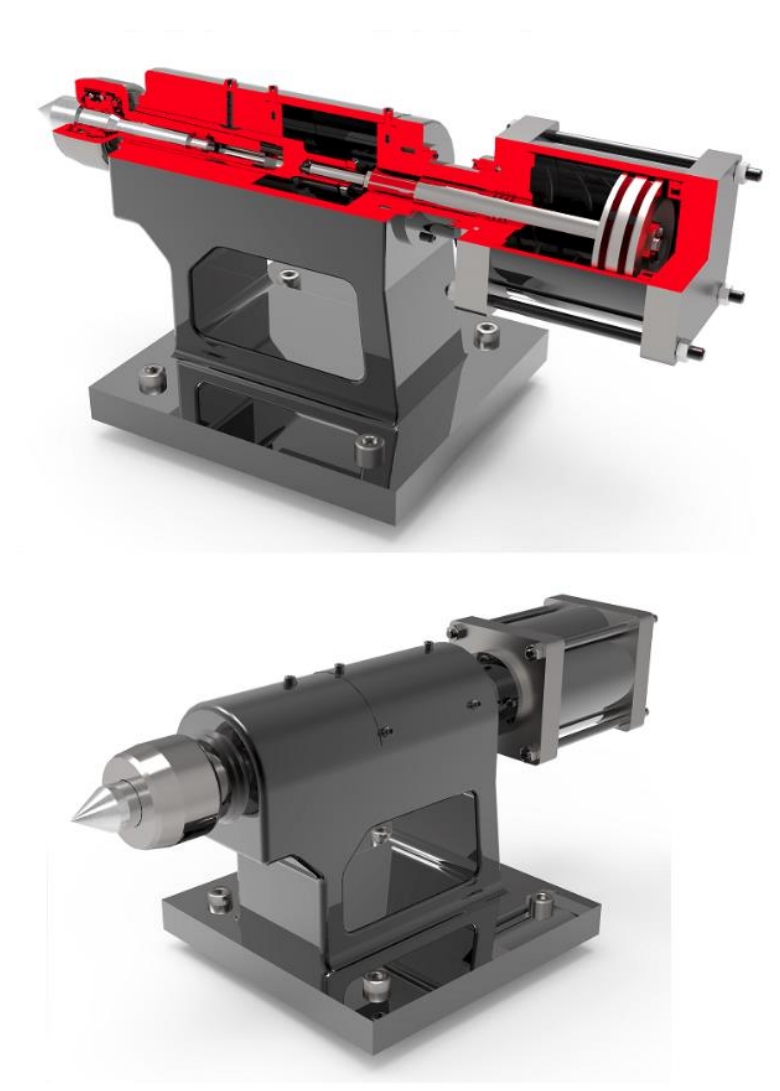

б) общий вид

Рисунок 2.53 – Задняя бабка (спроектировано автором)

2.5.1 Расчёт пневмоцилиндра

Механизация поджима пиноли осуществляется с помощью силового узла. Который поджимает деталь с нужной силой, и с возможностью регулирование этой силы. Силовые узлы применяются в станочных приспособлениях для выработки исходной силы закрепления N и удержания заготовки без использования мускульной силы рабочего. Силовые узлы позволяют повысить производительность и облегчить условия труда рабочего по установке и закреплению заготовок в приспособлении.

Среди силовых узлов наибольшей популярностью пользуются пневмоцилиндры и гидроцилиндры. Эти силовые узлы приводятся в действие при подаче на них сжатого воздуха (для пневмоцилиндров) или масла (для гидроцилиндров) под постоянным давлением из пневмо- или гидросистемы.

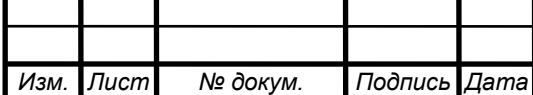

Различают цилиндры одностороннего и двустороннего действия. В цилиндрах одностороннего действия давление подается только в одну полость цилиндра, обратный ход реализуется за счет пружины. В цилиндрах двустороннего действия прямой и обратный ход штока осуществляется подачей давления, как в поршневую, так и в штоковую полость соответственно как на рисунке 2.54.

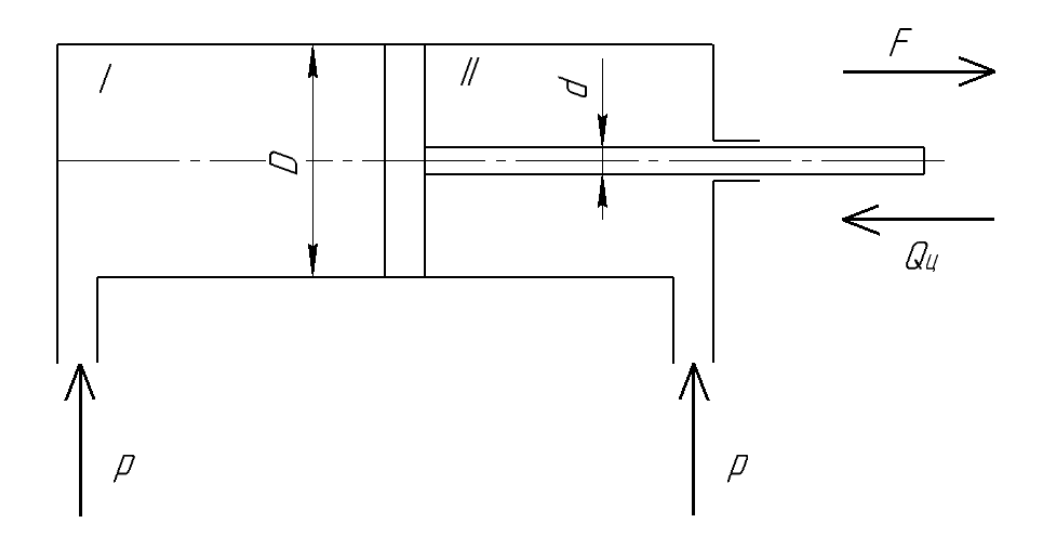

D - диаметр цилиндра; d - диаметр штока; F - толкающая сила на штоке; Qц- тянущая сила на штоке; р - давление воздуха или масла подаваемых в цилиндры; I - поршневая полость; II - штоковая полость

Рисунок 2.54 – Схема конструкции пневмо- и гидроцилиндров двухстороннего действии

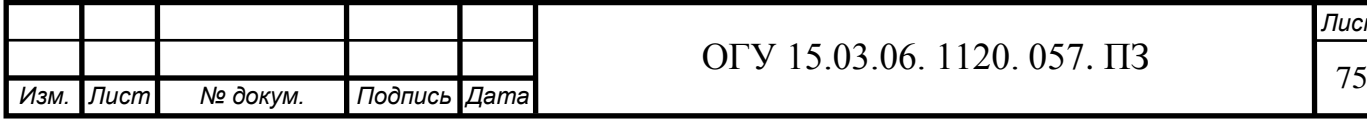

*Лист*

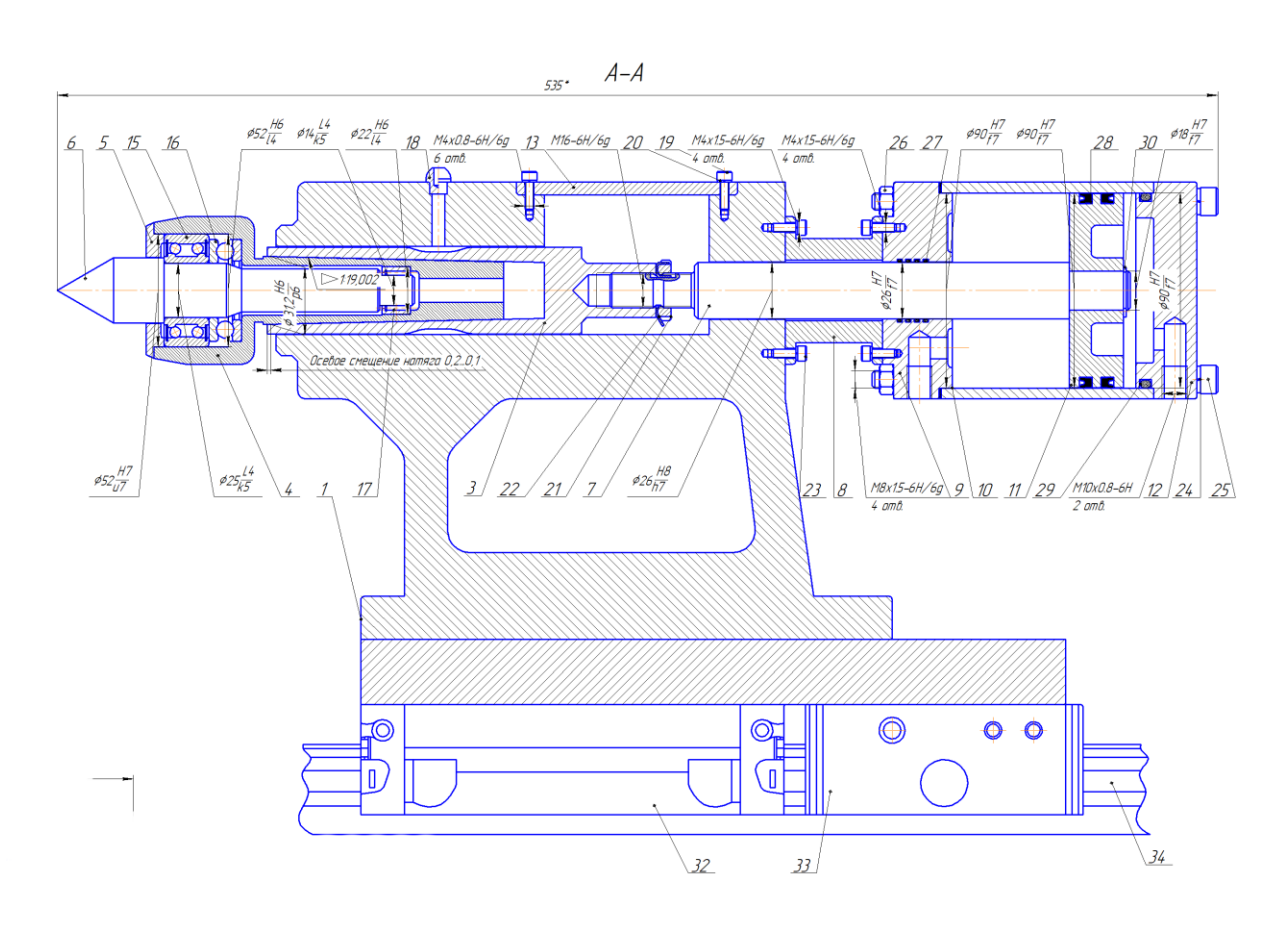

Рисунок 2.55 – Чертёж задней бабки (спроектировано автором)

При стандартном промышленном давлении в системе 0,63 МПа, пиноль будет оказывать давление с силой, вычисляемой по формуле

$$
F = \frac{\pi}{4} \cdot D^2 \cdot p \cdot \eta,\tag{2.36}
$$

где F – сила с которой давит шток, Н;

D– диаметр цилиндра, мм;

р – давление воздуха или масла подаваемых в цилиндры, Па;

İ

 $\eta$  – коэффициент полезного действия.

$$
F = \frac{\pi}{4} \cdot 90^2 \cdot 0.63 \cdot 0.9 = 4000 \text{ H}.
$$

#### **2.6 Проектирование колонны**

Для увеличения в станке технологических возможностей добавляется специальное устройство, которое может вертикально перемещать Револьверную головку. Что в свою очередь добавляет дополнительную координату Y (рисунок 2.56).

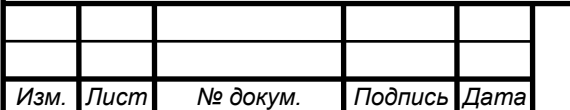

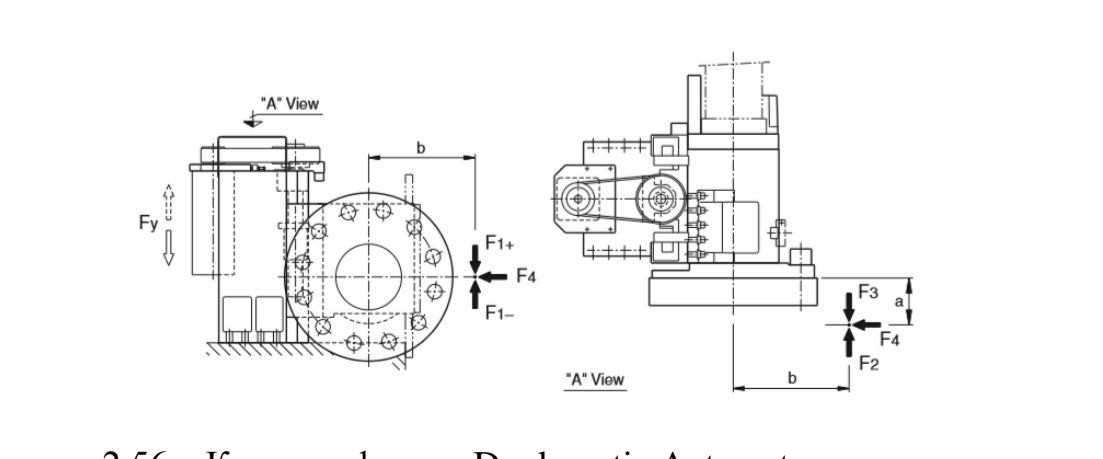

Рисунок 2.56 – Колонна фирмы Duplomatic Automatuon

ЗD-модель колонны представлена на рисунке 2.57, чертеж - на рисунке А.8 (Приложение А).

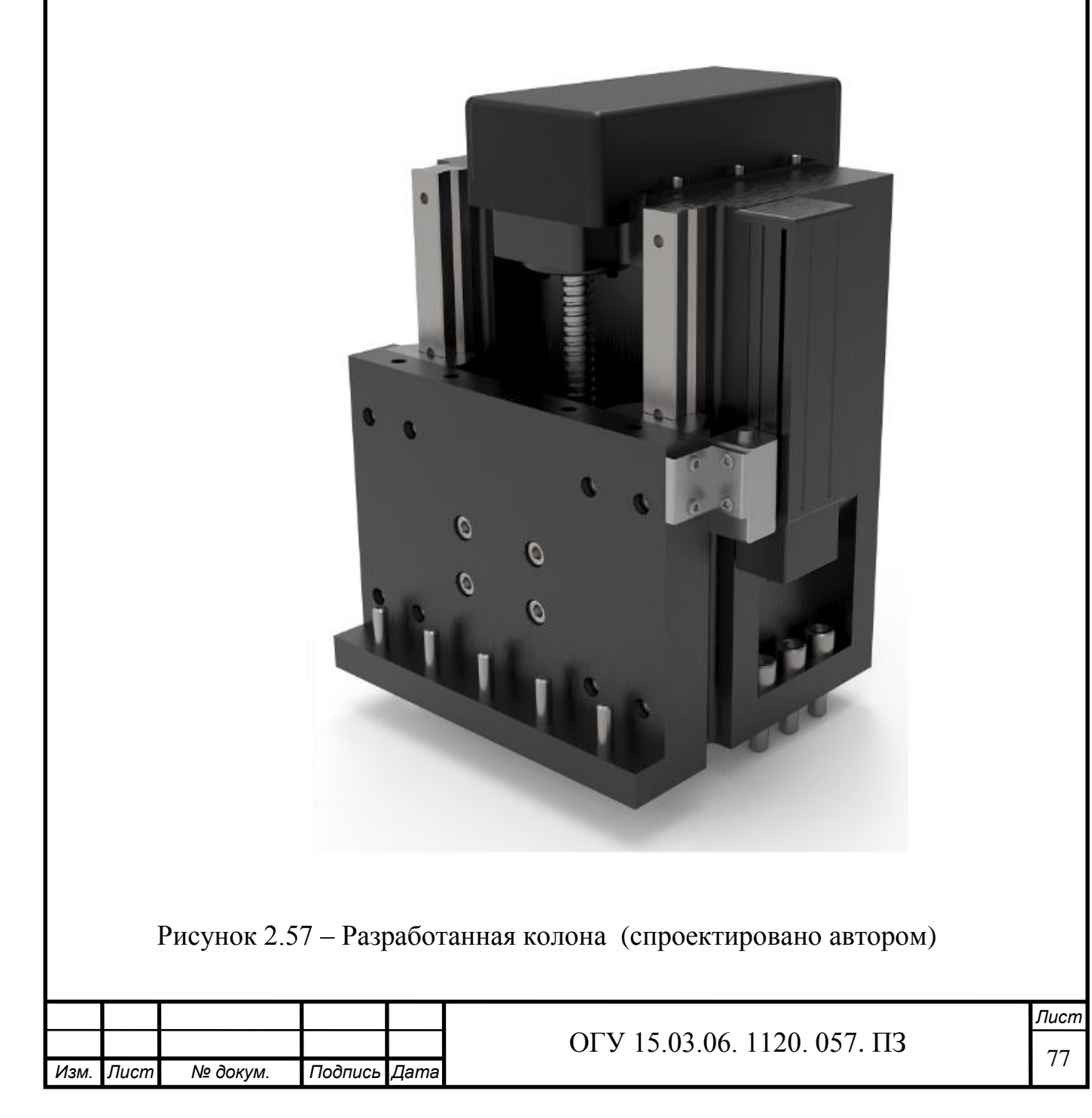

Параметры колоны: Y ±50 мм; скорость быстр. подач 0,4 м/сек.

ШВП: диаметр 16 мм; шаг резьбы 5 мм.

Электродвигатель:

- мощность 0,75 кВт;

- номинальная частота 3000 об/мин;

- максимальная частота 5000 об/мин.

Для обеспечения вертикального перемещения требуется подобрать ШВП и электродвигатель.

2.6.1 Расчёт параметров шарико–винтовой передачи

Исходные данные:

- масса переносимого груза 50 кг;
- длина хода  $l_s = 100$  мм;
- максимальная скорость  $V_{\text{max}}= 0.4 \text{ m/c}$ ;
- время ускорения  $t_1 = 0.2$  с;
- время торможения  $t_3 = 0.2$  с;
- количество возвратно-поступательных движений в минуту  $n = 5$  мин<sup>-1</sup>;
- величина люфта 0,01 мм;
- $-$  точность позиционирования  $\pm 0.02$  мм / 1000 мм
- минимальная величина подачи 0,001 мм / импульс;
- ожидаемый срок службы 30000 часов;
- привод серводвигатель переменного тока, номинальная частота вращения – 3000 мин<sup>-1</sup>; максимальная – 5000 мин<sup>-1</sup>
- инерционный момент электродвигателя J $_{\rm m}$  = 0,177 х 10<sup>-3</sup> кг·м<sup>2</sup>;
- прямое муфтовое соединение (А=1);
- коэффициент трения поверхности направляющей  $\mu = 0.003$  (качение);
- сопротивление трению поверхности направляющей f=20 Н (без нагрузки).

2.6.1.1 Выбор точности угла подъёма резьбы

Чтобы получить точность позиционирования  $\pm 0.02$  мм/1000 мм выполняем следующие вычисления  $\pm$  $\frac{\pm 0.02}{1000} = \frac{\pm \sqrt{3}}{100}$  $\frac{0.016}{800}$ .

В соответствии со справочной литературой выбираем класс точности ШВП. Выбираем класс точности С1 (погрешность длины хода ±0.0045 мм/ 100 мм).

Класс точности С3 доступен для катаных и прецизионных ШВП. Будем исходить из того, что здесь выбрана прецезионная ШВП с сепаратором из-за ее высокой точности.

2.6.1.2 Выбор осевого зазора

Чтобы удовлетворять требованию по величине осевого зазора в 0,01 мм ШВП следует выбирать с осевым зазором 0,01 мм или менее.

Таким образом, указанным требованиям отвечает модель прецезионной ШВП с сепаратором, с диаметром ходового винта 16 мм, соответствующим осевому зазору 0,01 мм или менее.

Соответственно, выбрана модель ШВП с диаметром ходового винта 16 мм и с классом точности G1.

2.6.1.3 Выбор ходового винта

Будем исходить из того, что общая длина гайки составляет 60 мм и длина конца вала равняется 100 мм.

Тогда общая длина на основании принятой длины хода в 800 мм определяется следующим образом  $100 + 160 = 260$  мм

Длина ходового винта принимается равной 260 мм.

2.6.1.4 Выбор шага резьбы

Если частота вращения приводного электродвигателя составляет 5 000 мин -1 и максимальная скорость равна 0.4 м/с, то шаг ШВП рассчитывается следующим образом

$$
P = \frac{V \cdot 1000 \cdot 60}{n},
$$
\n(2.37)

$$
P = \frac{0.4 \cdot 1000 \cdot 60}{5000} = 5
$$
MM.

Следовательно, нужно выбрать тип с шагом резьбы 5 мм или больше.

Помимо прочего, ШВП и электродвигатель могут соединяться муфтой напрямую без использования редуктора. Минимальная разрешающая способность на один оборот серводвигателя переменного тока вычисляется по разрешающей способности кодового датчика - 1000 имп./об (без мультиплицирования)

2.6.1.5 Выбор диаметра ходового винта

Модели ШВП, отвечающие требованиям, которые указаны в разделах «выбор точности угла подъема резьбы» и «выбор осевого зазора» прецезионная ШВП с диаметром ходового винта 16 мм или менее, и

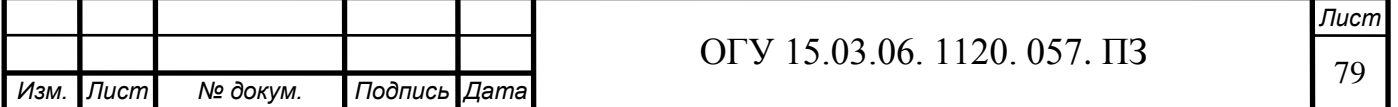

требованиям, которые указаны в разделе «выбор ходового винта»: шаг резьбы 5, 6, 10, 16 мм.

Проанализировав каталог ШВП выбираем модель SBK1616-3,6, параметры которой представлены на рисунке 2.58.

2.6.1.6 Выбор конструкции опор ходового винта

Поскольку принятый тип имеет увеличенную длину хода 100 мм и работает на высокой скорости 0.4 м/с, для ходового винта следует выбрать либо конфигурацию «фиксированная опора – плавающая опора», либо «фиксированная опора – фиксированная опора».

Однако, для конфигурации «фиксированная опора – фиксированная опора» требуются сложная конструкция и высокая точность при монтаже.

Соответственно, в качестве способа устройства опоры ходового винта выбирается конфигурация «фиксированная опора – плавающая опора».

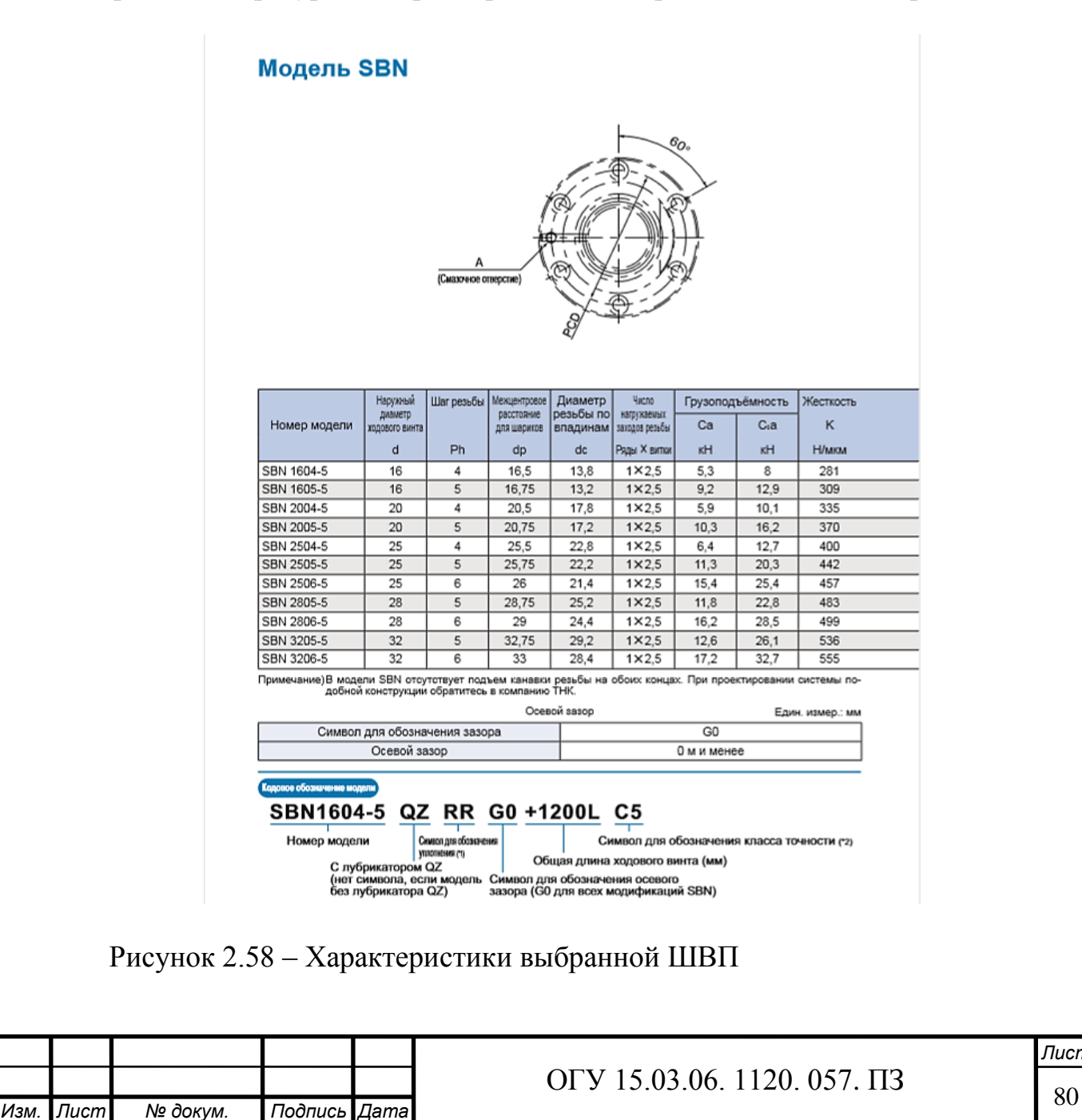

*Лист*

2.6.1.7 Анализ допустимой осевой нагрузки

2.6.1.7.1 Расчёт максимальной осевой нагрузки. Требуемые значения рассчитываются следующим образом:

1 Ускорение

$$
\alpha = \frac{V_{max}}{t_1},\tag{2.38}
$$

$$
\alpha = \frac{0.4}{0.15} = 2.6 \frac{M}{c}.
$$

2 При поступательном ускорении

$$
F_{a1} = \mu \cdot m \cdot g + f + m \cdot \alpha, \qquad (2.39)
$$

$$
F_{a1} = 50 \cdot 9,8 + 20 + 50 \cdot 2,6 = 640 \text{ H}.
$$

3 При равномерном движении вперед

$$
F_{a2} = \mu \cdot m \cdot g + f,\tag{2.40}
$$

$$
F_{a2} = 50 \cdot 9,8 + 20 = 510 \text{ H}.
$$

4 При торможении (движение вперед)

$$
F_{a3} = \mu \cdot m \cdot g + f - m \cdot \alpha,
$$
 (2.41)  

$$
F_{a3} = 50 \cdot 9,8 + 20 - 50 \cdot 2,6 = 380 \text{ H}.
$$

5 При ускорении (движение назад)

$$
F_{a4} = -\mu \cdot m \cdot g - f - m \cdot \alpha, \qquad (2.42)
$$

$$
F_{a4} = 340
$$
 H.

6 При равномерном движении назад

$$
F_{a5} = -\mu \cdot m \cdot g - f,
$$
\n
$$
F_{a5} = 470 \text{ H}.
$$
\n(2.43)

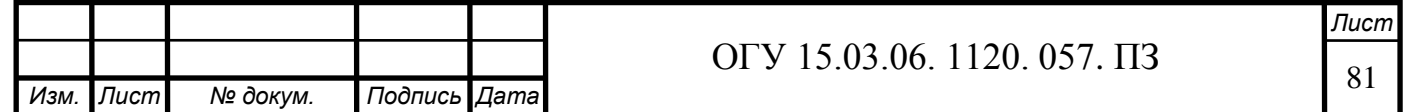

7 При торможении (движение назад)

$$
F_{a6} = -\mu \cdot m \cdot g - f + m \cdot \alpha = 600 \text{ H}.
$$

Итак, максимальная осевая нагрузка, воздействующая на ШВП, составит

$$
F_{\text{amax}}=F_{a1}=640 \text{ H}.
$$

2.6.1.7.2 Расчёт критической нагрузки на ходовой винт. Коэффициент, учитывающий способ установки  $\eta_2$  =10. Поскольку на участке винта между гайкой и подшипником, где действует рассматриваемая критическая нагрузка, применяется способ установки «фиксированная опора – плавующая опора».

Расстояние между двумя монтажными поверхностями  $\ell$ а =220 мм (расчетное)

Диаметр резьбы ходового винта по впадинам  $d_1 = 13,1$  мм

$$
P_1 = \eta_2 \cdot \frac{d_1^4}{l_a^2} \cdot 10^4,\tag{2.44}
$$

$$
P_1 = 10 \cdot \frac{13.1^4}{220^2} \cdot 10^4 = 60847 \text{ H}.
$$

2.6.1.7.3 Допустимая нагрузка на растяжение-сжатие. Рассчитывается по следующей формуле

$$
P_2 = 116 \cdot d_1^2, \tag{2.45}
$$

$$
P_2 = 116 \cdot 13{,}1^2 = 19906 \text{ H}.
$$

Критическая нагрузка и допустимая растягивающая и сжимающая нагрузка на ходовой винт имеют величину, не меньшую максимальной осевой нагрузки. Таким образом, эксплуатация ШВП, отвечающей этим требованиям, не должна вызывать каких-либо проблем.

2.6.1.8 Анализ допустимой частоты вращения

2.6.1.8.1 Максимальная частоты вращения. Диаметр ходового винта: 16 мм, шаг резьбы 5 мм, максимальная скорость  $V_{\text{max}} = 0.4$  м/с

$$
n_{max} = \frac{V_{max} \cdot 60 \cdot 10^3}{P_h},
$$
\n(2.46)

$$
n_{max} = \frac{0.4 \cdot 60 \cdot 10^3}{5} = 5000 \text{ mm}^{-1}.
$$

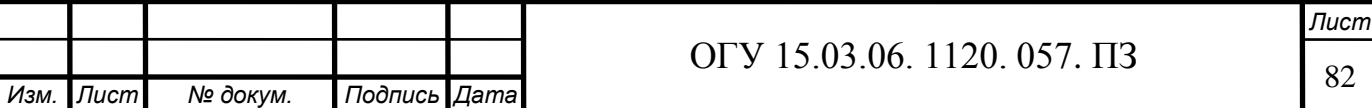

2.6.1.8.2 Допустимая частота вращения, определяемая опасной скоростью винта. Коэффициент в соответствии с методом установки  $\lambda_2 = 15,1$ . Поскольку участок между гайкой и подшипником, на котором развивается рассматриваемая опасная скорость, установлен по схеме «фиксированная опора – плавающая опора».

Расстояние между двумя монтажными поверхностями  $\ell_b=220$  мм (расчетное)

$$
n_1 = \lambda_2 \cdot \frac{d_1}{l_b^2} \cdot 10^7,\tag{2.47}
$$

$$
n_1 = 15.1 \cdot \frac{13.1}{220^2} \cdot 10^7 = 40869 \text{ mm}^{-1}.
$$

2.6.1.8.3 Допустимая частота вращения, определяемая значением DN. Межцентровое расстояние для шариков D = 16,65 мм. Определяется по формуле

$$
n_2 = \frac{1300000}{D},\tag{2.48}
$$

$$
n_2 = \frac{130000}{16,75} = 7761 \text{ mm}^{-1}.
$$

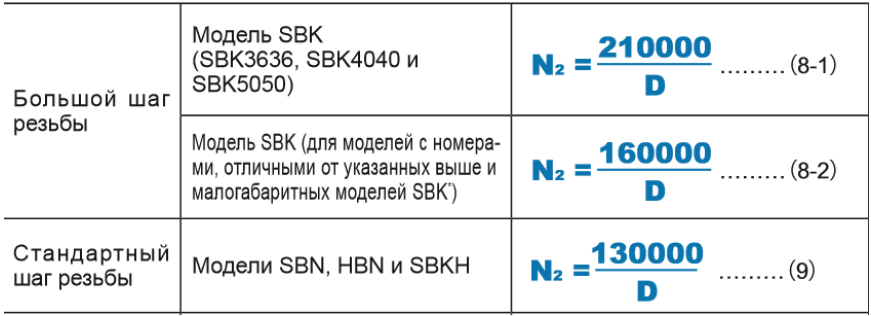

Рисунок 2.59 – Характеристики выбранной ШВП

Подобранный винт удовлетворяет требованиям по быстроходности.

2.6.1.9 Анализ допустимой осевой нагрузки

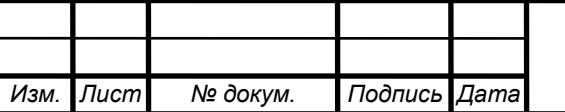

Исходя из того, что данная модель используется в станочном оборудовании следует взять за величину статического запаса прочности  $(f_s)$ значение 2

$$
\frac{C_0 a}{f_s},\tag{2.49}
$$

$$
\frac{12.9}{2} = 6.45
$$
 kH.

Полученное значение допустимой осевой нагрузки больше максимальной осевой нагрузки, следовательно, модель будет работать нормально.

2.6.1.10 Расчет пройденного расстояния

Исходные данные: максимальная скорость  $V_{\text{max}} = 0.4$  м/с; время ускорения  $t_1 = 0.15$  с; время торможения  $t_3 = 0.15$  с.

Пройденное расстояние при ускорении

$$
l_{1,4} = \frac{V_{max} \cdot t_1}{2} \cdot 10^3,\tag{2.50}
$$

$$
l_{1,4} = \frac{0.4 \cdot 0.15}{2} \cdot 10^3 = 30
$$
MM.

Пройденное расстояние при равномерном движении

$$
l_{2,5} = l_s - \frac{V_{max} \cdot t_1 + V_{max} \cdot t_3}{2} \cdot 10^3, \tag{2.51}
$$

$$
l_{2,5} = 100 - \frac{0.4 \cdot 0.15 + 0.4 \cdot 0.15}{2} \cdot 10^3 = 40 \text{ mm}.
$$

Пройденное расстояние при торможении

$$
l_{3.6} = \frac{V_{max} \cdot t_3}{2} \cdot 10^3,
$$
\n
$$
l_{3.6} = \frac{0.4 \cdot 0.15}{2} \cdot 10^3 = 30 \text{ mm}.
$$
\n(2.52)

На основании указанных выше условий в таблице далее показана связь между приложенной осевой нагрузкой и пройденным расстоянием.

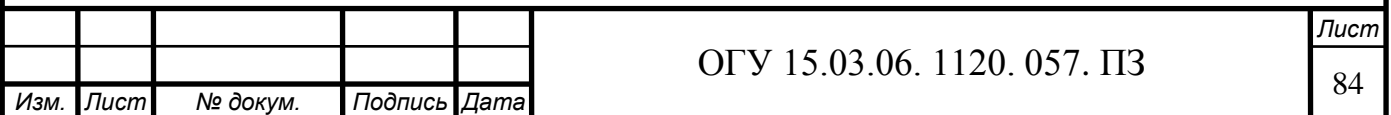

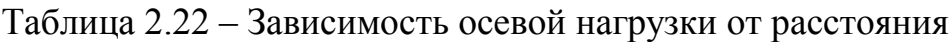

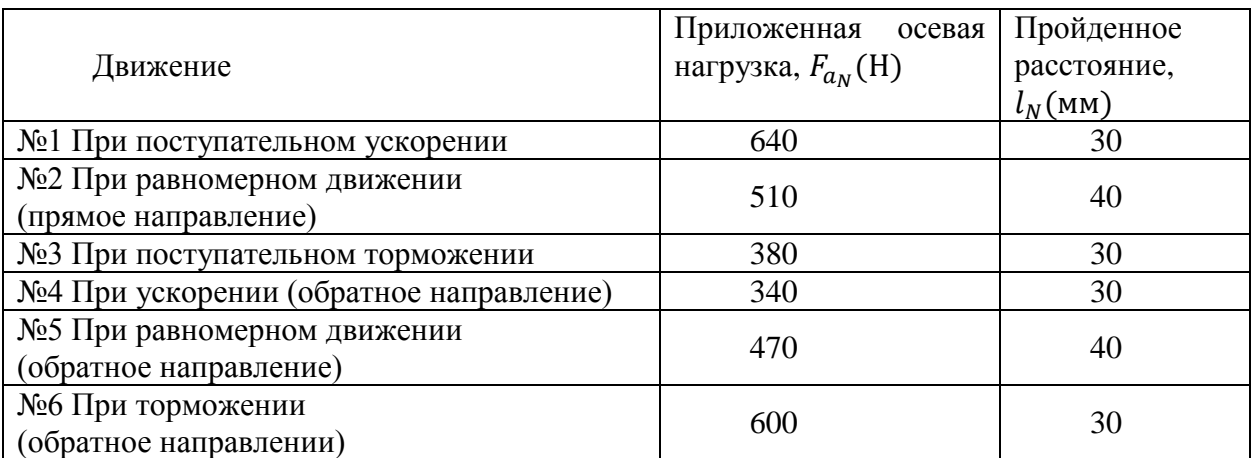

## 2.6.1.11 Средняя осевая нагрузка

Средняя осевая нагрузка

$$
F_m = \sqrt[3]{\frac{1}{2 \cdot ls} \cdot |F_{a_1}|^3 \cdot l_1 + |F_{a_2}|^3 \cdot l_2 + |F_{a_3}|^3 \cdot l_3 + \frac{1}{2 \cdot ls} + |F_{a_4}|^3 \cdot l_4 + |F_{a_5}|^3 \cdot l_5 |F_{a_6}|^3 \cdot l_6}
$$
\n(2.53)

$$
F_m = \sqrt[3]{\frac{1}{2 \cdot 100} \cdot |640|^3 \cdot 30 + |510|^3 \cdot 40 + |380|^3 \cdot 30 + \frac{1}{200} + |340|^3 \cdot 30 + |470|^3 \cdot 40 + |600|^3 \cdot 30}}
$$

## 2.6.1.12 Номинальный ресурс

Исходные данные: коэффициент нагрузки  $f_w = 1.5$ ; средняя нагрузка  $F_m =$ 510 Н; номинальный ресурс L (об)

$$
L = \left(\frac{C_a}{f_w \cdot F_m}\right)^3 \cdot 10^6,\tag{2.54}
$$

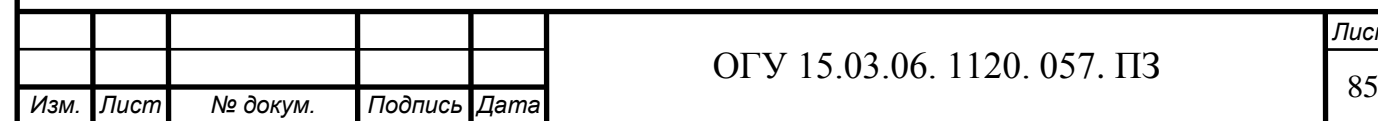

*Лист*

$$
L = \left(\frac{9.2 \cdot 10^3}{1.2 \cdot 510}\right)^3 \cdot 10^6 = 1.7 \cdot 10^9 \text{ of.}
$$

2.6.1.13 Среднее число оборотов в минуту

Исходные данные: количество возвратно-поступательных движений в минуту n=5 мин<sup>-1</sup>, длина хода l<sub>s</sub> = 100 мм, шаг резьбы  $P_h$  = 5 мм.

Среднее число оборотов в минуту определяется по следующей формуле

$$
N_m = \frac{2 \cdot n \cdot l_s}{P_h},
$$
\n
$$
N_m = \frac{2 \cdot 5 \cdot 100}{5} = 200 \text{ mm}^{-1}.
$$
\n(2.55)

2.6.1.14 Расчет срока службы на основе номинального ресурса

Исходные данные: номинальный ресурс L=1.7·10<sup>9</sup> об.; среднее число оборотов в минуту  $N_m = 200$  мин<sup>-1</sup>; срок службы рассчитывается по следующей формуле

$$
L_h = \frac{L}{60 \cdot \text{H}_{\text{m}}},\tag{2.56}
$$

$$
L_h = \frac{1.7 \cdot 10^9}{60 \cdot 200} = 140000 \text{ y}.
$$

#### 2.6.1.15 Анализ крутящего момента

2.6.1.15.1 Момент сил трения под воздействием внешней нагрузки. Момент сил трения рассчитывают следующим образом при равномерном движении вверх

$$
T_1 = \frac{F_{a2} \cdot P_h}{2 \cdot \pi \cdot \eta} \cdot A,\tag{2.57}
$$

$$
T_1 = \frac{510 \cdot 5}{2 \cdot 3,14 \cdot 0,9} \cdot 1 = 451 \text{ H} \cdot \text{mm}.
$$

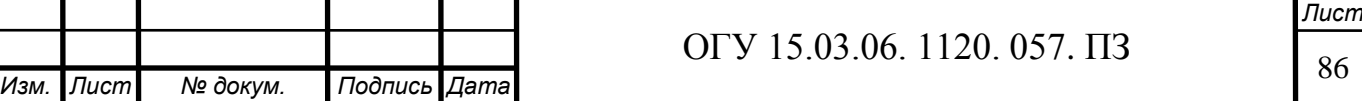

Момент сил трения рассчитывают следующим образом равномерном движении вниз

$$
T_2 = \frac{F_{a5} \cdot P_h}{2 \cdot \pi \cdot \eta} \cdot A,\tag{2.58}
$$

$$
T_2 = \frac{470 \cdot 5}{2 \cdot 3,14 \cdot 0,9} \cdot 1 = 415 \text{ H} \cdot \text{mm}.
$$

2.6.1.15.2 Крутящий момент под воздействием предварительного натяга в ШВП. Предварительный натяг в ШВП не создается.

Крутящий момент, требуемый для создания ускорения. Инерционный момент. Поскольку инерционный момент на единицу длины ходового вала составляет  $5.05 \cdot 10^{-4}$  кг $\cdot$ см<sup>2</sup> /мм, его величина при полной длине ходового винта 100 мм рассчитывается следующим образом

$$
J_s = J_{\rm B} \cdot L,\tag{2.59}
$$

$$
J_s = 5.05 \cdot 10^{-4} \cdot 260 = 0.13 \cdot 10^{-4} \text{ кr} \cdot \text{cm}^2
$$

$$
J = m \left(\frac{P_h}{2 \cdot \pi}\right)^2 \cdot A^2 \cdot 10^{-6} + J_s \cdot A^2, \tag{2.60}
$$

$$
J = 50 \left( \frac{5}{2 \cdot 3.14} \right)^2 1^2 \cdot 10^{-6} + 0.13 \cdot 10^{-4} \cdot 1^2 = 0.7 \cdot 10^{-4} \text{ кr·m}^2.
$$

Угловое ускорение

 $\omega'$ 

$$
\omega' = \frac{2\pi \cdot H_m}{60 \cdot t_1},
$$
  
=  $\frac{2 \cdot 3.14 \cdot 5000}{60 \cdot 0.15} = 3488 \frac{\text{paA}}{\text{c}}.$  (2.61)

Основываясь на указанном выше крутящий момент для достижения ускорения рассчитывают следующим способом

$$
T_3 = (J + J_m) \cdot \omega',\tag{2.62}
$$

$$
T_3 = (0.7 \cdot 10^{-4} + 0.2 \cdot 10^{-4}) \cdot 3488 = 0.31 \text{H/m}
$$

Таким образом, требуемый крутящий момент оказывается следующим: 1 При ускорении (движение вверх)

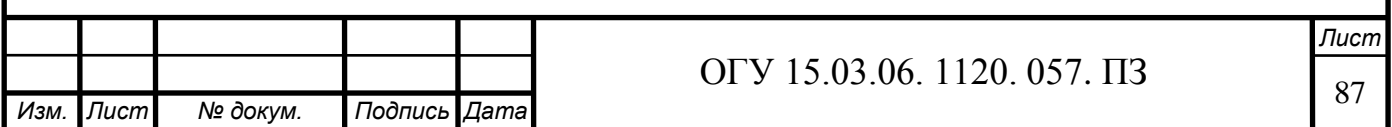

$$
T_{\kappa 1} = T_1 + T_3 = 451 + 310 = 761 \text{ H} \cdot \text{m},
$$

2 При равномерном движении вверх

$$
T_{t1}=T_1=451\ \mathrm{H\cdot m}.
$$

3 При торможении (движение вверх)

$$
T_{g1} = T_1 - T_3 = 451 - 310 = 141 \text{ H} \cdot \text{m}.
$$

4 При ускорении (движение вниз)

$$
T_{\kappa 2} = T_1 + T_3 = 415 - 310 = 105 \text{ H} \cdot \text{m}.
$$

5 При равномерном движении вниз

$$
T_{t2}=T_1=415 \text{ H} \cdot \text{m}.
$$

6 При торможении (движение вниз)

$$
T_{g2} = T_1 - T_3 = 415 + 310 = 725 \text{ H} \cdot \text{m}.
$$

7 В неподвижном положении

$$
T_s = 442 \text{ m}_2 = 0 \text{ H} \cdot \text{m}.
$$

Эффективное значение крутящего момента рассчитывается следующим образом

$$
T_{rms} = \sqrt{\frac{T_{k1}^2 \cdot t_1 + T_{t1}^2 \cdot t_2 + T_{g1}^2 \cdot t_3 + \frac{1}{T_{k2}^2 \cdot t_1 + T_{t2}^2 \cdot t_2 + T_{g2}^2 \cdot t_3 + T_{s}^2 \cdot t_4}{t_1 + t_2 + t_3 + t_4}}
$$
(2.63)

$$
T_{rms} = \sqrt{\frac{761 \cdot 0.15 + 451 \cdot 0.2 + 141 \cdot 0.15 + 1000 \cdot 0.15 + 415 \cdot 0.2 + 725 \cdot 0.15 + 442 \cdot 5}{0.15 + 0.2 + 0.2 + 5}} = 480 \text{ H} \cdot \text{m}.
$$

Инерционный момент, воздействующий на электродвигатель, равен величине, рассчитанной в разделе «Анализ крутящего момента» и равен  $J = 0.7 \cdot 10^{-4}$  KT $\cdot$  M<sup>2</sup>.

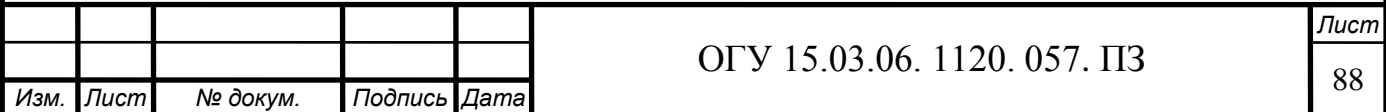

Обычно электродвигатель должен обладать инерционным моментом, который равен не менее одной десятой от действующих на него инерционных сил, хотя конкретное значение различается в зависимости от производителя электродвигателя.

Таким образом, инерционный момент серводвигателя переменного тока должен составить  $0.7 \cdot 10^{-4}$  кг $\cdot$ м<sup>2</sup> или больше. Под данные требования подходит сервопривод ASDA-B2 серии ECMA модели С20604 с мощностью 0,75 кВт и номинальной частотой вращения 3000 мин-1 .

2.6.2 Расчёт ременной передачи с передаточным отношением 1

Исходные данные:

- количество зубьев 25/25;

- ширина ремня 10 мм;
- мощность с учетом КПД 0.75 кВт;
- характеристики ремня 10Т5x355.

Результаты расчетов представлены на рисунках 2.60 и 2.61, в таблице 2.23.

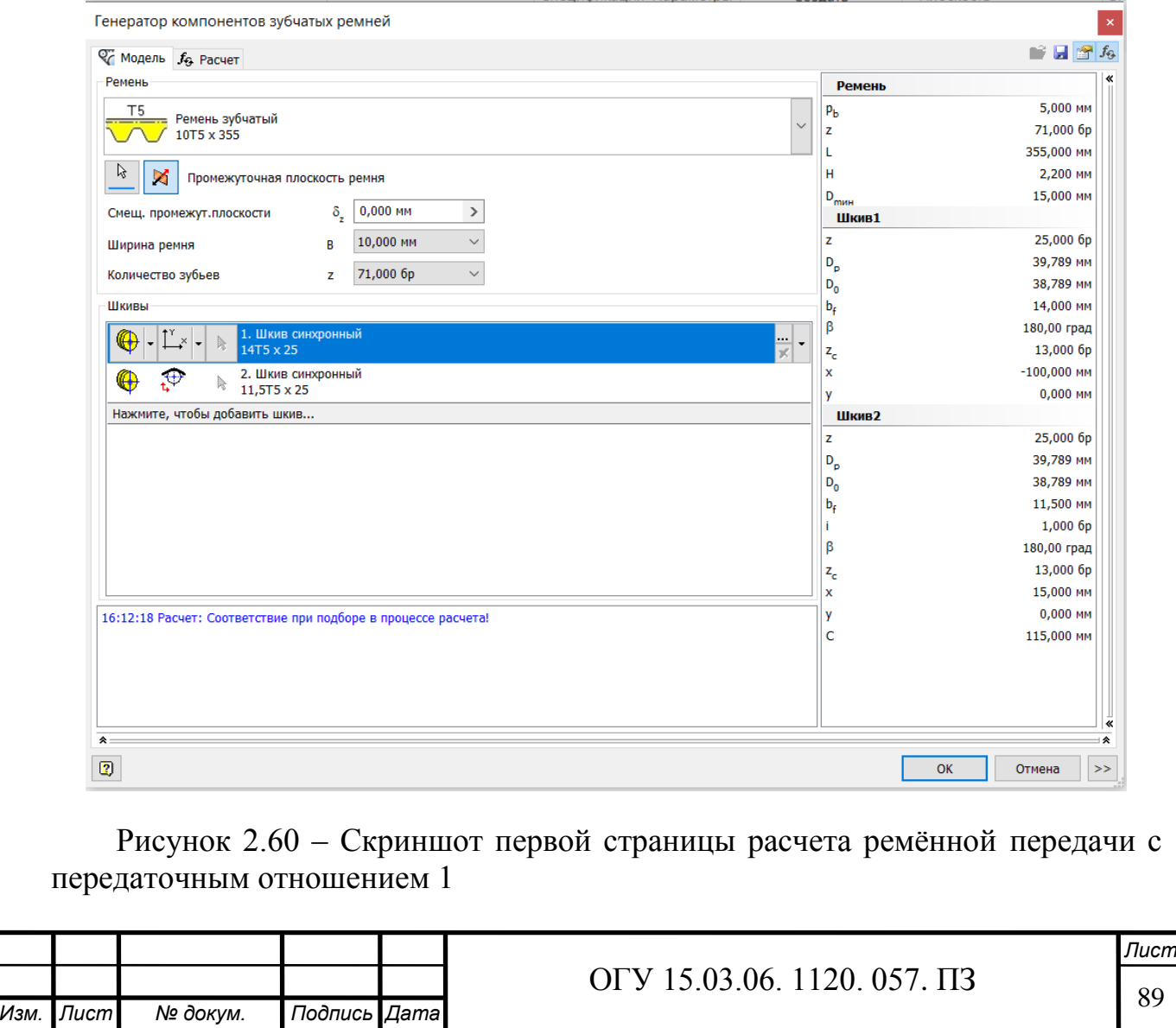

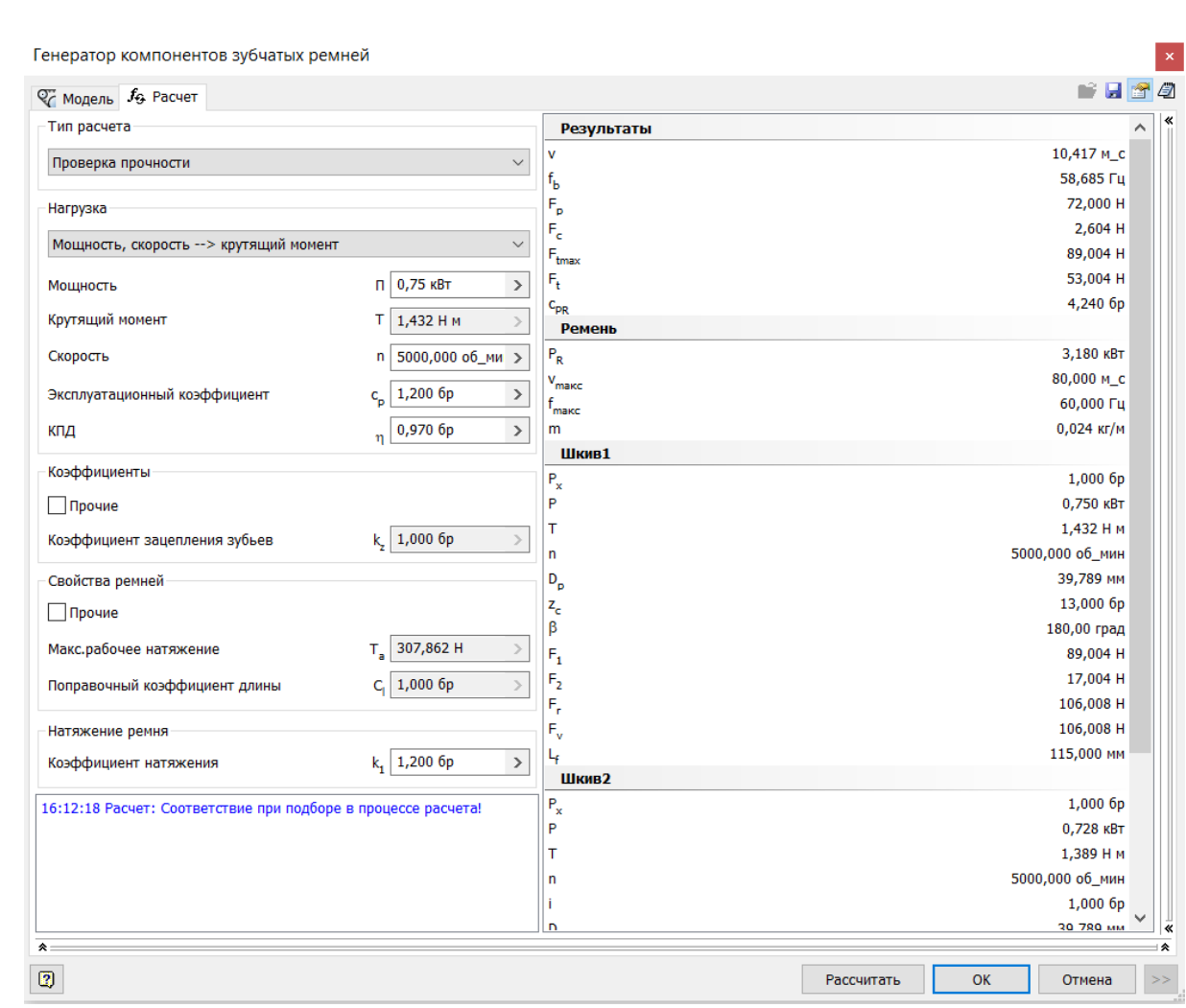

Рисунок 2.61 – Скриншот второй страницы расчета ремённой передачи с передаточным отношением 1

Таблица 2.23 – Результаты расчётов

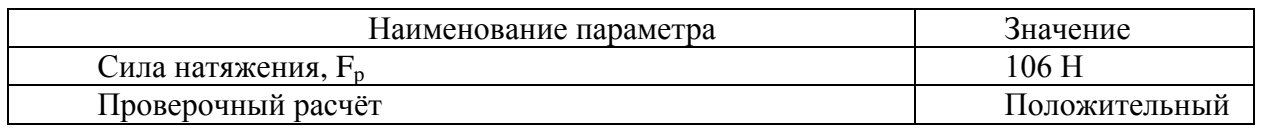

### **2.7 Проектирование револьверной головки**

Расширение функциональных возможностей токарных станков с ЧПУ связано с установкой на них дополнительных устройств, позволяющих выполнять круг операций, несвойственных универсальному оборудованию. Среди таких устройств распространены револьверные головки.

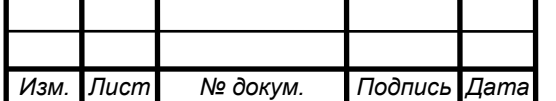

В качестве модернизации была выбрана 6-позиционная револьверная головка VDI поддерживает типовые для индустрии головки приводных инструментов (при комбинации с опцией приводного инструмента) и закрепленные державки с соединениями VDI30. Конструкция головки и осей подач позволяет обрабатывать деталь в осевом и радиальном направлении к оси заготовки. Различные инструменты, производя смену и перемещение по программе производят необходимые технологические операции.

[Револьверная](https://stankomach.com/uslugi/misc/cutting/turrets/modelnyi-riad/) головка содержит в себе, электропривод, обеспечивающий как смену позиции, так и фиксацию диска. Устройство револьверной головки позволяет производить смену позиции инструмента по кратчайшему расстоянию. Зd-модель револьверной головки представлена на рисунках 2.62, 2.63, чертеж – на рисунке А.6 (Приложение А).

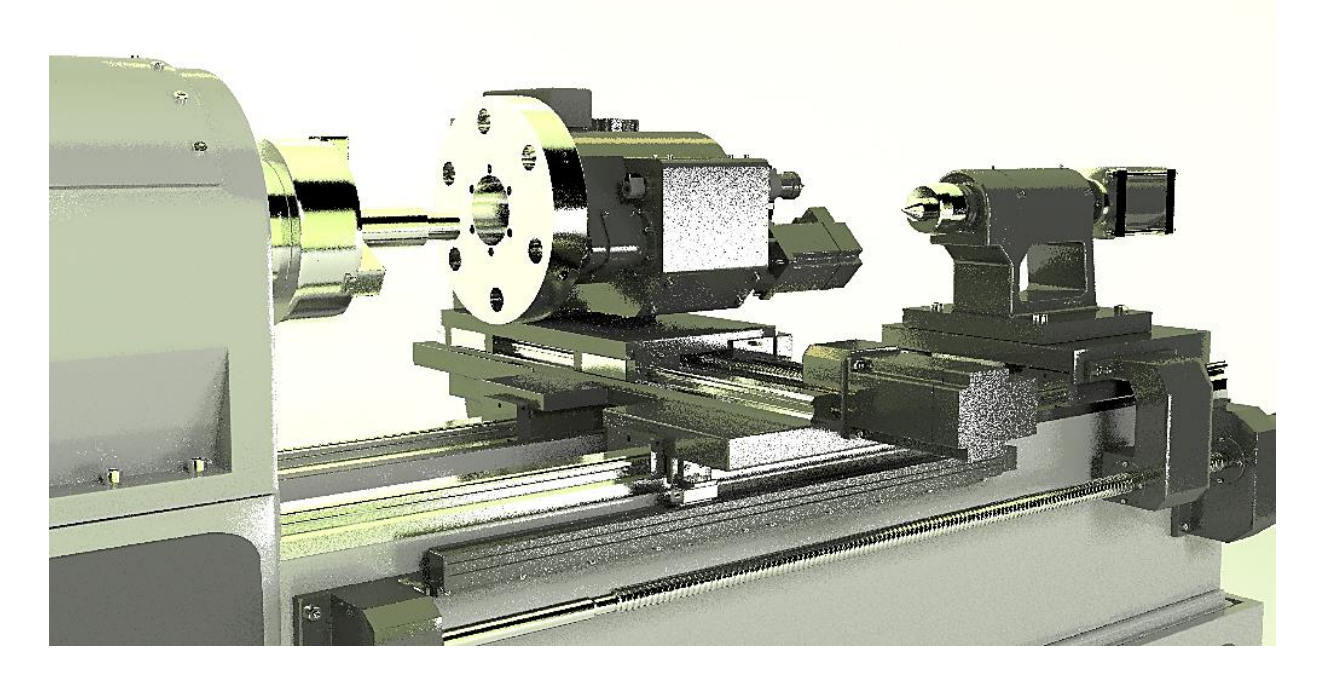

Рисунок 2.62 – Внешний вид револьверной головки с установкой на станке (спроектировано автором)

#### 2.7.1 Расчёт зубчатых передач

2.7.1.1 Зубчатое зацепление 42/84

Передаточные отношения зубчатых передач в кинематических цепях приводов главного движения во избежание чрезмерно больших диаметров колес в коробках скоростей принимают из диапазона

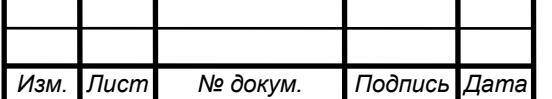

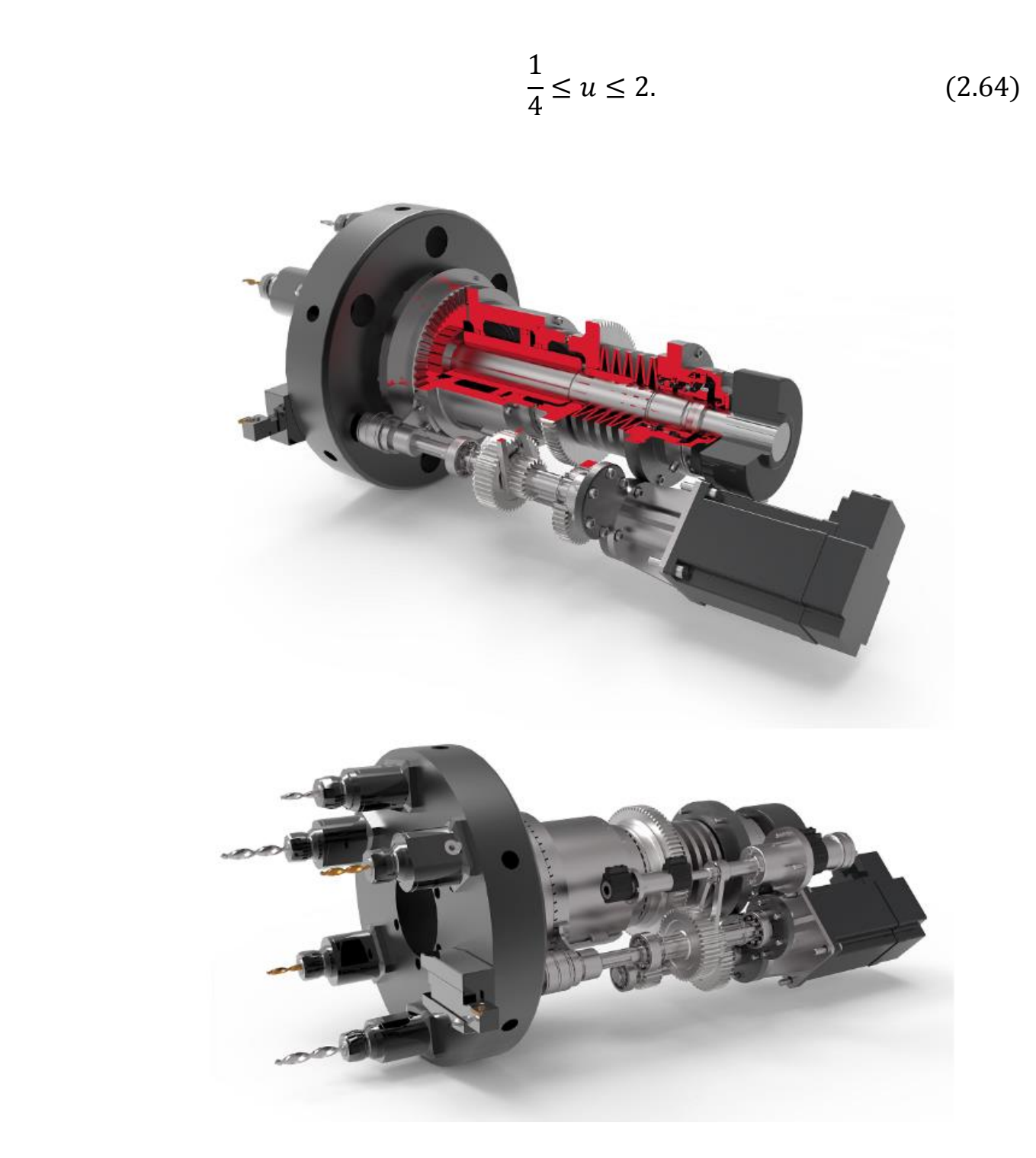

Рисунок 2.63 – Внешний вид револьверной головки (спроектировано автором)

Предельное значение передаточного отношения в понижающей передаче с зубчатыми колесами между двумя валами  $i_{min} = 0.25$ , что связано с увеличением радиальных габаритов зубчатых колес.

Предельное значение передаточного отношения в повышающей передаче с зубчатыми колесами между двумя валами  $i_{max} = 2$ , что связано с ростом предельных окружных скоростей и ухудшением динамических характеристик.

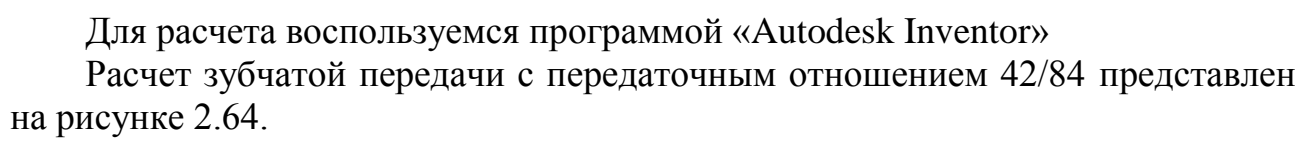

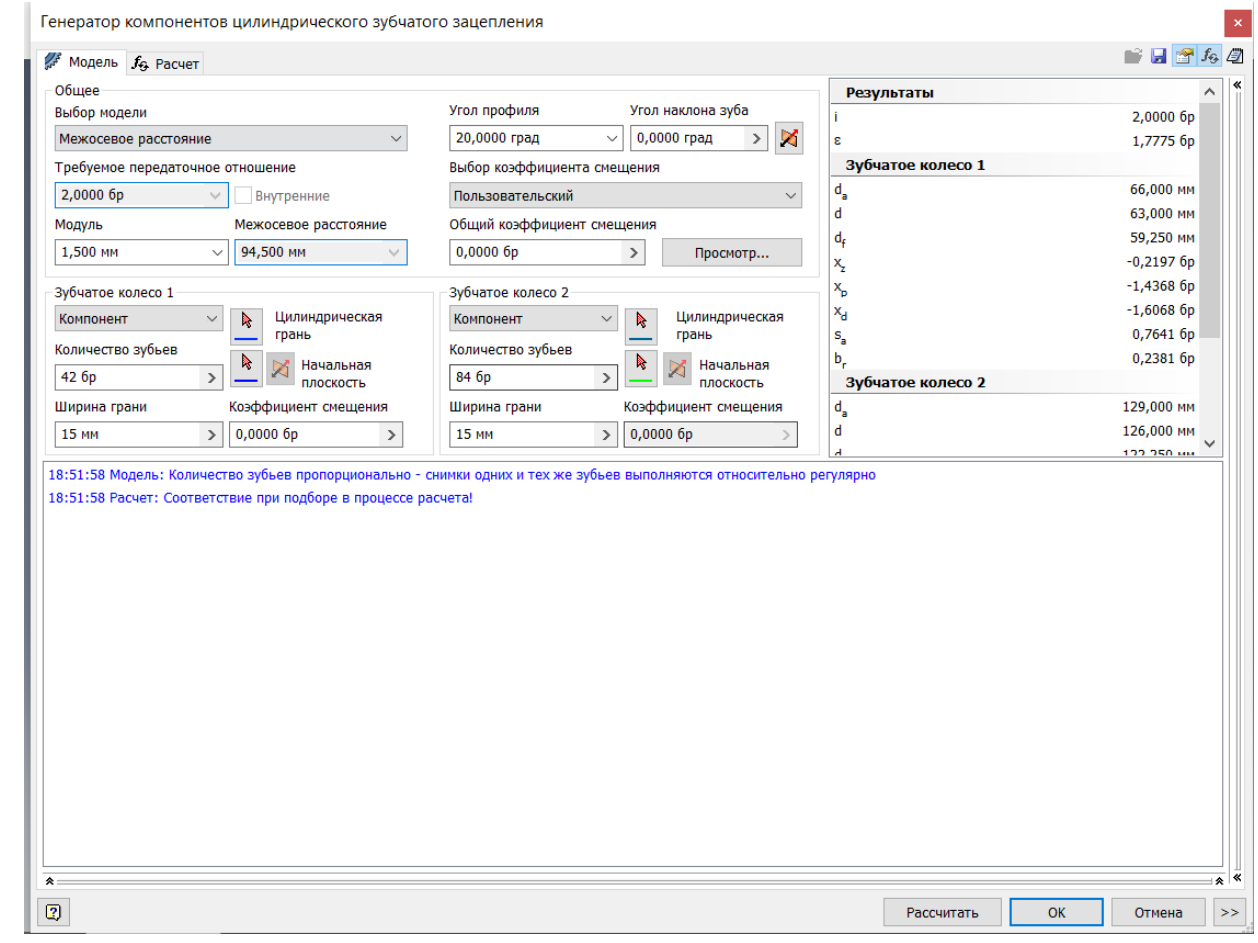

Рисунок 2.64 – скриншот первой страницы расчета зубчатой передачи 42/84

Исходными данными к расчету являются требуемое передаточное отношение и модуль, из которых выбираются числа зубьев передач и межосевое расстояние. Также исходными данными являются мощность и скорость, значения которых находятся в результатах кинематического расчета. Значения модуля и ширины зубчатого венца подбираются методом подбора исходя из необходимых критериев расчета.

Исходные данные:

- количество зубьев 42/84;
- ширина грани 15 мм;
- модуль 1,5 мм;
- мощность с учетом КПД 4,3 кВт;
- характеристики материала 14NiCr18.

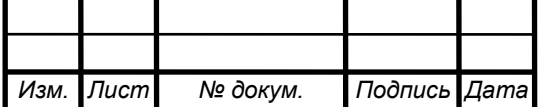

На рисунке 2.65 в правой части указаны результаты расчета, наиболее важным для последующих расчетов валов является значение силы  $F_n$ . В нижней части указывается наличие соответствия при подборе в процессе расчета.

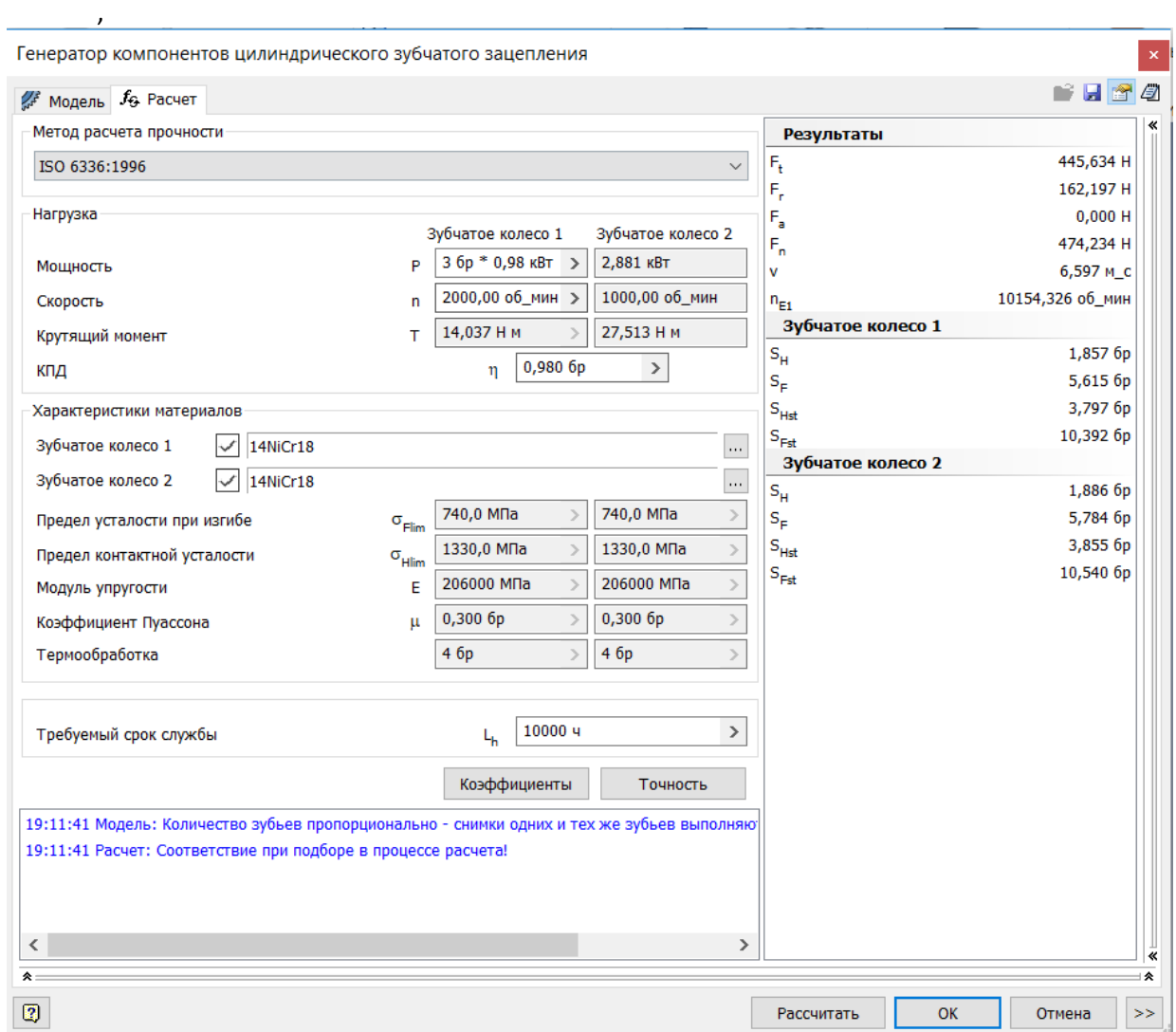

Рисунок 2.65 – Скриншот второй страницы расчета зубчатой передачи 42/84

## Таблица 2.24 – Результаты расчётов

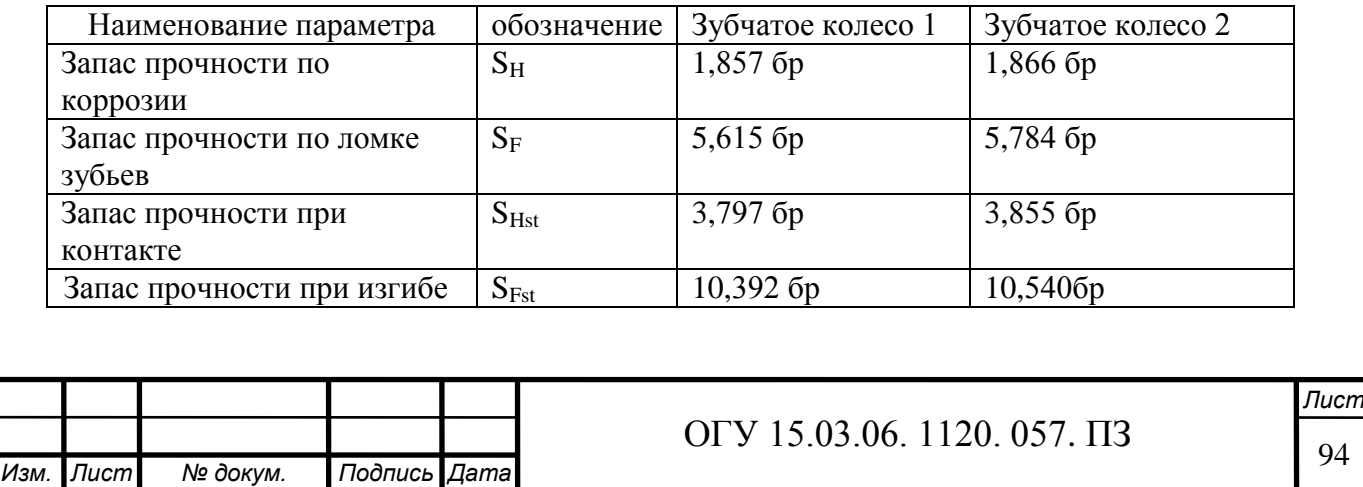

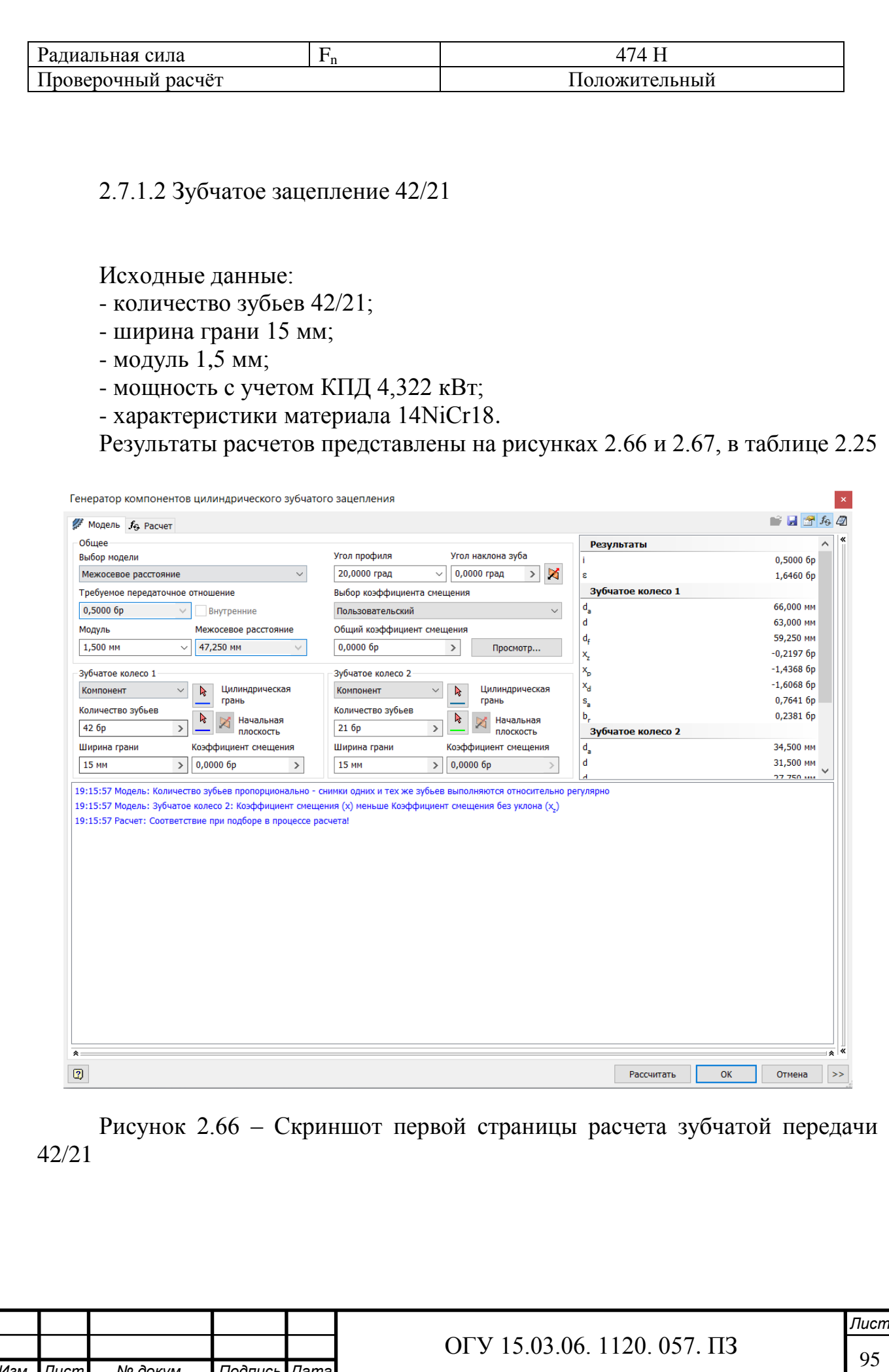

*Изм. Лист № докум. Подпись Дата*

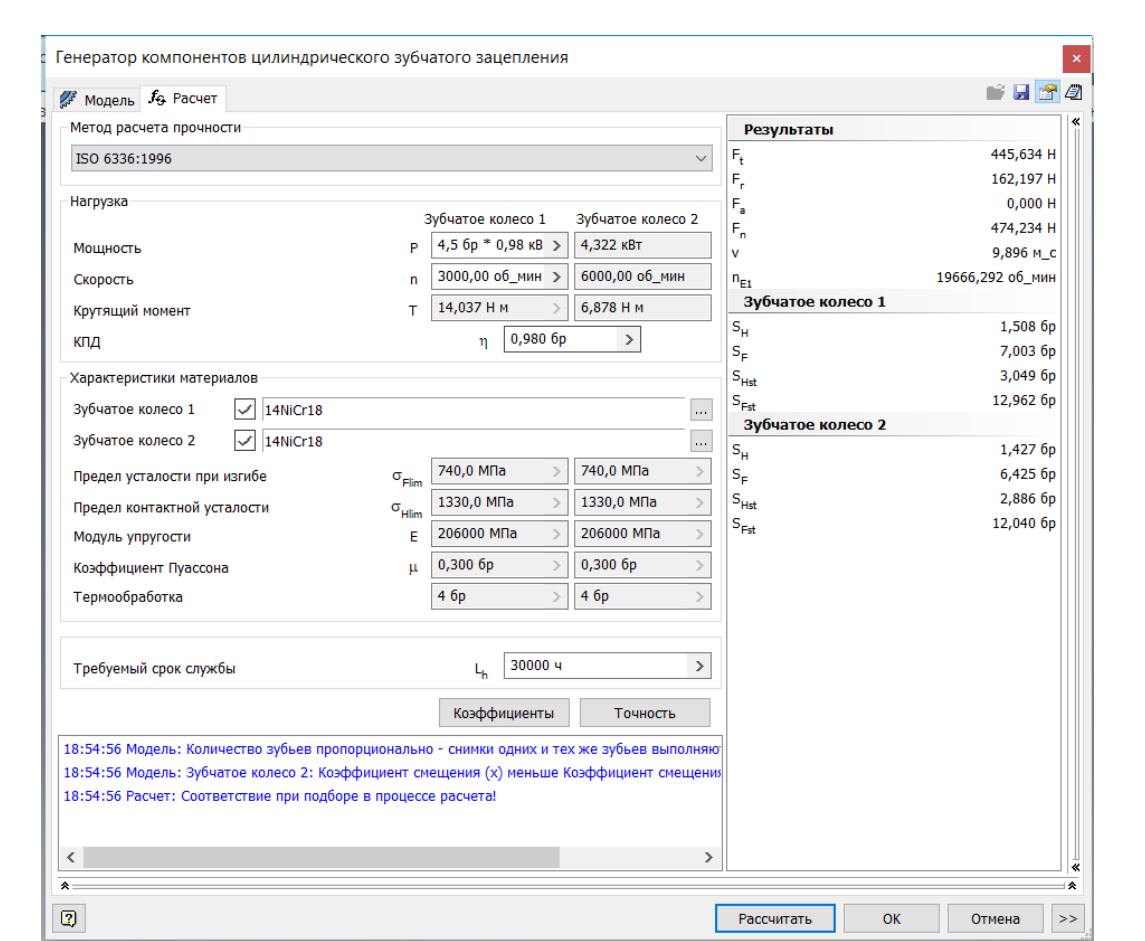

Рисунок 2.67 – Скриншот второй страницы расчета зубчатой передачи 42/21

## Таблица 2.25 – Результаты расчётов

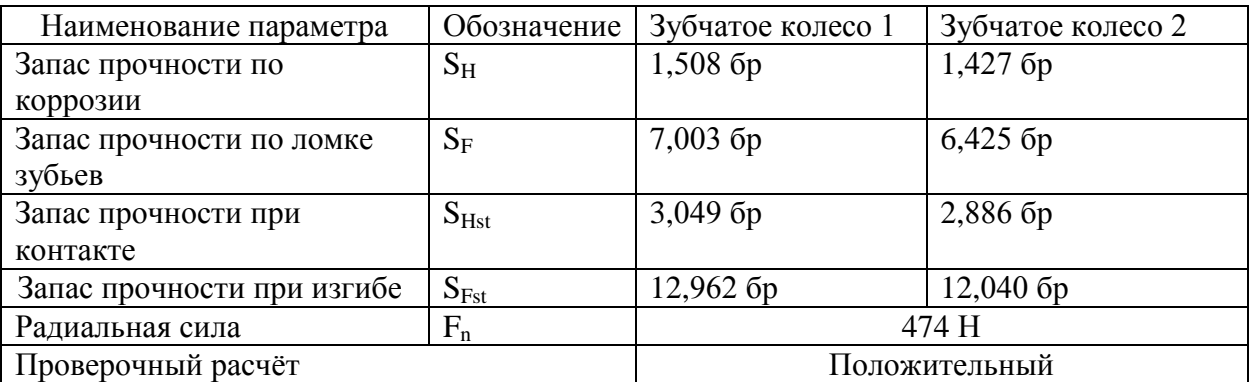

2.7.1.3 Зубчатое зацепление 21/42

Исходные данные:

- количество зубьев 21/42;
- ширина грани 20 мм;
- модуль 1,5 мм;
- мощность с учетом КПД 4,2 кВт;

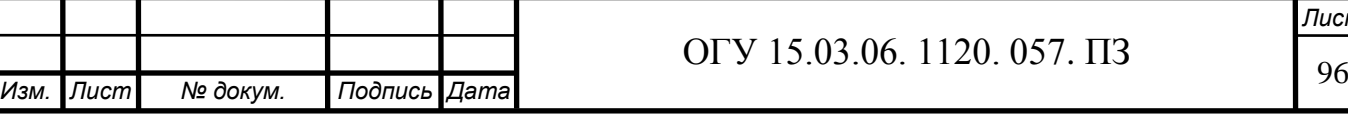

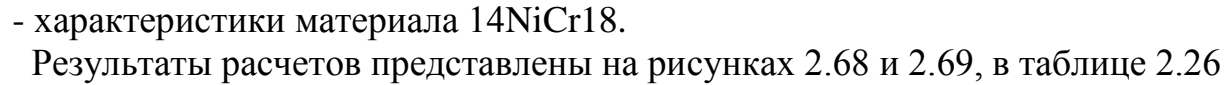

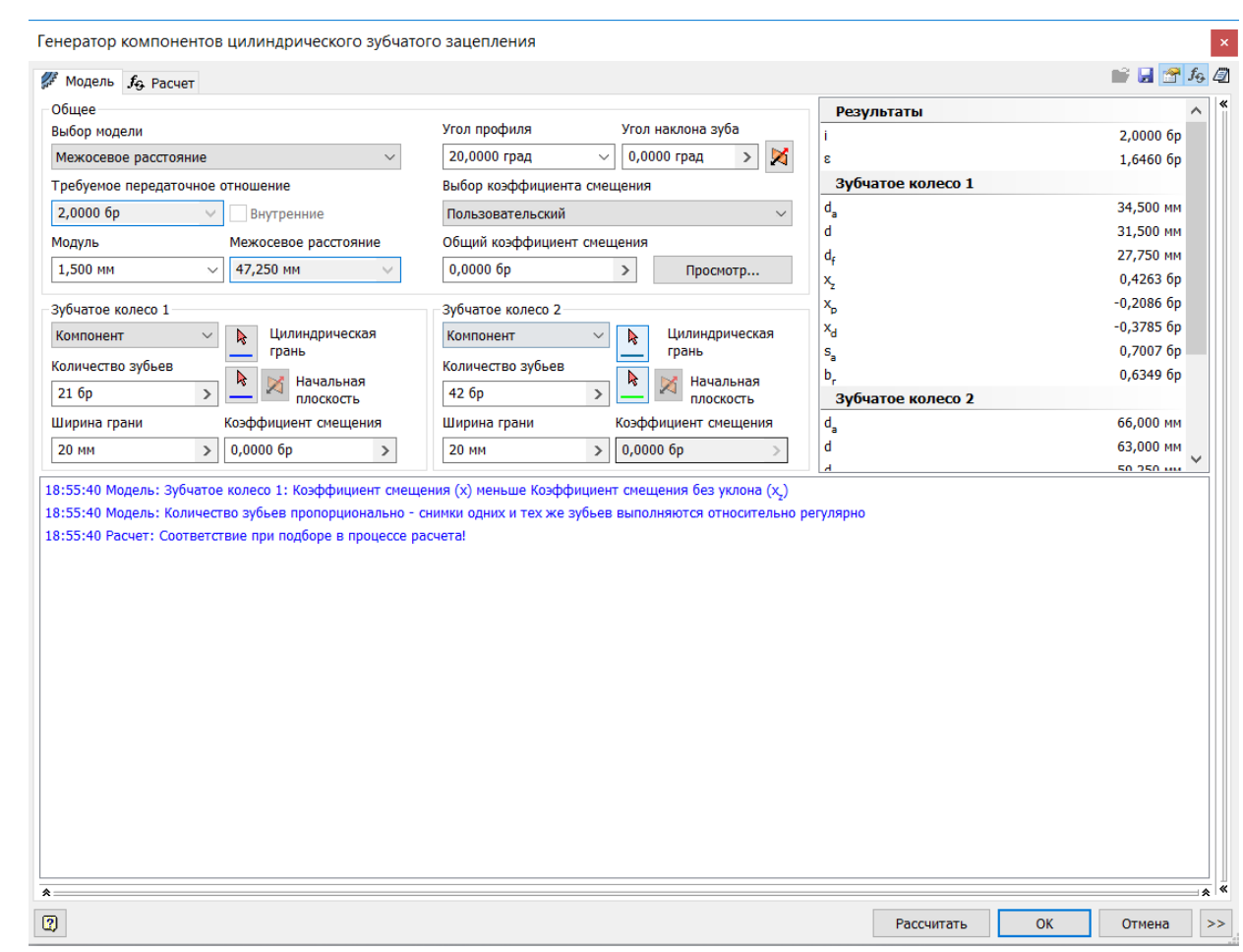

Рисунок 2.68 – скриншот первой страницы расчета зубчатой передачи 21/42

Таблица 2.26 – Результаты расчётов

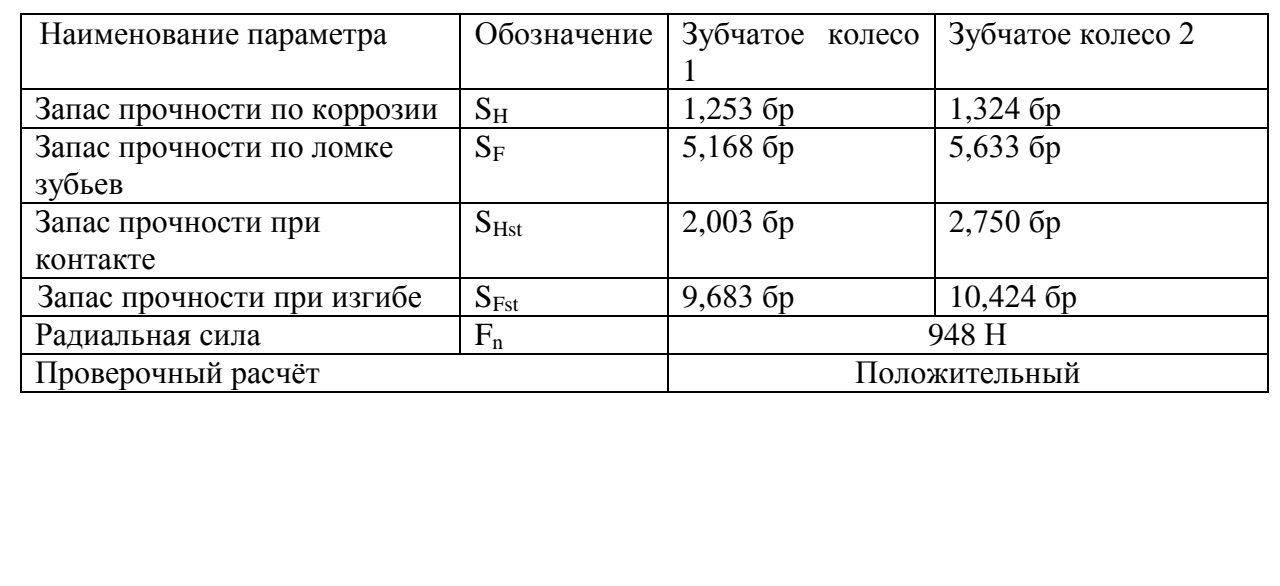

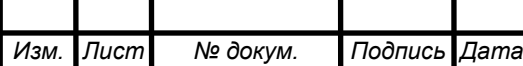

# <sup>97</sup> ОГУ 15.03.06. 1120. 057. ПЗ

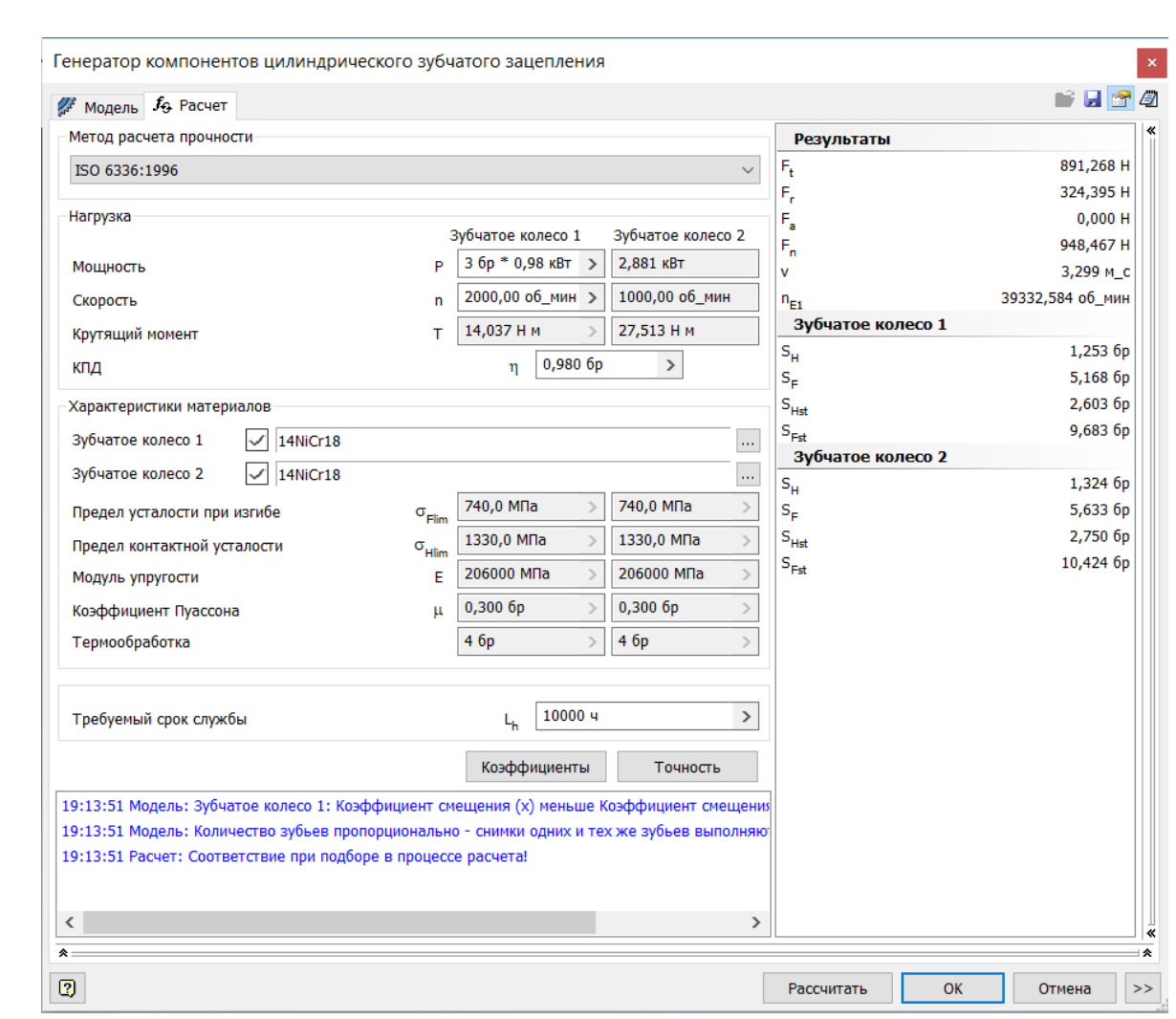

Рисунок 2.69 – Скриншот второй страницы расчета зубчатой передачи 21/42

2.7.2 Расчёт валов револьверной головки

Длины участков и диаметры выбираются из конструктивных соображений. С помощью программы «Autodesk Inventor» рассчитаем вал на прочность. Значения, действующих на валы, сил берутся из схемы свертки. Принцип построения был описан раннее.

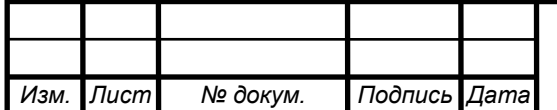

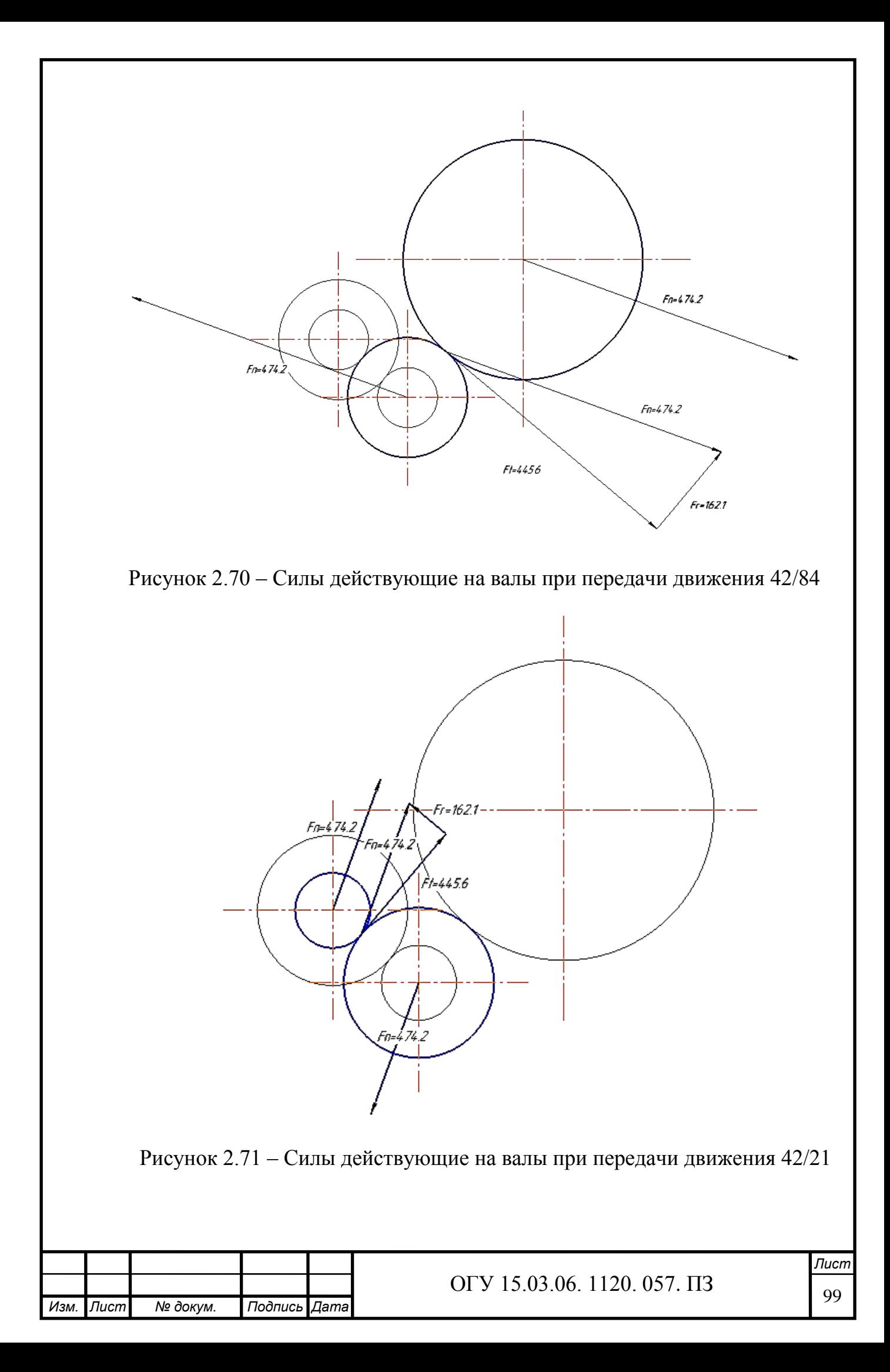

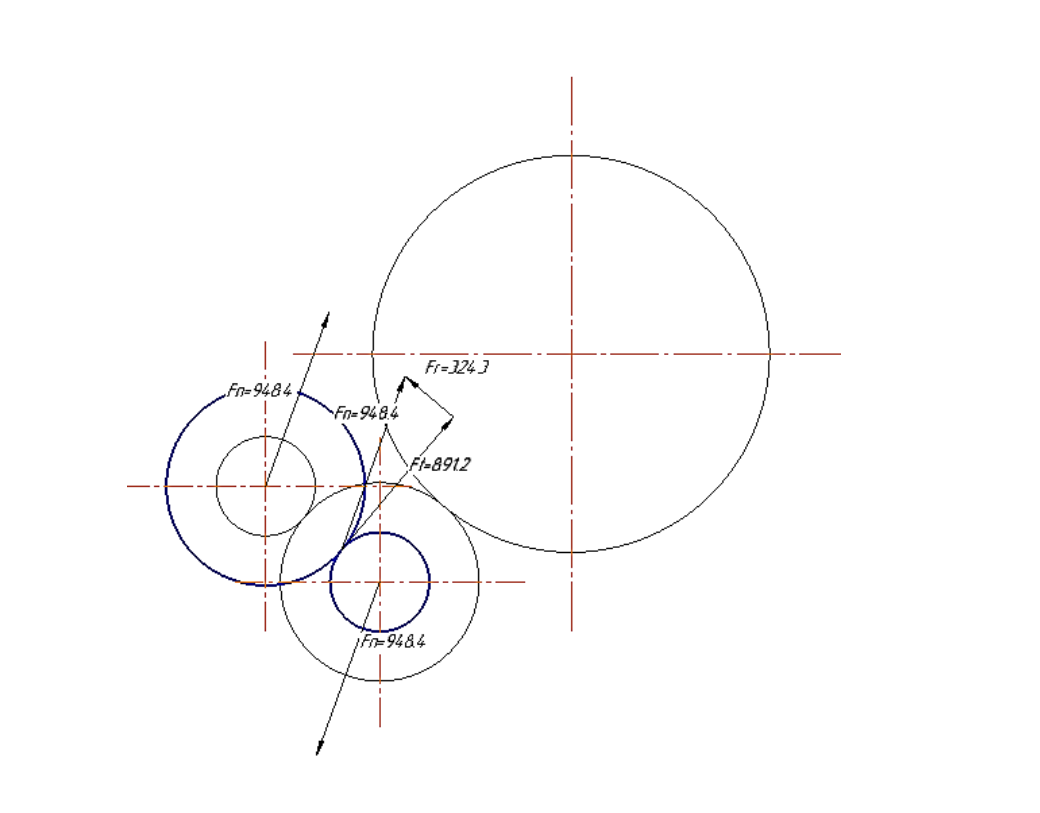

Рисунок 2.72 – Силы действующие на валы при передачи движения 21/42

Исходные данные для расчёта первого вала:

- длины ступеней и их диаметры: 15х16 мм, 20х102 мм, 15х16 мм; - радиальная сила 474 Н.

Результаты расчетов представлены на рисунках 2.73 и 2.74, в таблице 2.27

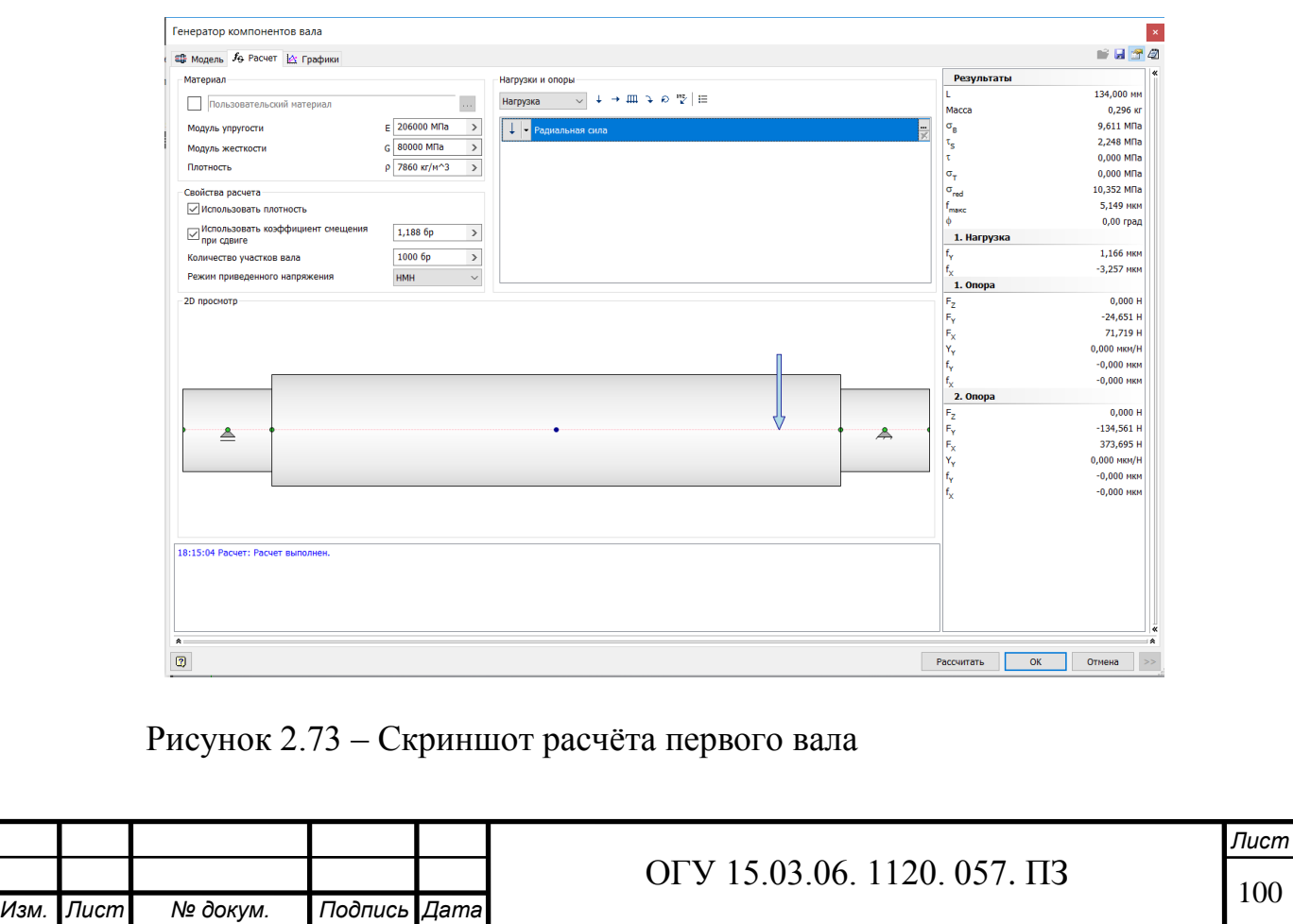

Результат: вал удовлетворяет требованиям жёсткости, максимальное отклонение 5 мкм.

Исходные данные для расчёта второго вала:

- длины ступеней и их диаметры: 15х16 мм, 20х104 мм, 15х65 мм;

- радиальная сила 948 Н.

Результаты расчетов представлены на рисунках 2.74.

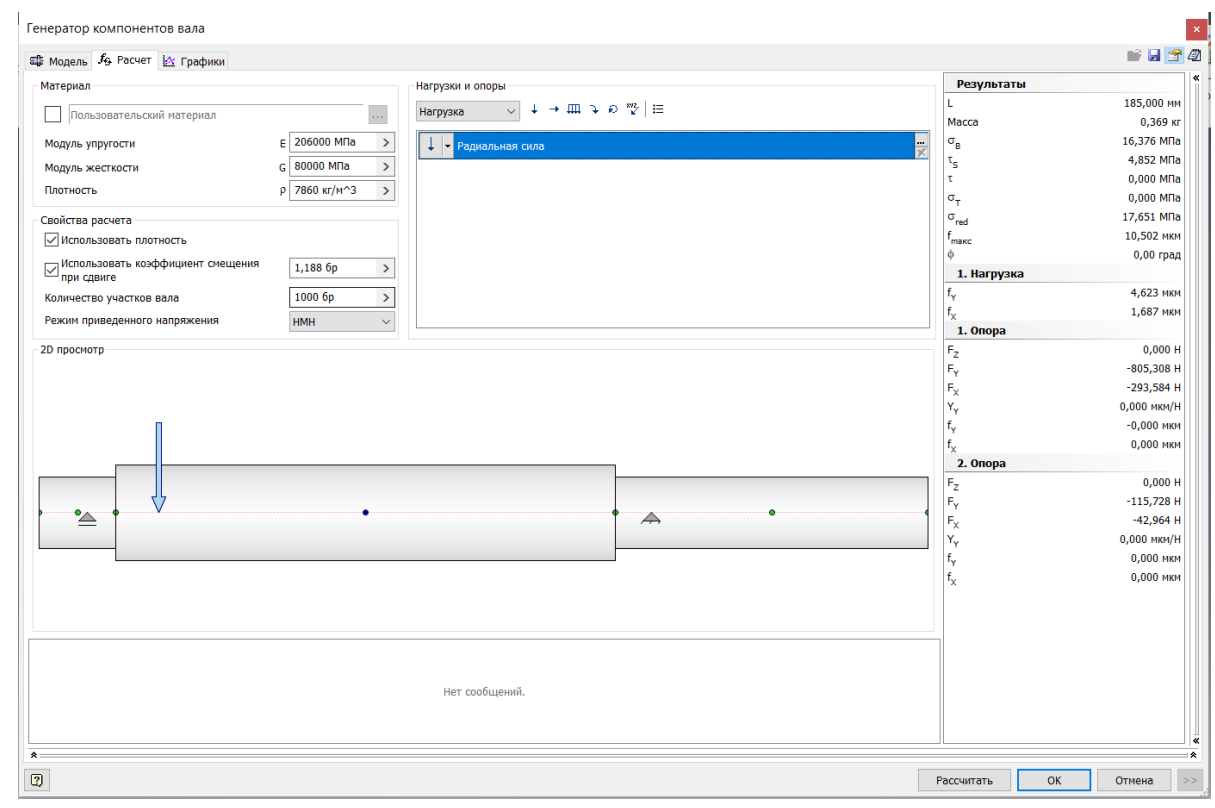

Рисунок 2.74 – Скриншот второго вала

Результат: вал удовлетворяет требованиям жёсткости, максимальное отклонение 10 мкм.

Исходные данные для расчёта шпинделя:

- длины ступеней и их диаметры: 84х8 мм, 110х39 мм, 40х280 мм, 32х63 мм,

- радиальная сила резания: 3600 Н;

- осевая сила резания: 1800 Н.

Результаты расчетов представлены на рисунках, в таблице 2.7 и на рисунке 2.75

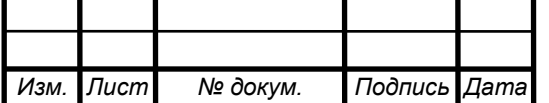

## Таблица 2.27 – Результат расчетов

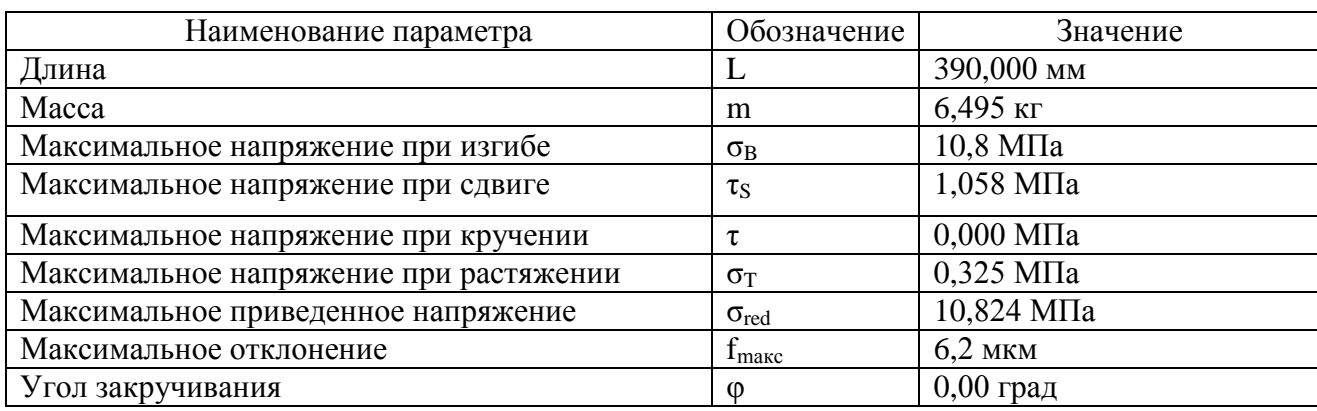

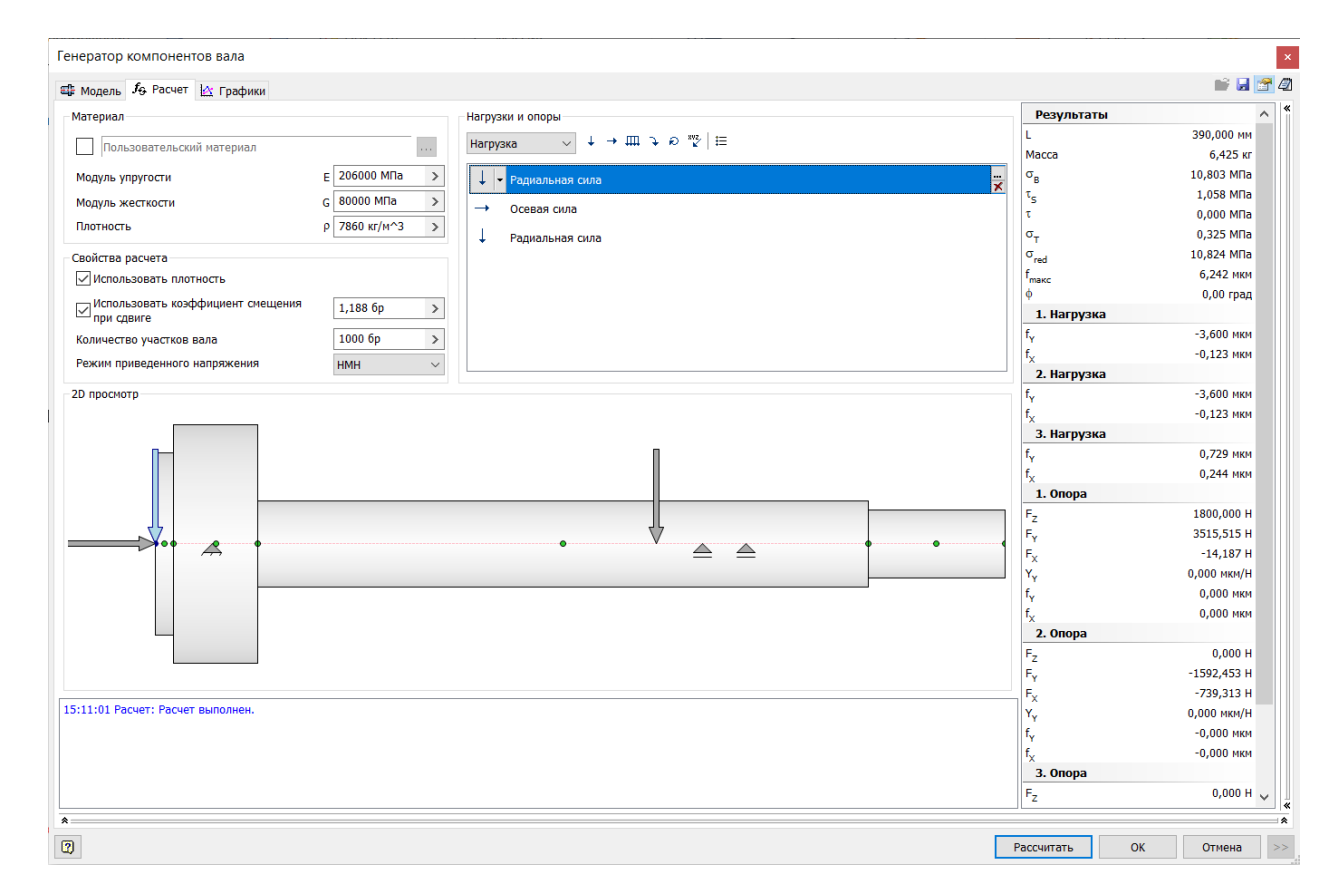

Рисунок 2.75 – Скриншот второго вала

Исходя из полученных результатов можно судить, что вал выдерживает приложенные к нему нагрузки, также относительное перемещение 6,2 мкм позволяет вести силовую обработку по седьмому квалитету.

2.7.3 Расчёт подшипников

2.7.3.1 Расчёт подшипников шпинделя

В шпинделе установлены 2 типа подшипников:

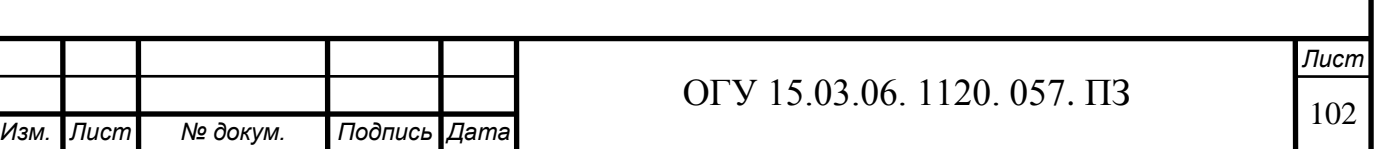

- 1 тип: радиальный игольчатый подшипник, который как видно из названия воспринимает радиальную нагрузку, этот подшипник расположен близко к инструментальному диску т.к. именно там возникают силы резания действующие на шпиндель, которые воспринимает подшипник.

- 2 тип: радиально-упорные подшипники установленные по схеме О, линии нагрузки в подшипниках, установленных по О-образной схеме («спина к спине»), расходятся по направлению к оси подшипников. При такой схеме установки подшипники способны воспринимать осевые нагрузки в обоих направлениях, однако каждый подшипник или комплект подшипников воспринимает их только в одном направлении.

Установка по О-образной схеме обеспечивает сравнительно высокую жёсткость подшипникового узла. Узел с такой схемой установки также хорошо подходит для восприятия моментных нагрузок.

Исходные данные для расчёта переднего подшипника:

- радиальная нагрузка 4800 Н;
- осевая нагрузка 1800 Н;
- скорость 1000 об/мин.

На рисунке 2.23 приставлен расчет подшипников входного вала. В результате расчёта видно, что подшипник проходит по долговечности так как срок его службы больше 10000 ч. Результаты расчетов приведены в таблице 2.28.

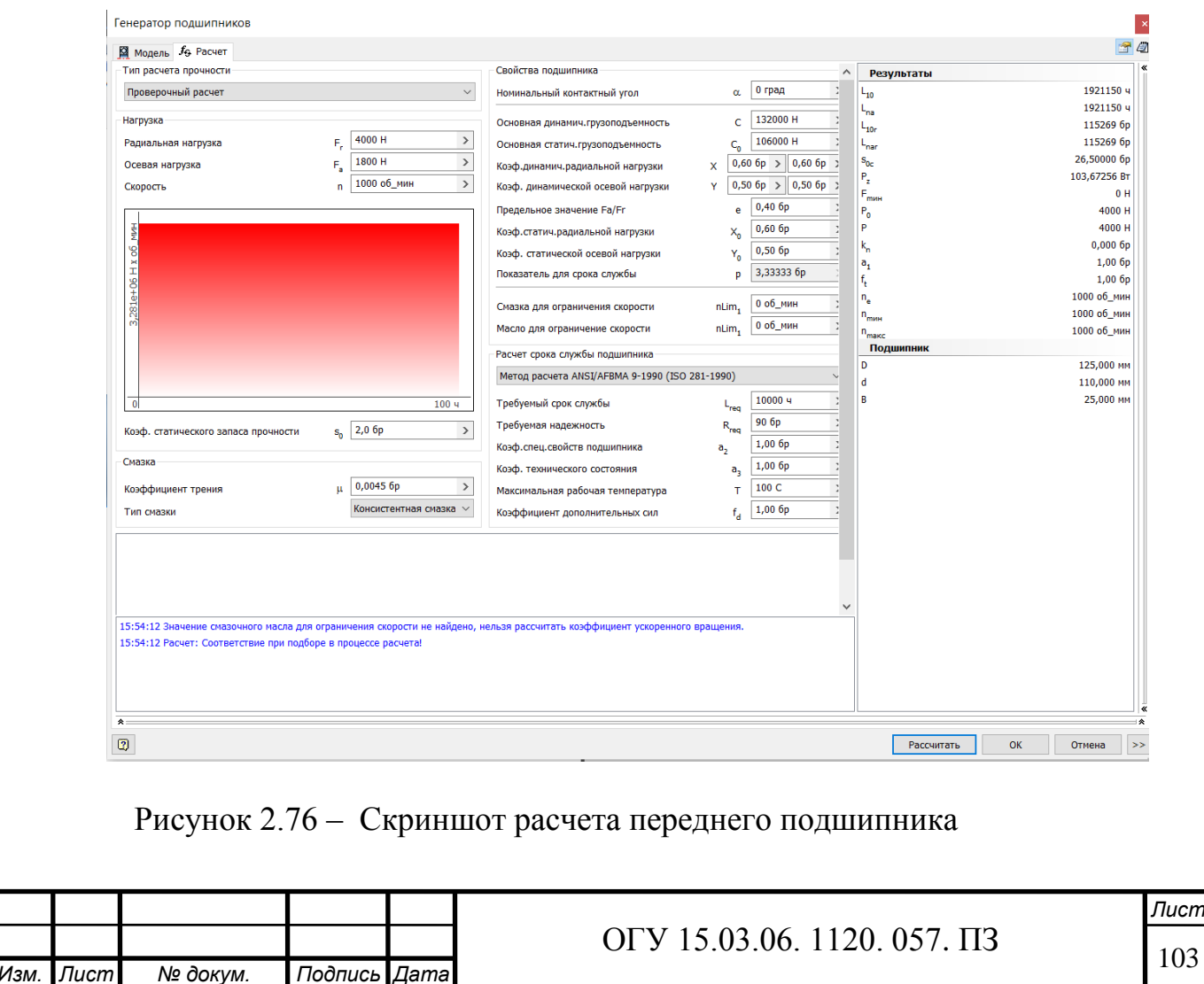

### Таблица 2.28 – Результаты расчета переднего подшипника

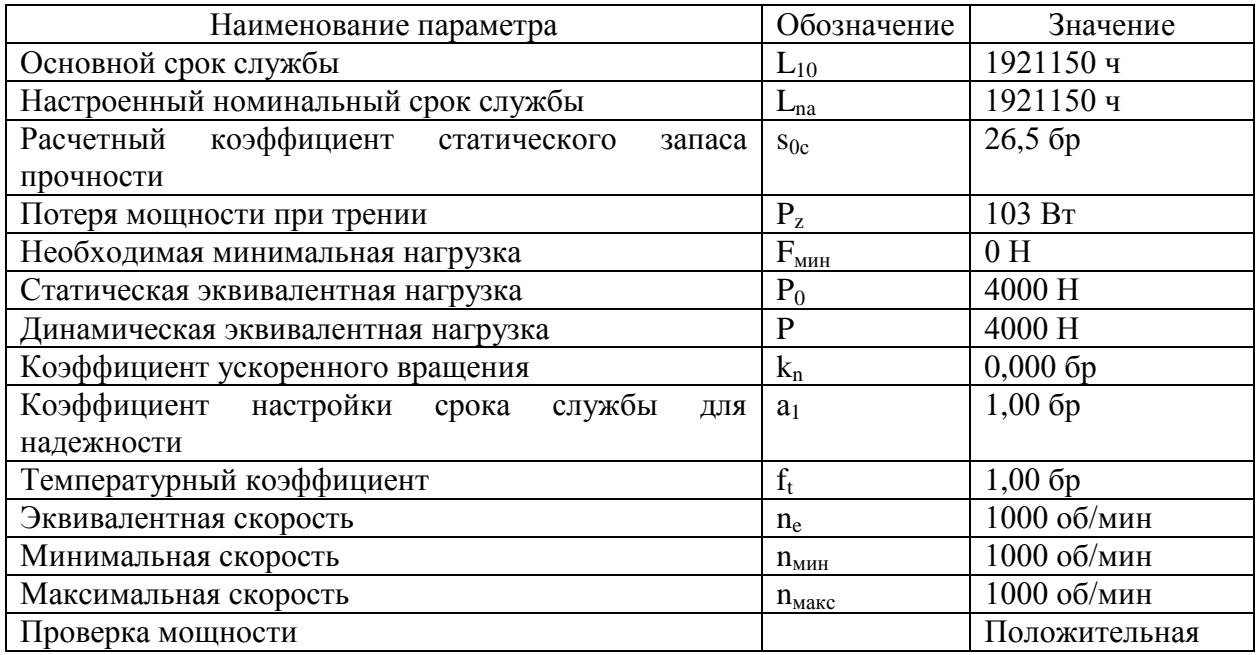

Исходные данные для расчёта заднего подшипника:

- радиальная нагрузка 1500 Н;
- осевая нагрузка 1800 Н;
- скорость 1000 об/мин.

*Изм. Лист № докум. Подпись Дата*

На рисунке 2.77 приставлен расчет подшипников входного вала. В результате расчёта видно, что подшипник проходит по долговечности так как срок его службы больше 10000 ч. Результаты расчетов приведены в таблице 2.29.

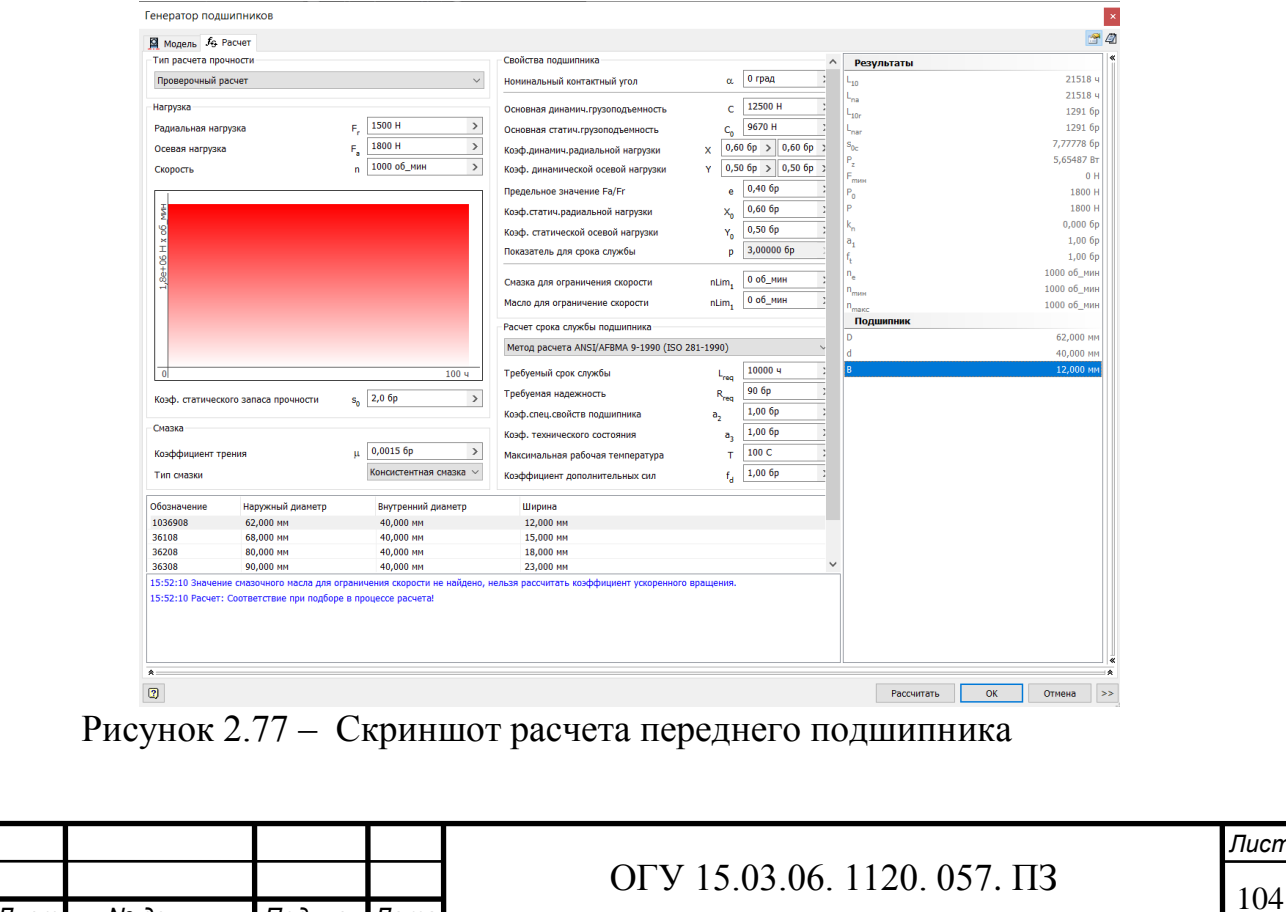

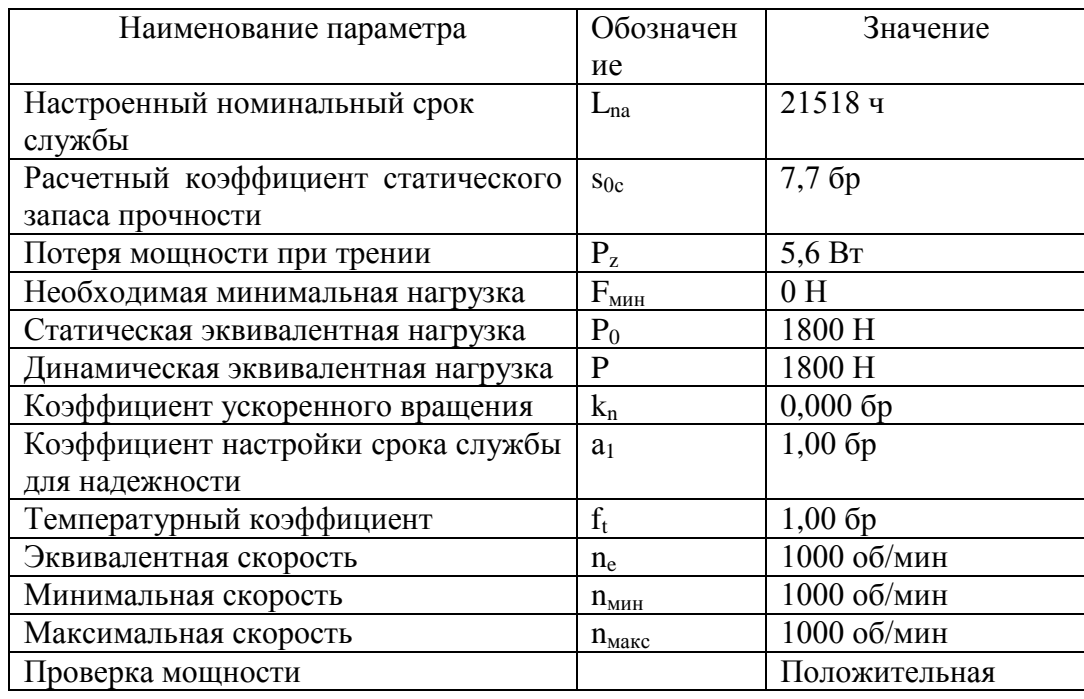

#### Таблица 2.29 – Результаты расчета переднего подшипника

2.7.3.2 Расчёт и подбор подшипников входного вала

Радиальные шариковые подшипники (шарикоподшипники) – наиболее распространенный тип подшипников, так как они разносторонне применимы и представляют собой благоприятное соотношение цены и возможностей. Радиальные шарикоподшипники воспринимают радиальные и осевые силы; они пригодны также для высоких частот вращения. Радиальные шарикоподшипники – неразъемные.

Исходные данные для расчёта переднего подшипника:

- радиальная нагрузка 397 Н;

- осевая нагрузка 200 Н;

- скорость 3000 об/мин.

На рисунке 2.78 приставлен расчет подшипников входного вала. В результате расчёта видно, что подшипник проходит по долговечности так как срок его службы больше 10000 ч. Результаты расчетов приведены в таблице 2.30.

Исходные данные для расчёта заднего подшипника:

- радиальная нагрузка 75 Н;

- осевая нагрузка 200 Н;

- скорость 3000 об/мин.

На рисунке 2.79 приставлен расчет подшипников входного вала. В результате расчёта видно, что подшипник проходит по долговечности так как срок его службы больше 10000 ч. Результаты расчетов приведены в таблице 2.31.

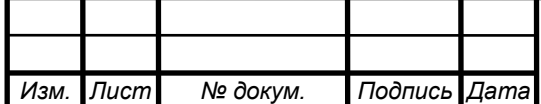

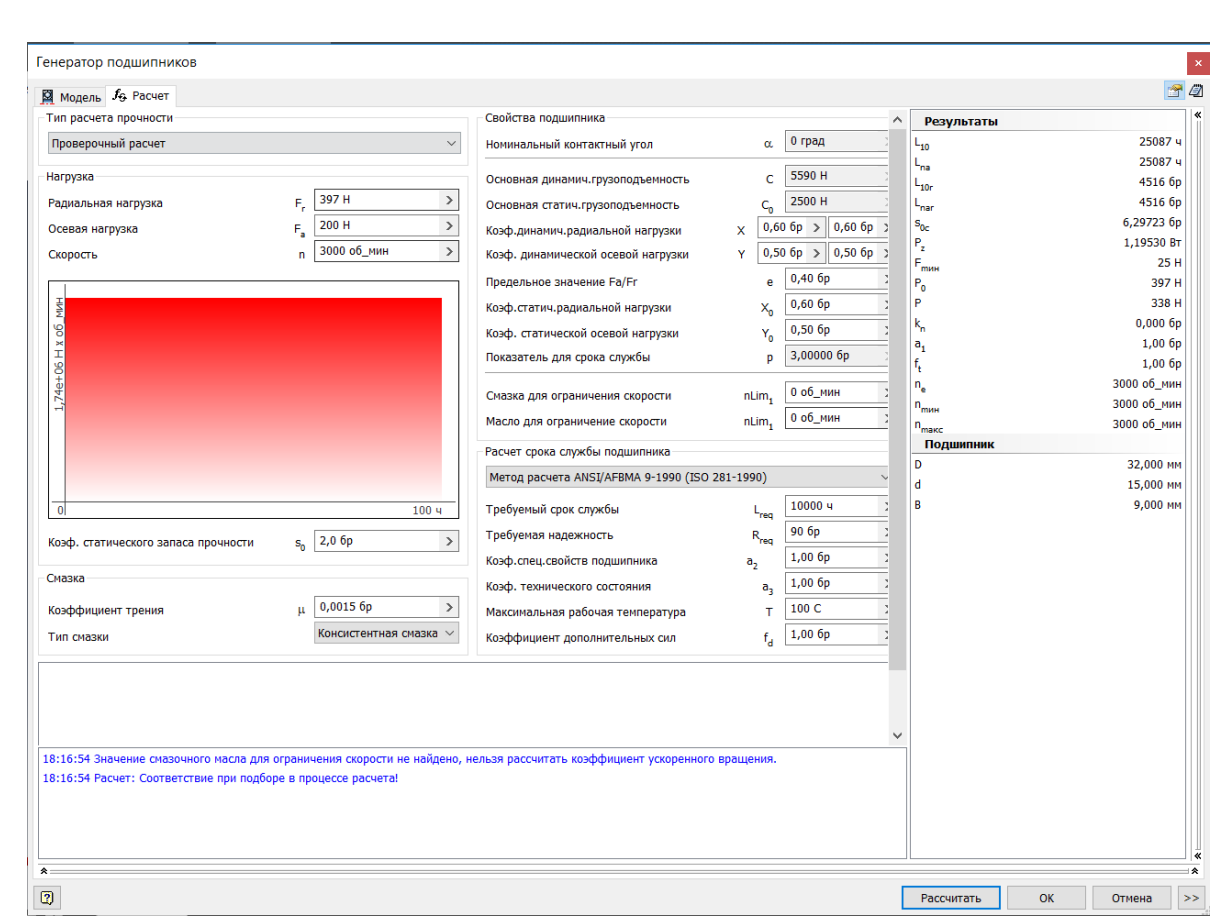

## Рисунок 2.78 – Скриншот расчёта переднего подшипника

Таблица 2.30 – Результаты расчета переднего подшипника

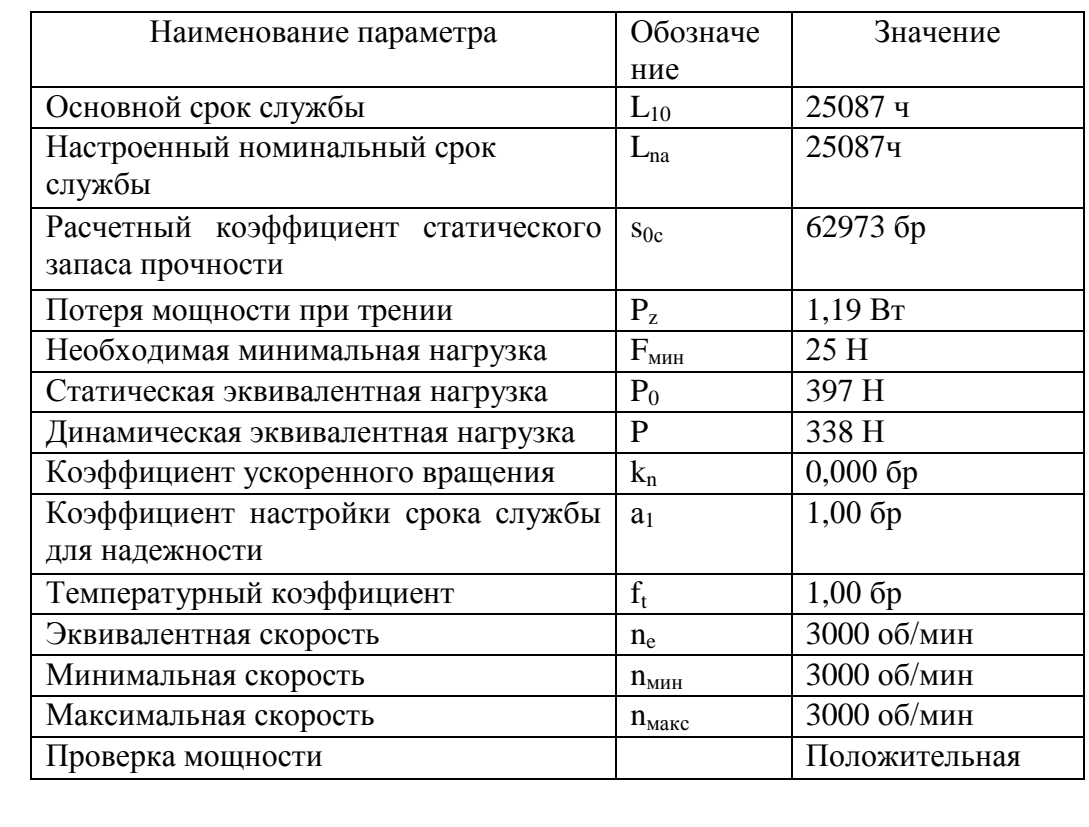

*Изм. Лист № докум. Подпись Дата*

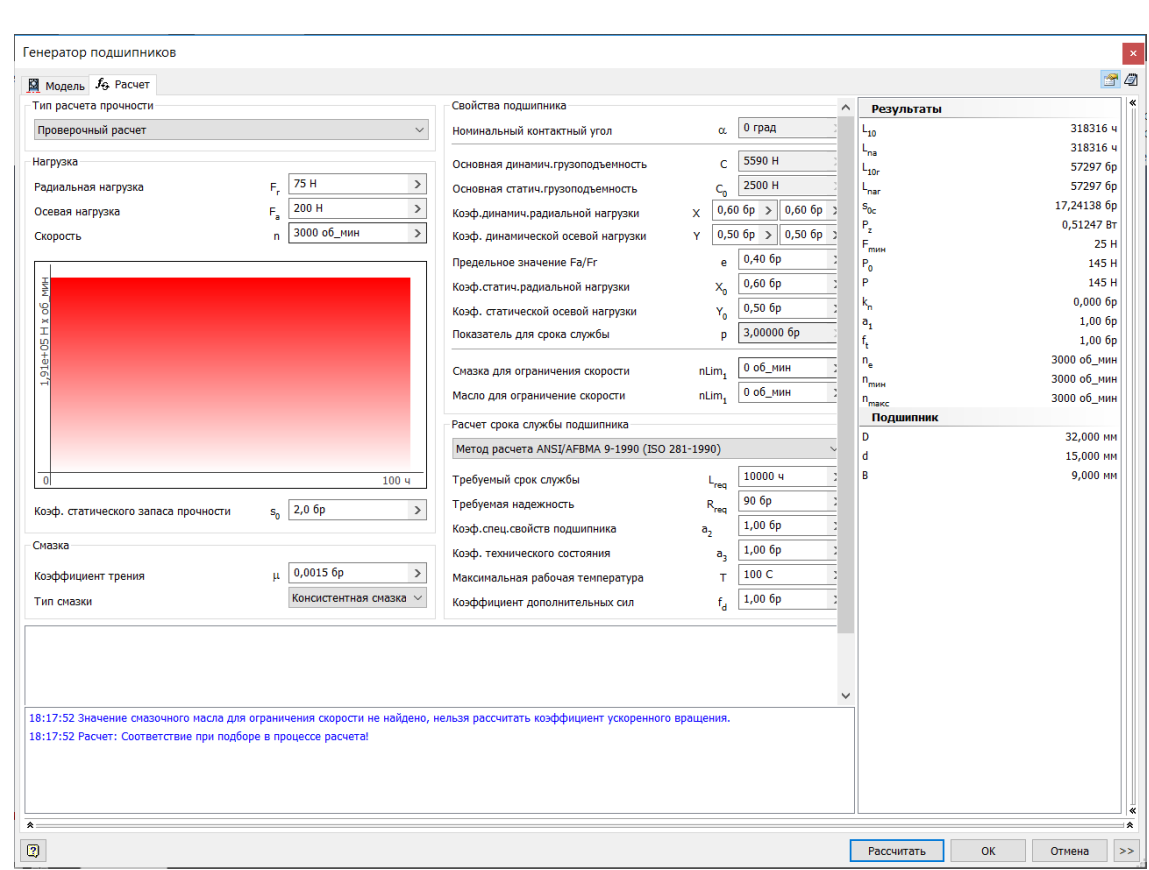

## Рисунок 2.79 – Скриншот расчёта заднего подшипника

Таблица 2.31 – Результаты расчета заднего подшипника

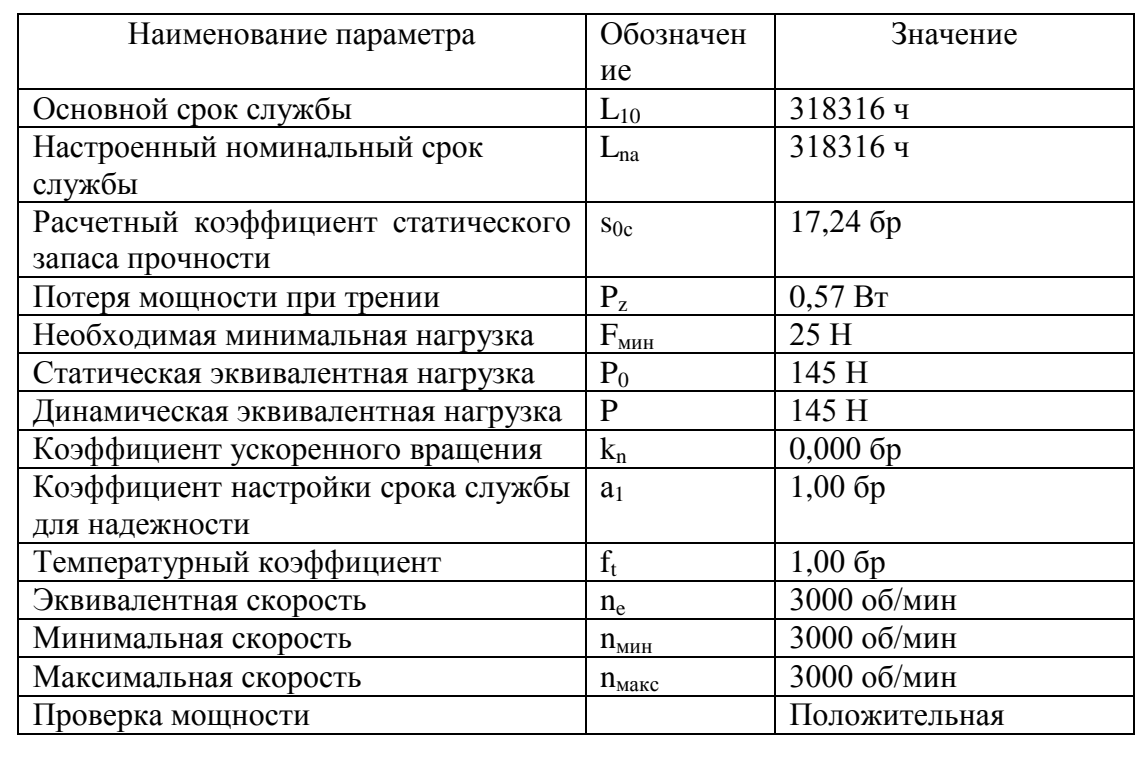

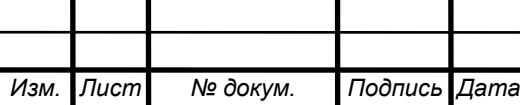

# <sup>107</sup> ОГУ 15.03.06. 1120. 057. ПЗ

*Лист*
## 2.7.3.3 Расчёт и подбор подшипников выходного вала

Исходные данные для расчёта переднего подшипника

- радиальная нагрузка 857 Н;

- осевая нагрузка 200 Н;

- скорость 1500 об/мин.

На рисунке 2.80 приставлен расчет подшипников входного вала. В результате расчёта видно, что подшипник проходит по долговечности так как срок его службы больше 10000 ч. Результаты расчетов приведены в таблице 2.32.

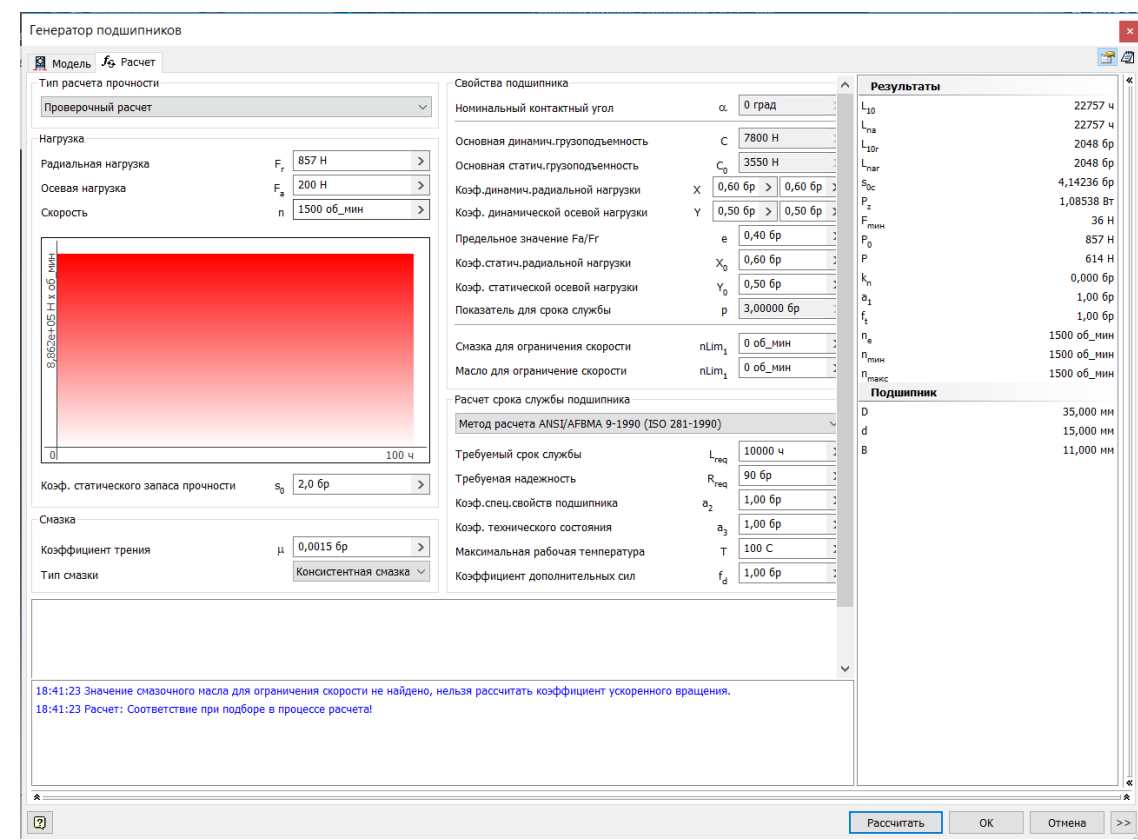

## Рисунок 2.80 – Скриншот расчёта переднего подшипника

#### Таблица 2.32 – Результаты расчета переднего подшипника

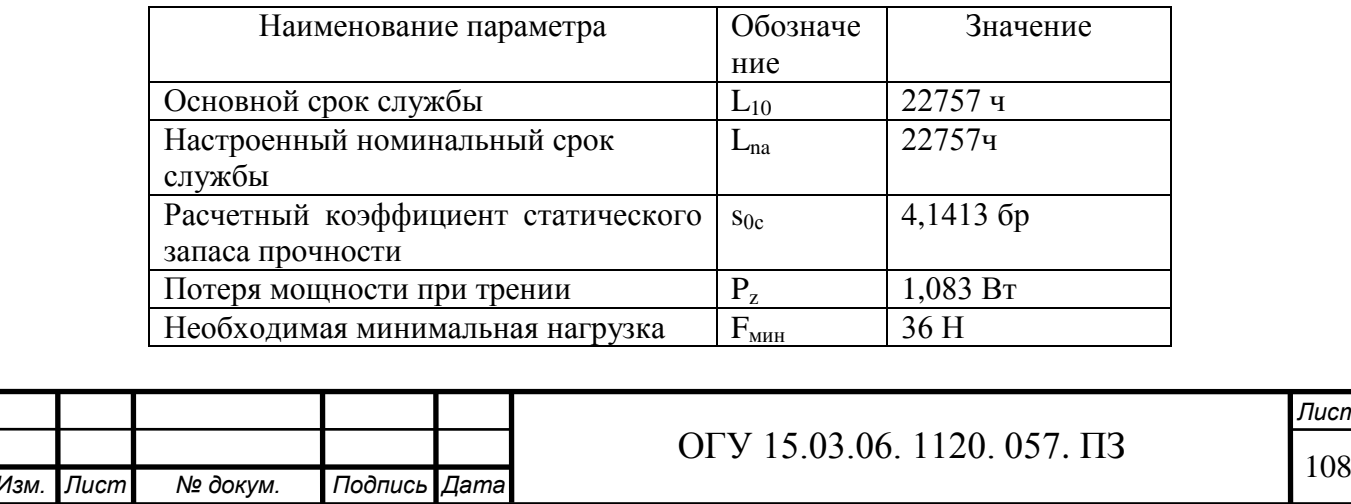

*Лист*

Продолжение таблицы 2.32

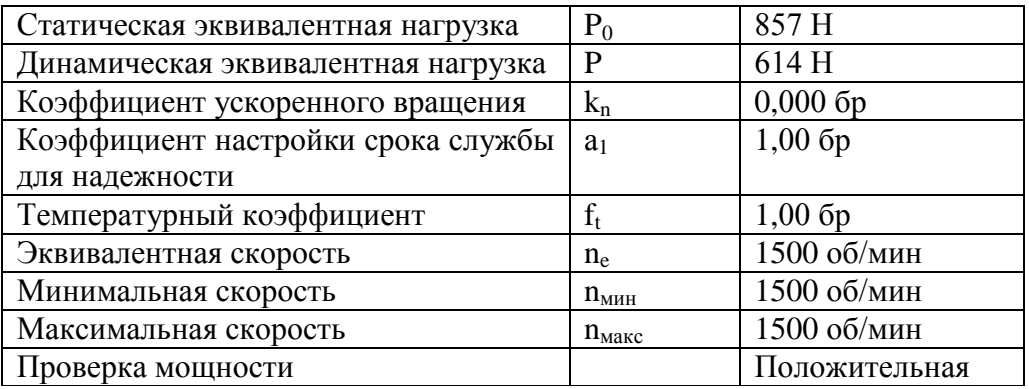

Исходные данные для расчёта заднего подшипника:

- радиальная нагрузка 625 Н;

- осевая нагрузка 200 Н;

- скорость 1500 об/мин.

На рисунке 2.81 приставлен расчет подшипников входного вала. В результате расчёта видно, что подшипник проходит по долговечности так как срок его службы больше 10000 ч. Результаты расчетов приведены в таблице 2.33.

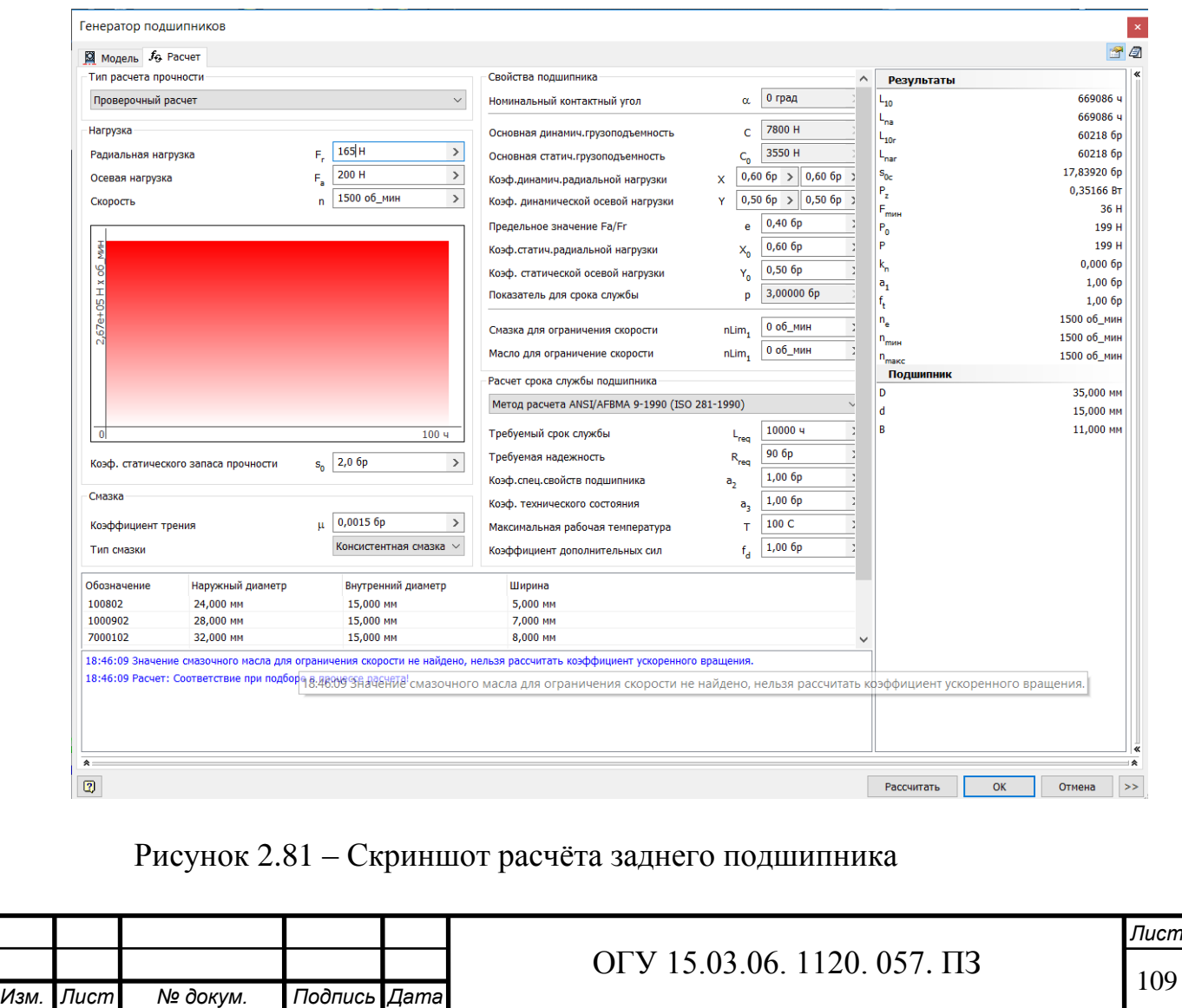

#### Таблица 2.33 – Результаты расчета заднего подшипника

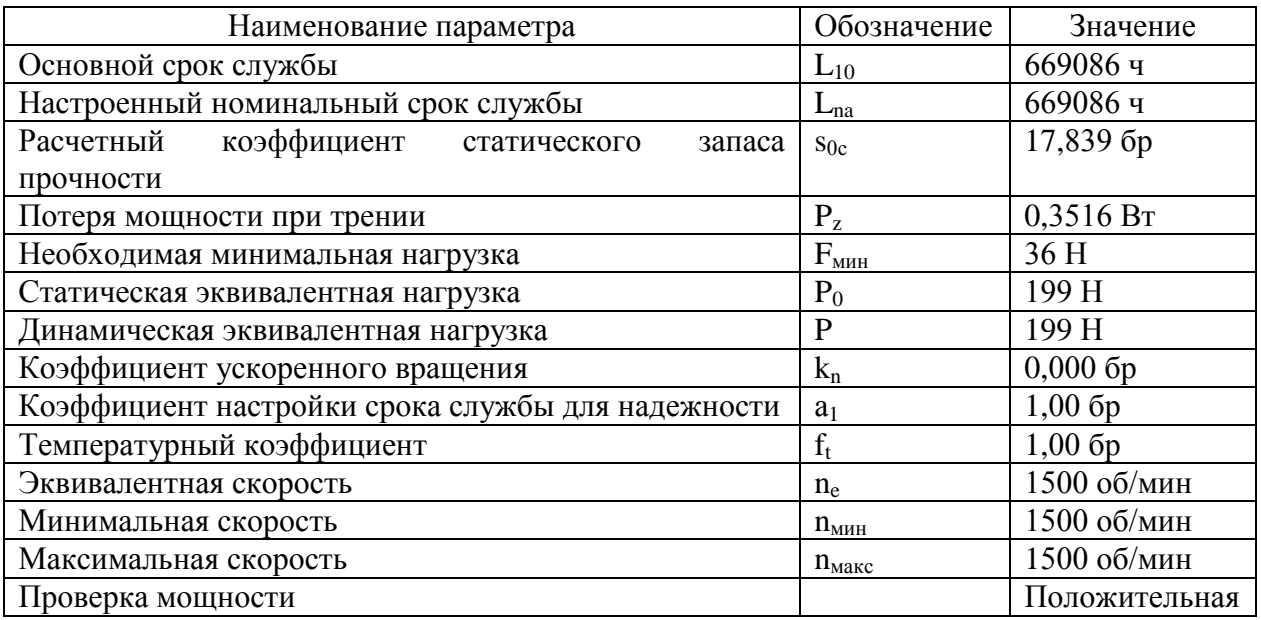

2.7.4 Расчёт шлицов

2.7.4.1 Расчёт шлицов первого вала

С помощью программы «Autodesk Inventor» рассчитаем шлицы на воспринимаемые нагрузки и минимальную возможную длину.

Исходные данные: мощность 3 кВт; скорость 2000 об/мин-1 ; материал сталь конструкционная.

На рисунке 2.82 представлены расчеты шлицевого соединения входного вала. В результате расчёта видно минимальные диаметр вала и длина шлица меньше расчетных и это значит, что шлицевое соединение может выдержать приложенные на него нагрузки. Результаты расчетов приведены в таблице 2.34.

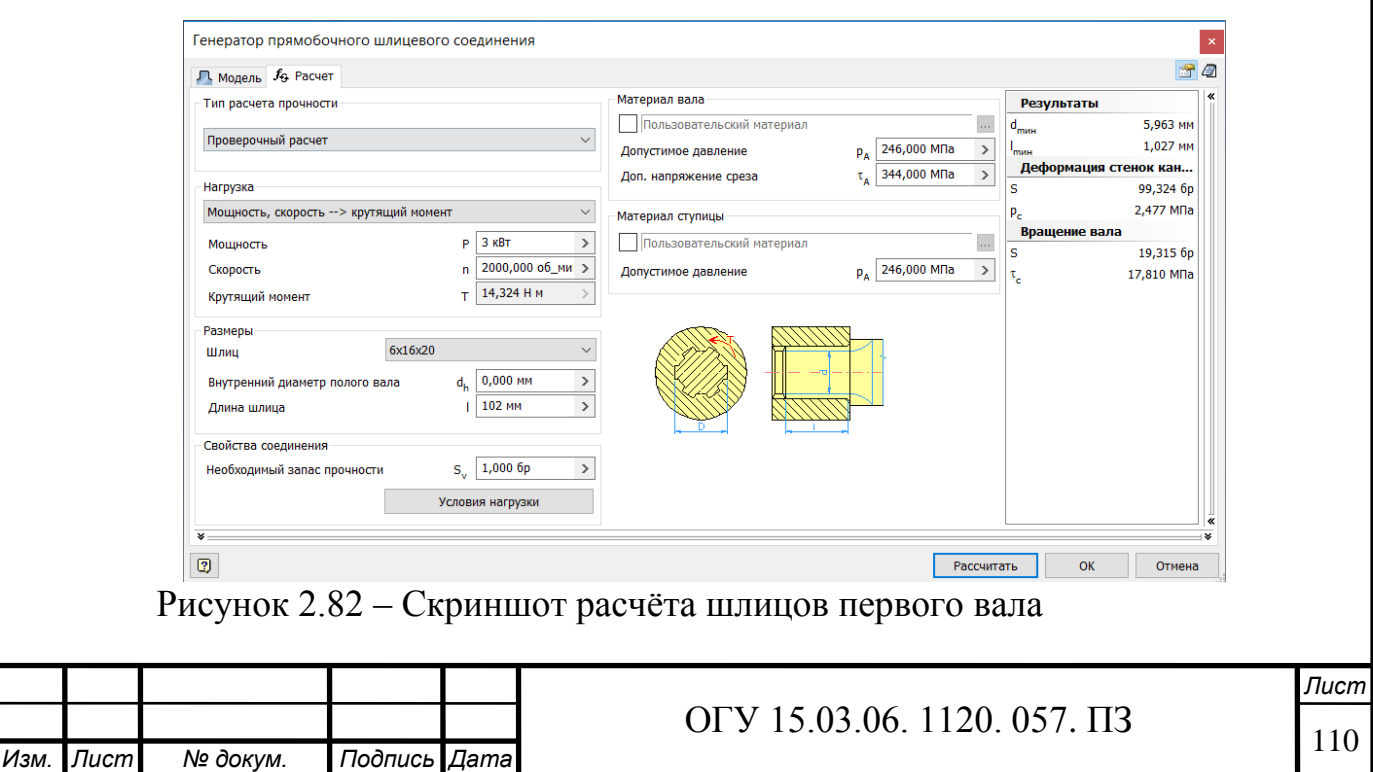

Таблица 2.34 – Результат расчетов

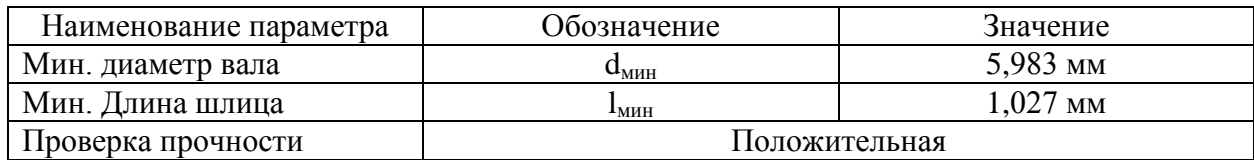

2.7.4.2 Расчёт шлицов второго вала

Исходные данные:

– мощность 3 кВт;

– скорость 2000 об/мин<sup>-1</sup>;

– материал сталь конструкционная.

На рисунке 2.83 представлены расчеты шлицевого соединения входного вала. В результате расчёта видно минимальные диаметр вала и длина шлица меньше расчетных и это значит, что шлицевое соединение может выдержать приложенные на него нагрузки. Результаты расчетов приведены в таблице 2.35.

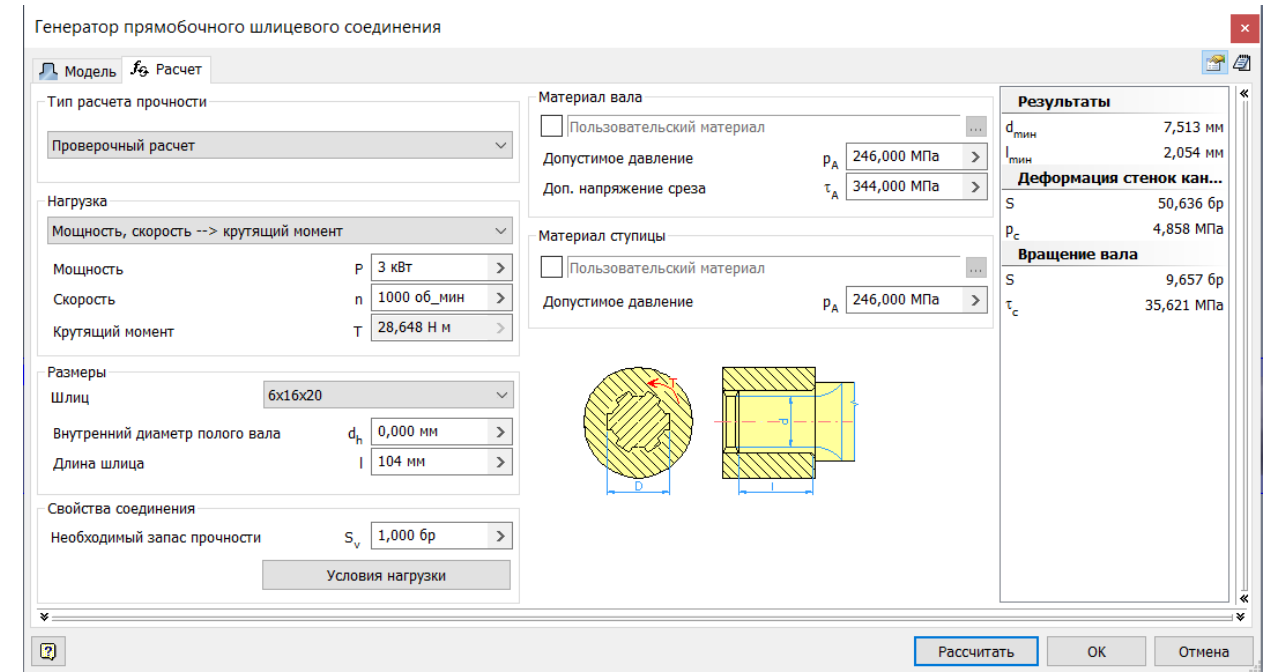

Рисунок 2.83 – скриншот расчёта шлицов второго вала

Таблица 2.35 – Результат расчетов

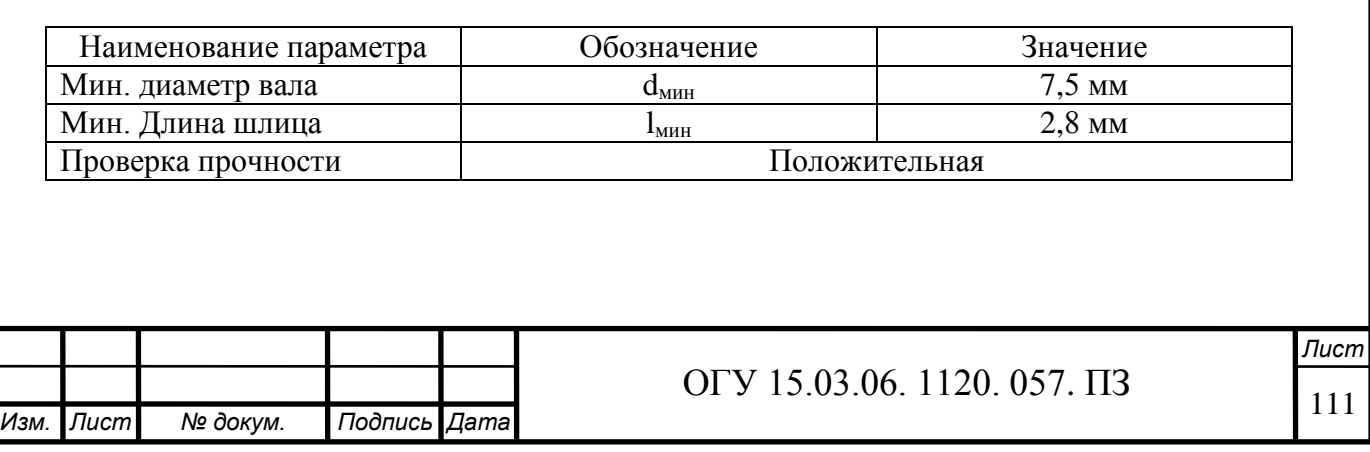

2.7.4.3 Расчёт шлицов для телескопической муфты

Для телескопической муфты используются эвольвентные шлицы, которые представляют собой зубья эвольвентного профиля, характеризуемые модулем m, числом зубьев z и углом зацепления  $\alpha_0$ . Центрирование — обычно по боковым граням. Посадка может быть с натягом, зазором или переходная. Прочность эвольвентных шлицев выше прямобочных:

- на изгиб, благодаря утолщению профиля зуба у основания;

- на смятие, благодаря увеличенному числу зубьев по окружности.

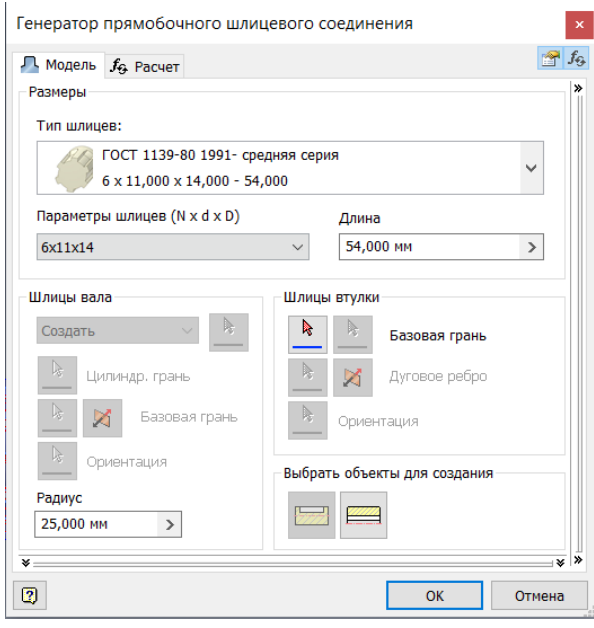

# Рисунок 2.84 – Скриншот расчета шлицов первая страница

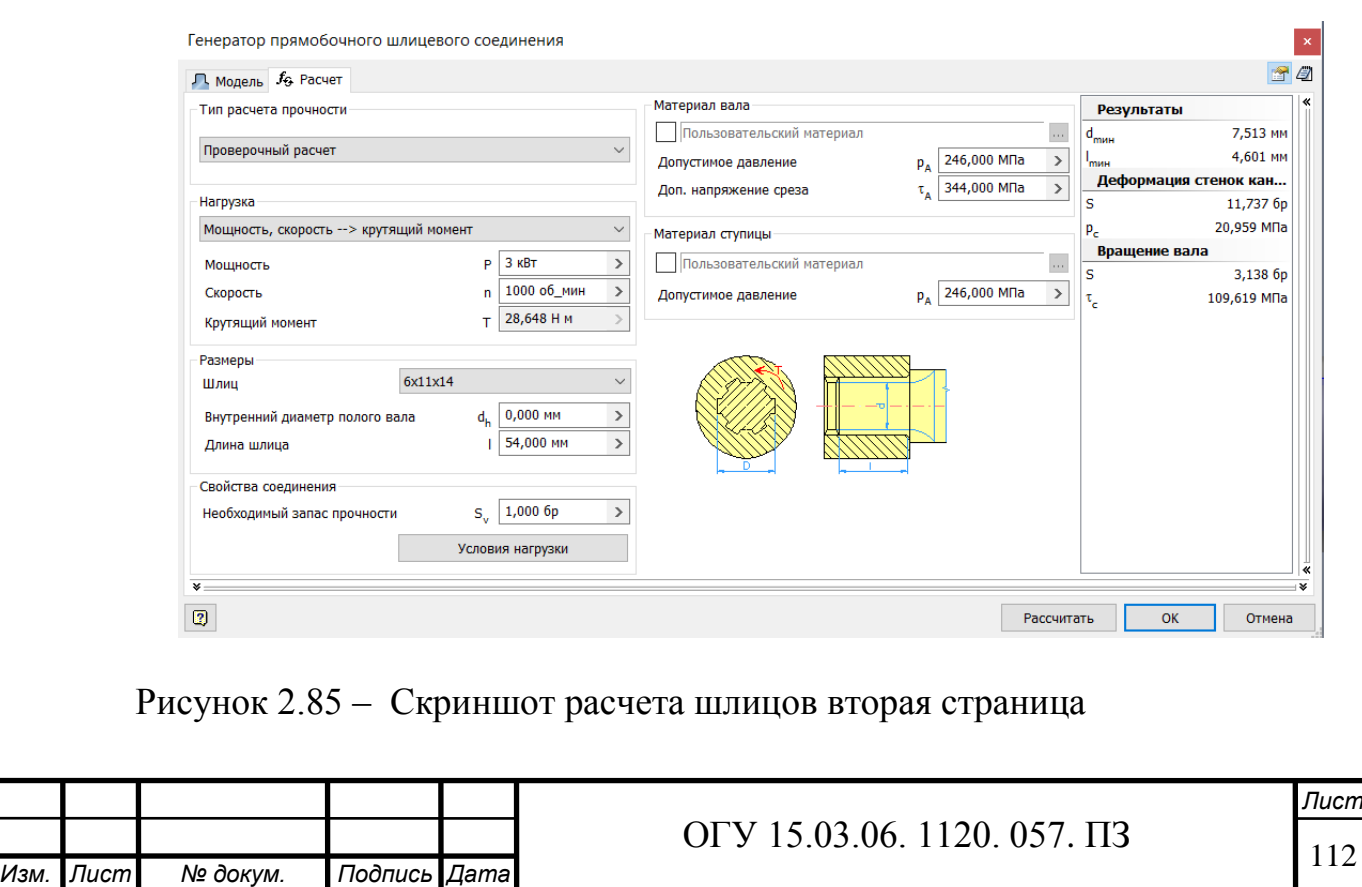

Таблица 2.36 – Результат расчетов

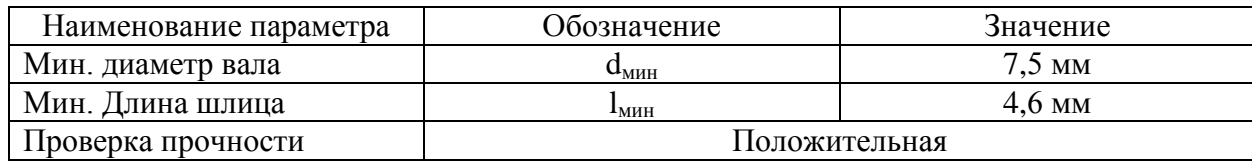

2.7.5 Расчёт и подбор шпонок

Для передачи крутящего момента между валом и деталями, установленными на нем, используют шпоночные соединения. Основным конструктивным элементом этого типа соединения является шпонка. С помощью программы «Autodesk Inventor» рассчитаем шпонки на и воспринимаемые нагрузки и минимальную возможную длину.

2.7.5.1 Расчёт шпонок для втулочной муфты

2.7.5.1.1 Шпонка на валу двигателя. Минимальная длина шпонки при приложенных нагрузках равна 9 мм. Принимаем шпонку длинной 14 мм. Результаты расчетов представлены на рисунках 2.86 и в таблице 2.37

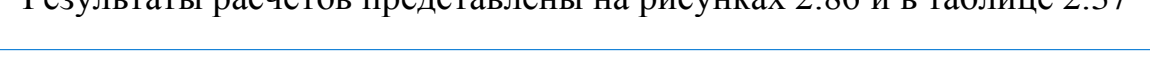

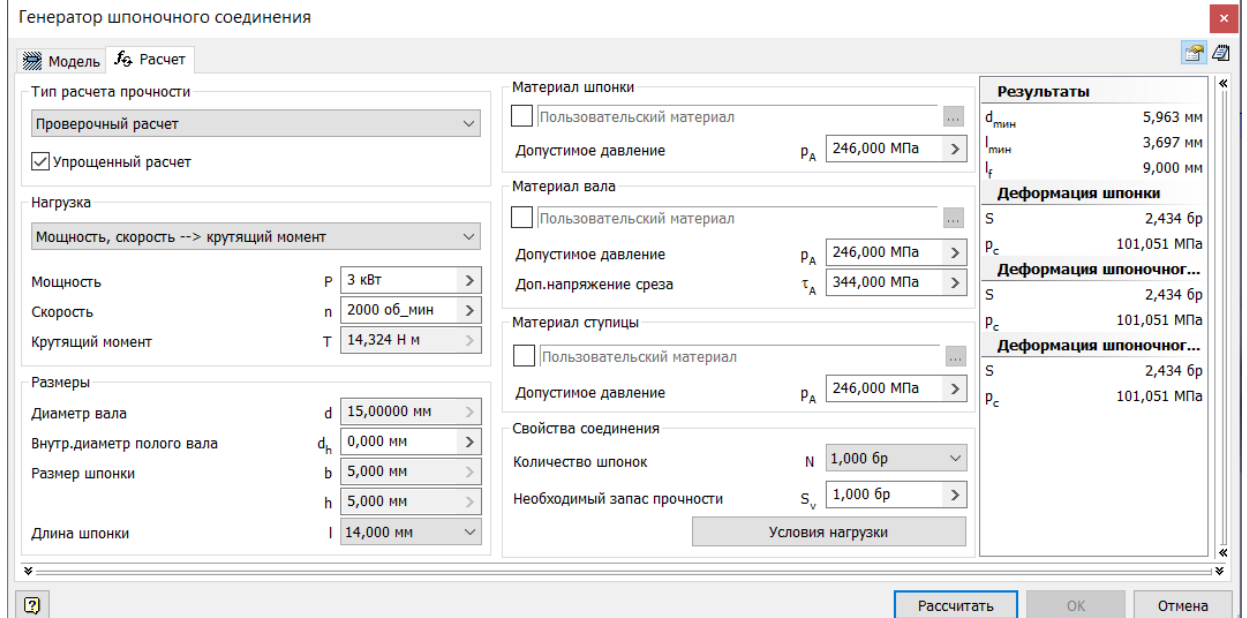

Рисунок 2.86 – Скриншот расчета шпонок выходного вала

Таблица 2.37 – Результат расчетов

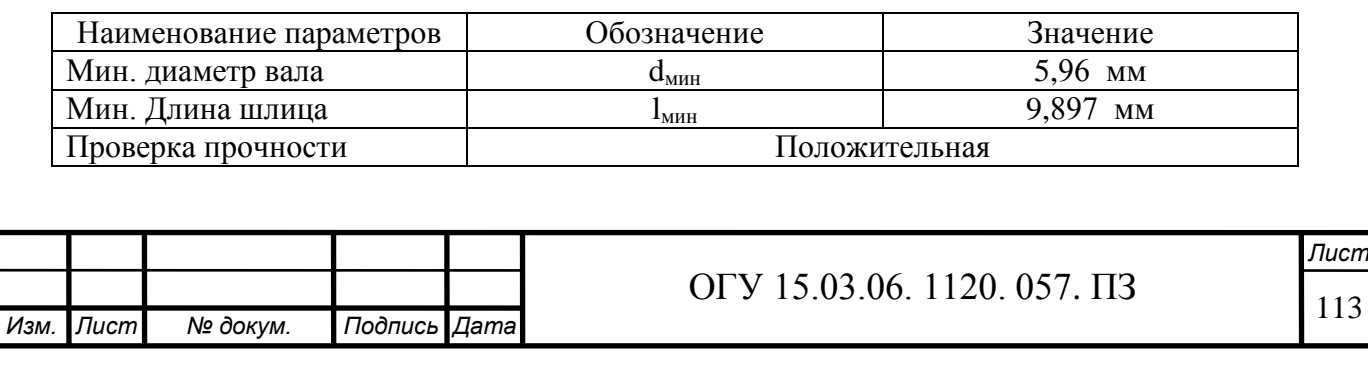

2.7.5.1.2 Шпонка на валу револьверной головки. Минимальная длина шпонки при приложенных нагрузках равна 9 мм. Принимаем шпонку длинной 14 мм.

Результаты расчетов представлены на рисунках 2.87 и в таблице 2.38

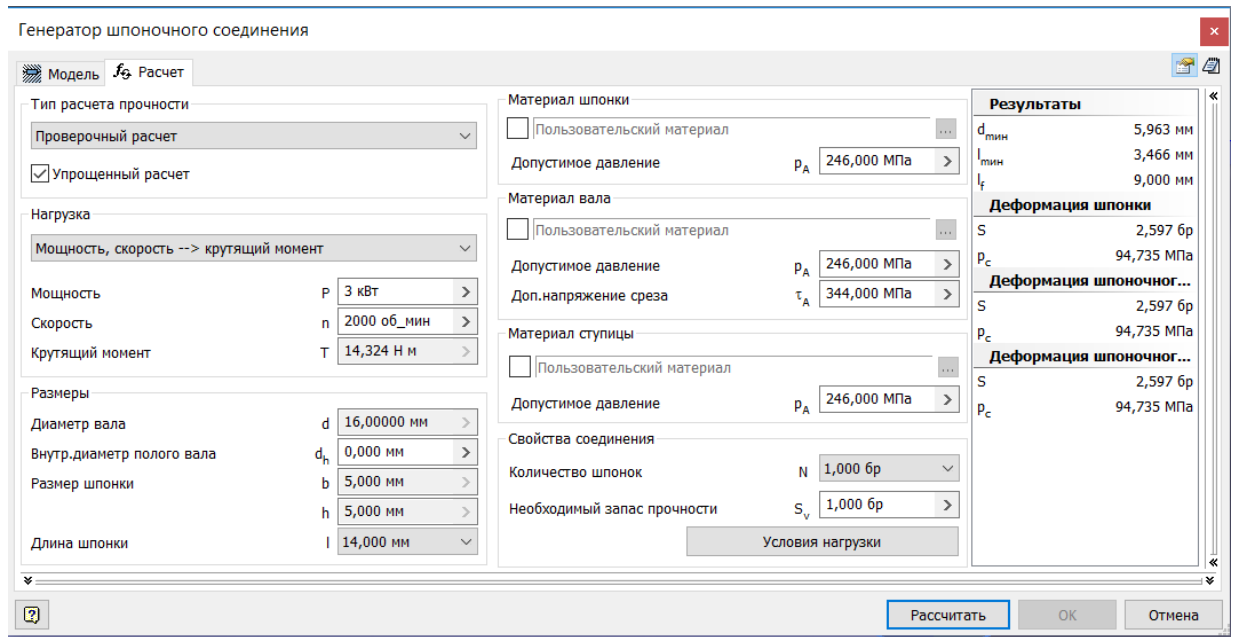

Рисунок 2.87 – Скриншот расчета шпонок выходного вала

Таблица 2.38 – Результат расчетов

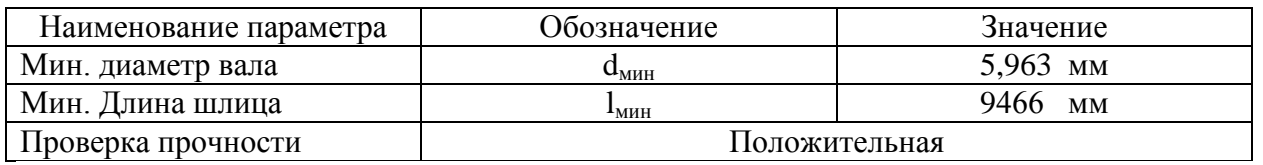

2.7.5.2 Расчёт шпонки колеса передающего движение инструментальному диску

Минимальная длина шпонки при приложенных нагрузках равна 38 мм. Принимаем шпонку длинной 50 мм.

Результаты расчетов представлены на рисунках 2.88 и в таблице 2.39.

Таблица 2.39 – Результат расчетов

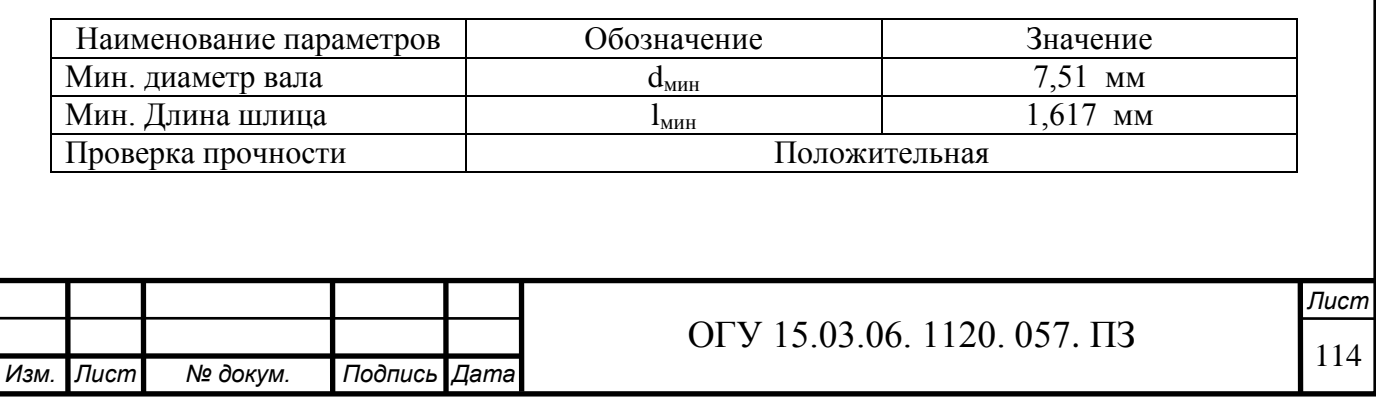

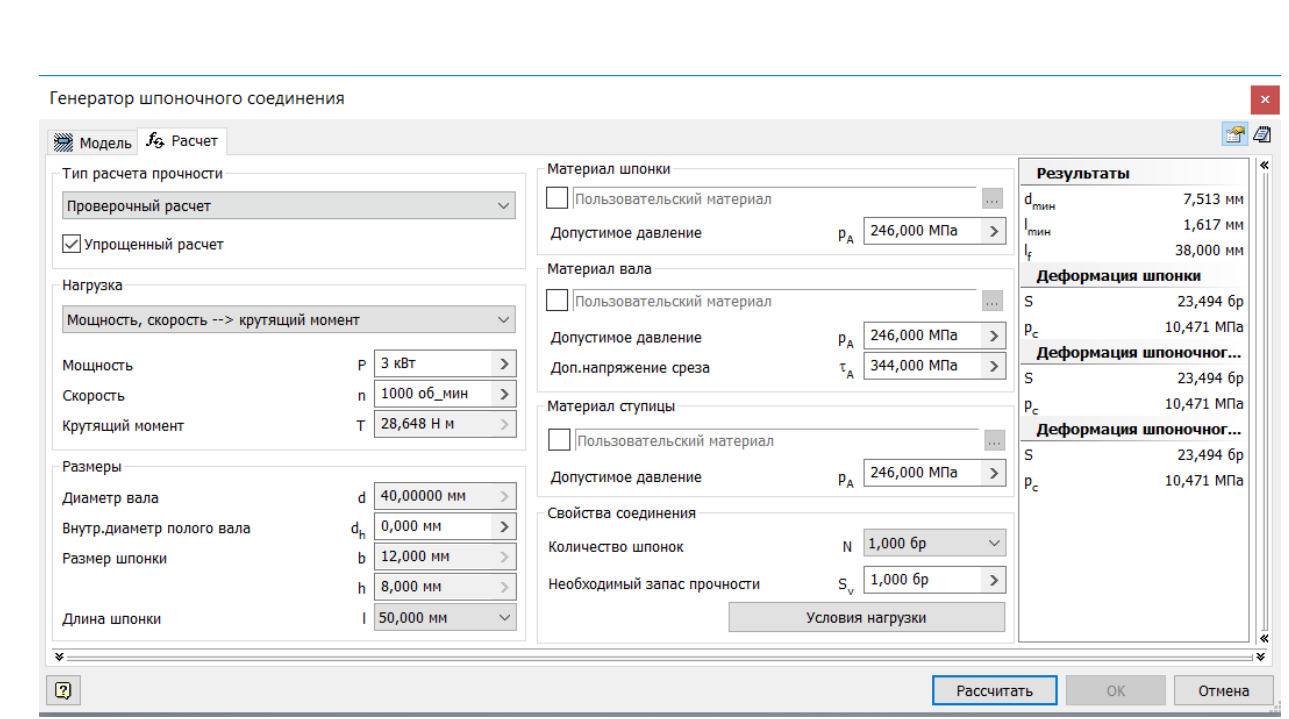

Рисунок 2.88 – Скриншот расчета шпонок выходного вала

2.7.6 Датчик

В качестве датчика обратной связи положения инструмента, применяется абсолютный энкодер, рисунок 2.89 (принцип работы был описан выше).

Параметры энкодера:

- посадочный диаметр 40 мм;
- диаметр энкодера 100 мм;
- тип измерения: оптический;
- разрешение 1024 имп/об;
- рабочая температура -25…+85 С;
- частота отклика 300 кГц;
- частота вращение 6000 об/мин.

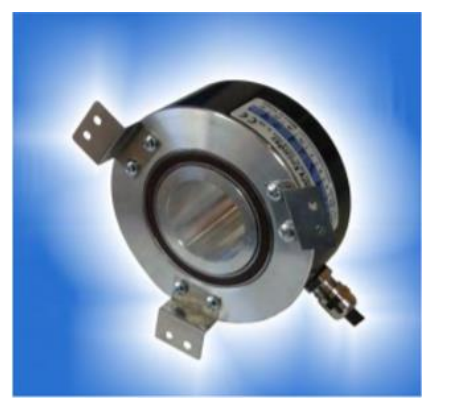

Рисунок 2.89 – Абсолютный энкодер с полым валом

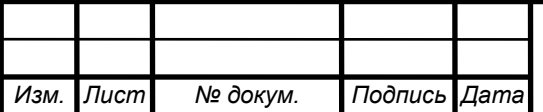

## 2.7.7 Герконовый датчик

Для отслеживания положения блока колёс используется герконовый датчик, рисунок 2.90 и 2.91. Герконовые датчики позволяют отследить положение поршня пневмоцилиндра.

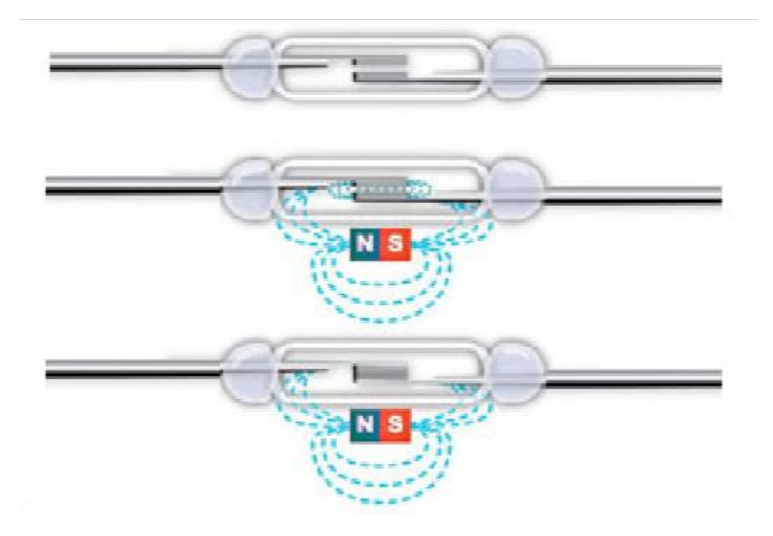

Рисунок 2.90 – Герконовый датчик. Принцип работы

Принцип работы: герконовый датчик устанавливается на корпус цилиндра, при это датчик состоит из двух, изолированных от внешней среды, контактов, при соприкосновении которых, сигнал передаётся на микроконтроллер и в дальнейшем может быть использован для различных манипуляций, в поршень пневмоциндра устанавливается магнит, когда поршень проходит, через датчик магнитное поле взаимодействуют с контактами, замыкаясь между собой.

Датчик крепятся к корпусу цилиндра специальными хомутами с регулированием положения.

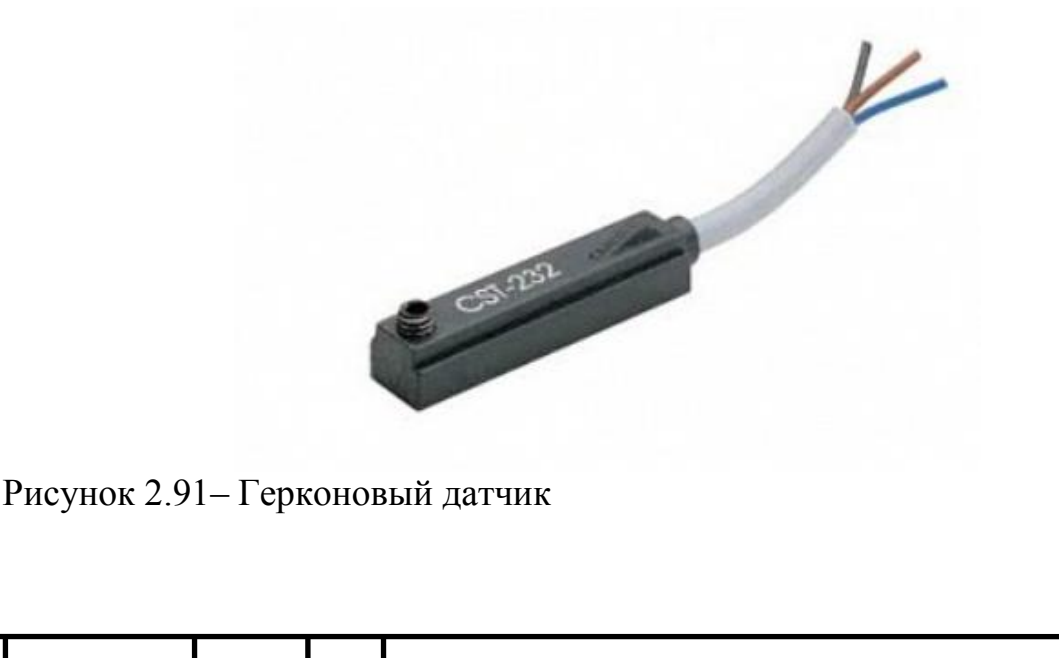

*Изм. Лист № докум. Подпись Дата*

## **2.8 Линейные датчики**

Для отслеживания перемещения рабочих органов по осям Х, Y, Z , рисунок 2.92, используются датчики линейного перемещения, которые способны определять положения элементов без дополнительных кинематических связей, которые влияют на точность передачи сигнала.

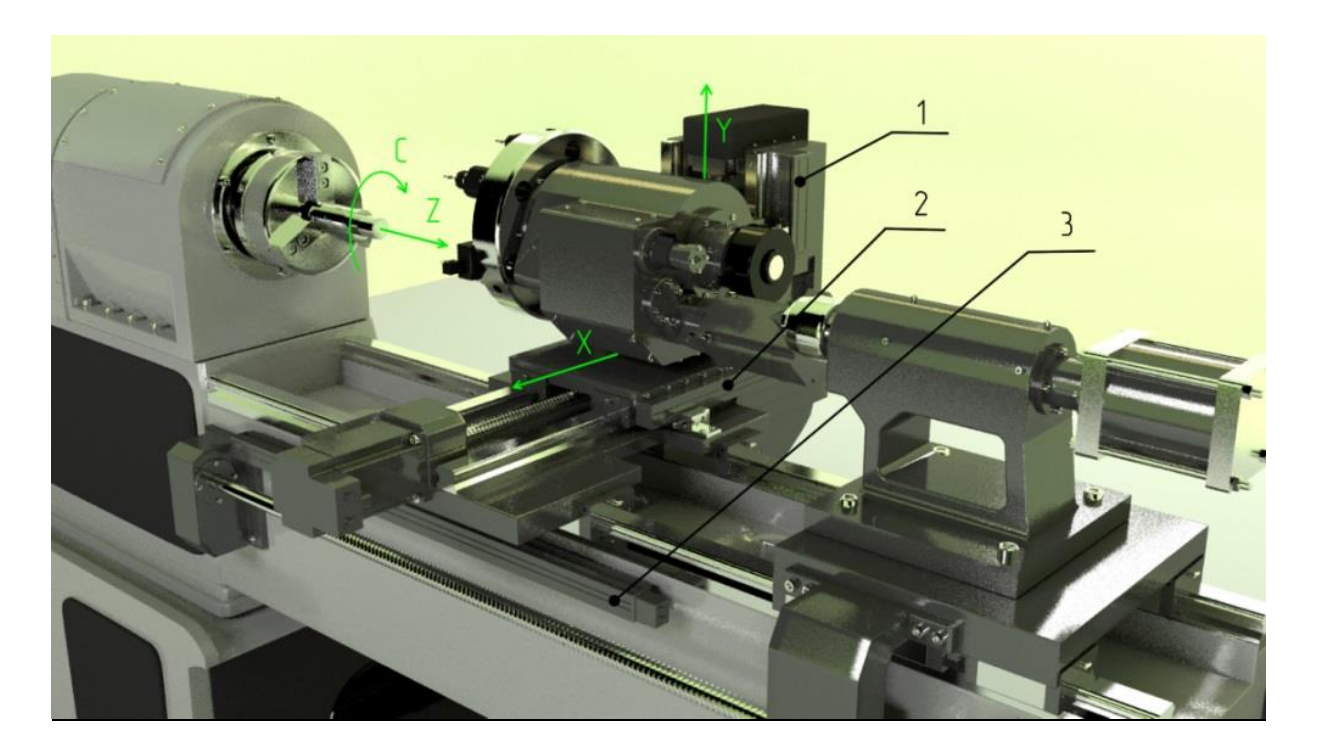

Рисунок 2.92 – Расположение датчиков (спроектировано автором)

Помимо того что датчик определяет положение, сам привод подач тоже определяет перемещение через шарико-винтовую передачу и датчик установленный в двигателе, что даёт дополнительную информацию для микроконтроллера, который может вычислить ошибку перемещения и внести поправки в двигатель, который установит требуемое положение рабочего органа, рисунок 2.93. Этот распространённый приём помогает исключить множество источников погрешностей такие как:

 ошибка позиционирования, вызванная нагревом шарико-винтовой пары;

ошибка, вызванная наличием люфта в ШВП;

кинематическая погрешность, вызванная ошибкой шага ШВП.

Для защиты от возмущающих воздействий со стороны станка, датчики линейного перемещение имеют закрытый корпус, при этом есть возможность подключения пневмозащиты, которая при помощи сжатого воздуха создаёт избыточное давление внутри датчики, что дополнительно защищает его от стружки, СОЖ, пыли и других воздействий.

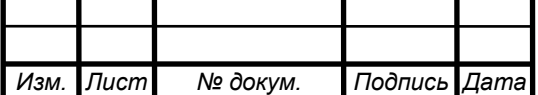

Принцип работы такой же как и у абсолютных оптических энкодеров, считывающий элемент, внутри которого установлен источник света и считывающие устройство, движется вдоль шкалы, каждое положение которой кодируется определённым значением. Свет проходит через шкалу и передаёт значение на считывающие устройство, а от него на микроконтроллер.

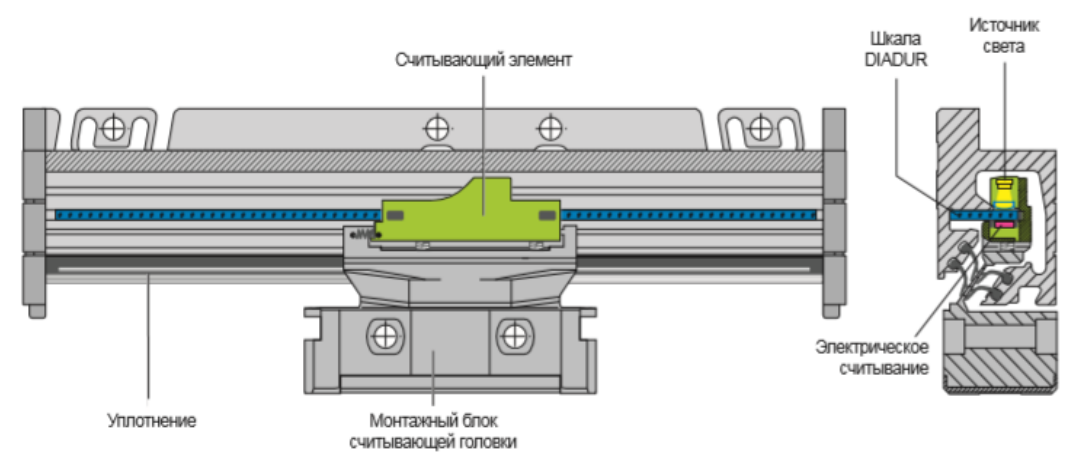

Рисунок 2.93 – Датчик (внутри)

В проекте используется серия LC–200:

- класс точности  $\pm$  3 мкм;

- длина измерения от 50 до 1300 мм.

Допускаются поперечные смещения и смещения по высоте между считывающей головкой и шкалой от  $\pm 0.2$  до  $\pm 0.3$  мм, в зависимости от типа датчика.

# **2.9 Направляющие, защита направляющих и ШВП**

В качестве направляющих используются направляющие фирмы Rexroth, рисунок 2.94, для продольных и поперечных перемещений суппорта, а также задней бабки.

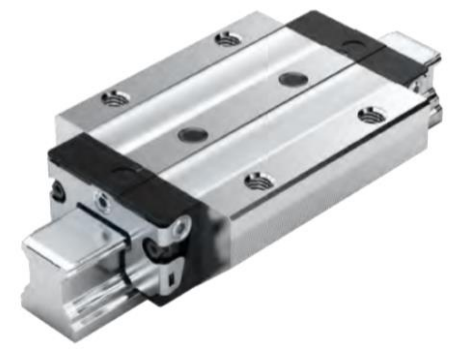

Рисунок 2.94 – Шариковая каретка с типоразмером R1653

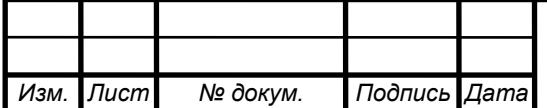

ОГУ 15.03.06. 1120. 057. ПЗ

Параметры направляющих:

- шариковая каретка FLS;
- типоразмер 40;
- класс предварительного натяга С2;
- класс точности Н;
- с торцевым двойным уплотнением;

допустимые динамические и статические нагрузки С 111 000 Н  $C_0$ . 190 000 Н соответственно рисунок 2.93;

- допустимые крутящие моменты рисунок 2.94;
- допустимый динамический крутящий момент  $M_t = 3010$  Н $\cdot$ м;
- допустимый статический крутящий момент  $M_{t0}$  = 5120 H·m;
- допустимый динамический продольный момент  $M_I = 2730$  Н $\cdot$ м;
- допустимый статический продольный момент  $M_{10} = 4660$  Н $\cdot$ м;
- масса 4.3 кг.

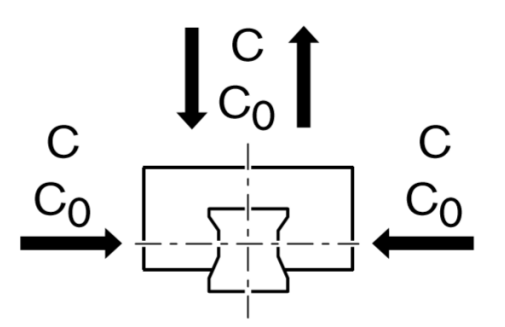

Рисунок 2.95 – Силы действующие в направляющих

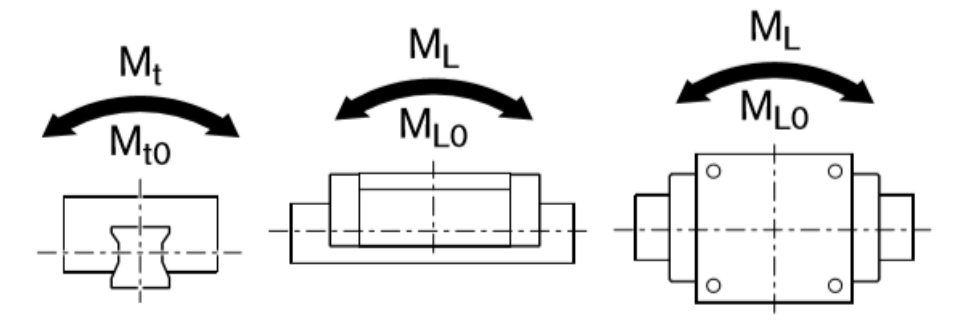

Рисунок 2.96 – Моменты действующие в направляющих

Жёсткость каретки можно повысить, увеличив предварительный натяг, при этом, чем он выше, тем меньше долговечность. Поэтому следует выбирать предварительный натяг в зависимости от того в какой сфере он будет применён.

В данном проекте для кареток применён средний натяг. Он подходит для точных направляющих систем, мгновенные нагрузки могут свободно поглощаться не оказываю влияние на систему.

Жесткость, для каждого типа натяга представлена на рисунке 2.95.

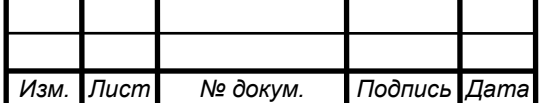

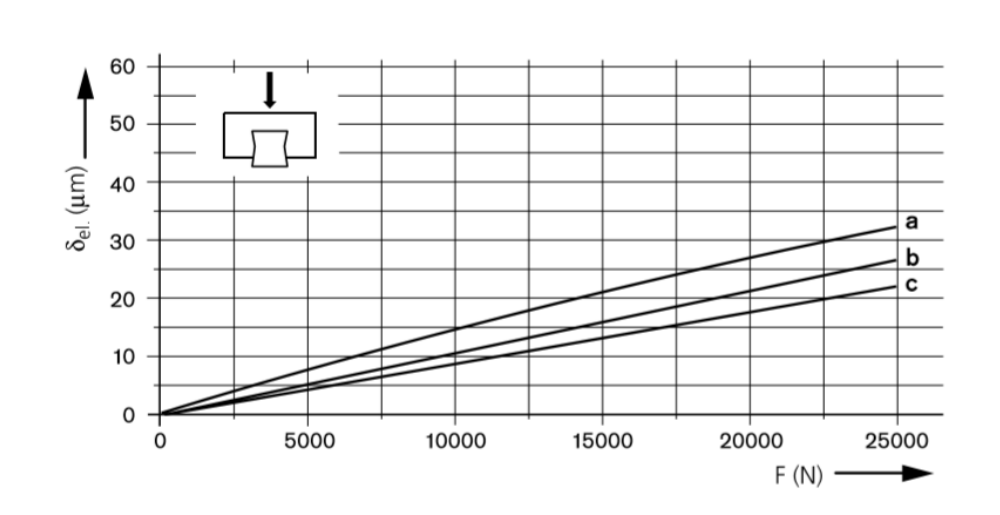

Рисунок 2.97 – Жесткость шариковых рельсовых направляющих при предварительном натяге

Типоразмер 40:

a) шариковая каретка R1653 31.20 при предварительном натяге C1;

b) шариковая каретка R1653 32.20 при предварительном натяге C2;

c) шариковая каретка R1653 33.20 при предварительном натяге C3.

Для защиты каретки применяется уплотнение с двойной рабочей кромкой (DS). Оно защищает от воздействия стружки, СОЖ и пыли.

В качестве тормозного устройства используется пневматические зажимные тормозные устройства типа UBPS, на рисунке 2.98, которые характеризуются:

 высокими удерживающими силами за счет трех поршней, включенных последовательно, и пружинного энергоаккумулятора;

 повышение удерживающей силы за счет дополнительного подвода воздуха через вход PLUS;

зажимает и удерживает без давления (энергия пружины);

- давление открывания мин. 5,5 бар;
- максимальное рабочее давление, пневматическое: 8 бар;
- температурный диапазон применения t: 0 70 °C;
- энергия пружины 7700 Н;
- подвод воздуха 0,554 дм3/ход;
- подвод воздуха через вход PLUS 0,483 дм3/ход.

В качестве транспортировки стружки используется стружкоуборочный конвейер шнекового типа, на рисунке 2.99, который обладает преимуществами такими как:

– сжимает стружку, сохраняя место в бункере для стружки угол подъема;

- минимизирует вынос СОЖ;
- предусмотрен автоматический реверс в случае затора стружки;

– активируется м-кодом.

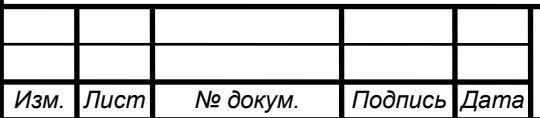

# <sup>120</sup> ОГУ 15.03.06. 1120. 057. ПЗ

*Лист*

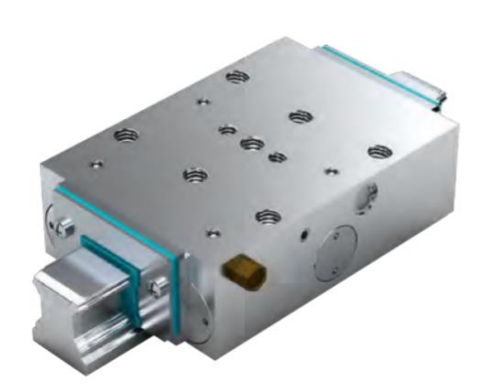

Рисунок 2.98 – Пневматические зажимное тормозное устройство типа UBPS

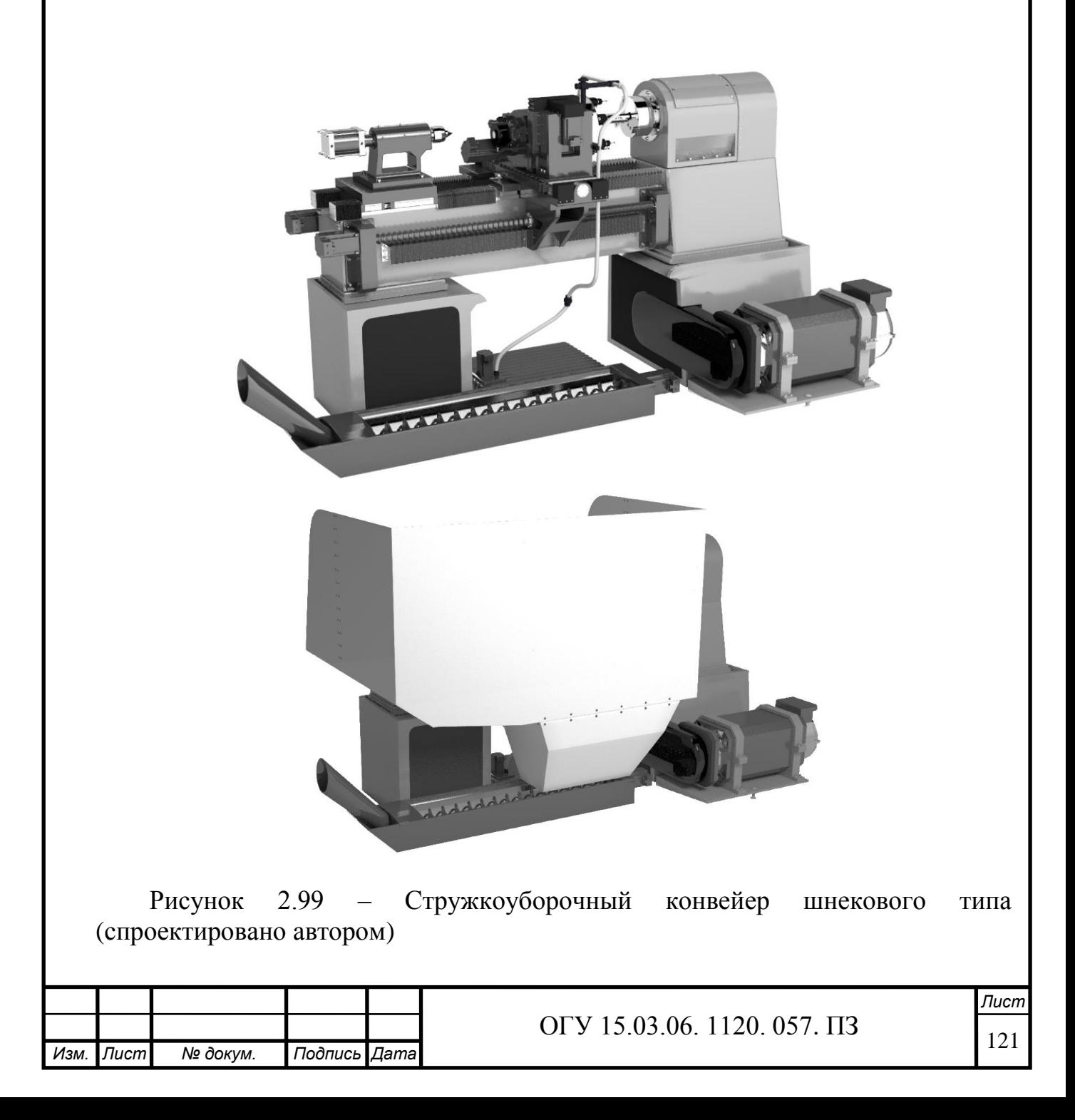

В качестве защиты направляющих и ШВП принимается гофрозащита. Она имеет несколько преимуществ по сравнению с другими способами защиты. Т.к. её просто монтировать, она обладает повышенной сжимаемостью. В зависимости от того, что требуется защитить гофра может иметь разную форму.

Цель гофрозащиты:

Защитить промышленное оборудование и станки от воздействия:

- металлической и абразивной стружки;
- охлаждающей жидкости (СОЖ);
- попадания масла;
- воздействия высокой температуры;
- защитить оператора станка от подвижных механизмов оборудования;
- обеспечить отличный внешний вид оборудования.

В данном станке применяется ткань на пара-арамидной основе с PUпокрытием делает гофрозащиту более прочной, выдерживает воздействие агрессивных сред (стружки, СОЖ, масла, искр), а также температуру в 200–250 °С, на рисунке 2.100.

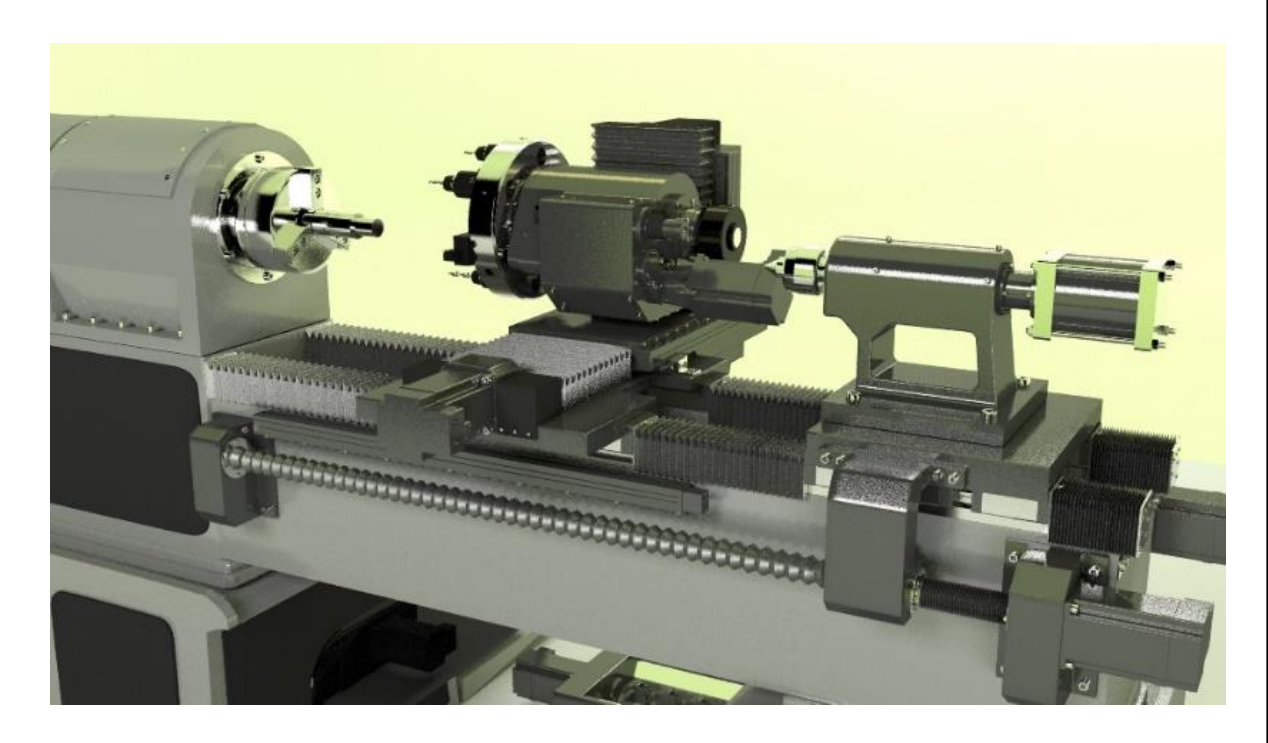

Рисунок 2.100 – Защита направляющих и ШВП (спроектировано автором)

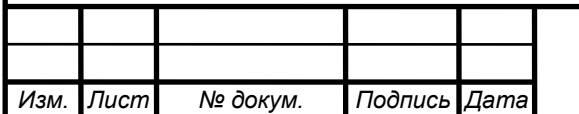

# ОГУ 15.03.06. 1120. 057. ПЗ

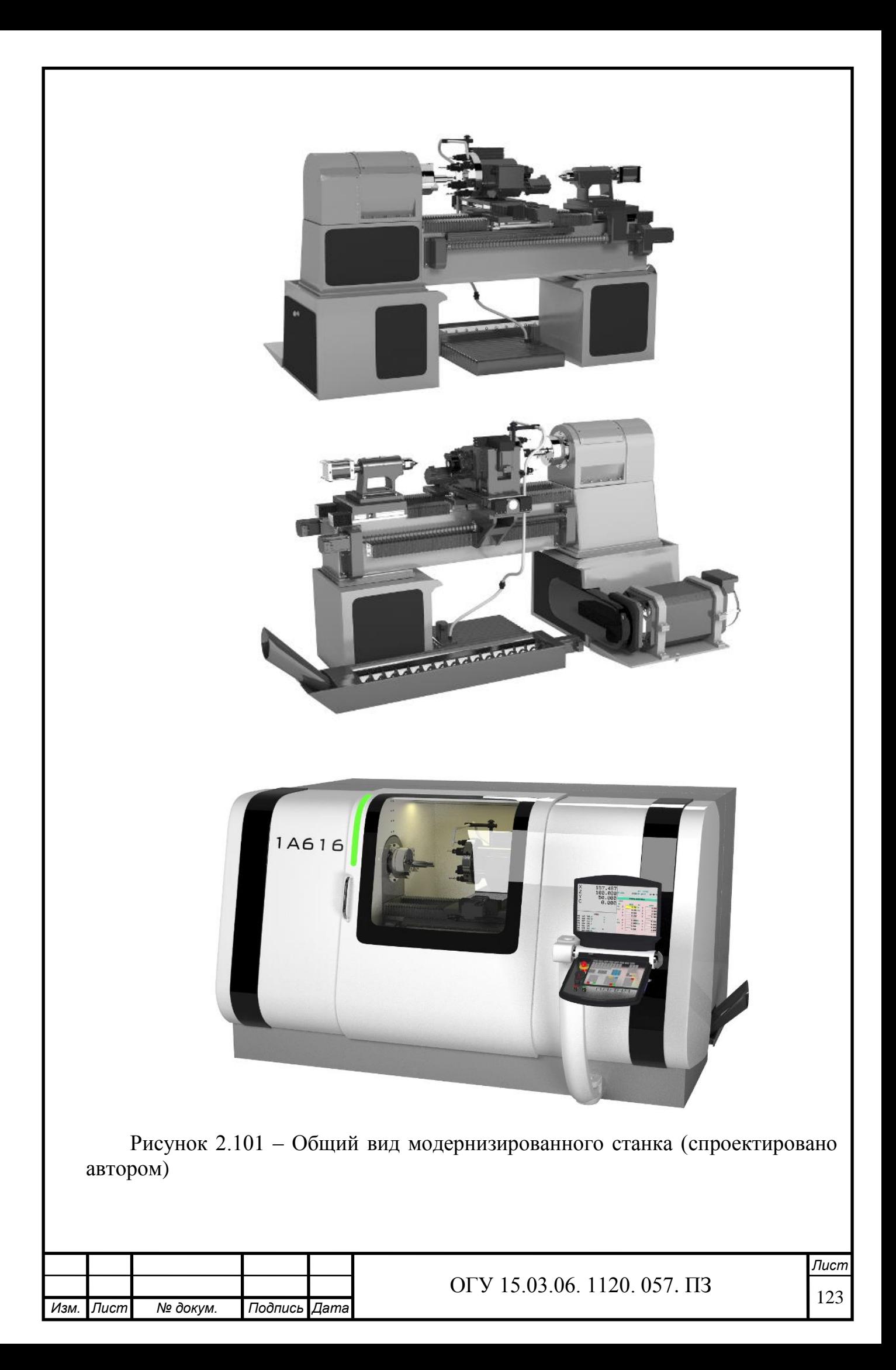

# **3 Исследовательская часть**

Инженерный анализ несущей системы станка выполняется в программе Ansys, для этого требуется создать 3D-модель в CAD системе (рисунок 3.1) и экспортировать в одном из двух форматов .sat и .ijs. 3D-модель создается с упрощениями для правильной работы программы.

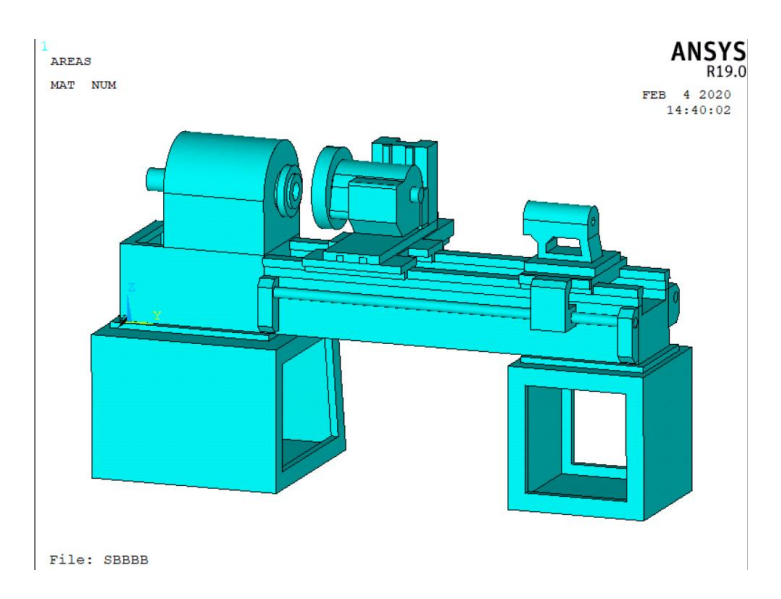

#### Рисунок 3.1 – Общий вид станка

В несущую систему станка входит станина, передняя и задняя бабка, передняя и задняя тумба, револьверная головка, направляющие, продольный и поперечный суппорты.

Инженерный анализ состоит из:

- статического расчёта;
- модального расчёта;
- динамического расчёта.

## **3.1 Статический расчёт несущей системы станка**

Статический расчет позволяет определить перемещения в любой точке геометрической модели НСС в зависимости от действующих сил резания.

В теории МКЭ по принципу геометрического представления различают типовые конечные элементы: прямолинейные стержни постоянного поперечного сечения, прямоугольные в плане оболочки, тонкие треугольные, четырехугольные и прямоугольные в плане пластины, круговые кольца треугольного, четырехугольного и прямоугольного поперечного сечения, четырех-, пяти- и шестигранные объемные элементы.

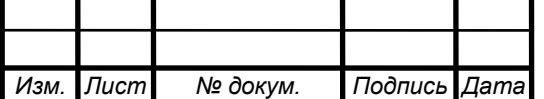

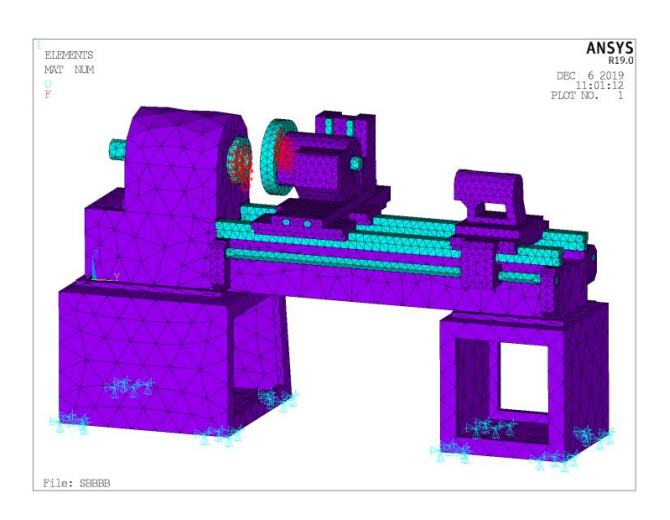

Рисунок 3.2 – Импортированная сеточная модель несущей системы станка

Были проведены расчеты НСС для спроектированного станка для силового резания.

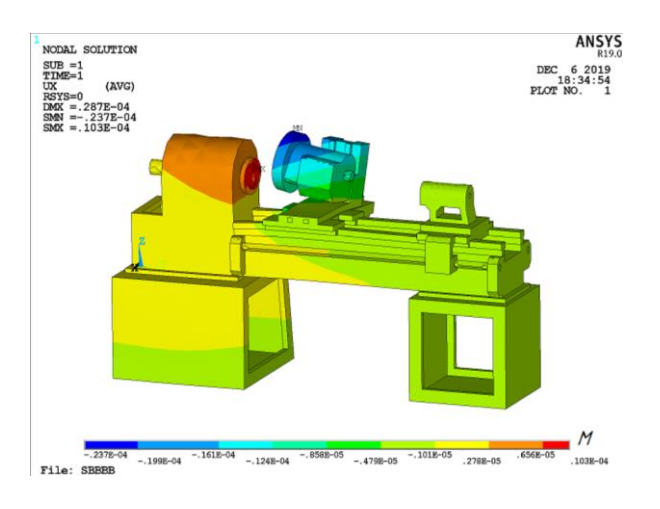

Рисунок 3.3 – Статическая нагрузка по оси Х

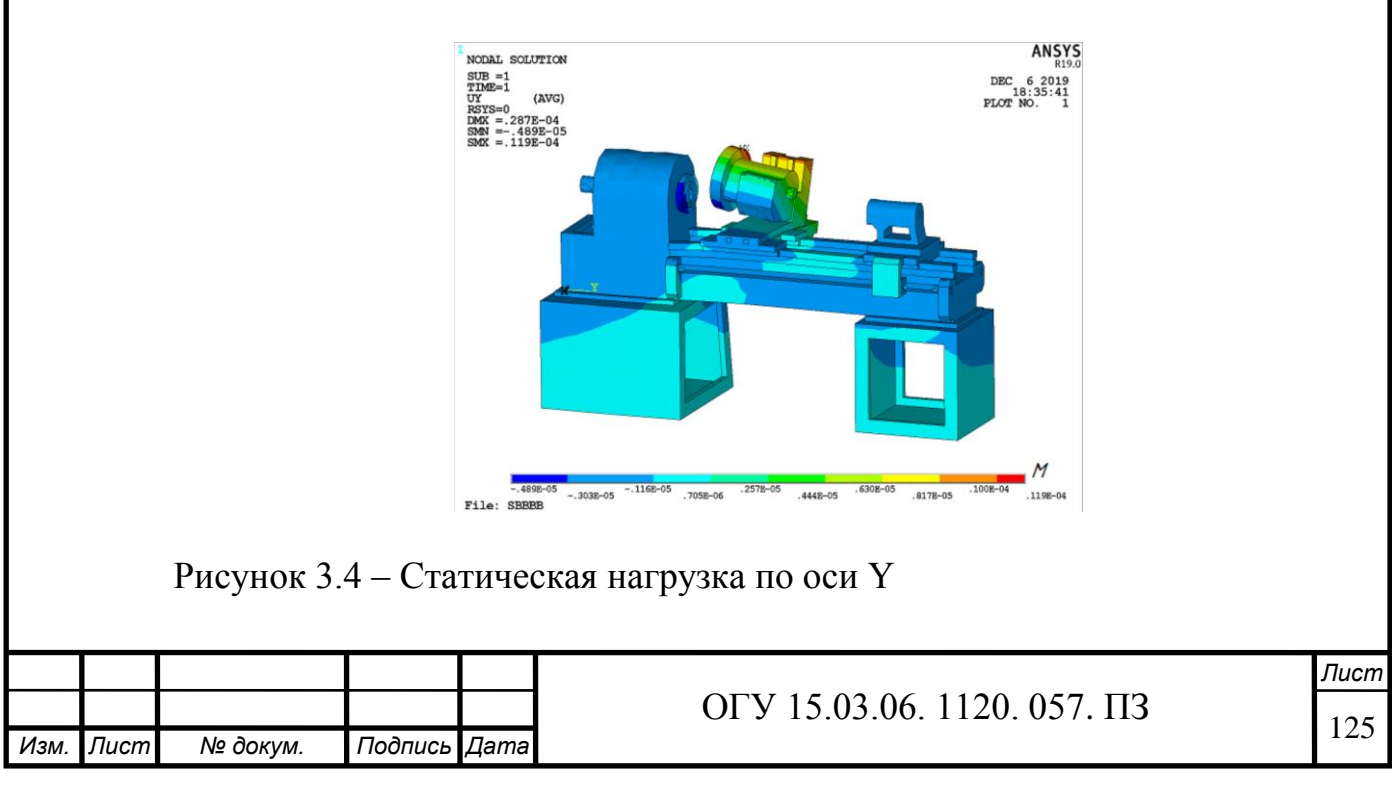

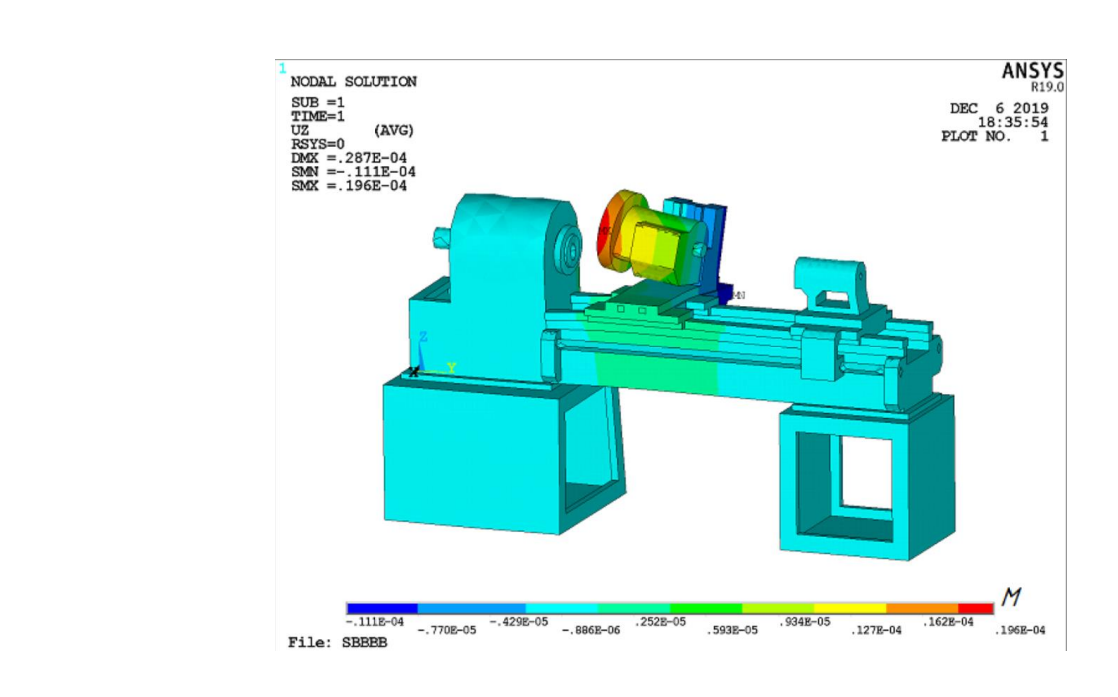

Рисунок 3.5 – Статическая нагрузка по оси Z

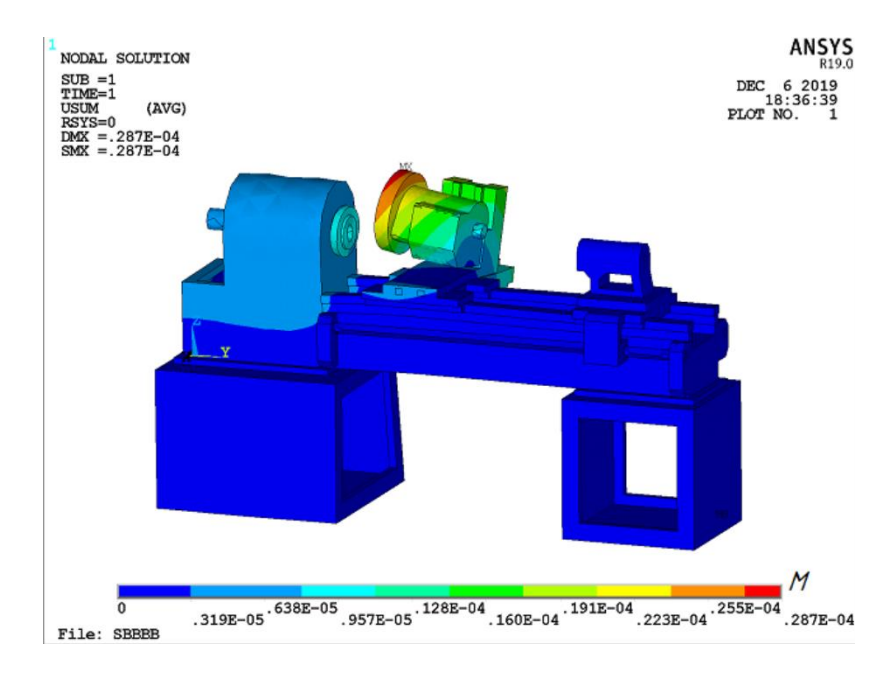

Рисунок 3.6 – Статическая нагрузка по трём осям XYZ

Максимальные перемещения составили по оси  $X - 15$  мкм, по оси  $Y - 17$ мкм, по оси Z – 44 мкм, по трём осям – 17 мкм.

## **3.2 Модальный анализ несущей системы станка**

Любая физическая система может колебаться. Собственные частоты и формы колебаний, которые принимает вибрирующая система, могут быть определены аналитически посредством проведения модального анализа.

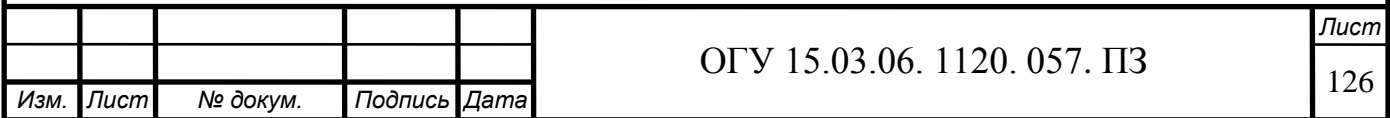

Анализ вибраций - важная часть проекта для любой конструкции. В НСС основным фактором вибраций является – процесс резания. В процессе проведения модального анализа определяются частоты и формы колебаний. Это дает возможность определить необходимость внесения конструктивных изменений и соотнести с режимом эксплуатации, в частности скоростью резания.

Модальными параметрами, характеризующими вибрацию, являются:

- собственные частоты;

- модальное демпфирование;

- формы колебаний.

Модальные параметры всех видов в пределах диапазона интересующих частот создают полное динамическое описание структуры. Таким образом, виды вибрации представляют внутренние динамические свойства структуры. Экспериментальное модальное тестирование представляет собой процесс выявления всех модальных параметров, достаточных для формулирования математической динамической модели. Модальный анализ выполняется для того, чтобы построить часть динамических характеристик рассматриваемой модели: собственные частоты (модальные частоты); формы колебаний. Знание этих характеристик позволяет сформировать представление о динамическом поведении модели НСС.

Таблица 3.1– Формы колебаний и частоты

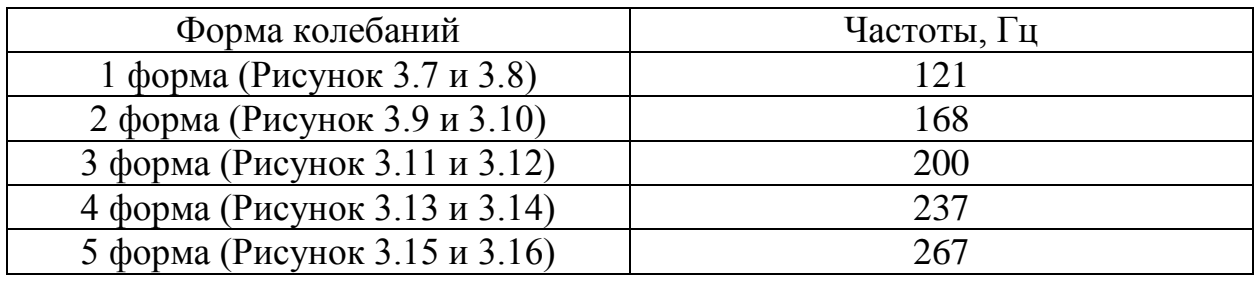

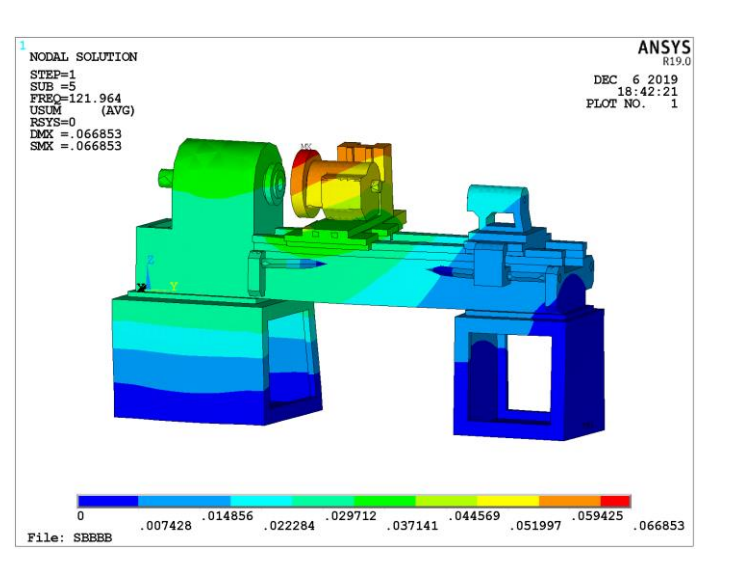

Рисунок 3.7– Первая форма колебаний станка на частоте 121 Гц

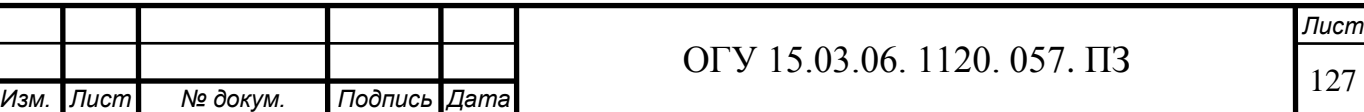

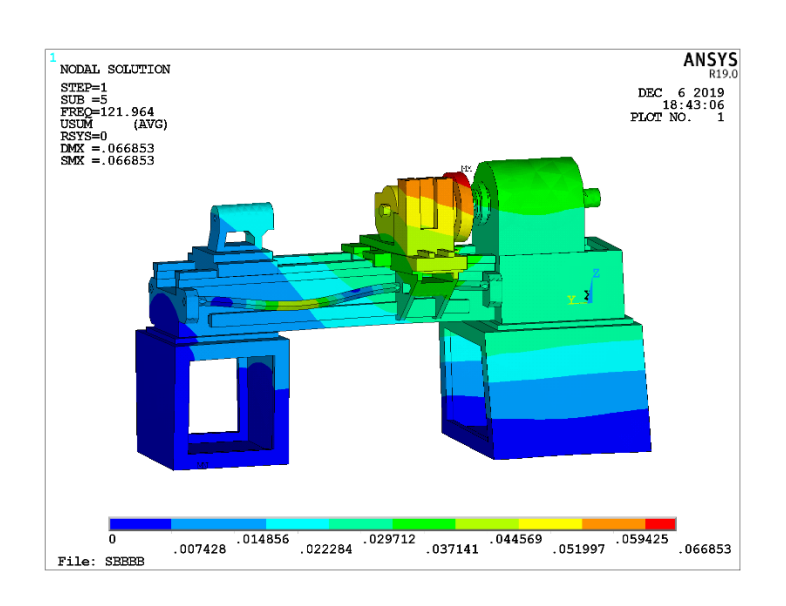

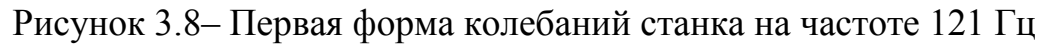

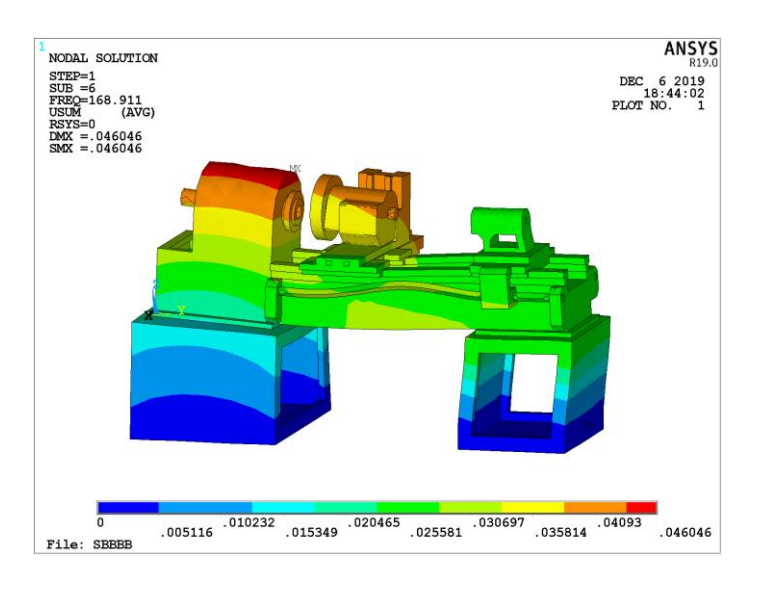

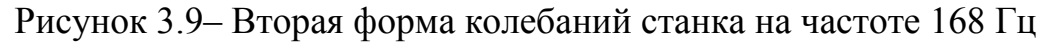

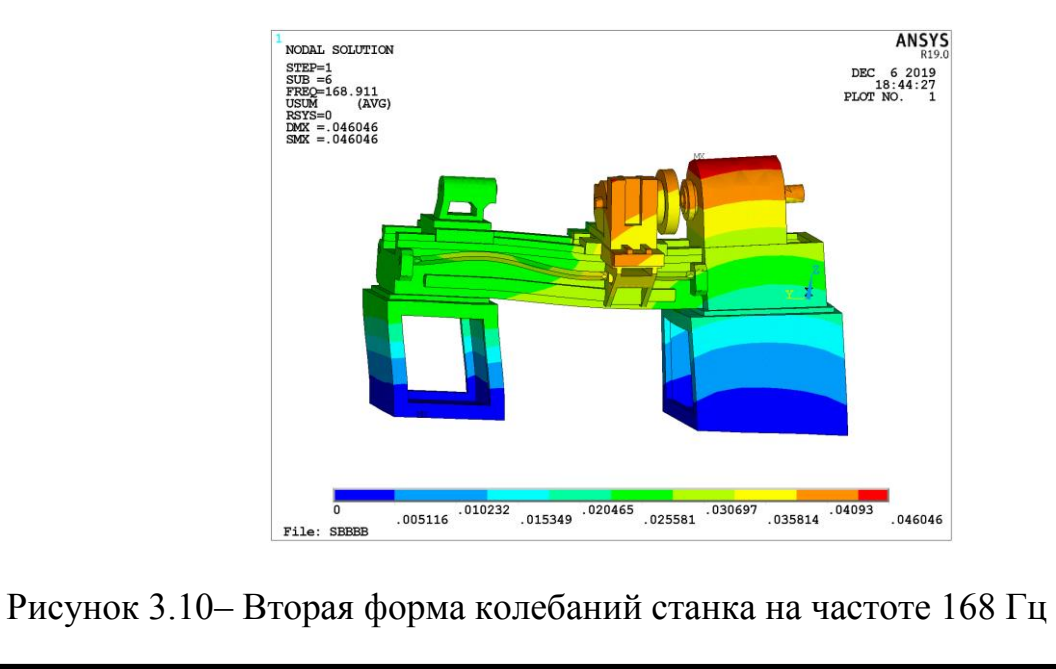

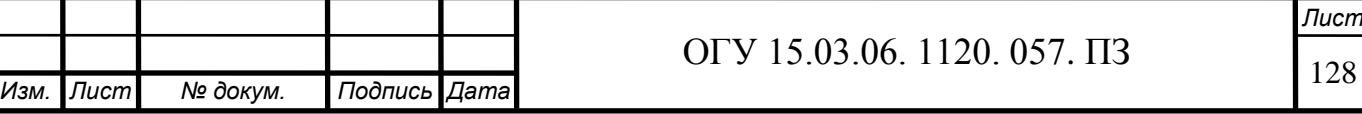

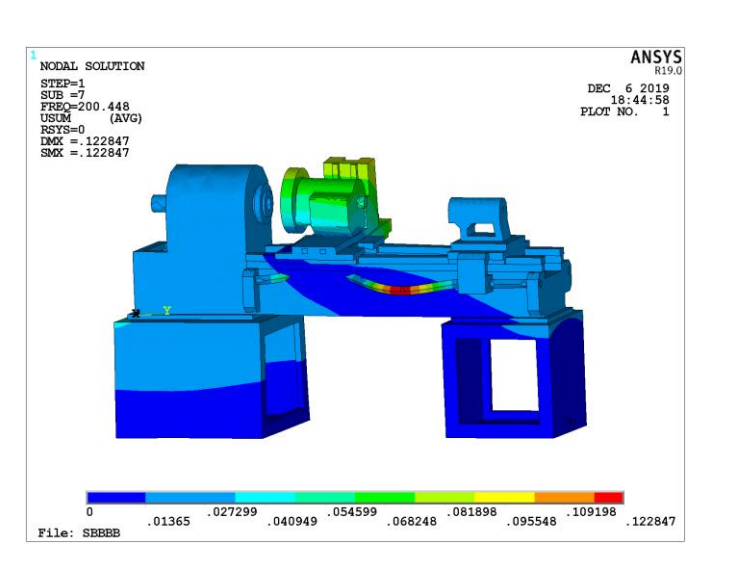

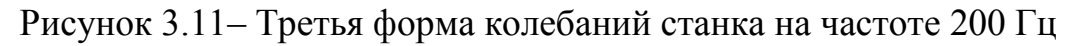

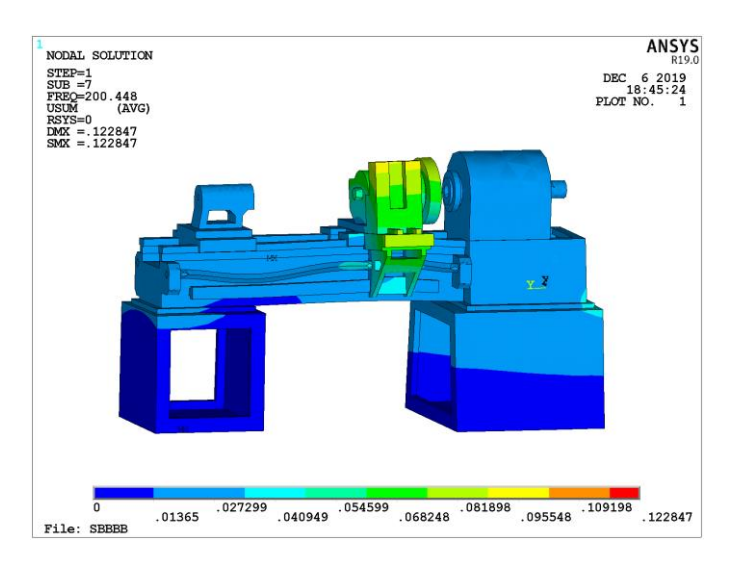

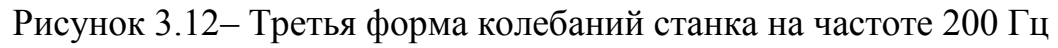

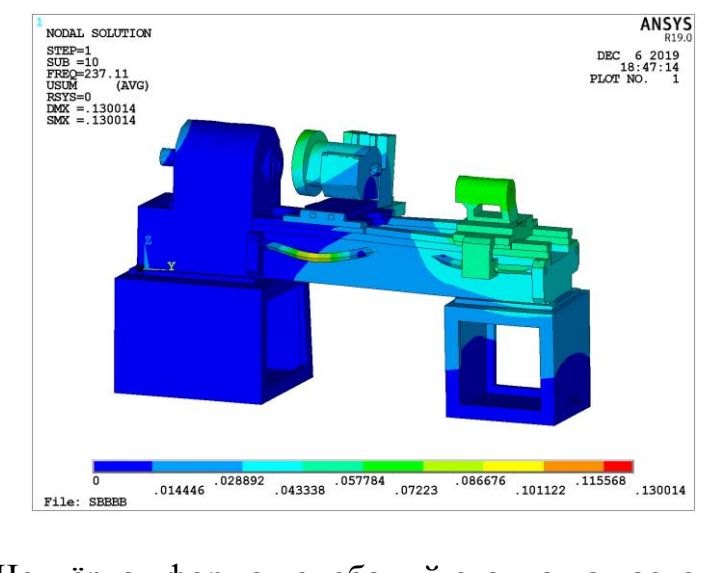

Рисунок 3.13– Четвёртая форма колебаний станка на частоте 237 Гц

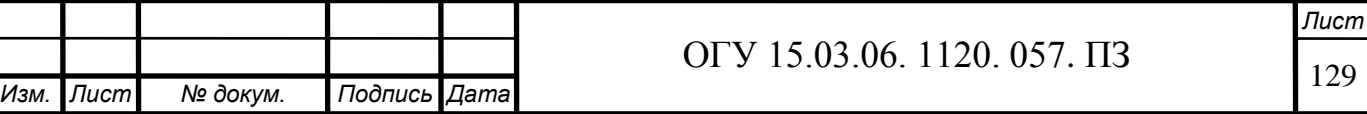

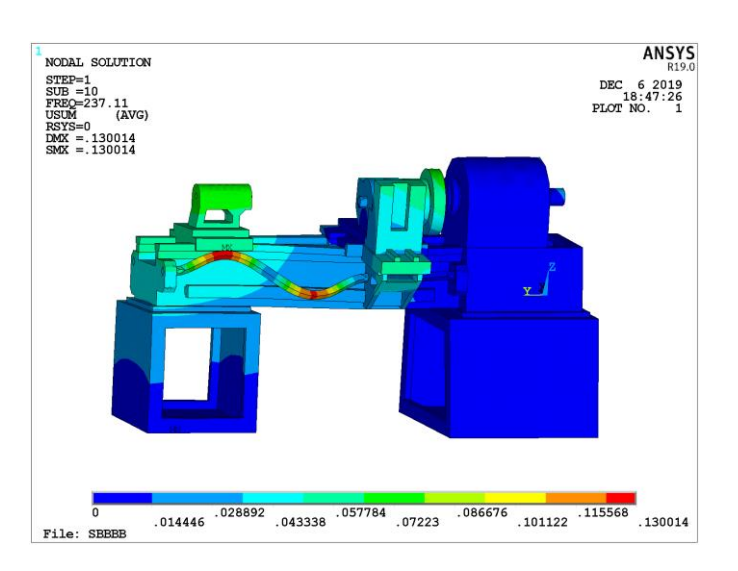

## Рисунок 3.14– Четвёртая форма колебаний станка на частоте 237 Гц

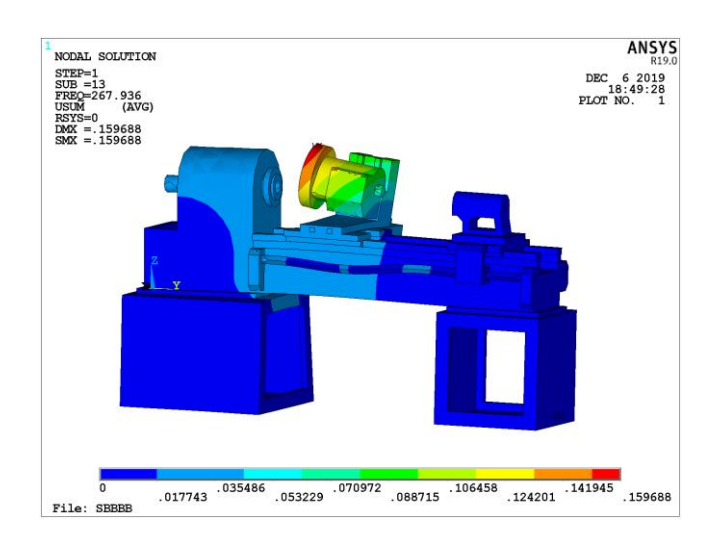

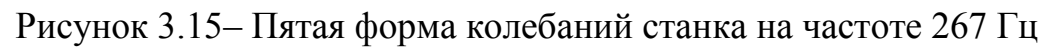

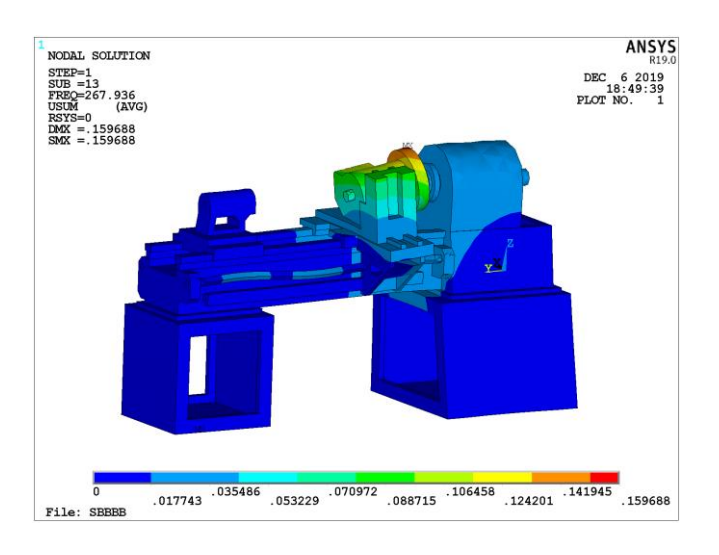

Рисунок 3.16– Пятая форма колебаний станка на частоте 267 Гц

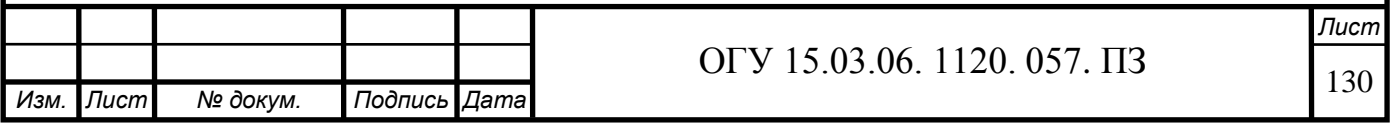

## **3.3 Гармонический расчёт несущей системы станка**

Если модальный расчет в современных CAE-системах позволяет определить собственные частоты и выполнить анализ форм колебаний, то для построения других динамических характеристик: амплитудно-частотных и амплитудно-фазовых частотных характеристик, необходимо выполнить другой тип расчета - динамический («Harmonic»). В матричной форме динамический процесс может быть описан в виде уравнения

$$
[m]{\dot{x}} + [c]{\dot{x}} + [k]{\dot{x}} = {F}, \qquad (3.1)
$$

где  $[m]$  - матрица масс;

 $[c]$ , [k]- матрицы демпфирования и жесткости, соответственно;  $\{x\}$ вектор перемещений;

 ${F}$ - вектор нагрузки. Решение находится в виде

$$
\{u\} = \{umaxei\phi\}ei\Omega t,\tag{3.2}
$$

где  $\phi$  - сдвиг фазы;

 $\Omega = 2\pi f$ -круговая частота;

f - частота колебаний, Гц

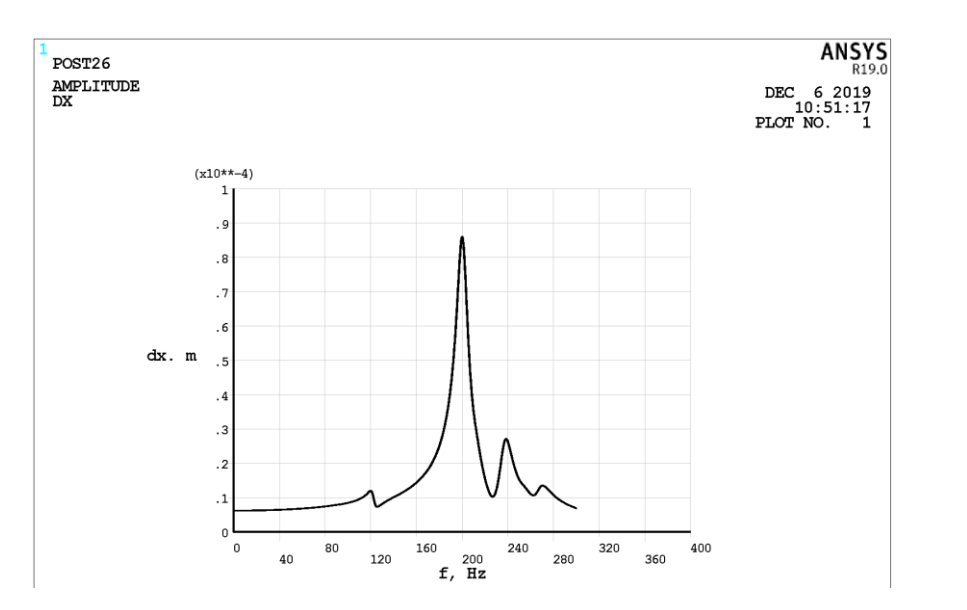

Рисунок 3.17 – АЧХ перемещений шпинделя относительно револьверной головки по оси X

*Лист*

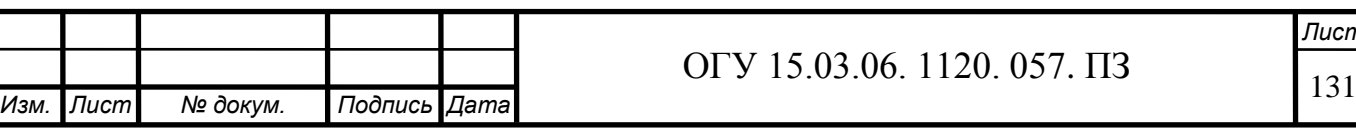

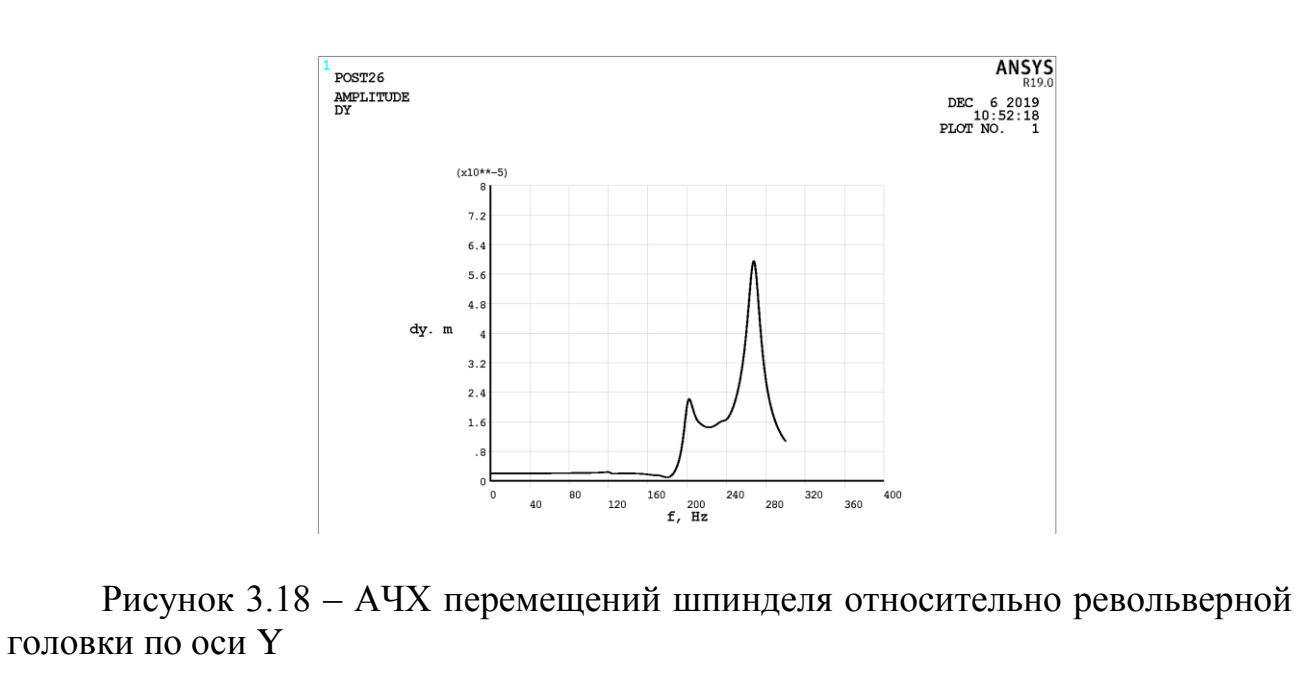

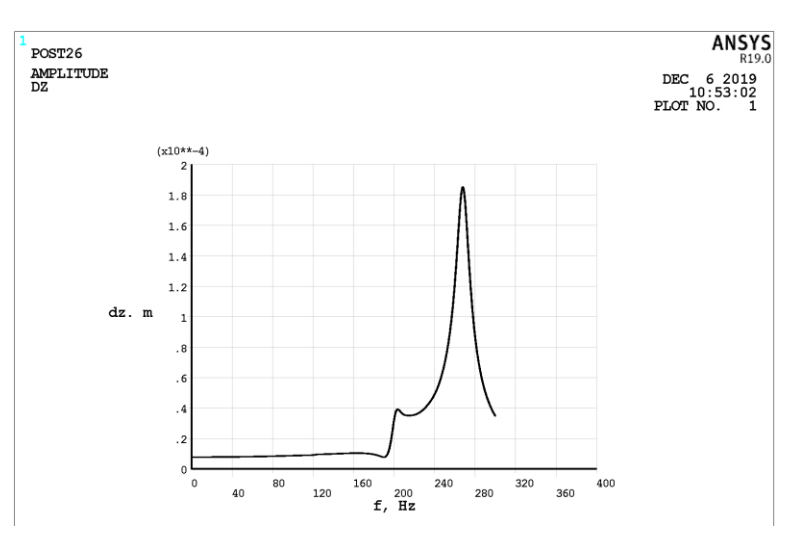

Рисунок 3.19 – АЧХ перемещений шпинделя относительно револьверной головки по оси Z

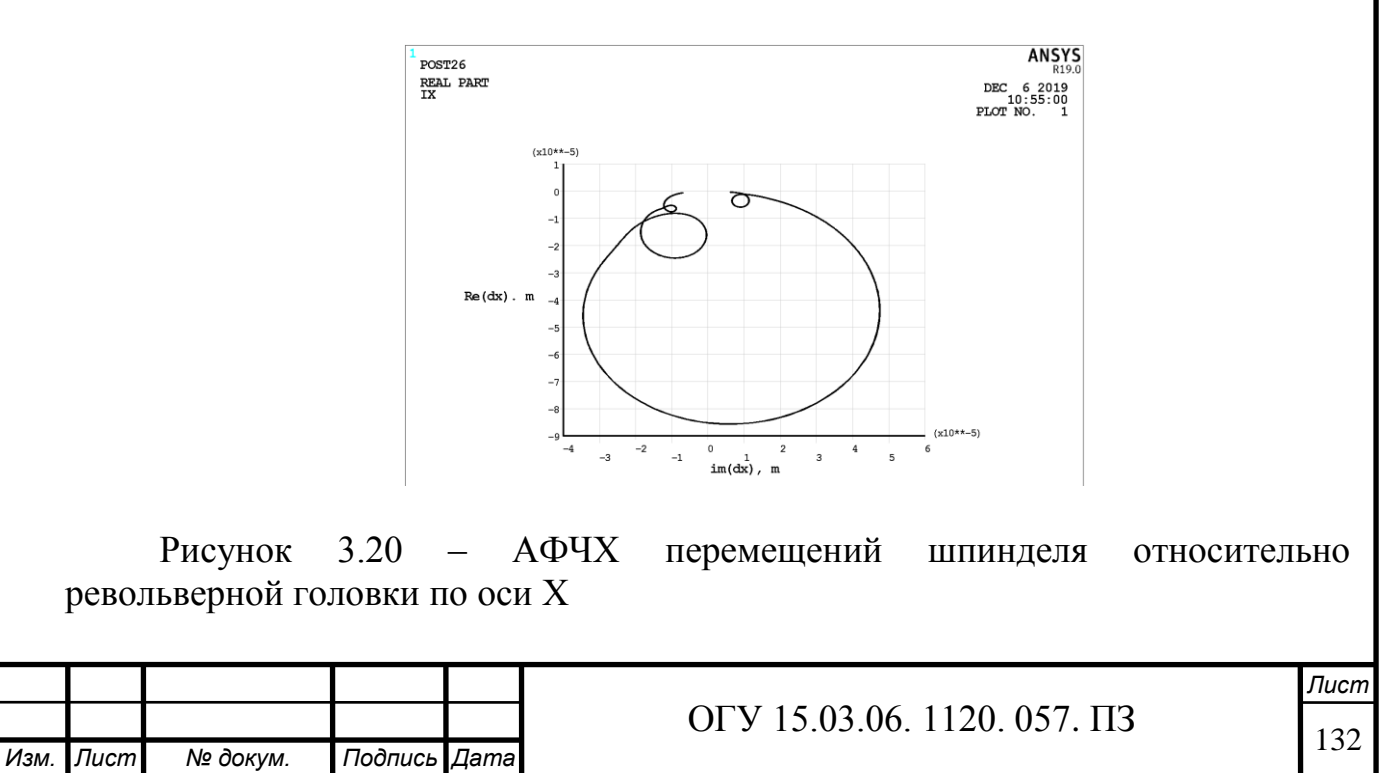

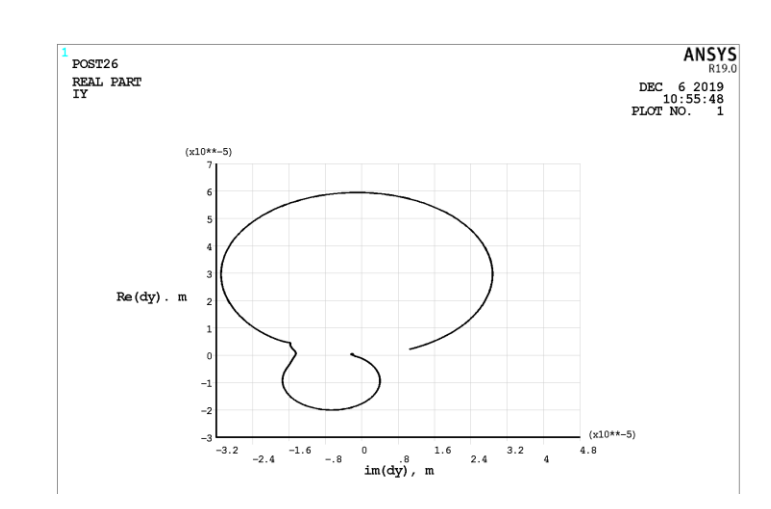

Рисунок 3.21 – АФЧХ перемещений шпинделя относительно револьверной головки по оси Y

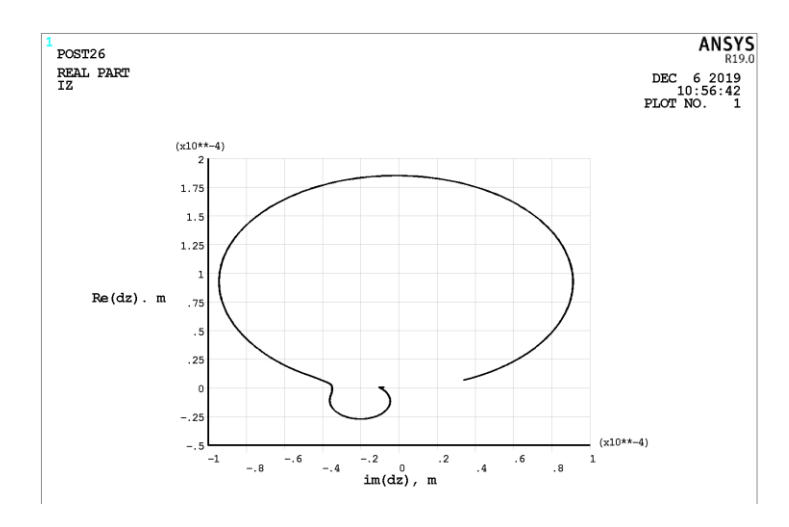

Рисунок 3.22 – АФЧХ перемещений шпинделя относительно револьверной головки по оси Z

#### **3.4 Тепловой расчет несущей системы станка**

3.4.1 Тепловой расчет несущей системы станка (стационарный)

Инженерный анализ несущей системы станка выполняется в программе Ansys, для этого требуется создать 3D-модель в CAD системе (рисунок 3.23) и экспортировать в одном из двух форматов .sat и .ijs. 3D-модель создается с упрощениями для правильной работы программы.

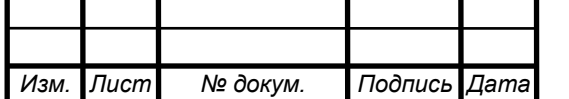

# ОГУ 15.03.06. 1120. 057. ПЗ

*Лист*

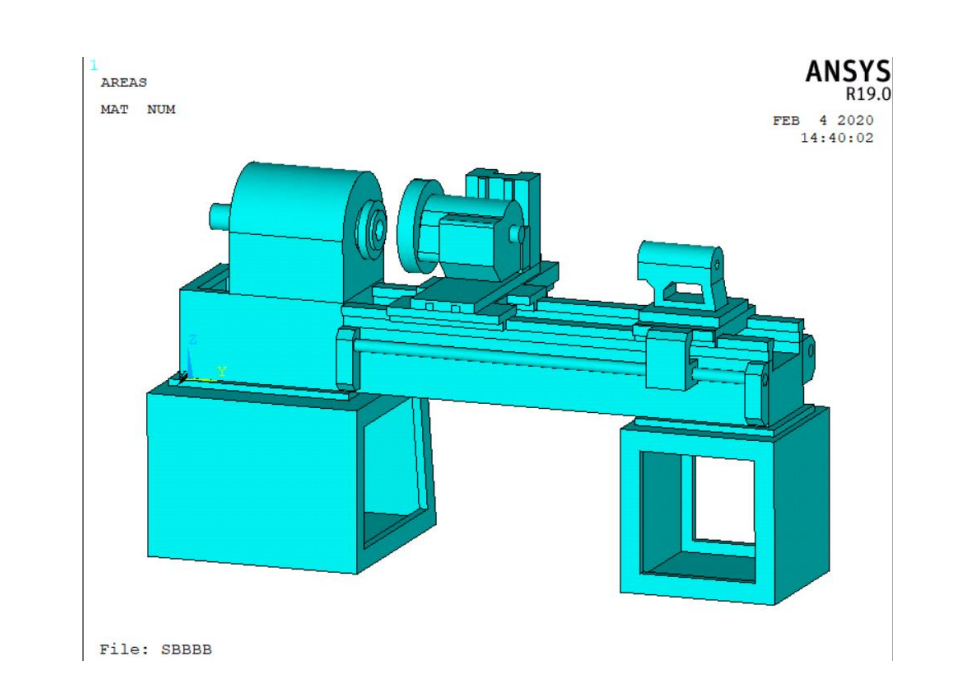

Рисунок 3.23 – Общий вид станка

В несущую систему станка входит станина, передняя и задняя бабка, передняя и задняя тумба, револьверная головка, направляющие, продольный и поперечный суппорты.

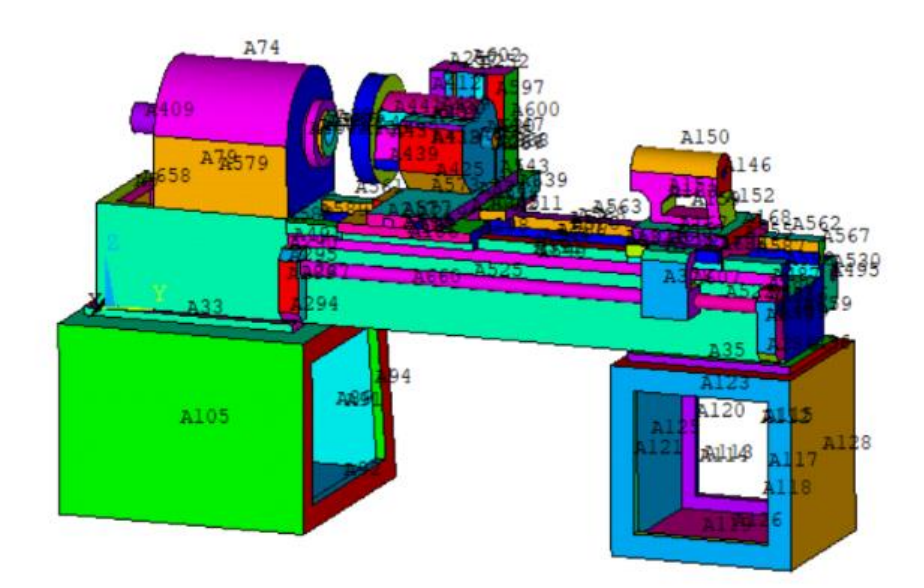

Рисунок 3.24 – Области станка

Были заданы начальные условия (температура окружающей среды (293 К) и температура технической среды (295 К)) и граничные условия (конвективный теплообмен, тепловой поток и температура). Подготовленная для расчетов модель станка представлена на рисунке 3.25

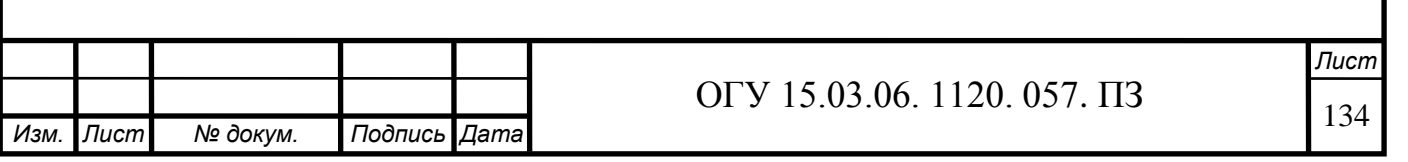

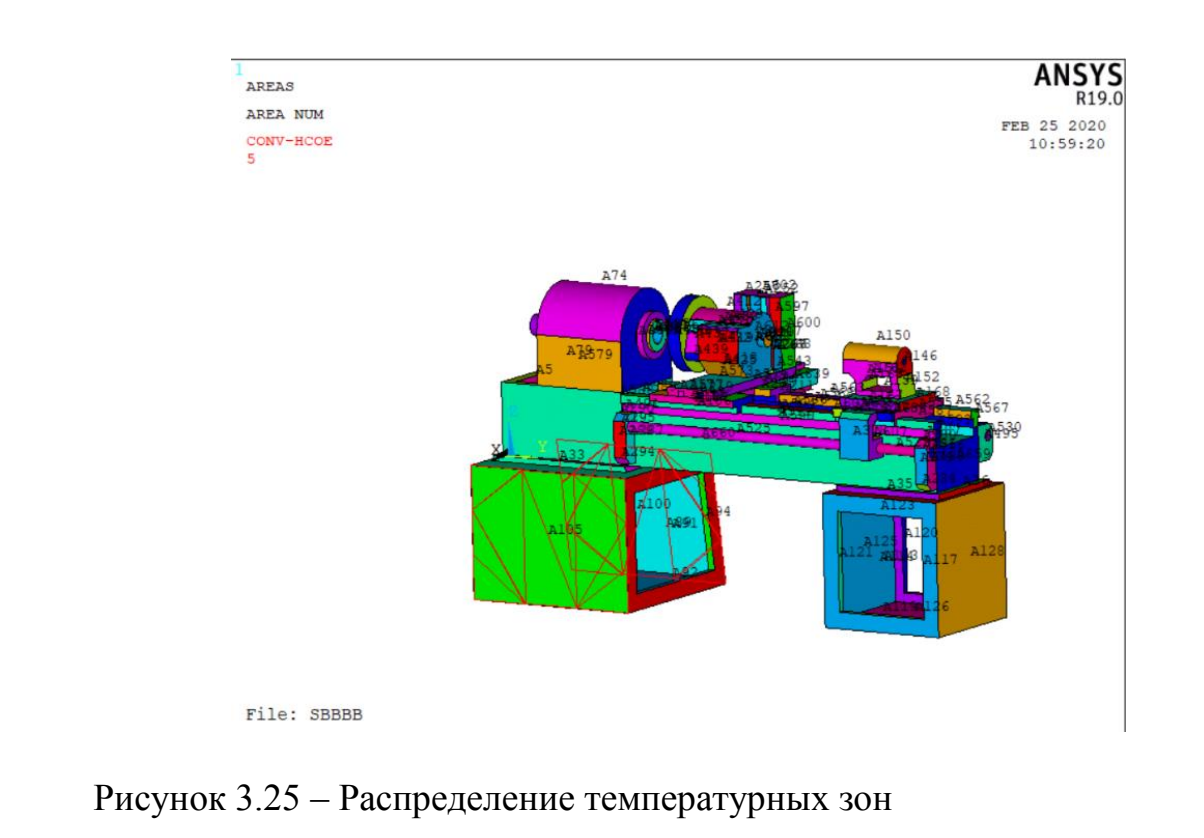

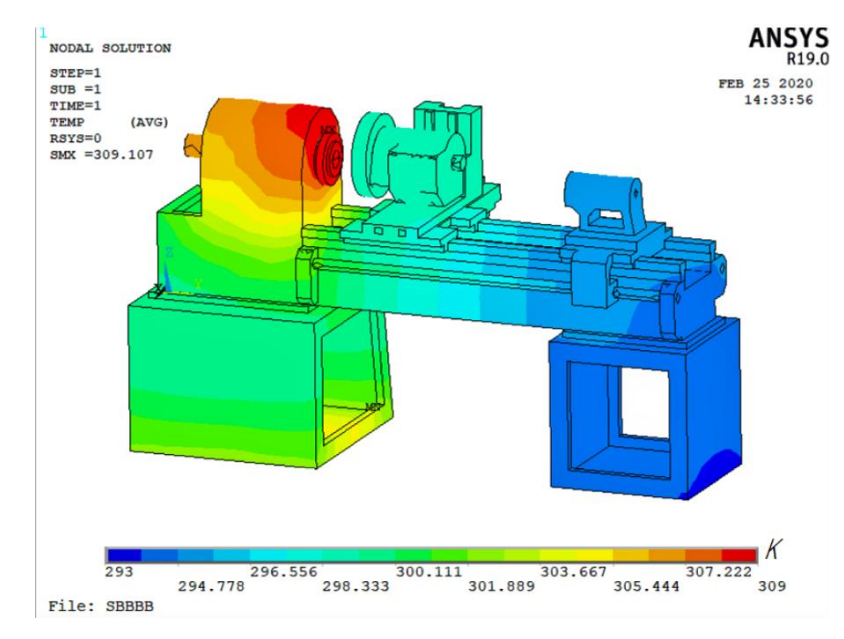

Рисунок 3.26 – Стационарное тепловое состояние несущей системы станка

3.4.2 Тепловой расчет несущей системы станка (нестационарный)

Для проведения нестационарного расчета необходимо использовать модель НСС, созданную для стационарного теплового расчета. Различие начинается при конкретизации типа анализа: «Main menu > Solution> Analysis

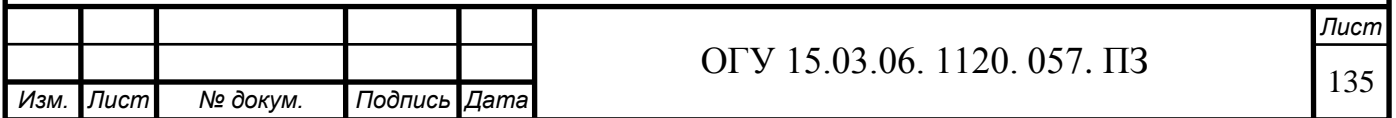

Type >New Analysis», - в открывшемся окне «New Analysis» выбрать радиокнопку «Transient».

В качестве результатов расчета наряду с выводом теплового состояния (рисунок 3.27) в любой заранее установленный момент времени используется построение температурных характеристик в фиксированных узлах модели НСС в виде функциональных зависимостей «температура - время» для опор шпинделя, револьверной головки, а также направляющих. (рисунок 3.28).

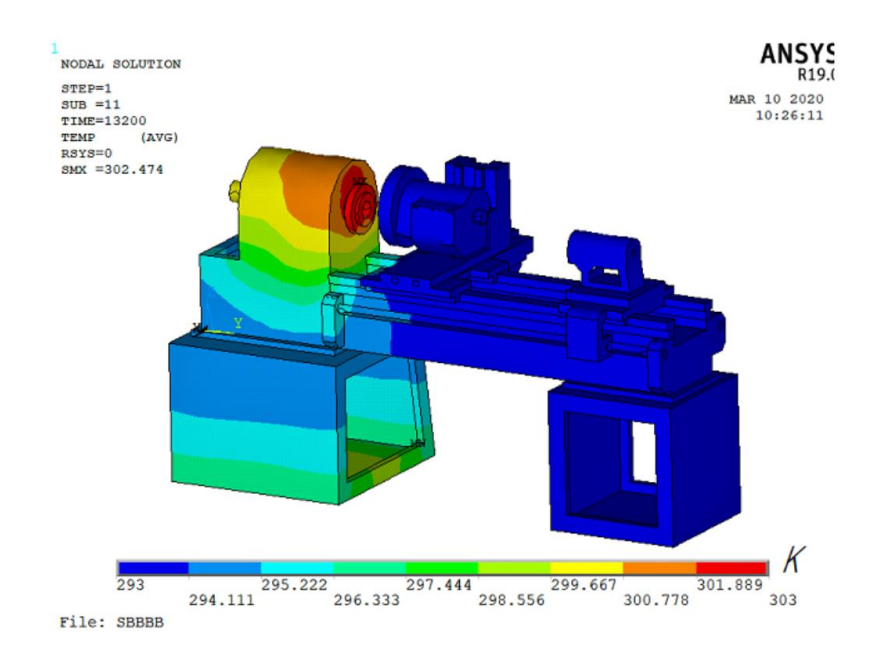

Рисунок 3.27 – Нестационарное тепловое состояние несущей системы станка

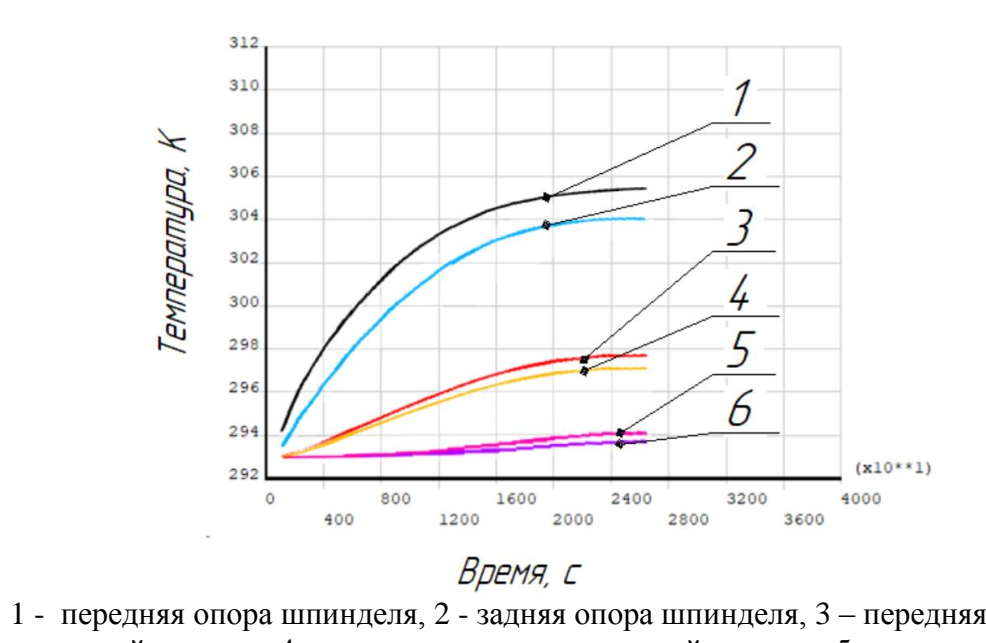

1 - передняя опора шпинделя, 2 - задняя опора шпинделя, 3 – передняя опора револьверной головки, 4 - задняя опора револьверной головки, 5 - продольные направляющие, 6 - поперечные направляющие

Рисунок 3.28 – Нестационарное тепловое состояние несущей системы станка

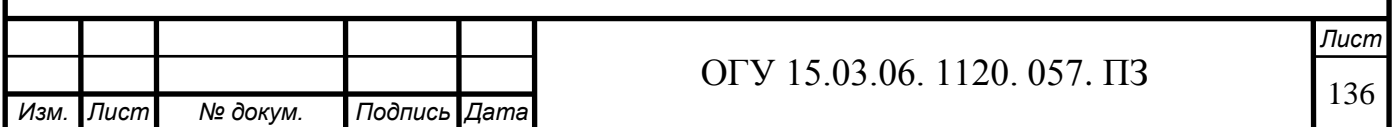

## **3.5 Термодеформационный расчет несущей системы станка**

Термодеформационный расчет НСС – это расчет деформированного состояния НСС, вызванного сложившимся тепловым состоянием. Современные CAE - системы позволяют решать связанную и несвязанную задачи термоупругости. Связанная задача термоупругости решается при наличии взаимосвязи тепловых деформаций и температурного поля. При односторонней связи решается несвязанная задача термоупругости. Поэтому в Ansys термодеформационный расчет НСС может быть выполнен двумя способами путем решения связанной и несвязанной задач термоупругости.

### 3.5.1 Термодеформационный расчет

*Изм. Лист № докум. Подпись Дата*

Для стационарной задачи теплопроводности) – несвязанная задача термоупругости.

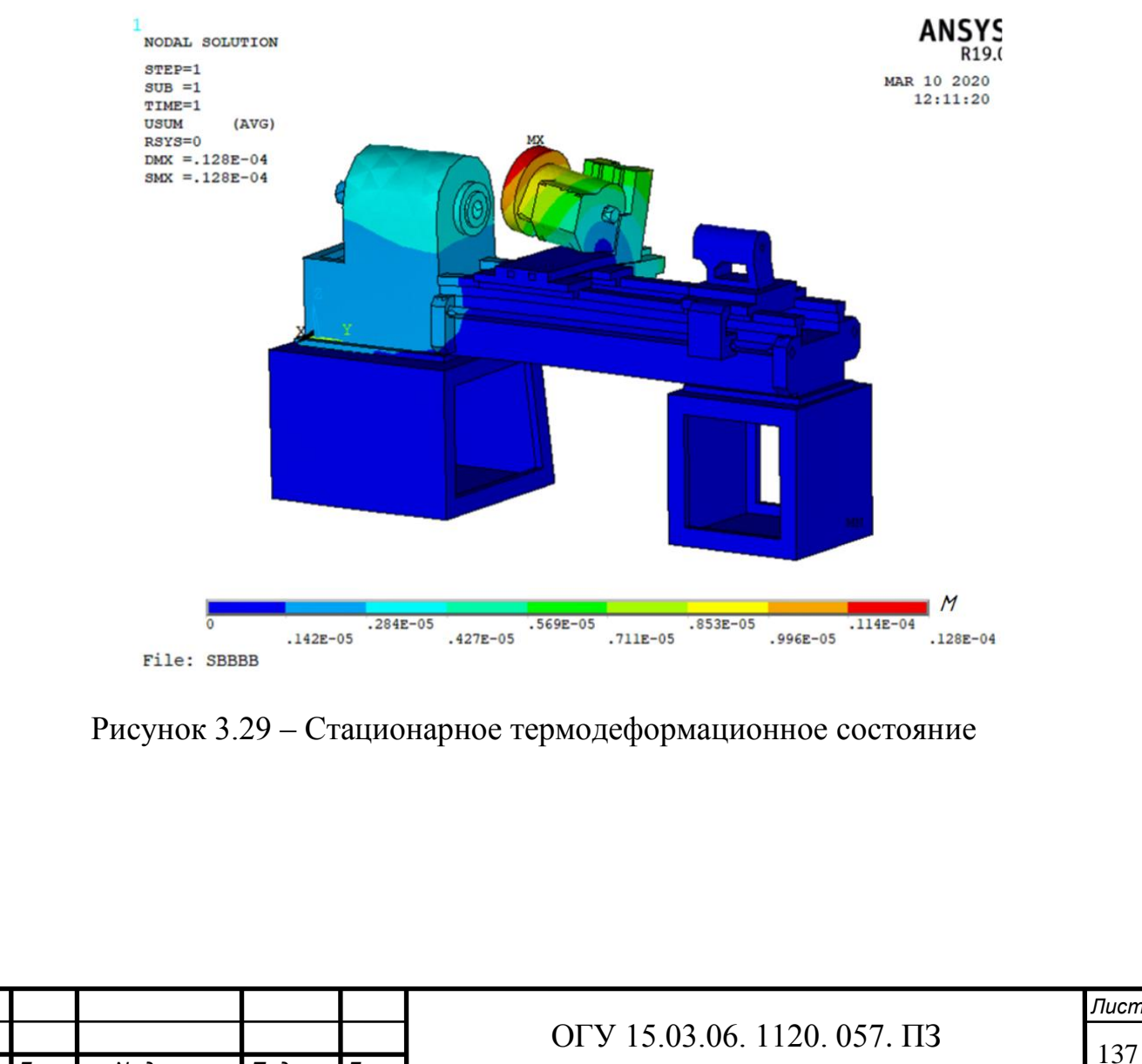

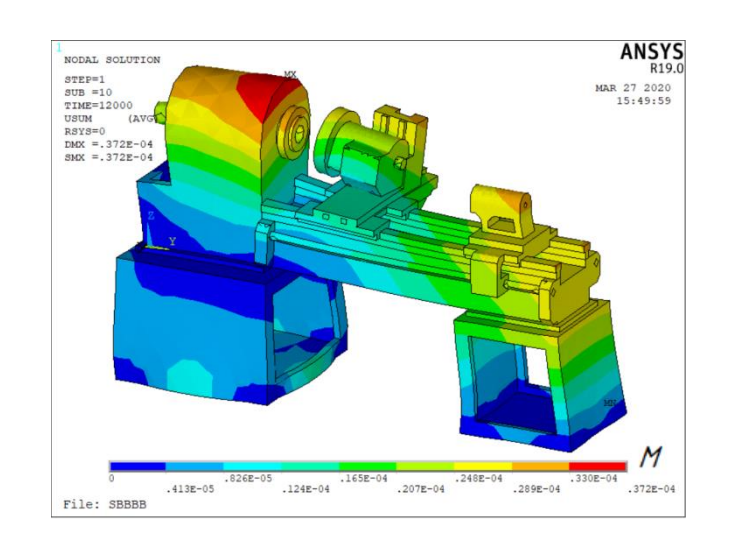

3.5.2 Термодеформационный расчет, связанная задача термоупругости.

Рисунок 3.30 – Нестационарное термодеформационное состояние НСС в момент времени 12000 с

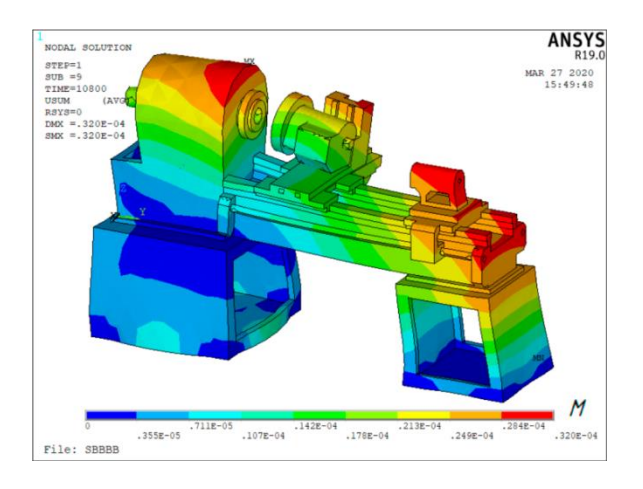

Рисунок 3.31 – Нестационарное термодеформационное состояние НСС в момент времени 10800 с

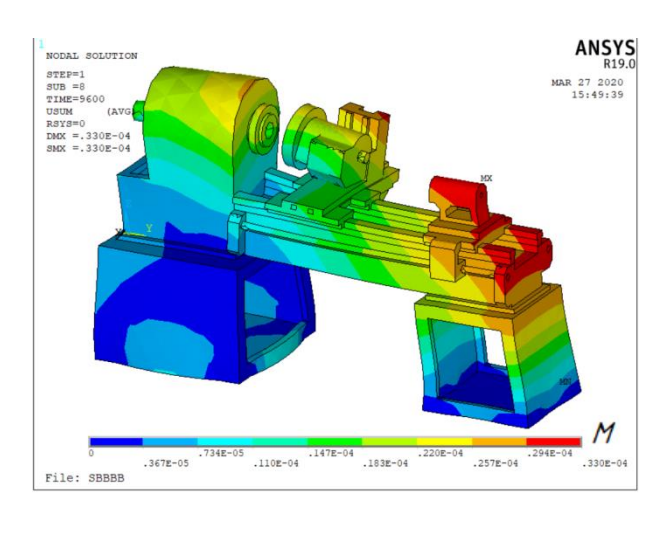

Рисунок 3.32 – Нестационарное термодеформационное состояние НСС в момент времени 9600 с

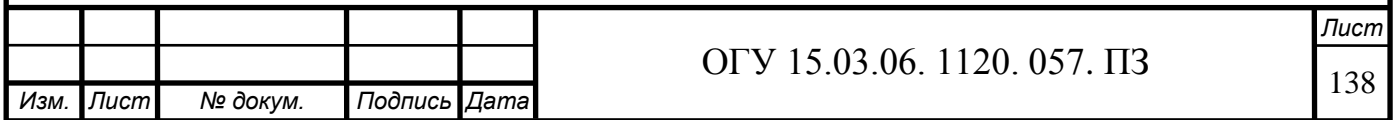

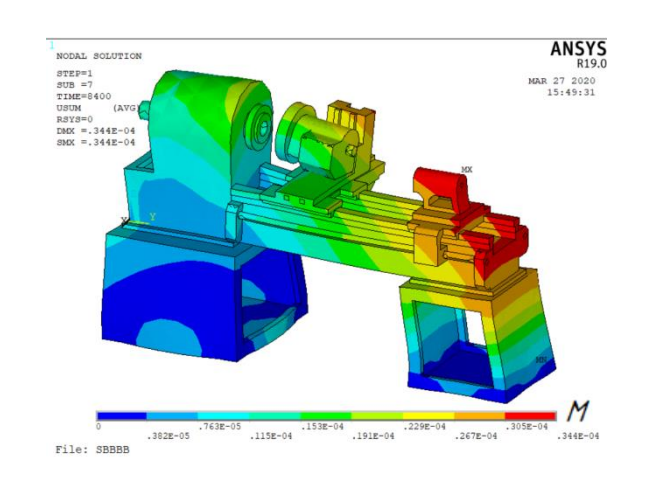

Рисунок 3.33 – Нестационарное термодеформационное состояние НСС в момент времени 8400 с

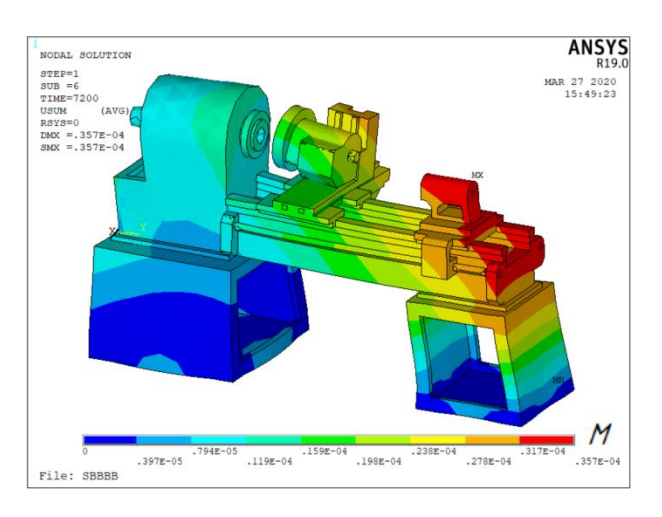

Рисунок 3.34 – Нестационарное термодеформационное состояние НСС в момент времени 7200 с

3.5.3 Термодеформационный расчет, несвязанная задача термоупругости

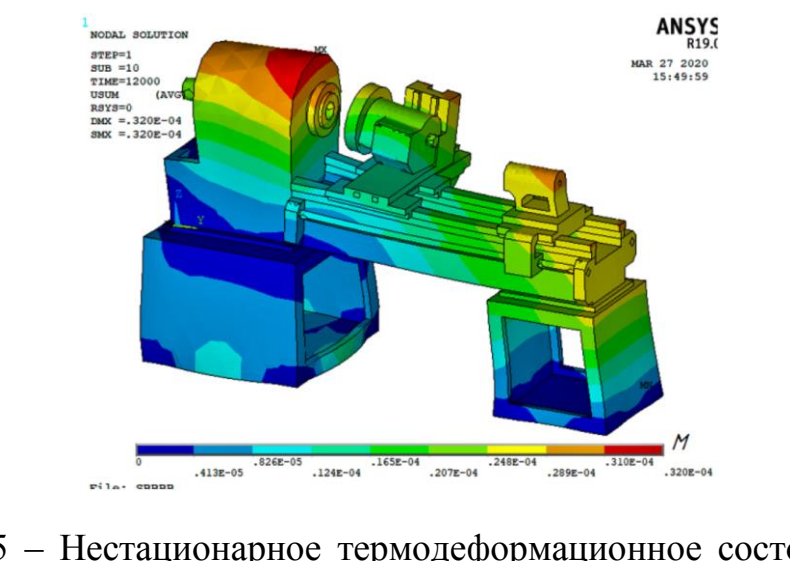

Рисунок 3.35 – Нестационарное термодеформационное состояние НСС в момент времени 12000 с

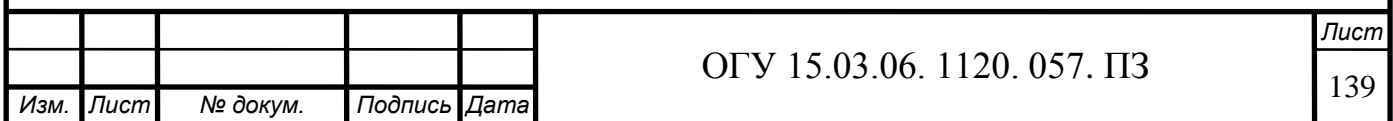

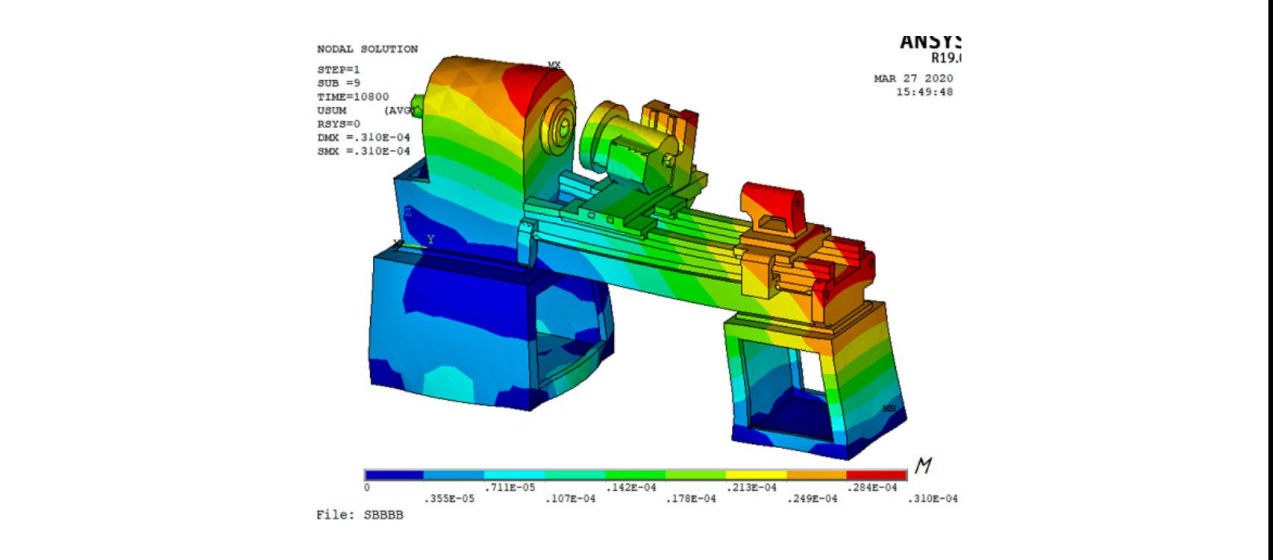

Рисунок 3.36 – Нестационарное термодеформационное состояние НСС в момент времени 10800 с

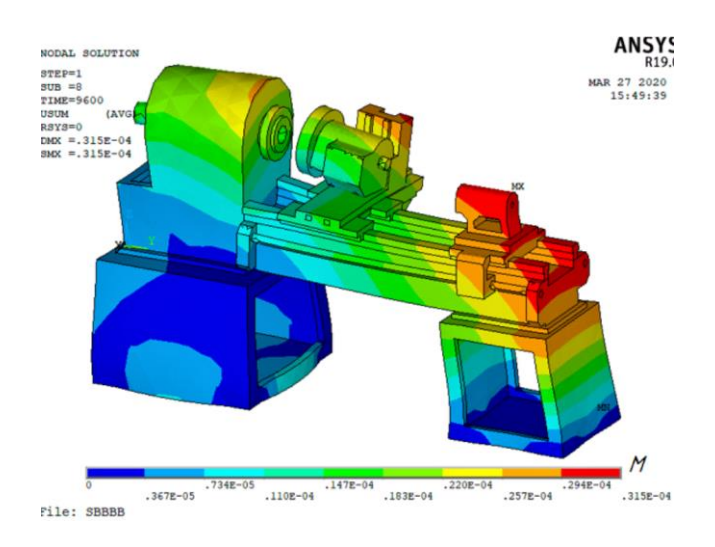

Рисунок 3.37 – Нестационарное термодеформационное состояние НСС в момент времени 9600 с

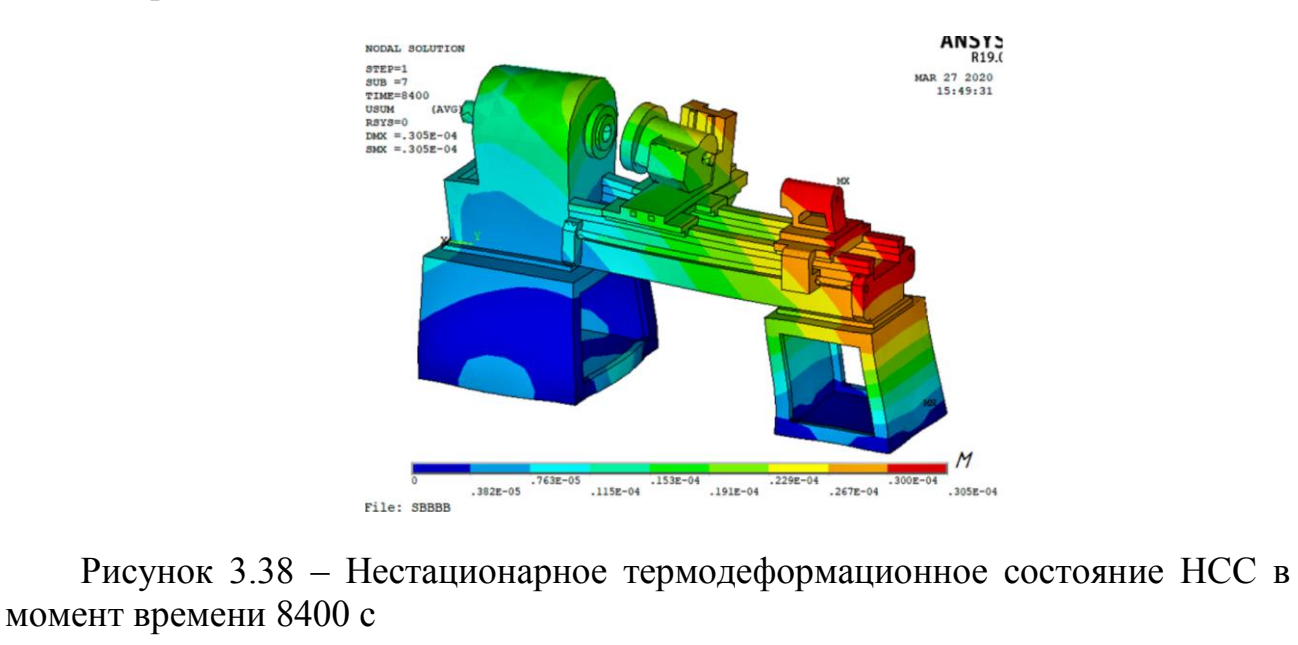

*Изм. Лист № докум. Подпись Дата Лист* ОГУ 15.03.06. 1120. 057. ПЗ

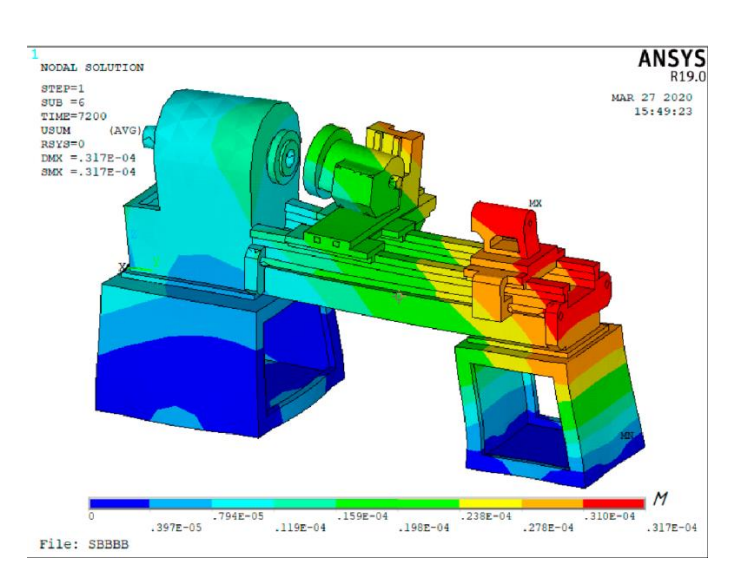

Рисунок 3.39 – Нестационарное термодеформационное состояние НСС в момент времени 7200 с

# **3.6 Тепловой расчёт шпиндельного узла**

3.6.1 Общие сведения

Шпиндельный узел является важнейшем элементов в станке от которого зависит точность обработки детали, он же является источником теплового излучение. Поэтому следует провести его расчёт отдельно.

3.6.2 Стационарный расчет

Модель шпиндель строится с помощью панелей системы инженерного анализа «ANSYS». Сформированная модель с конечно – элементным разбиением представлена на рисунке 3.40.

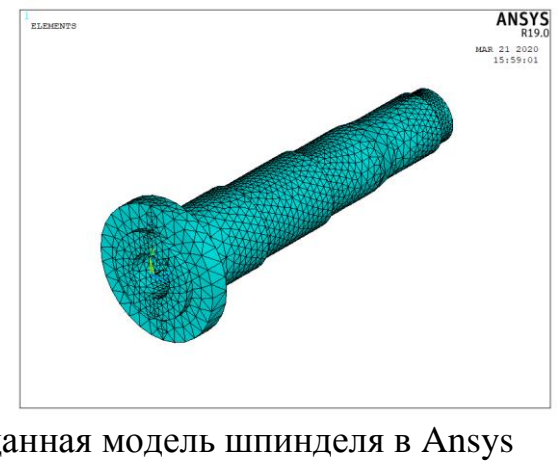

Рисунок 3.40 – Созданная модель шпинделя в Ansys

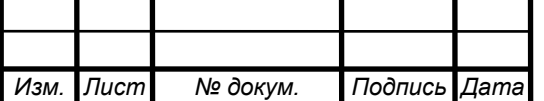

На места вала, где располагаются внутренние кольца подшипников наносятся тепловые потоки. На остальные места шпинделя, которые не являются источниками тепла, указываются значения конвективного потока.

Результатом расчета является температурное поле шпинделя (рисунок 3.41).

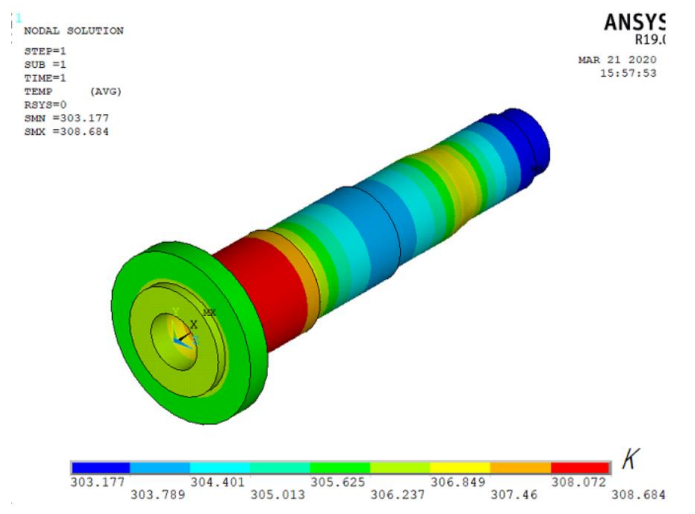

Рисунок 3.41 – Температурное поле шпинделя

3.6.3 Нестационарный расчет

Базовой моделью данного расчета является раннее созданная модель шпинделя. Для несущей системы станка время моделирования составляет 24 часа.

 В качестве результатов расчета наряду с выводом теплового состояния (рисунок 3.42) в любой заранее установленный момент времени используется построение температурных характеристик в фиксированных узлах модели НСС в виде функциональных зависимостей «температура - время» для шпинделя (рисунок 3.43).

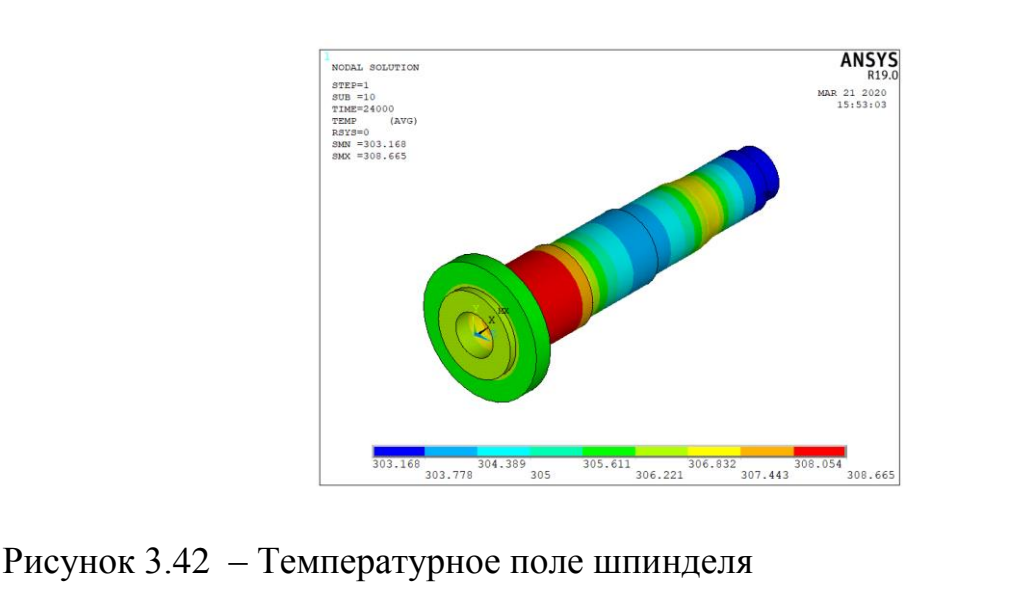

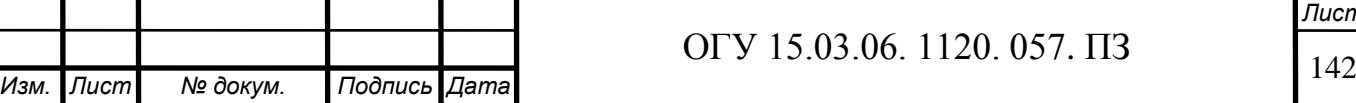

*Лист*

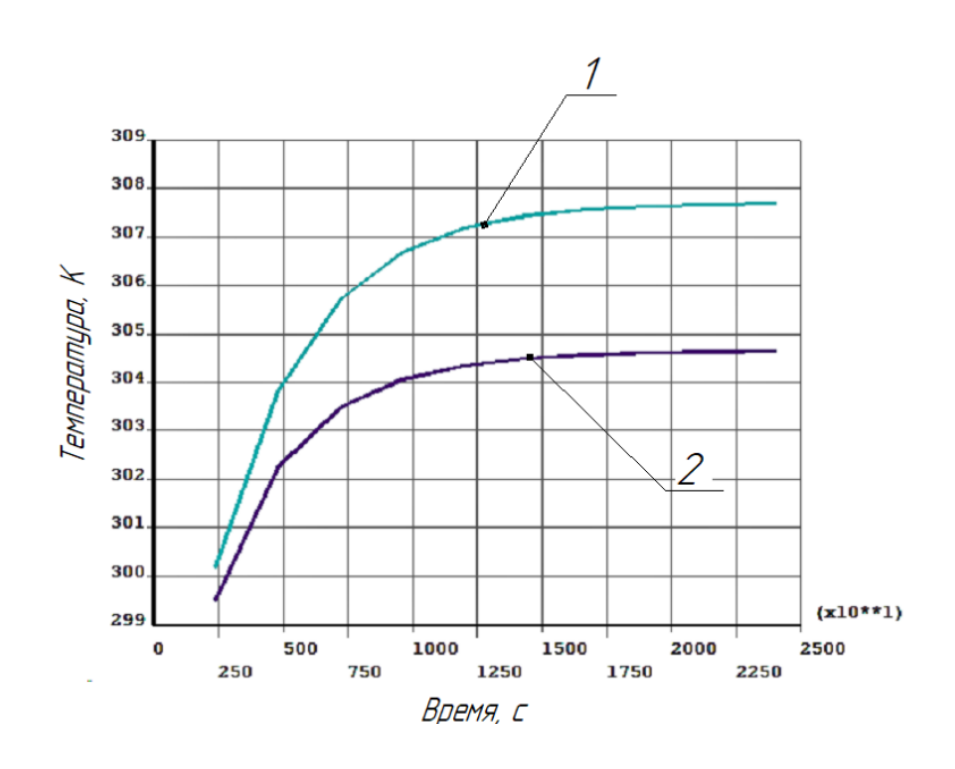

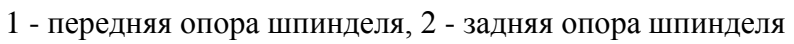

Рисунок 3.43 – Температурная характеристика шпинделя

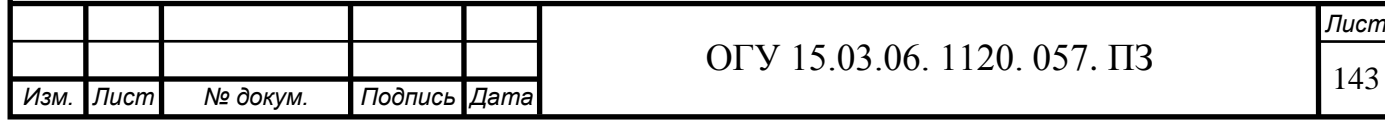
## **4 Расчёта экономического эффекта от модернизации**

### **4.1 Исходные данные**

Модернизации токарно-винторезного станка модели 1А616 позволила повысить его производительность. Рассчитаем годовой экономический эффект от его модернизации.

В качестве детали – представителя для проведения расчётов выбрана «Втулка литниковая».

База для сравнения вариантов – действующий станок модели 1А616 до модернизации и вертикально-фрезерный станок с ЧПУ.

Исходные данные представлены в таблицах 1, 2, 3.

Таблица 4.1 – Исходные данные для расчёта затрат на модернизацию оборудования

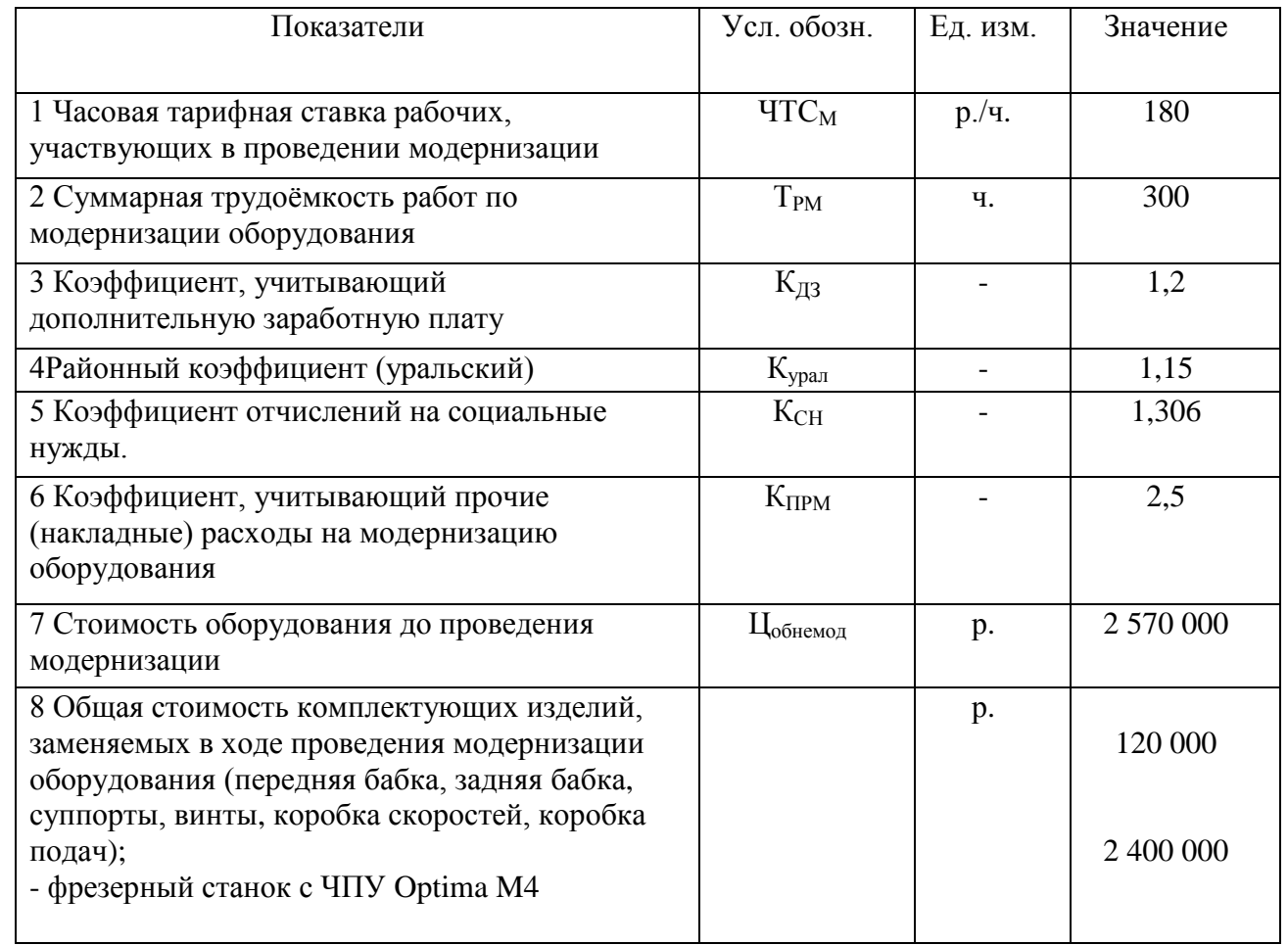

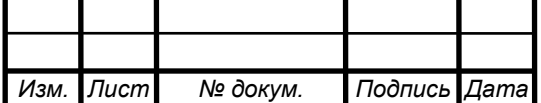

# ОГУ 15.03.06. 1120. 057. ПЗ

Таблица 4.2 – Исходные данные для расчёта затрат на комлектующие изделия для модернизации оборудования

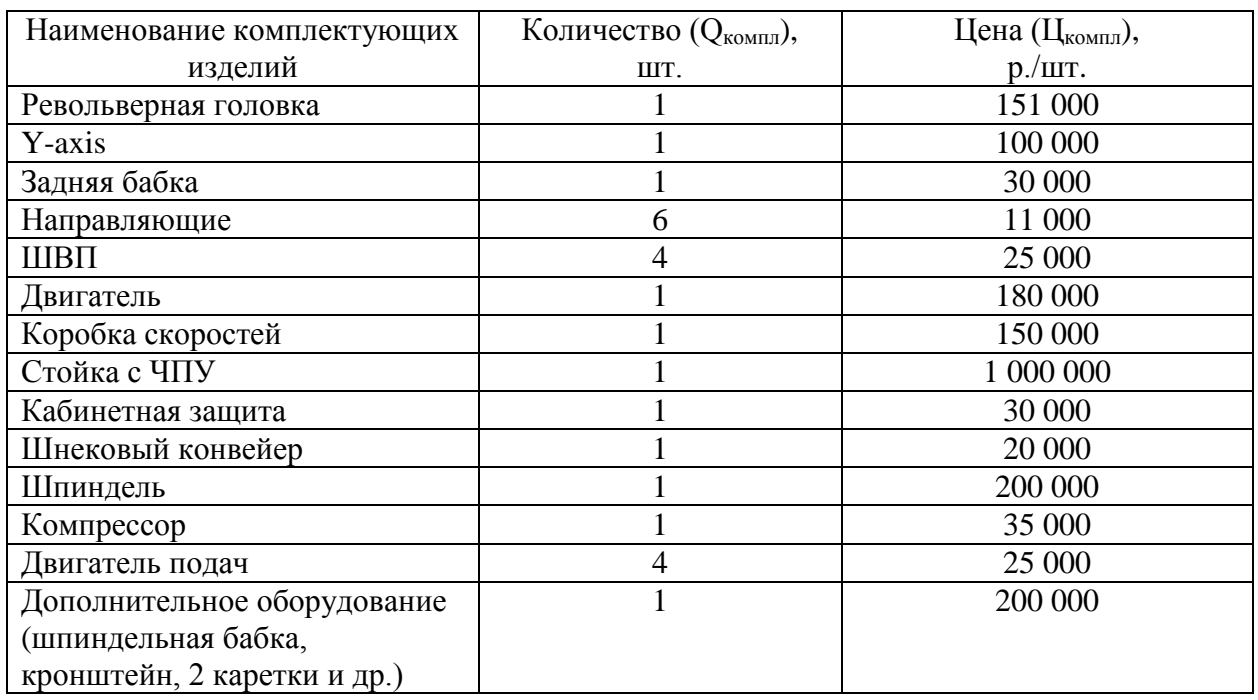

### Таблица 4.3 – Исходные данные для расчёта экономического эффекта от применения модернизация оборудования

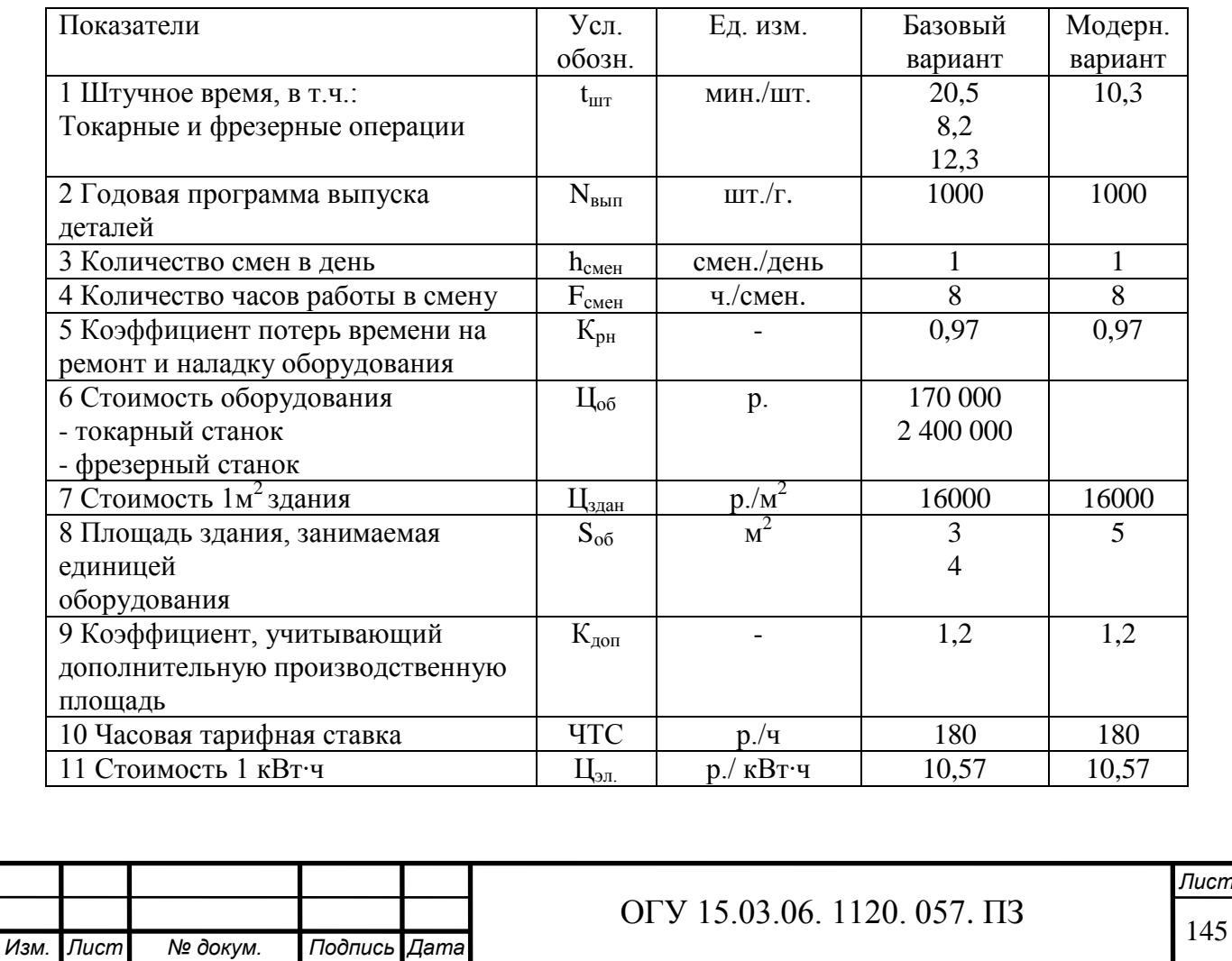

### Продолжение таблицы 4.3

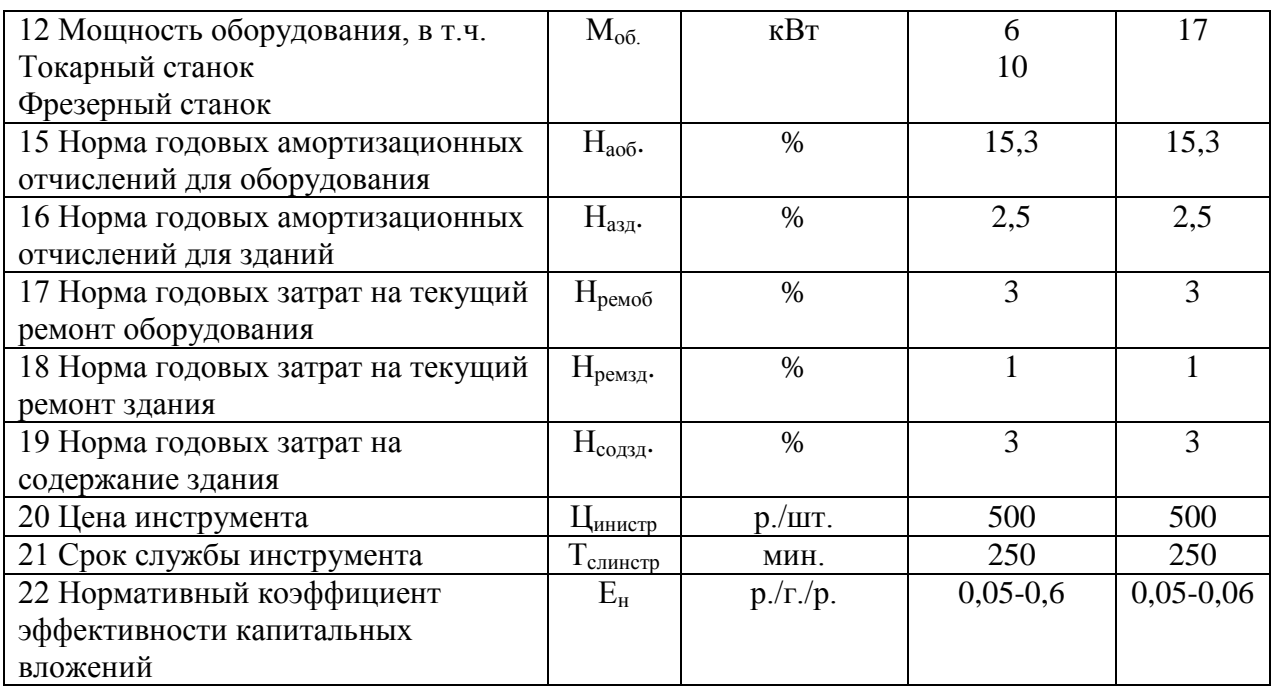

#### **4.2 Расчет затрат на проведение проектирование**

4.2.1 Расчет заработной платы рабочих, участвующих в проведении проектирование, с отчислениями

Расчет заработной платы рабочих участвующих в проведении проектирования, с отчислениями (Сзпм, р.) ведется по формуле

$$
C_{\text{3TM}} = \text{HTC}_{\text{M}} \cdot T_{\text{pM}} \cdot K_{\text{A3}} \cdot K_{\text{ypan}} \cdot K_{\text{CH}} \tag{4.1}
$$

где ЧТС<sub>м</sub> – часовая тарифная ставка рабочих, участвующих в проведении проектирования, р./ч.;

Трм – суммарная трудоемкость работ по проектированию оборудования, час;

 $K_{\mu}$  – коэффициент, учитывающий дополнительную заработную плату;

Курал – районный коэффициент (уральский);

 $K_{\text{CH}}$  – коэффициент отчислений на социальные нужды.

$$
C_{\text{3TM}} = 180 \cdot 300 \cdot 1,2 \cdot 1,15 \cdot 1,306 = 97\,323 \text{ p}.
$$

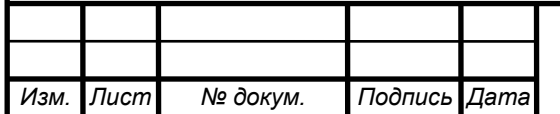

# ОГУ 15.03.06. 1120. 057. ПЗ

4.2.2 Расчет затрат на комплектующие изделия для спроектированного оборудования

Расчет затрат на комплектующие изделия для сборки спроектированного оборудования (Скомплм, р.) осуществляется по формуле

$$
C_{\text{KOMII},I} = \sum_{i=1}^{n} Q_{\text{KOMIII},i} \cdot \mathbf{L}_{\text{KOMIII},i} \tag{4.2}
$$

где n – число наименований комплектующих изделий, используемых для сборки спроектированного оборудования;

 $Q_{\text{KOMTHi}}$  – количество i-х комплектующих изделий, используемых длясборки спроектированного оборудования, шт.;

Цкомплi – цена i-х комплектующих изделий, р./шт.

 $C_{\text{KOMIII}} = 150000 \cdot 1 + 120000 \cdot 1 + 30000 \cdot 1 + 22000 \cdot 6 + 35000 \cdot 4 + 300000 \cdot 1 + 250000 \cdot 1 +$ +270000∙1+505000∙1+40000∙1+200000∙1+60000∙1+30000∙4+500000 =  $=$ 2 362 000 p.

4.2.3 Расчет прочих расходов на проектирование оборудования

Величина прочих расходов на проектирование оборудования ( $C_{\text{max}}$ , руб) определяется пропорционально расходам на оплату труда:

$$
C_{\text{npm.}} = C_{\text{3TM.}} \cdot K_{\text{npm.}},\tag{4.3}
$$

где  $K_{\text{max}}$  – коэффициент, учитывающий прочие (накладные) расходы на проектирование оборудования

$$
C_{\text{ppm}} = 101347 \cdot 2,5 = 243\,307,8\,\text{p}.
$$

4.2.4 Расчет суммарных затрат на проектирования оборудования

Расчет суммарных затрат на проектирование оборудования (Спр, р.) производится по формуле

$$
C_{\text{mod}} = C_{\text{3TM}} + C_{\text{KOMTJL}} + C_{\text{TPM}}\tag{4.4}
$$

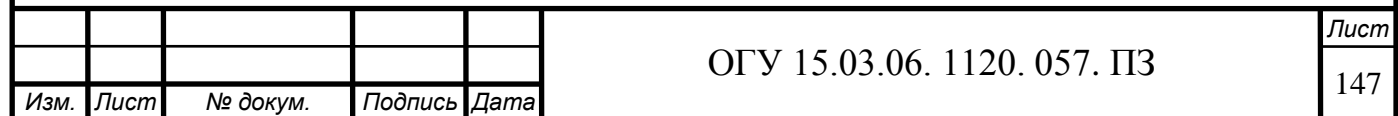

#### $C_{\text{mod}}$  = 97 323 + 2 362 000 + 243 307,8 = 2 702 630,8 p.

Результаты расчета затрат на проектирование оборудования представлены в таблице 4.4

Таблица 4.4 – Затраты на модернизацию оборудования

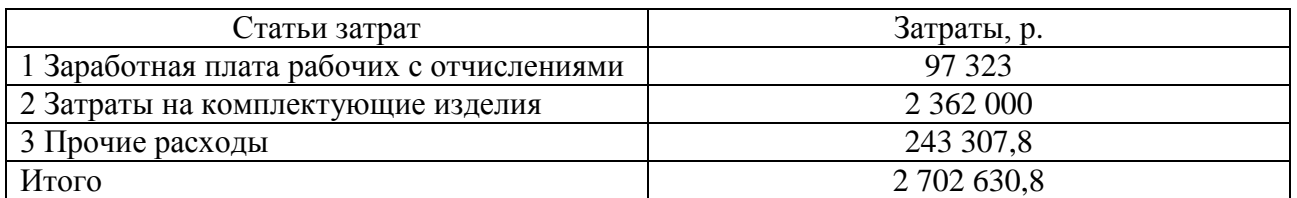

4.2.5 Расчёт стоимости модернизированного оборудования

Расчёт стоимости модернизированного оборудования (Ц<sub>обмол</sub>, р.) осуществляется по формуле

$$
II_{oo\bar{m}o\bar{a}} = II_{oo\bar{m}e\bar{m}o\bar{a}} + C_{\bar{m}o\bar{a}} - C_{\bar{3}a\bar{m}K\bar{m}\bar{m}\bar{a}},\tag{4.5}
$$

где Цобнемод – стоимость оборудования до проведения модернизации, р.;  $C_{\text{34MKOMIII}} - 0$ бщая стоимость комплектующих изделий, заменяемых в ходе

проведения модернизации оборудования, р.

 $H_{\text{o6mod.}} = (170\ 000+2\ 400\ 000) + 2\ 702\ 630,8 - (120\ 000+2\ 400\ 000) = 2\ 752\ 630,8\ p.$ 

#### **4.3 Расчет экономического эффекта от проектирования оборудования**

4.3.1 Расчёт изменения трудоемкости изготовления детали

Снижение трудоемкости рассчитывается по формуле

$$
u \sin T_p = 100 - \frac{t_{\text{mrrnp}}}{t_{\text{mrt6a}}} \cdot 100,\tag{4.6}
$$

где t<sub>urwo</sub> – штучное время на обработку детали с использованием проектируемого оборудования, мин./шт.;

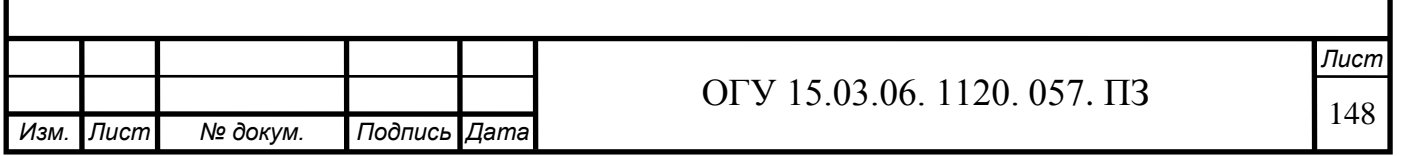

 $t_{\text{unrfas}}$  – штучное время на обработку детали с использованием базового оборудования, мин./шт.

$$
\Delta T_p = 100 - \frac{10.3}{20.5} \cdot 100 = 49.75 \, \%
$$

4.3.2 Расчет необходимого количества оборудования и его загрузки

4.3.2.1 Расчетное количество оборудования

Расчетное количество базового и проектируемого оборудования для обработки деталей ( $C_{\text{nacy}}$ ) рассчитывается по формуле

$$
C_{\text{pacu.}} = \frac{t_{\text{IUT}} \cdot N_{\text{bdiff}}}{60 \cdot F_{\text{gektUB}}},\tag{4.7}
$$

где N<sub>вып</sub> – годовая программа выпуска деталей, шт./год; Fдейст – действительный годовой фонд времени работы оборудования, ч./г.

$$
F_{\text{neñcr}} = F_{\text{HOM}} \cdot K_{\text{PH}},\tag{4.8}
$$

где K<sub>рн</sub> – коэффициент потерь времени на ремонт и наладку оборудования;  $F_{HOM}$  – номинальный фонд годового времени работы оборудования в часах, ч./ $\Gamma$ .;

$$
F_{\text{HOM}} = F_{\text{HOMAH}} \cdot h_{\text{CMEH}} \cdot F_{\text{CMEH}} - D_{\text{The} \text{AIPB3} \text{AIH}} \cdot h_{\text{CMEH}} \cdot 1, \tag{4.9}
$$

где  $h_{\text{c,neh}}$  – количество смен в день, смен/день;

 $F_{\text{CHCH}}$  – количество часов работы в смену, час/смен;

1 – сокращенная продолжительность смен в предпраздничные дни, час;

Fномдн – номинальный фонд годового времени работы оборудования, в днях, д./г.;

Dпредпраздн – количество предпраздничных дней в году, д./г.

$$
F_{\text{HOMAH}} = D_{\text{Kanen},A} - D_{\text{BHX}} - D_{\text{npas},A},\tag{4.10}
$$

где  $D_{\text{калени}} -$  количество календарных дней в году, д./г.; Dвых – количество выходных дней в году, д./г.;  $D_{\text{noasim}}$  – количество праздничных дней в году, д./г.

 $F_{HOMJH} = 366 - 119 = 247$  д./г.,

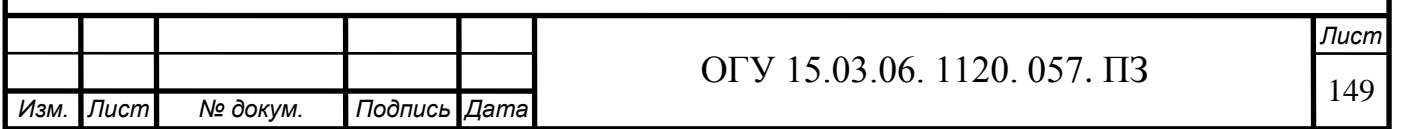

 $F_{\text{neŭcr}} = 1971 \cdot 0.97 = 1912 \text{ y./r.}$  $\mathsf C$ 8 6  $\mathsf C$  $\mathbf{1}$ 6  $\mathsf C$  $\mathbf{1}$ 6

 $F_{HOM} = 247 \cdot 1 \cdot 8 - 5 \cdot 1 \cdot 1 = 1971$  ч./г.,

4.3.2.2 Принятое количество оборудования

Принятое количество и проектируемого оборудования (Спр) определяется, исходя из расчетного количества оборудования (Срасч), с учетом допустимой перегрузки  $1 - 2$  %

 $C_{\text{прбазтокарный}} = 1 \text{ III}$ т.;  $C_{\text{mp5a3} \phi \text{pe3} \text{ephmi}} = 1 \text{ III}.$  $C_{\text{прпровкт}} = 1 \text{ III}.$ 

4.3.2.3 Загрузка оборудования

Загрузка базового и проектируемого оборудования при обработке деталей (Кзагр, %) определяется по формуле

$$
K_{\text{sarp}} = \frac{C_{\text{pacy}}}{C_{\text{npHH}}} \cdot 100,\tag{4.11}
$$

$$
K_{\text{загрбазтокарный}} = \frac{0,07}{1} \cdot 100 = 7\%,
$$

 $\mathbf K$  $\boldsymbol{0}$  $\mathbf{1}$ .

$$
K_{\text{3arp6a3mpoekT}} = \frac{0.095}{1} \cdot 100 = 9.5 \, \%
$$

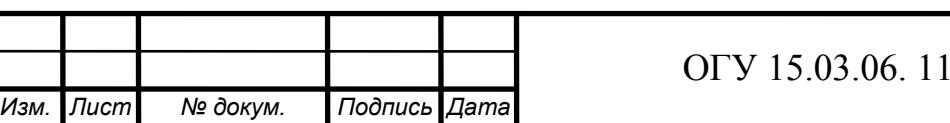

20. 057.  $\Pi$ 3.057.  $\boxed{150}$ 

4.3.3 Расчет годовой производительности единицы оборудования и ее изменения

4.3.3.1 Годовая производительность единицы оборудования

Годовая производительность базового и проектируемого оборудования (Пр, шт./г.) определяется по формуле

$$
\Pi_{\mathbf{p}} = \frac{F_{\text{Aeñcr}} \cdot 60}{t_{\text{urr}}},\tag{4.12}
$$

$$
\Pi_{\text{p6a3}} = \frac{1912 \cdot 60}{20.5} = 5596 \text{ mT./r.}
$$

$$
\Pi_{\text{prp}} = \frac{1912 \cdot 60}{10,3} = 11\,137 \,\text{mT./r.}
$$

### 4.3.3.2 Коэффициент роста производительности оборудования

Коэффициент роста производительности оборудования (К<sub>пр</sub>) рассчитывается по формуле

$$
K_{\rm np} = \frac{\Pi_{\rm pnp}}{\Pi_{\rm p6aa}},\tag{4.13}
$$

$$
K_{\rm np} = \frac{11\,148}{5736} = 2.
$$

#### 4.3.4 Расчет капитальных вложений

Расчет капитальных вложений в технологические фонды включает в себя определение по базовому и проектируемому вариантам капитальных вложений в оборудование и здание.

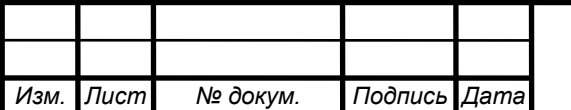

# ОГУ 15.03.06. 1120. 057. ПЗ

4.3.4.1 Капитальные вложения в оборудование

Капитальные вложения в оборудование  $(K_{\alpha 6}, p.)$  определяются по формуле

$$
K_{\text{o6}} = \underline{\mathrm{H}}_{\text{o6}} \cdot \underline{\mathrm{C}}_{\text{np}},\tag{4.14}
$$

где Цоб – стоимость оборудования, р.

 $K_{\alpha 6.6a3} = 2570000 \cdot 1 = 2570000 p$ .

 $K_{\text{o6.m}}$ = 2 752 630,8 · 1 = 2 752 630,8 p.

4.3.4.2 Капитальные вложения в здание

Капитальные вложения в здание (Кзд, р.) определяются по формуле

$$
K_{3A} = L I_{3A} \cdot S_{06} \cdot K_{A0H} \cdot C_{np}, \qquad (4.15)
$$

где  $\rm{H}_{3A}$  – стоимость 1м<sup>2</sup> здания, р./м<sup>2</sup>;

 $S_{\alpha 6}$  – площадь здания, занимаемая единицей оборудования, м<sup>2</sup>;

 $K_{\text{non}}$  – коэффициент, учитывающий дополнительную производственную площадь.

> $K_{3\mu\text{0a3}} = 16000 \cdot 7 \cdot 1,2 \cdot 1 = 134400 \text{ p.}$  $K_{\text{3,app}} = 16000 \cdot 5 \cdot 1,2 \cdot 1 = 96000 \text{ p}.$

4.3.4.3 Капитальные вложения суммарные

Суммарные капитальные вложения в технологические фонды ( $K_r$ , р.) определяются по формуле

$$
K_{\rm r} = K_{\rm o6} + K_{\rm 3A},\tag{4.16}
$$

 $K_{\tau_{\text{0a3}}}$  = 2 570 000 + 134 400 = 2 704 400 p.,

 $K_{\text{run}} = 2 752 630,8 + 96 000 = 2 848 630,8 p.$ 

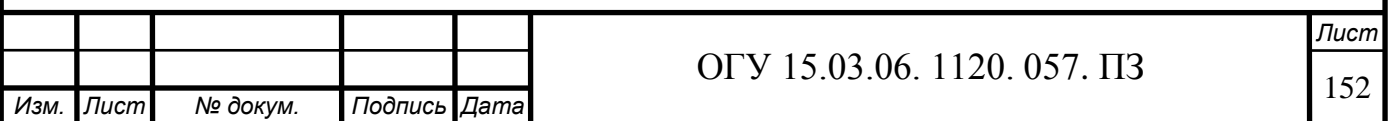

4.3.5 Расчет технологической себестоимости годового выпуска

Для определения годового экономического эффекта от проекта оборудования достаточно рассчитать по базовому и спроектированному вариантам лишь те статьи текущих затрат, величина которых меняется после внедрения конструкторской разработки.

4.3.5.1 Заработная плата с отчислениями

Расчет годовой заработной платы с отчислениями  $(C_{3n}, p/r)$  ведется по формуле

$$
\mathcal{C}_{\scriptscriptstyle 3\Pi} = \mathcal{H}\Pi\mathcal{C}\cdot\frac{t_{\scriptscriptstyle 1\hspace{-1.1mm}I\hspace{-1.1mm}I}}{60}\cdot N_{\scriptscriptstyle 1\hspace{-1.1mm}I\hspace{-1.1mm}I\hspace{-1.1mm}I} \cdot K_{\scriptscriptstyle 23}\cdot K_{\scriptscriptstyle 3\hspace{-1.1mm}I\hspace{-1.1mm}I} \cdot K_{\scriptscriptstyle \text{CH}}.
$$
\n(4.17)

где ЧТС – часовая тарифная ставка, р./ч.

$$
C_{3\pi 6a3} = 180 \cdot \frac{20,5}{60} \cdot 1000 \cdot 1,2 \cdot 1,15 \cdot 1,306 = 110\ 840\ p./r.,
$$
  

$$
C_{3\pi 6np} = 180 \cdot \frac{10,3}{60} \cdot 1000 \cdot 1,2 \cdot 1,15 \cdot 1,306 = 55\ 690\ p./r.
$$

4.3.5.2 Затраты на электроэнергию

Расчет годовых затрат на электроэнергию  $(C_{2}$ , р./г.) производится по формуле

$$
C_{\vartheta n} = \mathrm{H}_{\vartheta n} \cdot \mathrm{M}_{\vartheta 6} \cdot F_{\text{ne\text{HCT}}} \cdot C_{\text{np}} \cdot \frac{\mathrm{K}_{\text{3arp}}}{100},\tag{4.18}
$$

где Цэл – стоимость 1 кВт-ч электроэнергии, р./кВт-ч; Моб – мощность оборудования, кВт.

$$
C_{\text{3,16a3}} = 10{,}57 \cdot 6 \cdot 1912 \cdot 1 \cdot \frac{7}{100} + 10{,}57 \cdot 10 \cdot 1912 \cdot 1 \cdot \frac{10{,}4}{100} = 29\ 506\ \text{p./r.},
$$

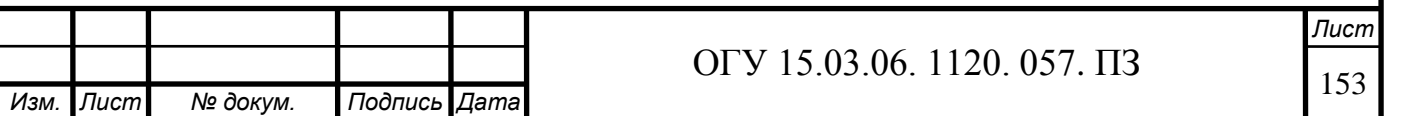

$$
C_{\text{5,amp}} = 10.57 \cdot 17 \cdot 1912 \cdot 1 \cdot \frac{9.5}{100} = 32\,638\,\text{p}.
$$

#### 4.3.5.3 Амортизационные отчисления

#### а) Амортизационные отчисления для оборудования

Годовые амортизационные отчисления для оборудования  $(C_{\text{amo6}}, p/r)$ . рассчитываются по формуле

$$
C_{\text{amo6}} = K_{\text{o6}} \cdot \frac{H_{\text{ao6}}}{100},\tag{4.19}
$$

где Наоб – норма годовых амортизационных отчислений для оборудования, %.

$$
C_{\text{amo66a3}} = 170\,000 \cdot \frac{15,3}{100} + 2\,400\,000 \cdot \frac{15,3}{100} = 393\,210\,\text{p./r.},
$$

$$
C_{\text{amofup}} = 2\ 752\ 630.8 \cdot \frac{15.3}{100} = 421\ 152\ \text{p./r.}
$$

б) Амортизационные отчисления для здания

Годовые амортизационные отчисления для здания  $(C_{\text{aux}}, p/r)$ . определяются по формуле

$$
C_{\text{amag}} = K_{3A} \cdot \frac{H_{a3A}}{100},\tag{4.20}
$$

где Назд – норма годовых амортизационных отчислений для здания, %.

$$
C_{\text{ansq},6a3} = 134\,400 \cdot \frac{2,5}{100} = 3\,360 \text{ p./r.}
$$

$$
C_{\text{ansq},mp} = 96\,000 \cdot \frac{2,5}{100} = 2\,400 \text{ p./r.}
$$

в) Амортизационные отчисления суммарные

Годовые суммарные амортизационные отчисления  $(C_{\text{aw}}, p./r.)$ рассчитываются по формуле

$$
Cam = Camo6 + Cam3A, \t\t(4.21)
$$

 $C_{\text{am6a3}} = 393\,210 + 3360 = 396\,570 \text{ p./r.}$ 

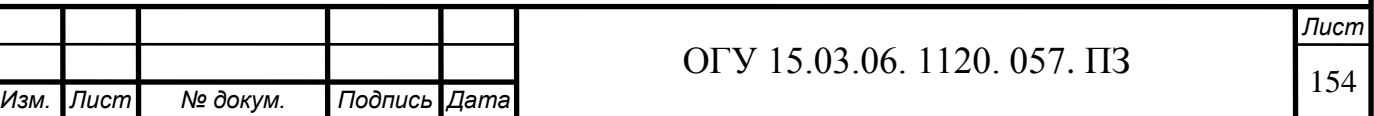

$$
C_{\text{aamp}} = 421\ 152 + 2400 = 423\ 552\ \text{p./r.}
$$

4.3.5.4 Затраты на текущий ремонт

а) Затраты на текущий ремонт оборудования Годовые затраты на текущий ремонт оборудования (С<sub>ремоб</sub>, р./г.) определяются по формуле

$$
C_{pemo6} = K_{o6} \cdot \frac{H_{pemo6}}{100},
$$
\n(4.22)

где Наоб – норма годовых амортизационных отчислений для оборудования, %.

$$
C_{\text{pemo66a3}} = 170\ 000 \cdot \frac{3}{100} + 2\ 400\ 000 \cdot \frac{3}{100} = 77\ 100\ \text{p.},
$$

$$
C_{\text{pemo6np}} = 2\ 752\ 630.8 \cdot \frac{3}{100} = 82\ 578\text{p.}
$$

б) Затраты на текущий ремонт здания

Годовые затраты на текущий ремонт здания ( $C_{\text{pem,1}}$ , р./г.) рассчитываются по формуле

$$
C_{\text{pemag}} = K_{o6} \cdot \frac{H_{\text{pemag}}}{100},\tag{4.23}
$$

где Н<sub>ремзд</sub> – норма годовых затрат на текущий ремонт здания, %.

$$
C_{\text{pem3},\text{qfoa3}} = 134\,400 \cdot \frac{1}{100} = 1344 \text{ p./r.},
$$

$$
C_{\text{pem3},\text{qmp}} = 96\,000 \cdot \frac{1}{100} = 960 \text{ p./r.}
$$

в) Затраты на текущий ремонт суммарные

Годовые суммарные затраты на текущий ремонт ( $C_{\text{pem}}$ , р./г.) определяются по формуле

 $C_{\text{pem}} = C_{\text{pemo}6} + C_{\text{pemsg}}$ , (4.24)

 $C_{\text{pem6a3}} = 77\ 100 + 1344 = 78\ 444 \text{ p./r.}$ 

 $C_{\text{pemnp}} = 82\,578 + 960 = 83\,538\,\text{p./r.}$ 

*Изм. Лист № докум. Подпись Дата Лист* ОГУ 15.03.06. 1120. 057. ПЗ

#### 4.3.5.5 Затраты на содержание здания

Расчет годовых затрат на содержание здания  $(C_{\text{co,max}}$ , р./г.) ведется по формуле

$$
C_{\text{coaga}} = K_{o6} \cdot \frac{3}{100},\tag{4.25}
$$

где Нсодзд – норма годовых затрат на содержание здания, %.

$$
C_{\text{coA3} \text{A6a3}} = 134\ 400 \cdot \frac{3}{100} = 4032 \text{ p./r.},
$$

$$
C_{\text{coA3} \text{Amp}} = 96\ 000 \cdot \frac{3}{100} = 2\ 880 \text{ p./r.}
$$

4.3.5.6 Затраты на инструмент

Расчёт годовых затрат на инструмент (Синстр, р./г.) осуществляется по формуле

$$
C_{\text{hucrp}} = L_{\text{hucrp}} \cdot P_{\text{hucrp}} \,, \tag{4.26}
$$

где Цинстр – цена инструмента, р./шт.; Ринстр – годовой расход инструмента, шт./г. Годовой расход инструмента (Ринстр шт./г.) определяется по формуле

$$
P_{\text{hictup}} = t_{\text{IIT}} \cdot \frac{N_{\text{bht}}}{T_{\text{cathctup}}},\tag{4.27}
$$

где Тслинстр – срок службы инструмента, мин.

$$
P_{\text{hHCTp6a3}} = 20.5 \cdot \frac{1000}{250} = 82 \text{ mT./r.}
$$

$$
P_{\text{uucrppn}} = 10.3 \cdot \frac{1000}{250} = 41.2 \text{ mT./r.}
$$

$$
C_{\text{hucrp}6a3} = 500 \cdot 82 = 41000 \text{ p.},
$$

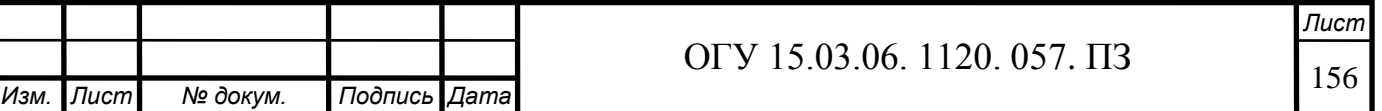

$$
C_{\text{uncrppnp}} = 500 \cdot 41.2 = 20600 \text{ p}.
$$

4.3.5.7 Технологическая себестоимость годового выпуска

Расчет технологической себестоимости годового выпуска деталей с использованием базового и спроектированного оборудования  $(C_{\text{rexH}}, p./r.)$ ведется по формуле

$$
C_{\text{text}} = C_{3\text{n}} + C_{3\text{n}} + C_{\text{aM}} + C_{\text{pem}} + C_{\text{cog3}\text{m}} + C_{\text{hucrp}}, \tag{4.28}
$$

 $C_{\text{TextH6a3}} = 110\,840 + 29\,506 + 396\,570 + 78\,444 + 4032 + 41000 = 660\,392\,\text{p}$ .

 $C_{\text{TextHID}} = 55690 + 32638 + 423552 + 83538 + 2880 + 20600 = 618898 \text{ p.}$ 

Результаты расчета себестоимости годового выпуска деталей с использованием базового и спроектированного оборудования сводятся в таблицу 4.5

#### 4.3.6 Расчет штучной технологической себестоимости

Штучная технологическая себестоимость деталей по базовому и спроектированному вариантам (Сплтехн, р./шт.) рассчитывается по формуле

Таблица 4.5 – Затраты на годовой выпуск деталей с использованием базового и спроектированного оборудования

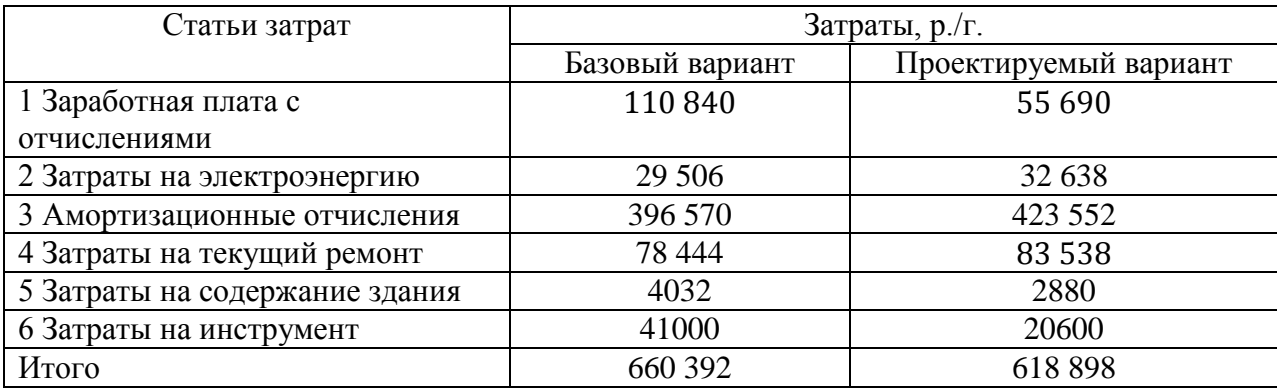

$$
C_{\text{unrrexh}} = \frac{C_{\text{rexh}}}{N_{\text{bhr}}},
$$

 $(4.29)$ 

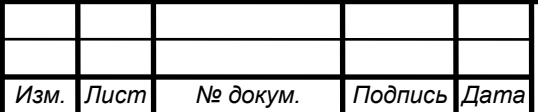

# ОГУ 15.03.06. 1120. 057. ПЗ

$$
C_{\text{m} \text{t}} = \frac{660\,392}{1000} = 660,392 \text{ p}./\text{m}.
$$

$$
C_{\text{m} \text{t} \text{t} \text{R} \text{m} \text{m} \text{m}} = \frac{618\,898}{1000} = 618,898 \text{ p./m} \text{m}.
$$

4.3.7 Расчет годовой экономии от снижения себестоимости

Годовая экономия от снижения себестоимости при переходе с базового варианта на спроектированный (измС, р./г.) определяется по формуле.

$$
_{H3M}C = 660\,392 - 618\,898 = 41\,494\,p_{\cdot}/r_{\cdot}
$$

4.3.8 Расчет приведенных затрат

4.3.8.1 Годовые приведенные затраты

Годовые приведенные затраты по базовому и спроектированному вариантам (Зпривгод, р./г.) рассчитываются по формуле  $3_{\text{np}_{\text{HB},\text{TO}}}=C_{\text{text}}+E_{\text{H}}\cdot K_{\text{T}}$  $(4.30)$ 

где Е<sub>н</sub> – нормативный коэффициент эффективности капитальных вложений, р./г./р.

 $3_{\text{привгодба}3} = 660\,392 + 0.05 \cdot 2\,704\,400 = 795\,612\,\text{p./r./p.,}$ 

 $3_{\text{TDHBTOIIID}} = 618898 + 0.05 \cdot 2848630.8 = 761392.5 \text{ p./r./p.}$ 

#### 4.3.8.2 Удельные приведенные затраты

Удельные приведенные затраты по базовому и спроектированному вариантам (Зпривуд, руб/шт) определяются по формуле

$$
3_{\text{npusya}} = \frac{3_{\text{npusro},}}{N_{\text{blin}}}
$$
(4.31)

$$
3_{\text{npusya6a3}} = \frac{795\,612}{1000} = 795,612\,\text{p./mT.}
$$

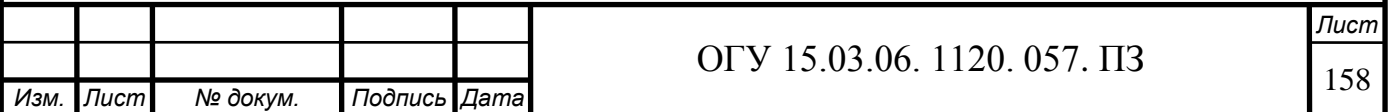

$$
\beta_{\text{npusyamp}} = \frac{761\,392.5}{1000} = 761.3925 \text{ p./m}.
$$

4.3.9 Расчет годового экономического эффекта

Годовой экономический эффект от проведения проектирования оборудования (Эгод, р./г.) рассчитывается по формуле

$$
\Theta_{\text{ro},\text{I}} = 3_{\text{npивro},\text{r}6a3} - 3_{\text{npивro},\text{II}},\tag{4.32}
$$

$$
B_{\text{ro},a} = 795\ 612 - 761\ 392.5 = 34\ 219.5\ \text{p}.\text{/r}.
$$

4.3.10 Расчёт срока окупаемости

Срок окупаемости дополнительных капитальных вложений на модернизацию оборудования (Токуп, лет) определяется по формуле

$$
T_{\text{okyn}} = \frac{K_{\text{rnp}} - K_{\text{r6a3}}}{C_{\text{rexн6a3}} - C_{\text{rexhnp}}},\tag{4.33}
$$

$$
T_{\text{okyn}} = \frac{2\ 848\ 630,8 - 2\ 704\ 400}{660\ 392 - 618\ 898} = 3.5\ \text{r}.
$$

4.3.11 Расчёт фактического коэффициента экономической эффективности капитальных вложений

Фактический коэффициент экономической эффективности капитальных вложений на модернизацию оборудования (Е<sub>факт</sub>, р./г./р.) определяется по формуле

$$
E_{\phi \text{a} \kappa \tau} = \frac{1}{T_{\text{okyn}}},\tag{4.34}
$$

$$
E_{\text{qaar}} = \frac{1}{3.5} = 0.28 \text{ p./r./p.}
$$

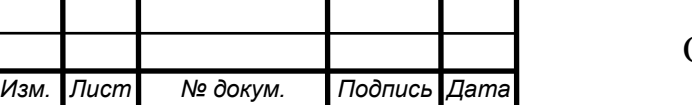

ОГУ 15.03.06. 1120. 057. ПЗ

## 4.3.12 Технико-экономические показатели проекта

## На основании проведенных расчётов заполняется сводная таблица технико-экономических показателей проекта в таблице 4.6

## Таблица 4.6 – Технико–экономические показатели проекта

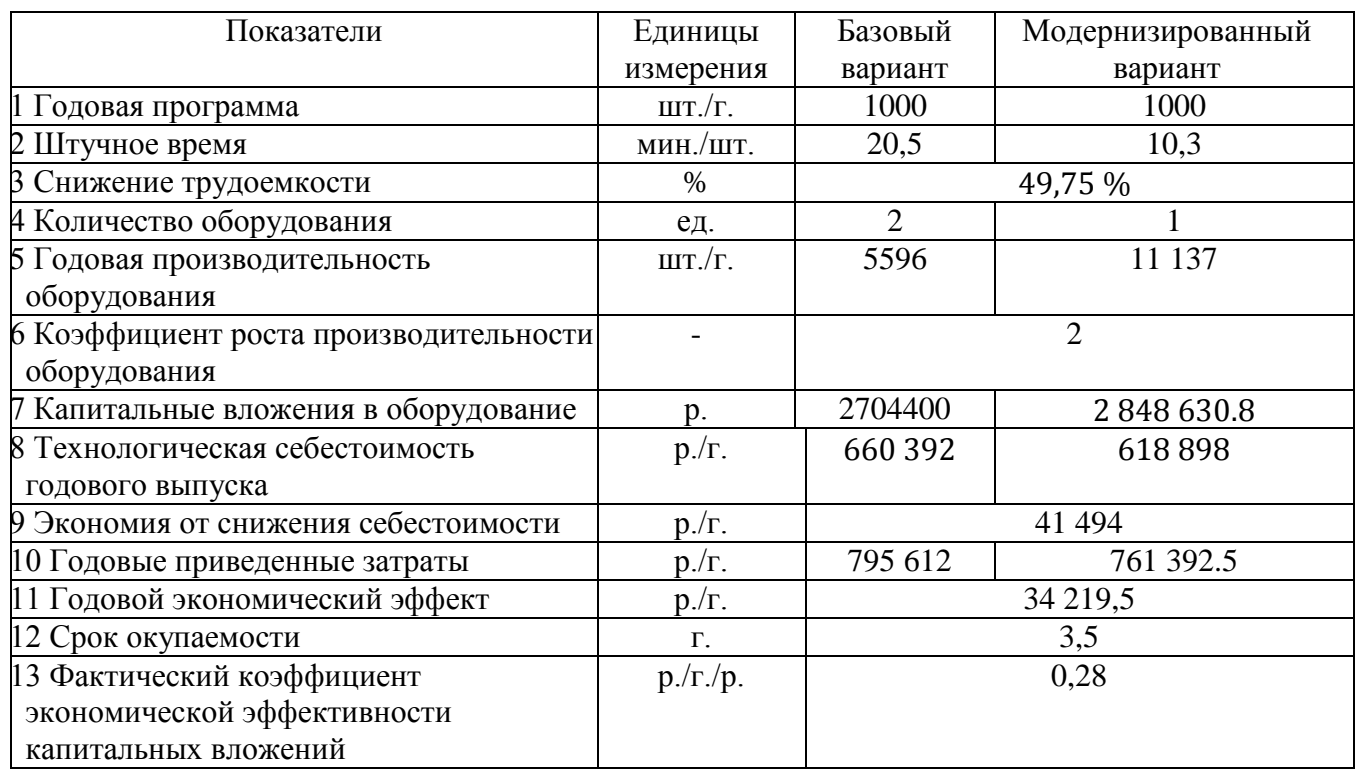

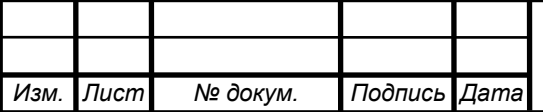

## **Заключение**

Проект использует современные методики компьютерного проектирования и моделирования сложных систем. Для решения сложных задач проектирования и моделирования использованы различные модули известных систем проектирования Аutodesk Inventor, КОМПАС-3D, Аutodesk Fusion 360. Для формирования исходных данных на проектирование был произведён выбор режимов резания, удовлетворяющих прогрессивным критериям обработки. Это позволило выбрать регулируемый электродвигатель и произвести кинематический расчёт привода главного движения, использующего автоматическую коробку скоростей . Для расширения токарных переходов и реализации фрезерных функций была спроектирована револьверная головка и новые базовые детали конструкции. Для станка спроектированы кабинетная система защиты и стружкоуборочный конвейер.

Несущая система станка, включая шпиндельный узел, спроектирована по результатам проведенного инженерного анализа в CAE-системе Ansys.

Проект содержит большое количество конструкций в 2D и 3D-исполнении, результаты расчетов в Autodesc Inventor и Ansys.

В ходе выполнения работы были получены следующие техникоэкономические показатели:

- затраты на проведение модернизации вертикально-фрезерного станка модели 1А616 составляют 2848 630.8 р;

- вследствие модернизации оборудования, трудоемкость изготовления детали-представителя снизилась на 49,75 процентов;

- годовой экономический эффект составляет 34 219,5 р.;

- срок окупаемости 3,5 года;

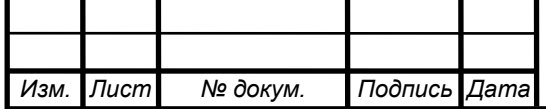

### **Список использованных источников**

1 Поляков, А.Н. Расчет привода главного движения с бесступенчатым регулированием: методические указания / А. Н. Поляков, В. Н. Михайлов, К. С. Романенко; Оренбургский гос. ун-т. – Оренбург: ОГУ, 2013. – 55 с.

2 Решетов Д.Н. Детали и механизмы металлорежущих станков – М.: Машиностроение, т. 1 и 2, 1972.

3 Кучер И.М. Металлорежущие станки – Л.: Машиностроение, 1969. – 720 с.

4 Поляков, А. Н. Расчет базовых деталей станков в системе ANSYS [Электронный ресурс] : учеб. пособие / А. Н. Поляков, С. В. Каменев; М-во образования и науки Рос. Федерации, Федер. агентство по образованию, Гос. образоват. учреждение высш. проф. образования "Оренбург. гос. ун-т". - Оренбург : ГОУ ОГУ. - 2006. - ISBN 5-7410-0106-8. - 111 с.

5 Кучер А.М., Киватицкий М.М., Покровский А.А. Машиностроительные станки – Л.: Машиностроение, 1972. – 308 с.

6 Дунаев П.Ф. Конструирование узлов и деталей машин : Учеб. Пособие для техн. спец. Вузов. – 5-е издание перераб. и доп. – М.: Высшая школа, 1998. – 447 с., ил.

7 Перель Л.Я., Фролов А.А. Подшипники качения – М.: Машиностроение,  $1992. - 543$  c.

8 Поляков, А. Н. Расчет несущих систем станков в CAE - системе Ansys [Электронный ресурс] : учебное пособие для студентов, обучающихся по программам высшего профессионального образования по направлению подготовки 151002.62 Металлообрабатывающие станки и комплексы, 151900 Конструкторско-технологическое обеспечение машиностроительных производств и 221000.62 Мехатроника и робототехника / А. Н. Поляков, С. В. Каменев, К. С. Романенко; М-во образования и науки Рос. Федерации, Федер. гос. бюджет. образоват. учреждение высш. проф. образования "Оренбург. гос. ун-т". - Оренбург : ОГУ. - 2013. - ISBN 978-5-4417-0335-2. - 190 с

9 Справочник технолога машиностроителя: в 2-х т. / под ред. А. М. Дальского, А. Г. Косиловой, Р. К. Мещерякова, А. Г. Суслова. -5-е изд., перераб. и доп. - М.: Машиностроение, 2001. - Т.2 - 496 с.

10 База данных по режущему инструменту: свидетельство о регистрации программного средства / К. Н. Абрамов, Ю. В. Голубева, Н. М. Егорова, Р. Р. Каримова, Л. В. Спиридонова. - Оренбург: ГОУ ОГУ. - Рег № 158. – 1 с.

11 Металлорежущие станки: учебник для вузов в 2 т: / под ред. В. В. Бушуева . - М.: Машиностроение, 2011., Т. 1: . - , 2011. - 608 с.

12 Металлорежущие станки: в 2 т: учеб. для вузов / под ред. В. В. Бушуева . - М. : Машиностроение, 2011. , Т. 2: . - , 2011. - 584 с.

13 Проектирование металлорежущих станков и станочных систем: Справочник-учебник. В 3-х т. Т.1. / А.С. Проников, О.И. Аверьянов, Ю.С. Апполонов и др. Под общ. ред. А.С. Проникова. М.: Издательство МГТУ им. Н.Э. Баумана: Машино-строение, 1994. - 444 с.

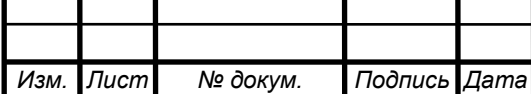

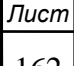

14 Металлорежущие станки: учебник / В. Д. Ефремов [и др.]; под общ. ред. П. И. Ящерицына.- 5-е изд., перераб. и доп. - Старый Оскол : ТНТ, 2010. - 696 с.

15 Поляков А.Н. Компьютерные исследования тепловых деформаций металло-режущих станков. Методы, модели и алгоритмы: Учебное пособие.- Оренбург: ГОУ ОГУ, 2003. – 382 с.

16 Детали и механизмы металлорежущих станков./ Под ред.Д.Н. Решетова в 2-х кн., т.1, 1972, 663с.,т.2, 1974.- 519с.

17 Баскакова, О. В. Экономика организаций (предприятий) [Текст] : учеб. пособие для вузов / О. В. Баскакова.- 3-е изд., испр. - Москва : Дашков и К, 2008. - 272 с.

18 Белов, А.М. Экономика организации (предприятия) [Текст]: практикум / А.М. Белов, Г.Н. Добрин, А.Е. Карлик; под ред. А.Е. Карлика. - М. : ИНФРА-М, 2003. - 272 с.

19 Волков, О.И. Экономика предприятия [Текст] : курс лекций / О.И. Волков, В.К. Скляренко. - М. : ИНФРА-М, 2006. - 280 с.

20 Гореликова-Китаева, О.Г. Технико-экономическое обоснование модернизации технологического оборудования [Текст] : методические указания по выполнению экономического раздела дипломного проекта / О.Г. Гореликова-Китаева, М.Г. Бабин. - Оренбург: ПРЕССА, 2006. – 22 с.

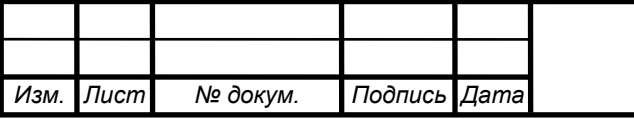

# **Приложение А**

*(рекомендуемое)*

## **Чертежи**

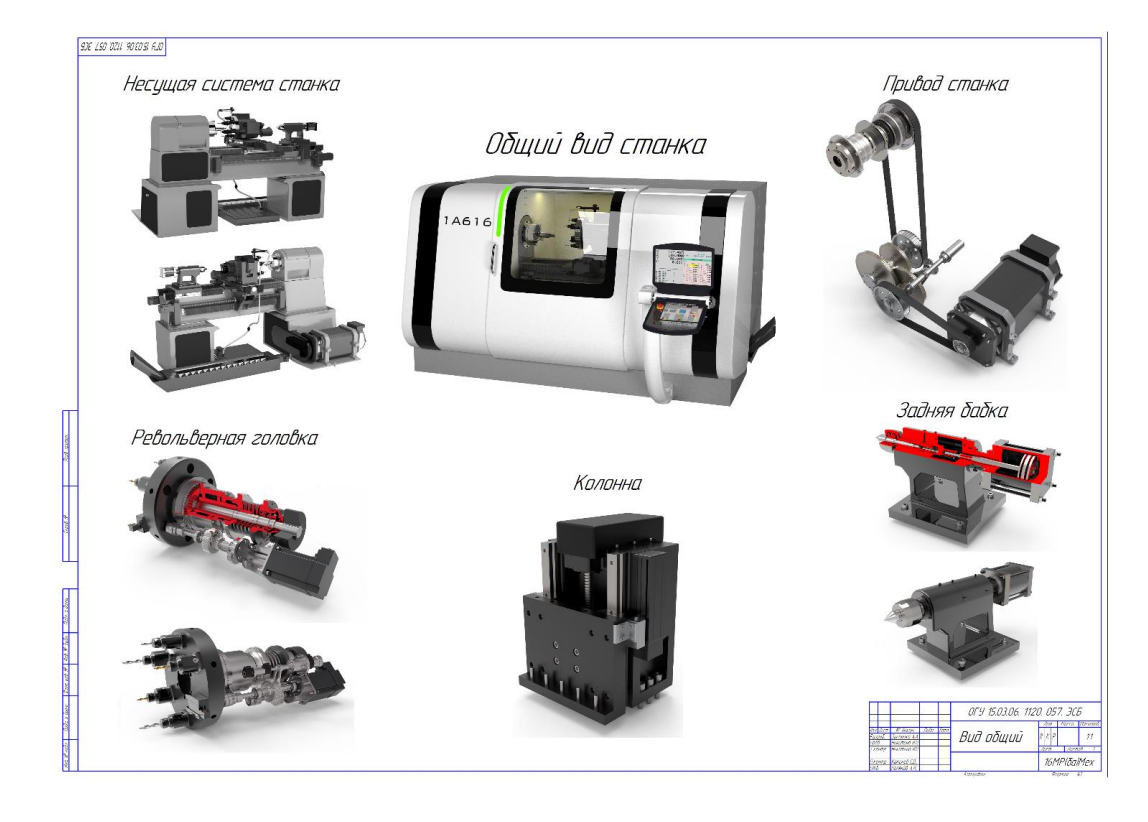

## Рисунок А.1 – Вид общий

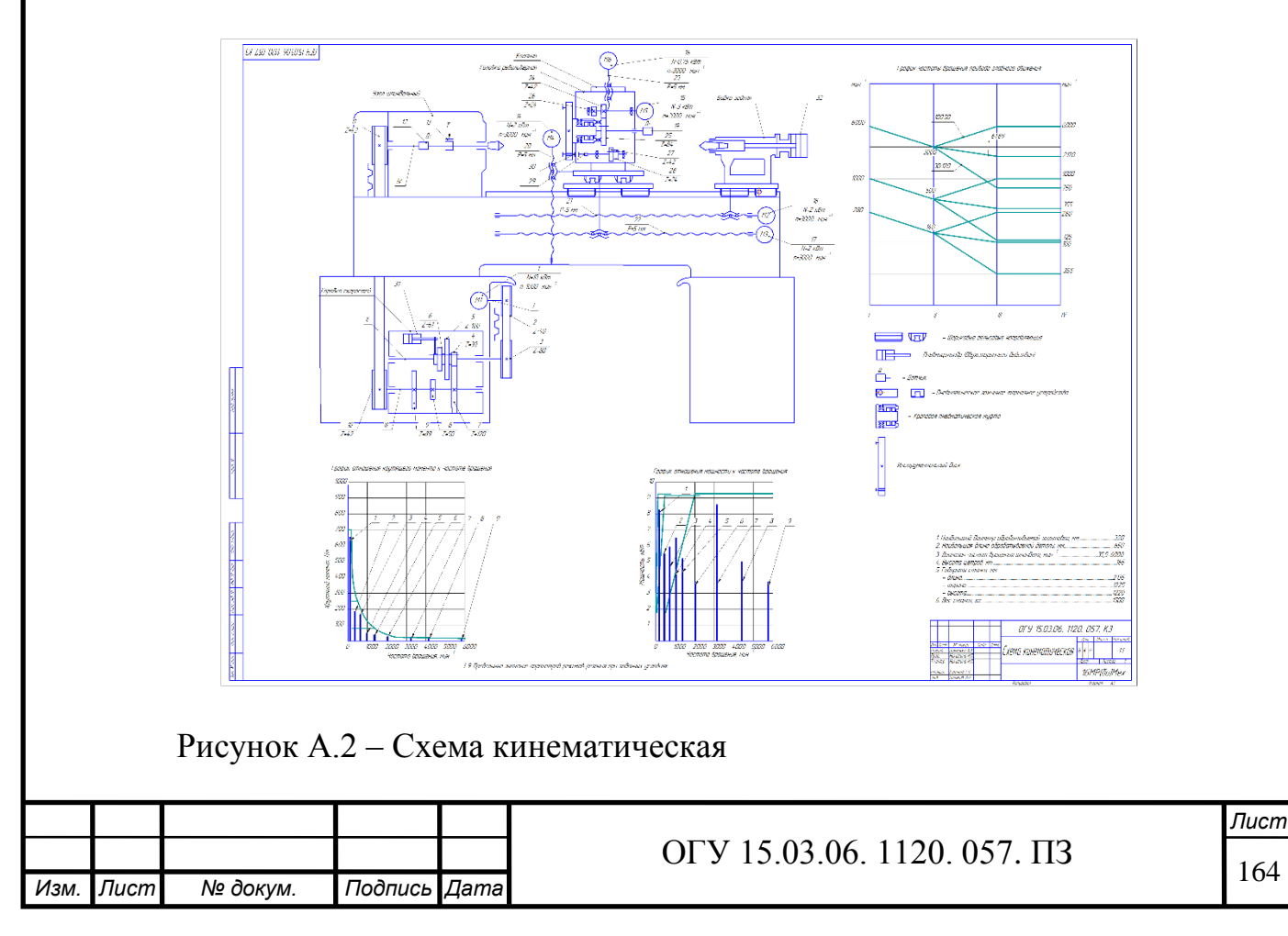

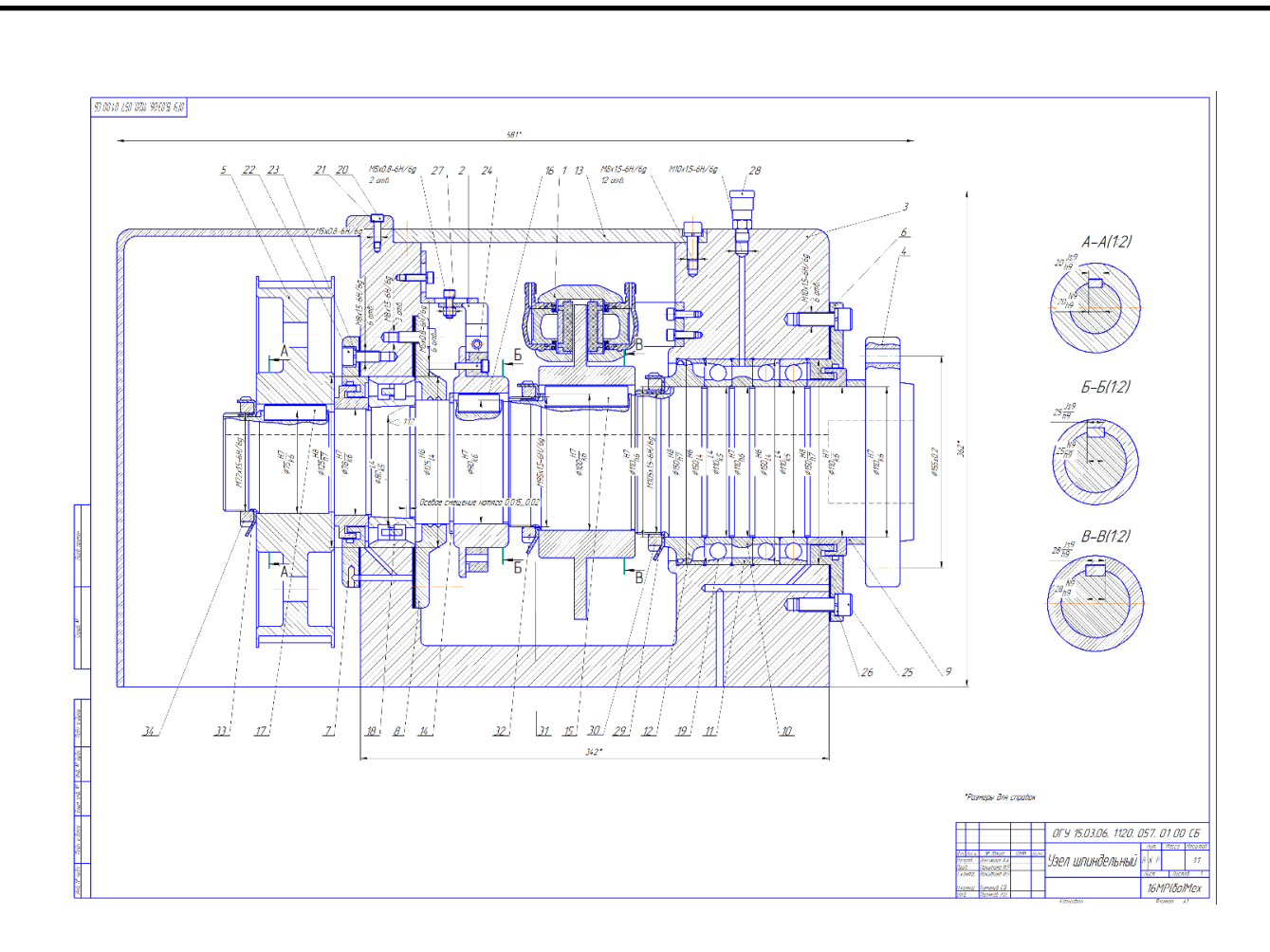

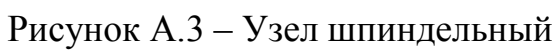

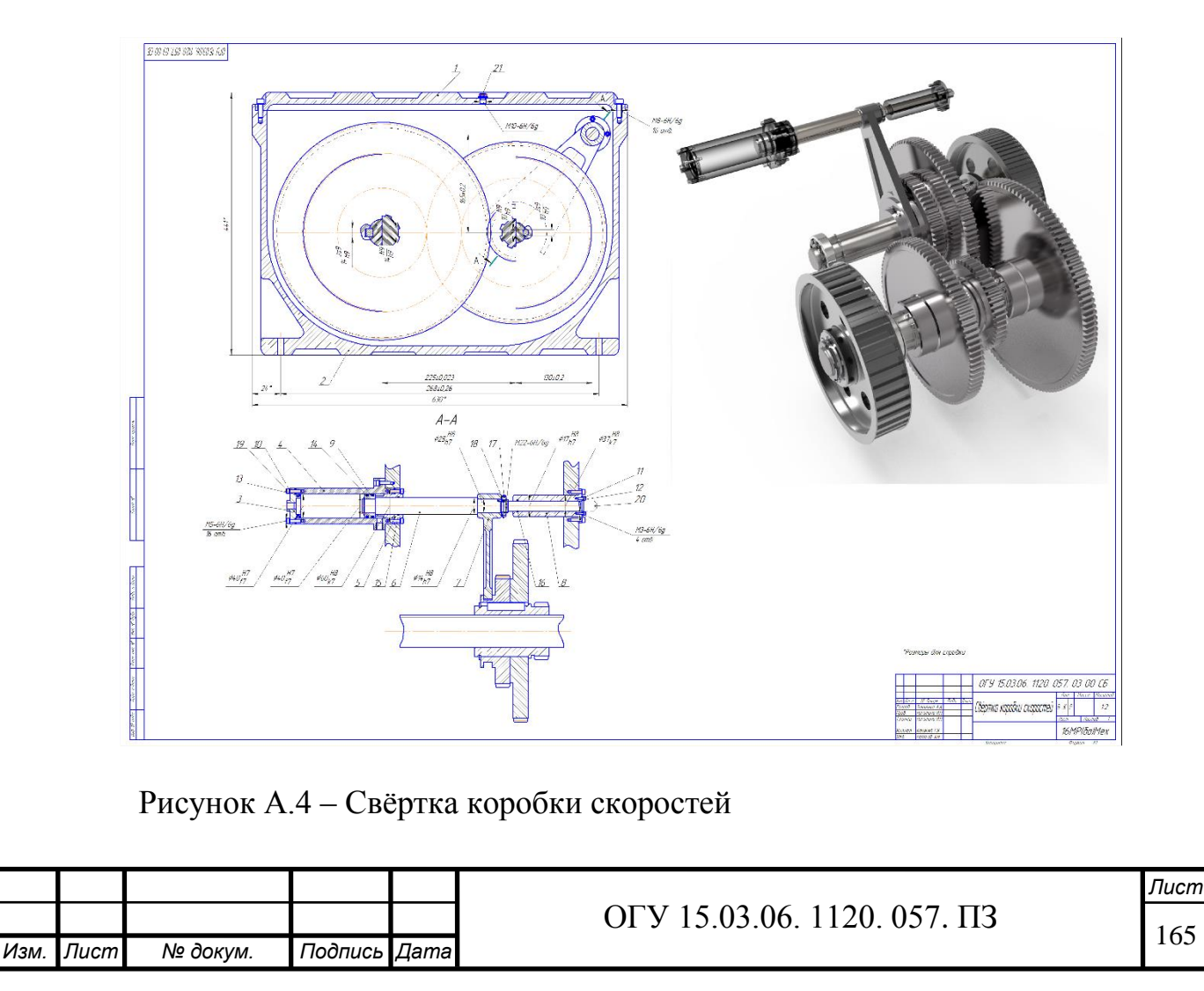

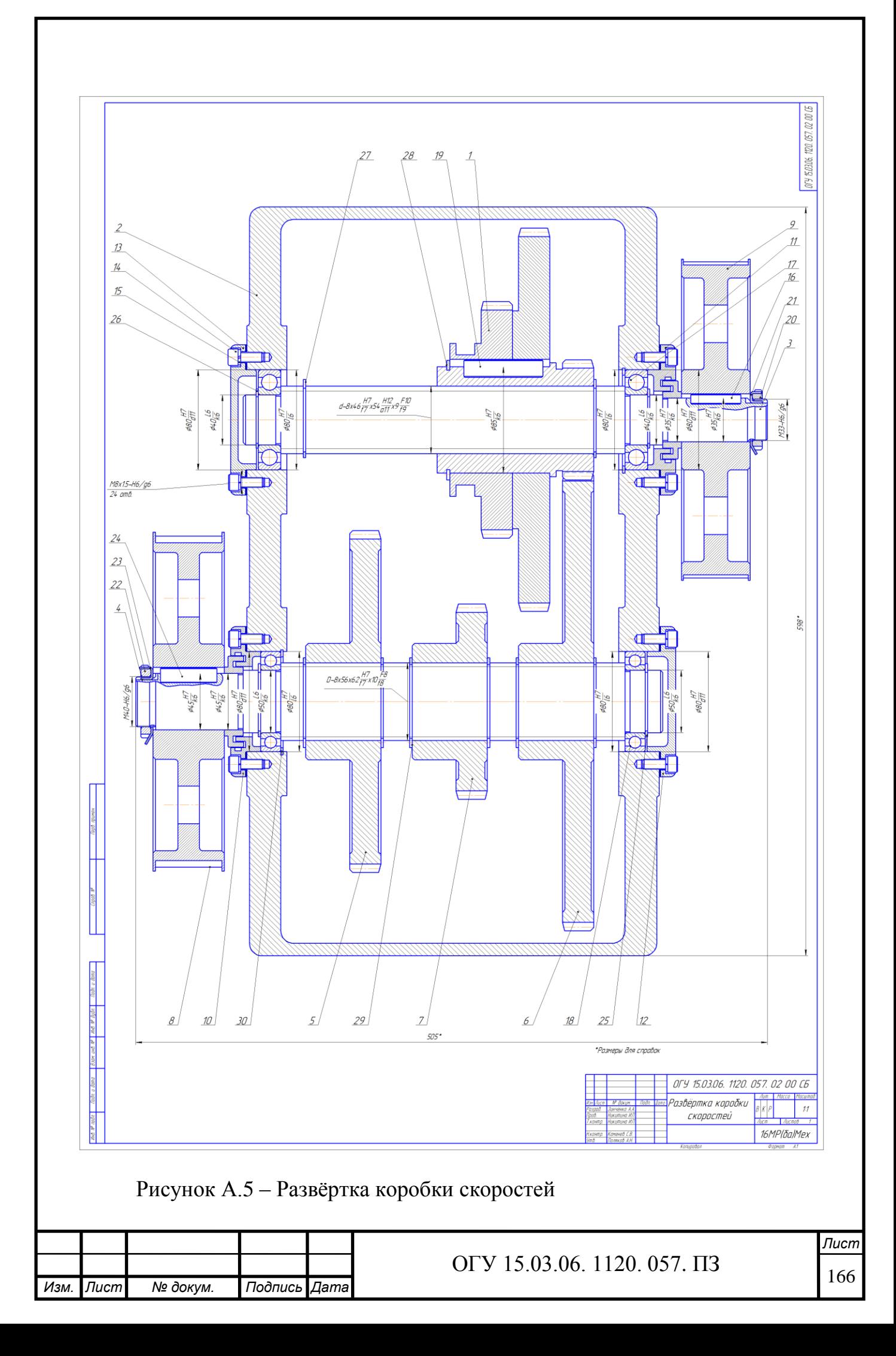

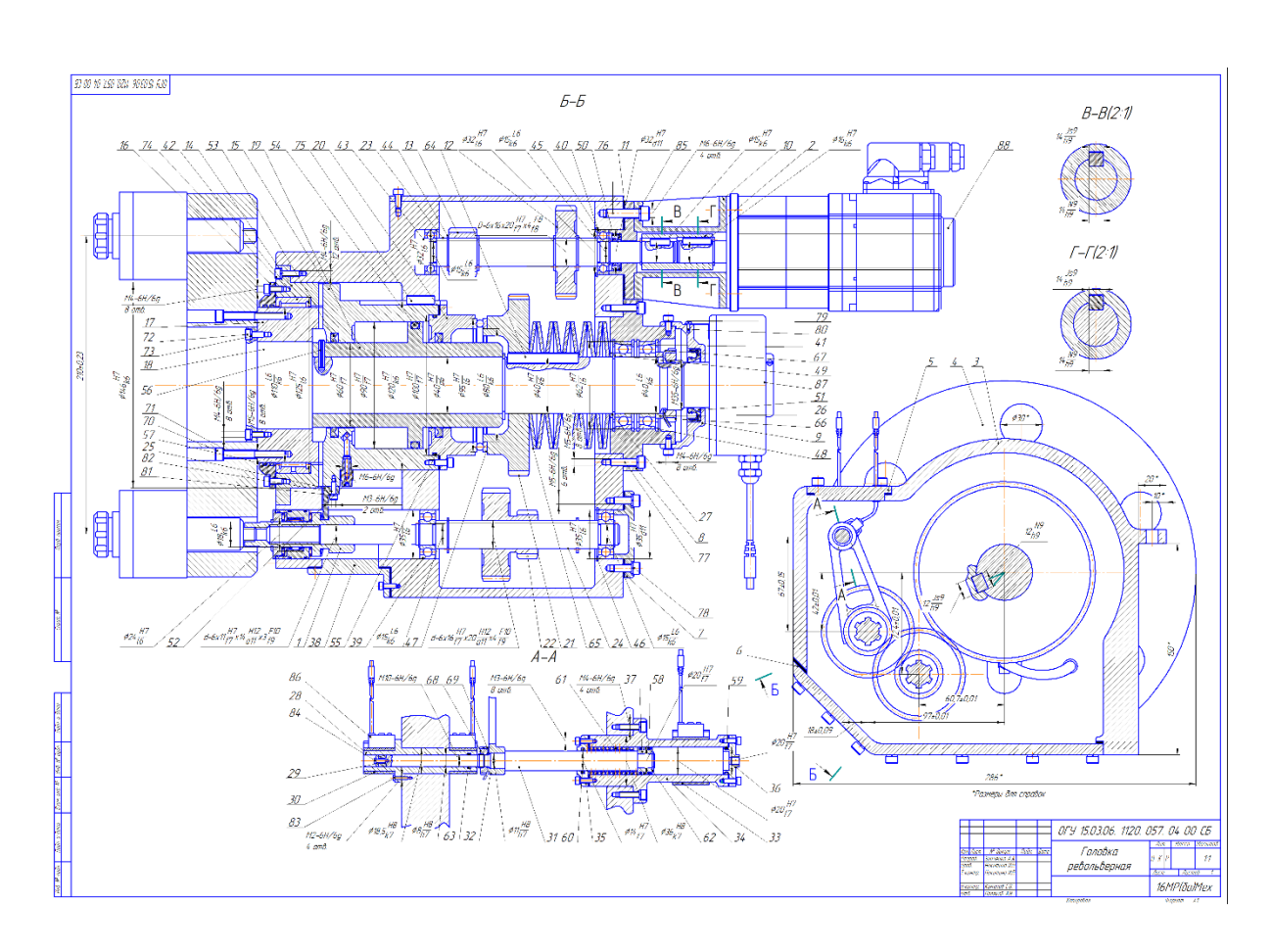

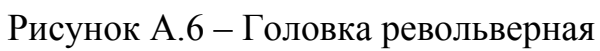

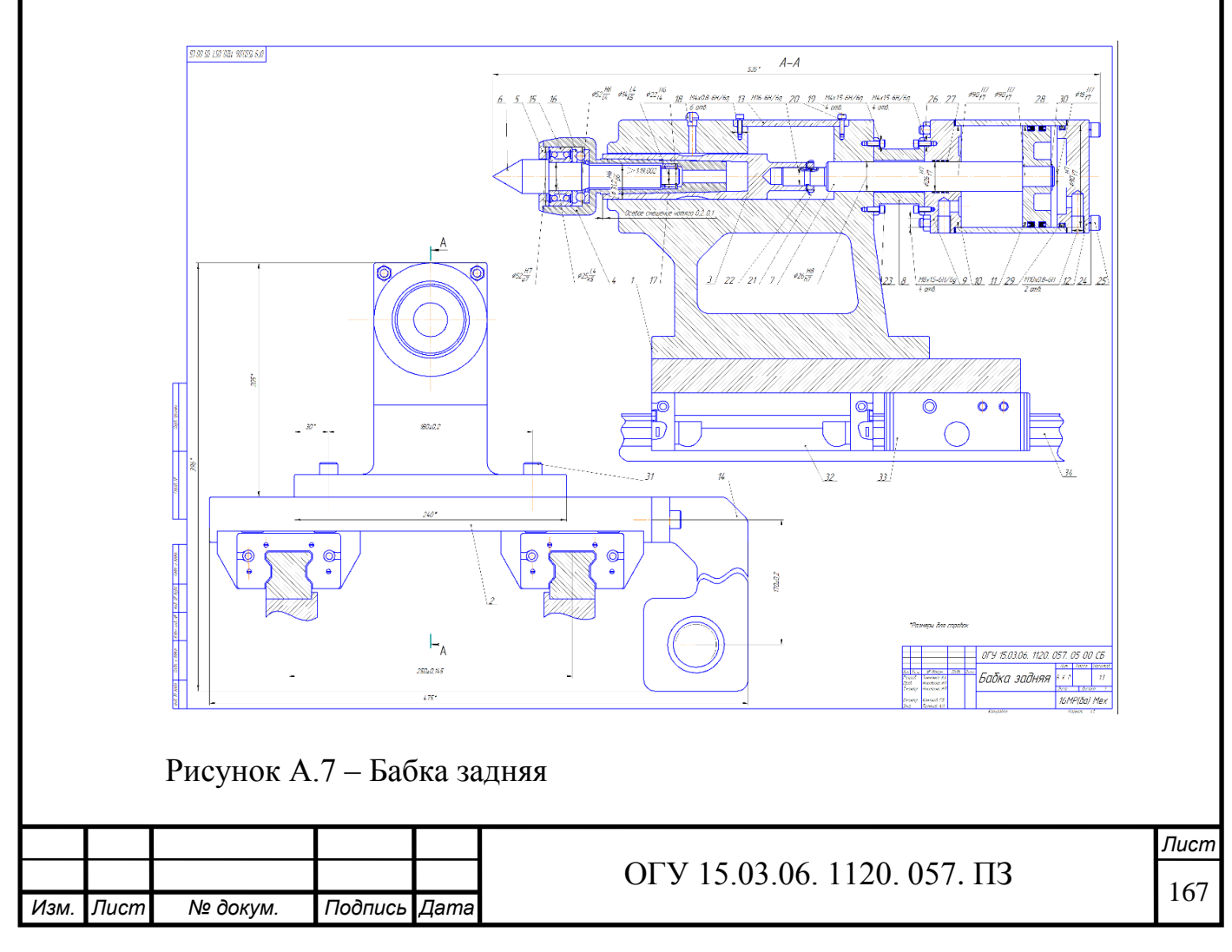

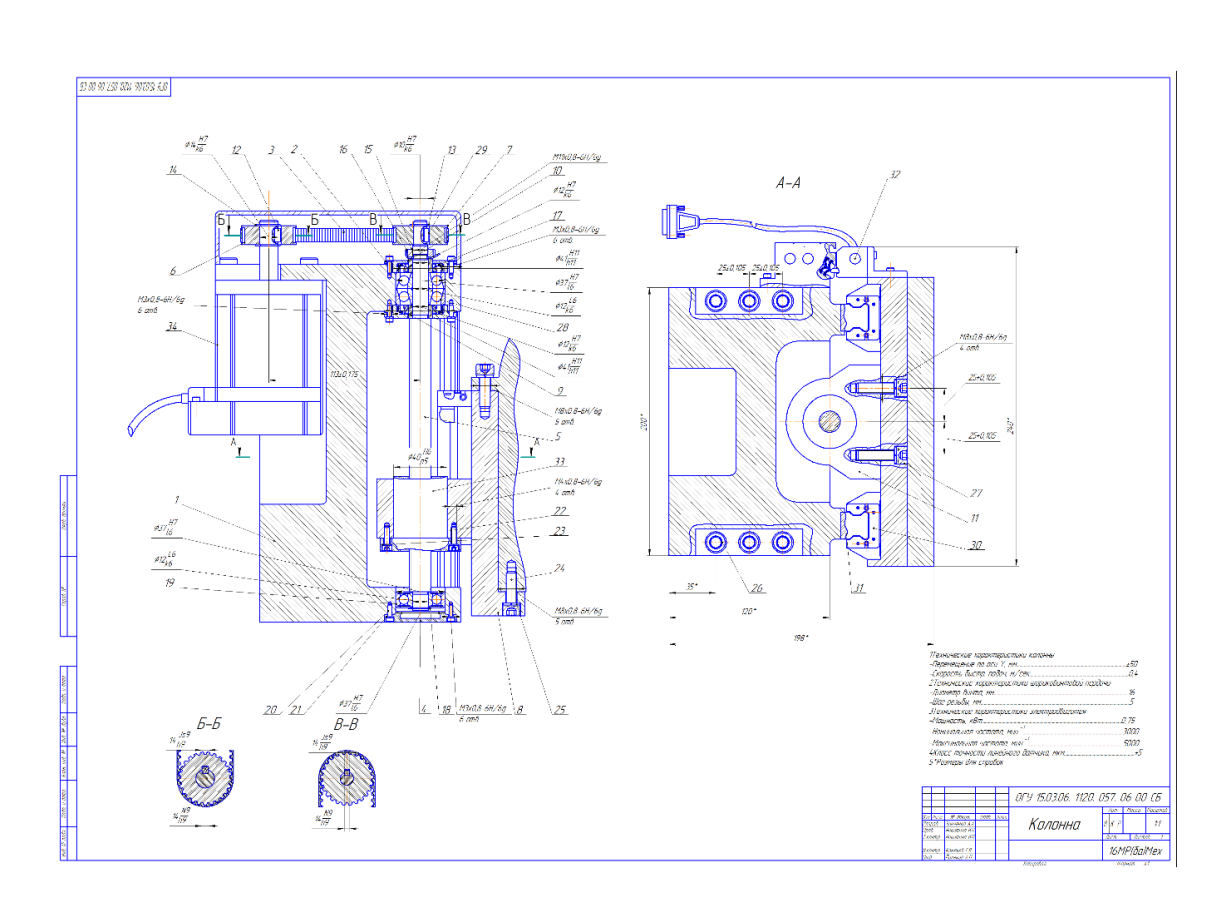

# Рисунок А.8 – Колонна

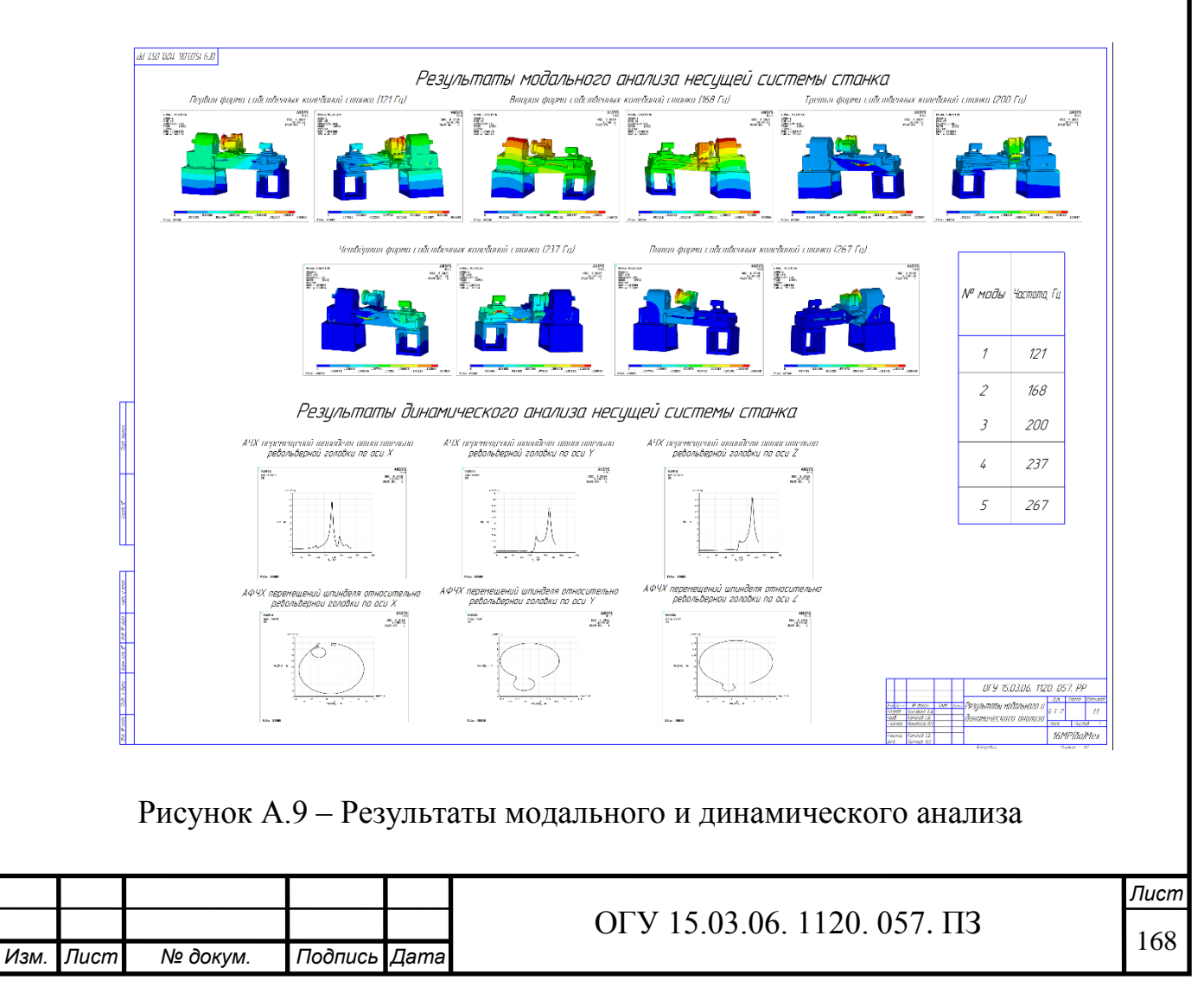

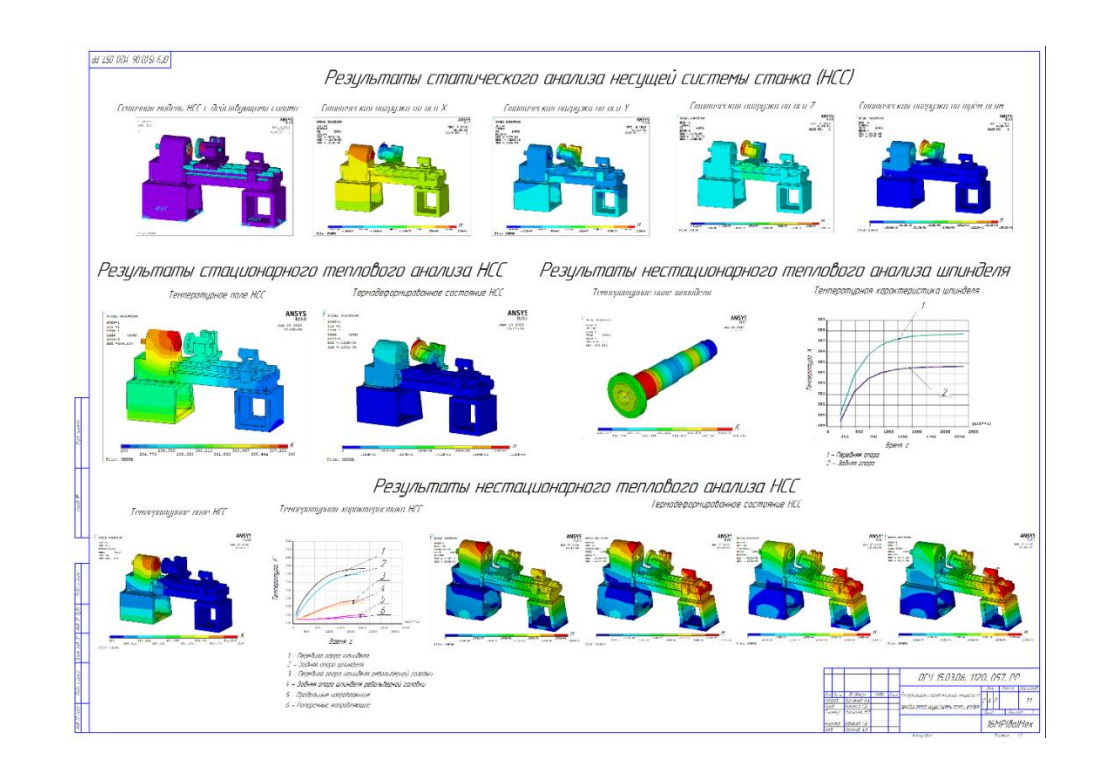

Рисунок А.10 – Результаты статического анализа и теплового анализа несущей системы и шпинделя

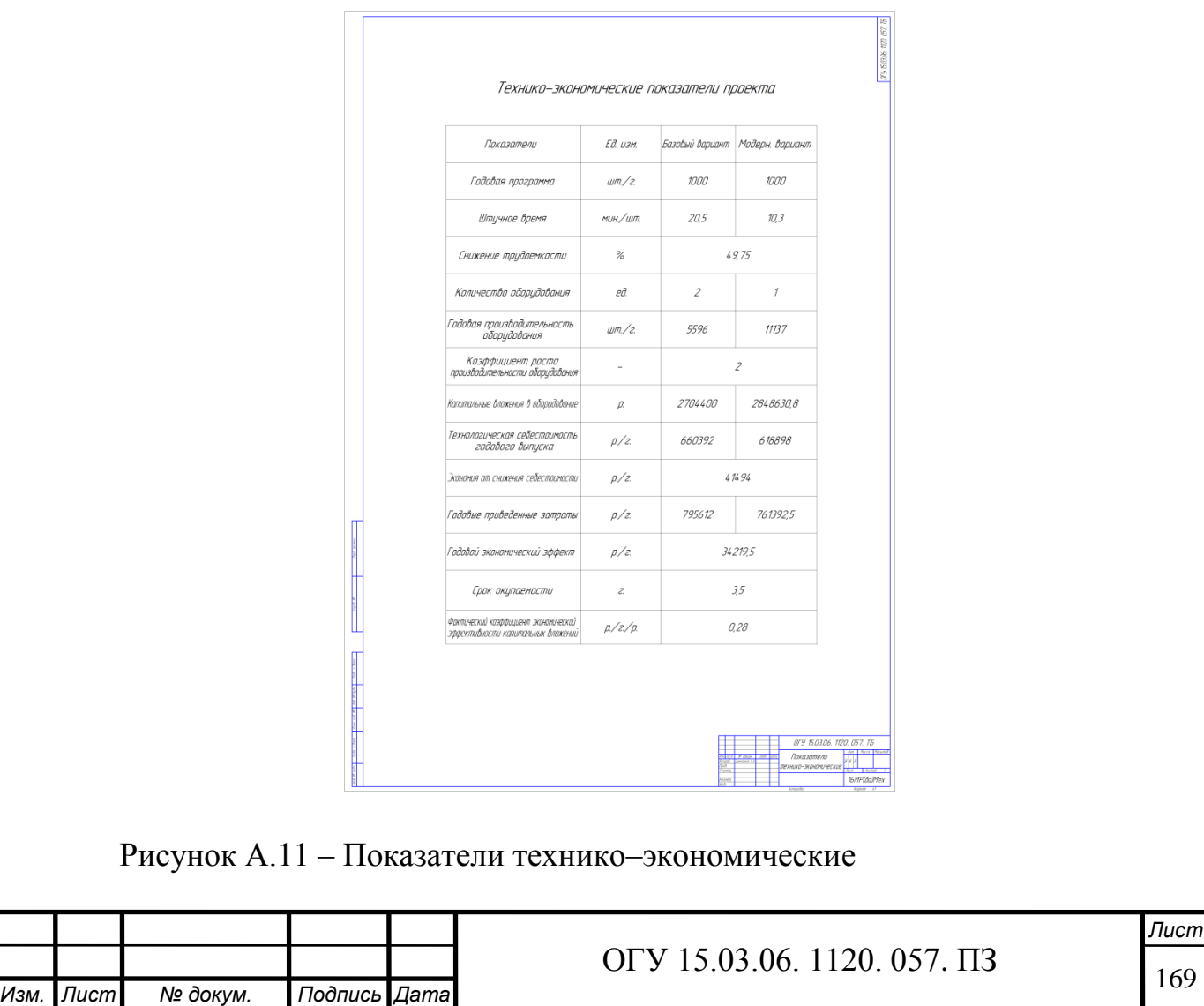

## **Приложение Б**

*(обязательное)*

**Спецификации**

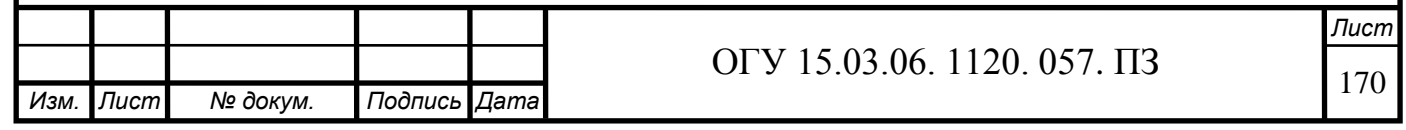

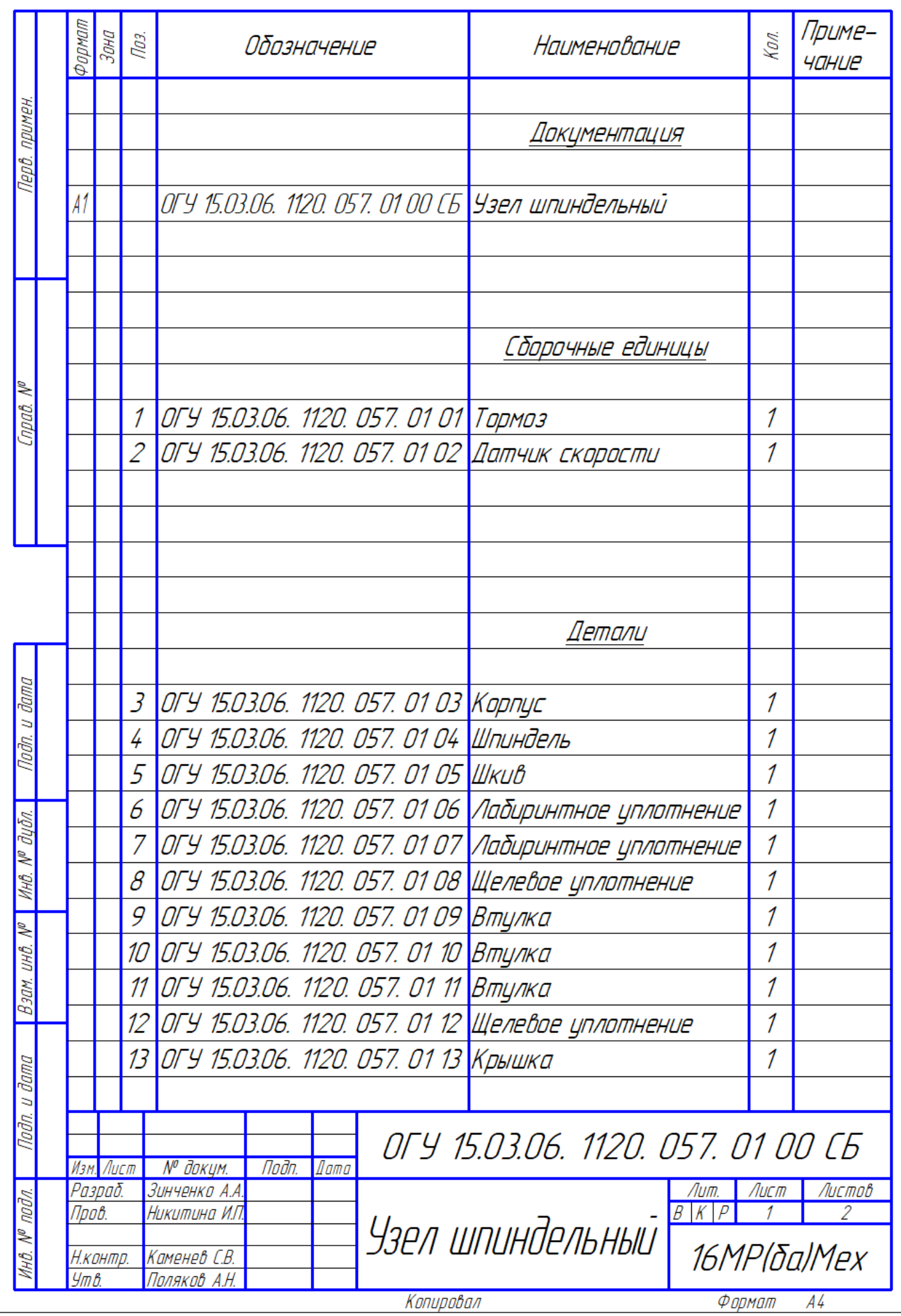

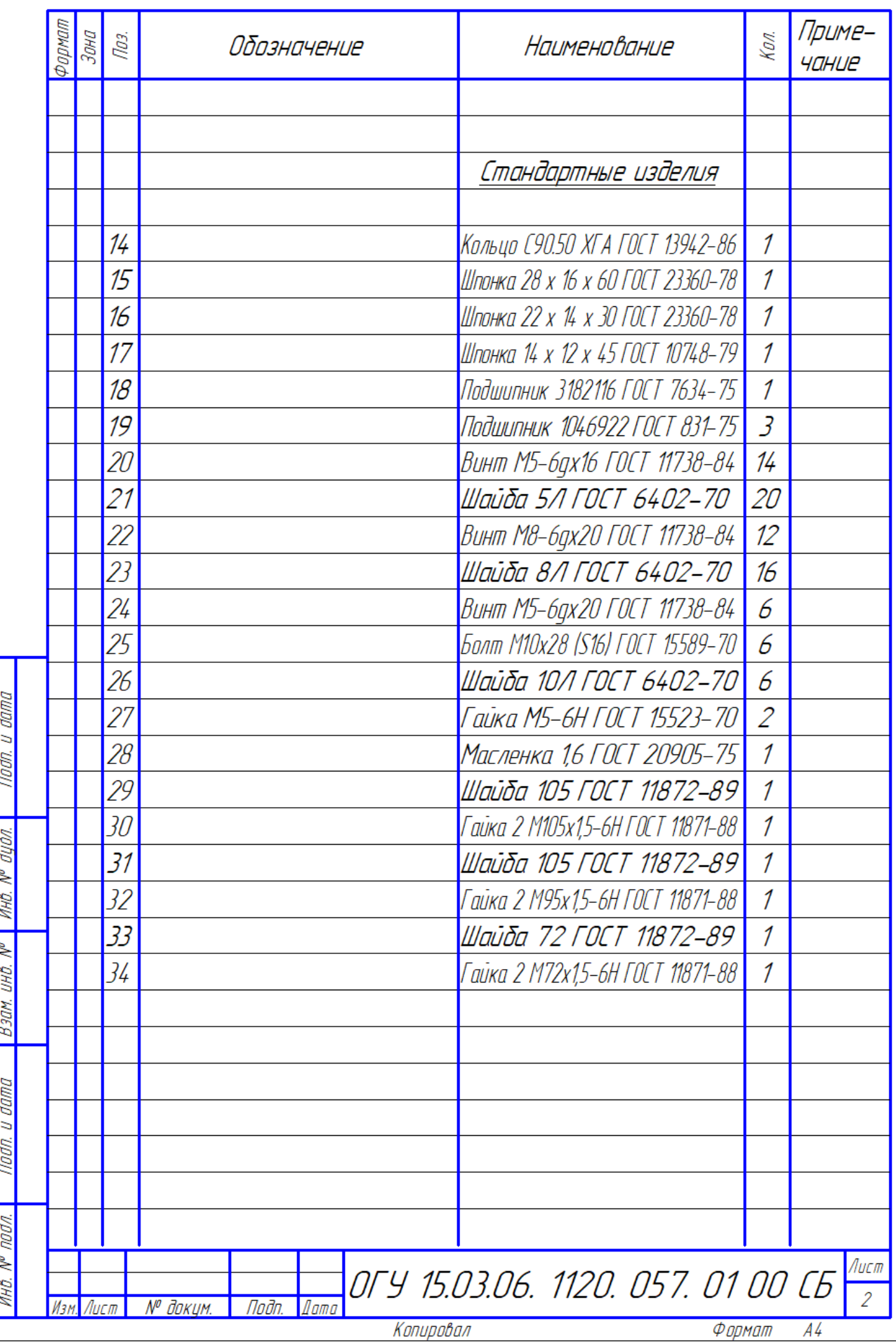

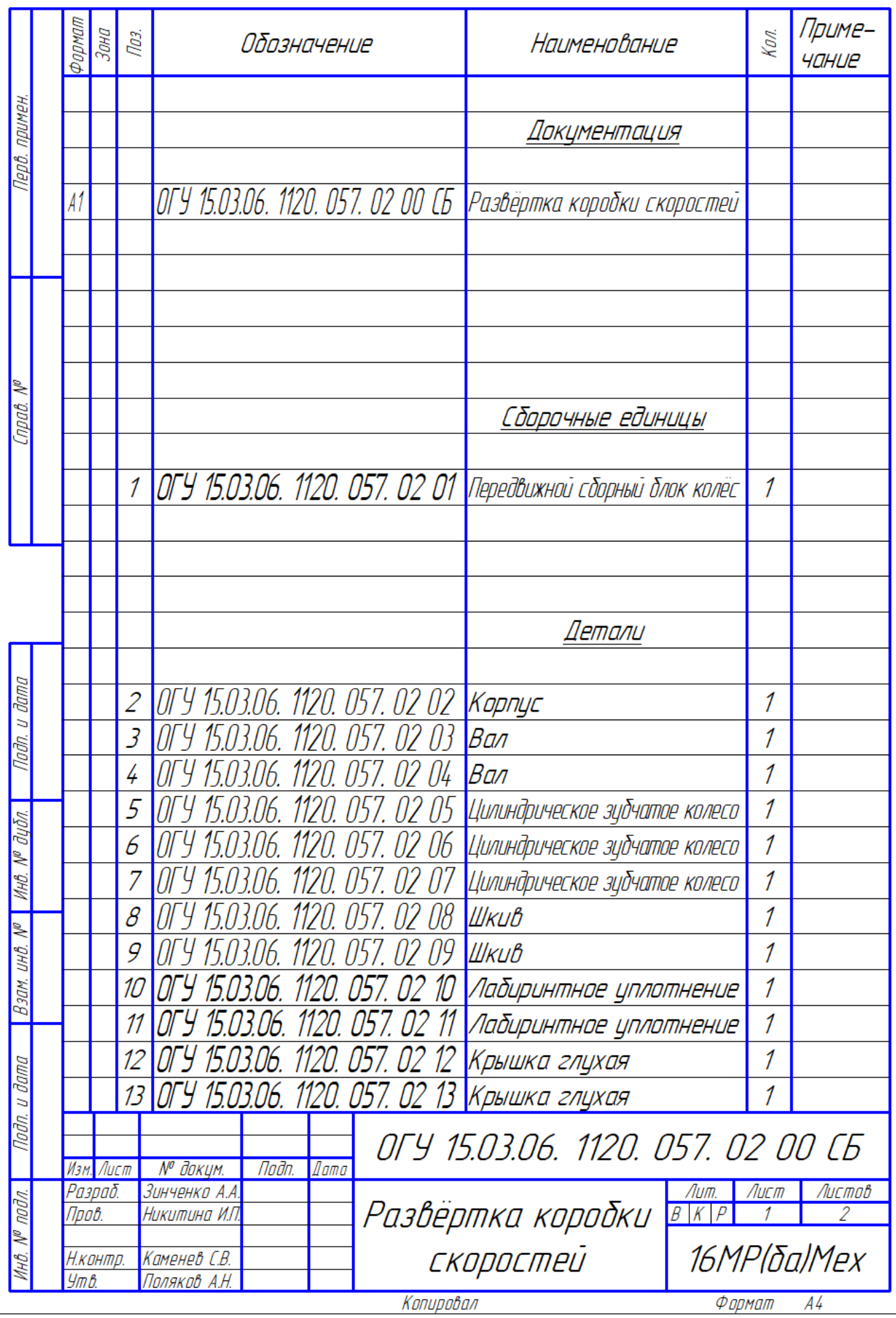

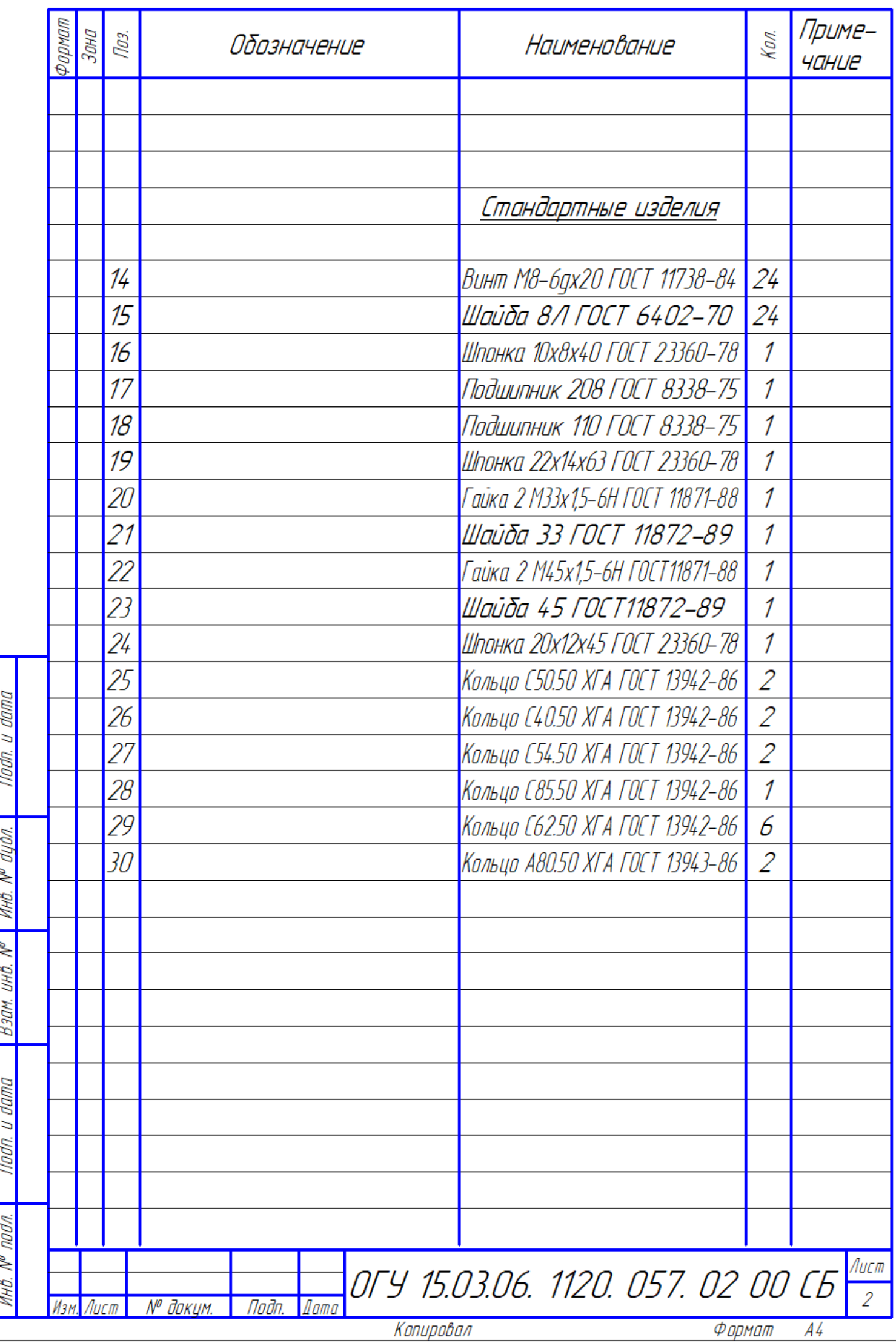

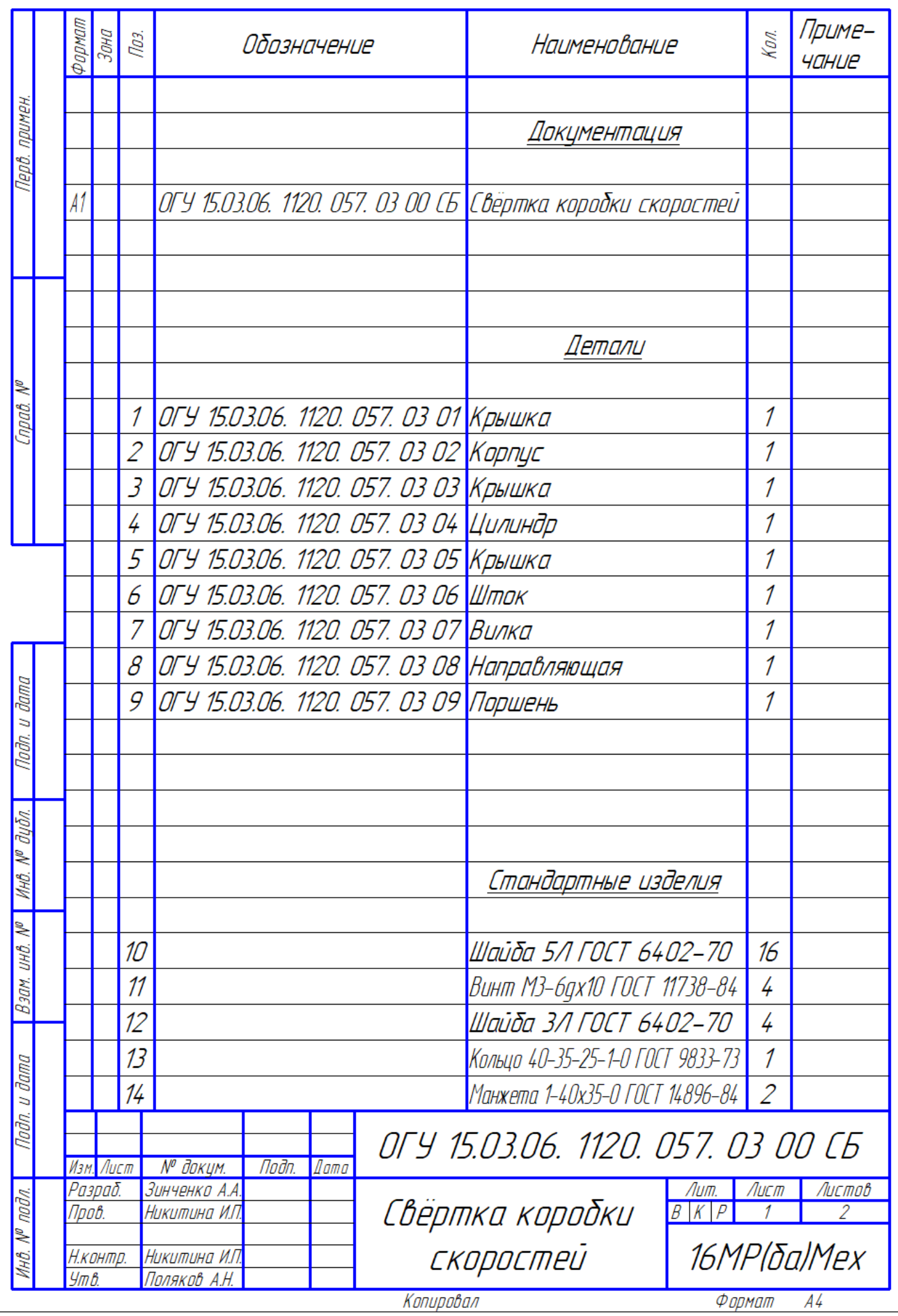

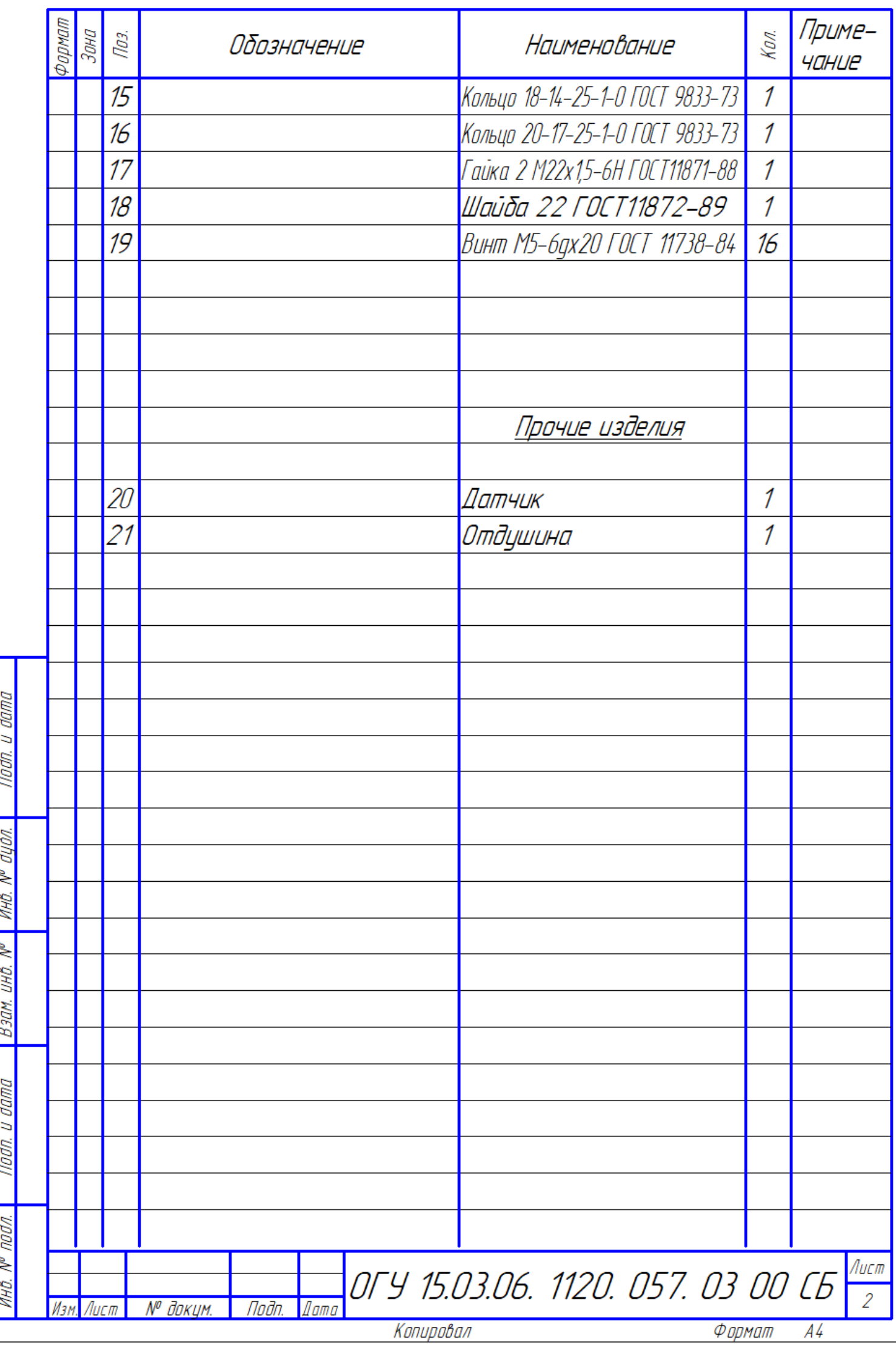

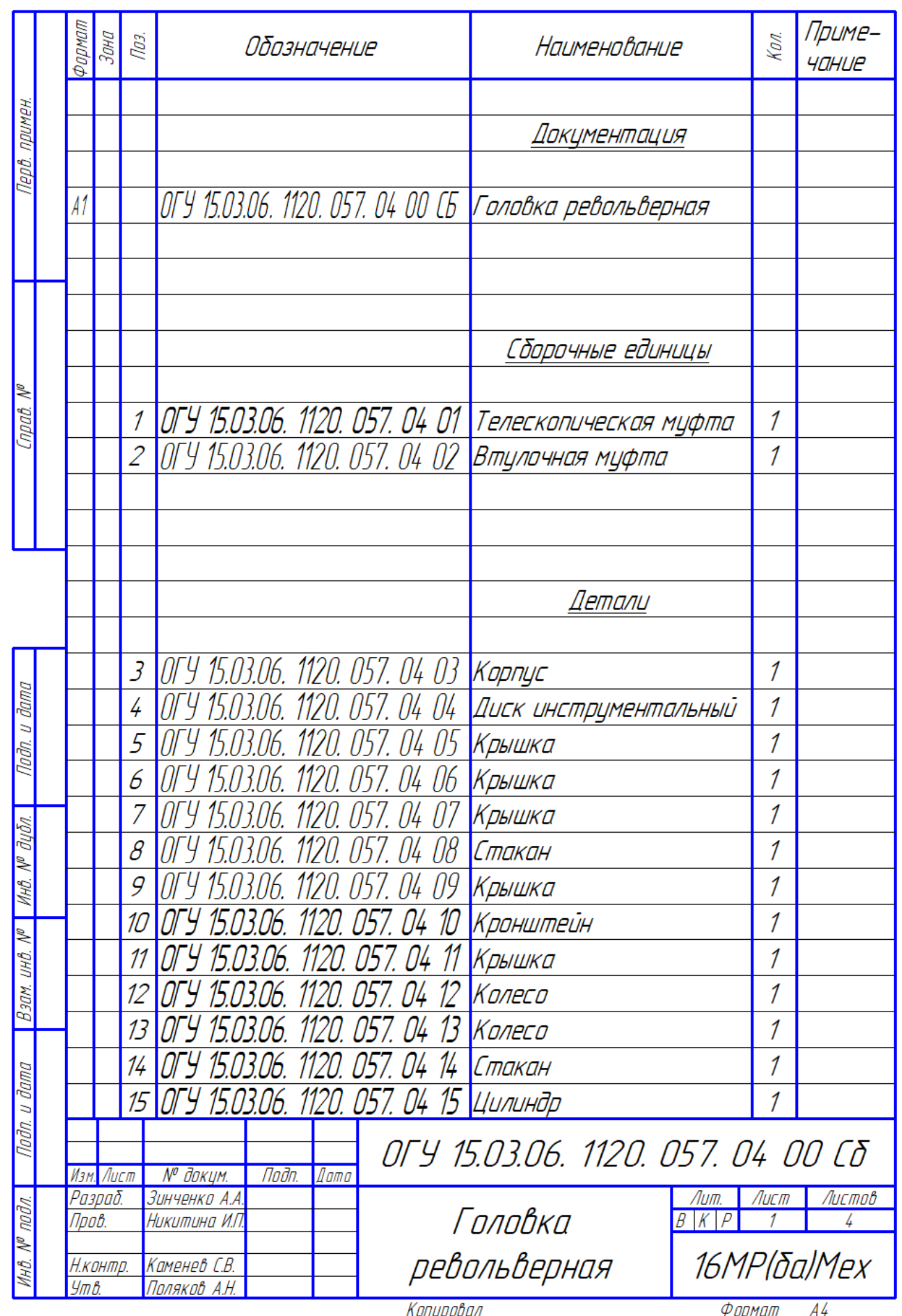

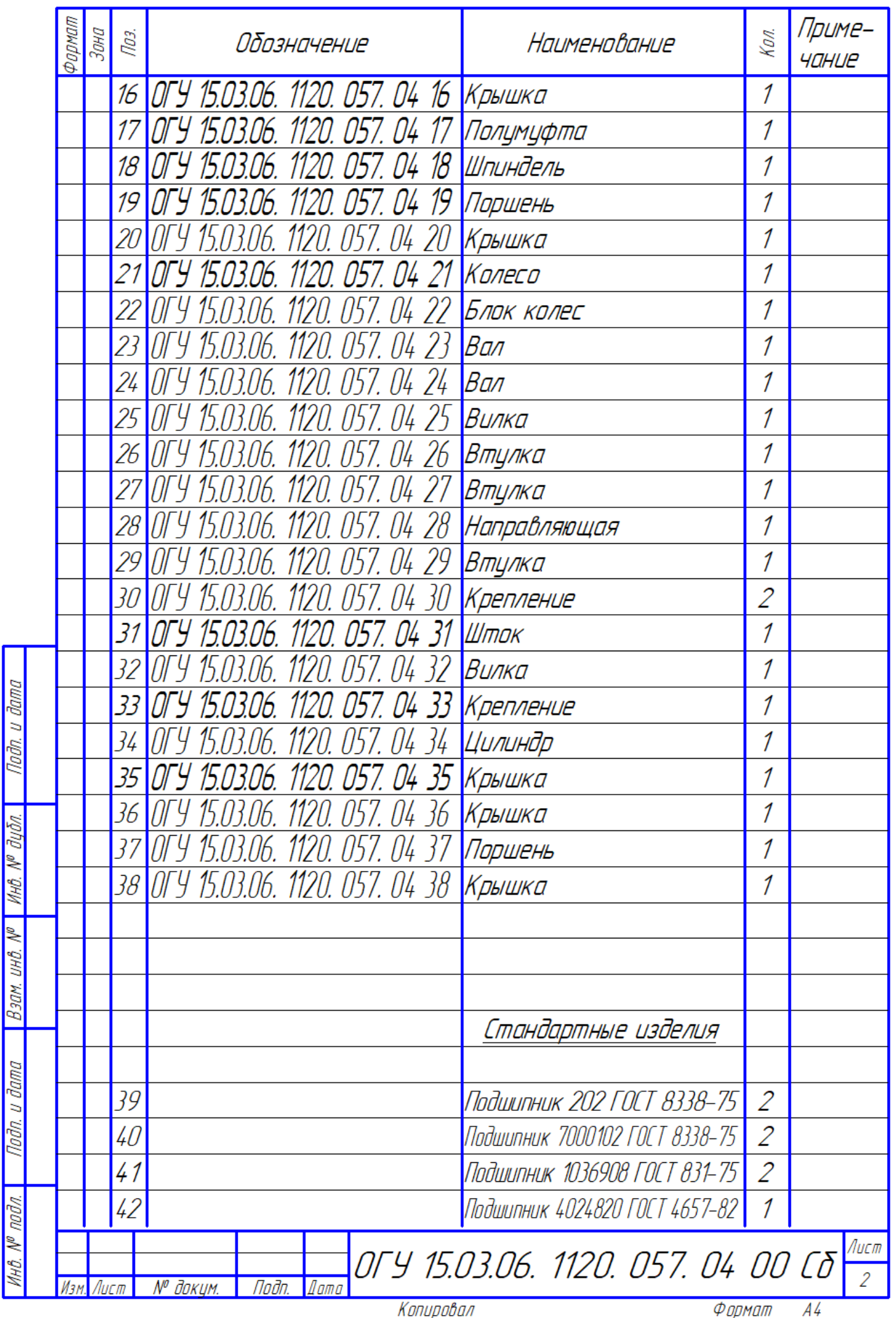

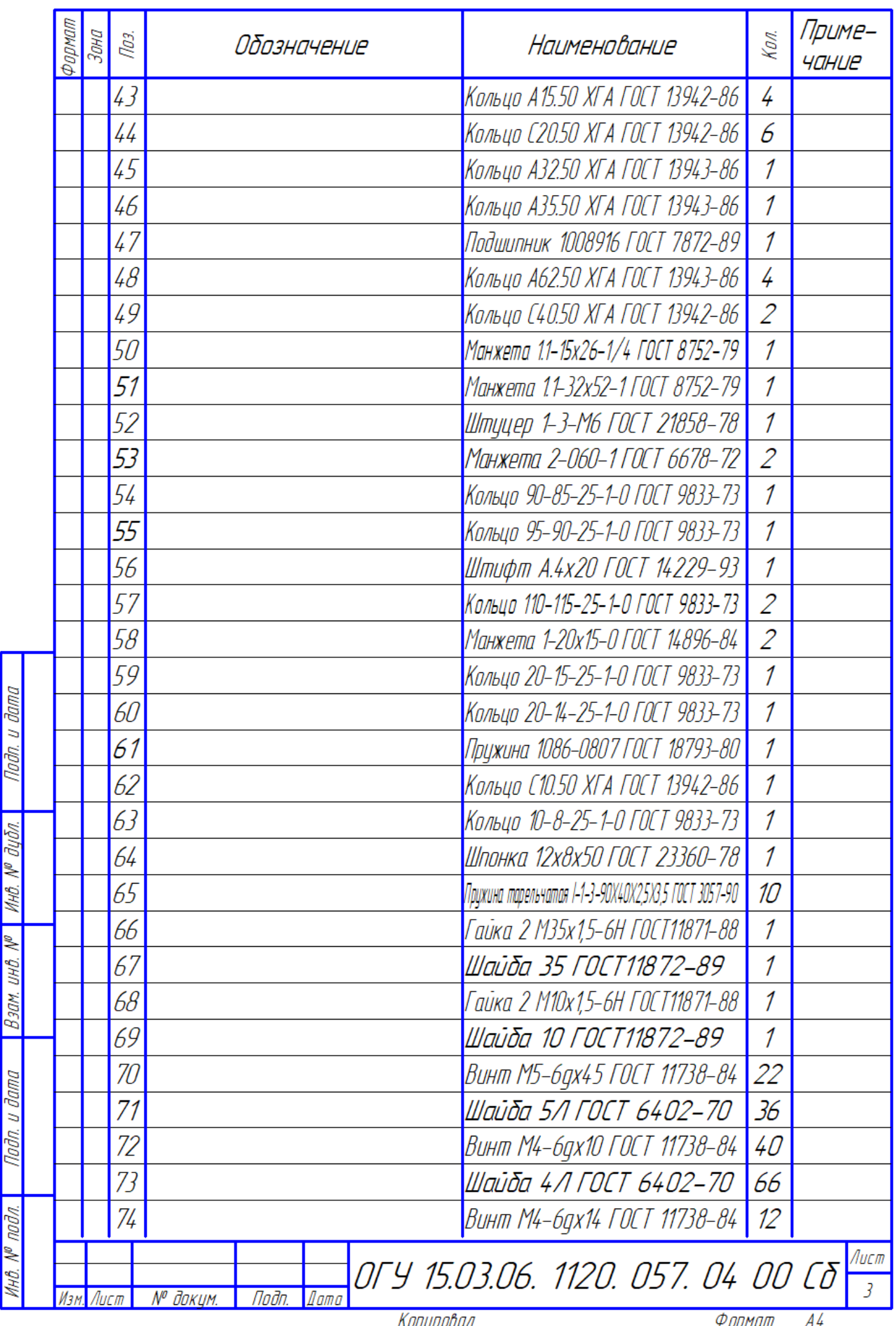

r Į
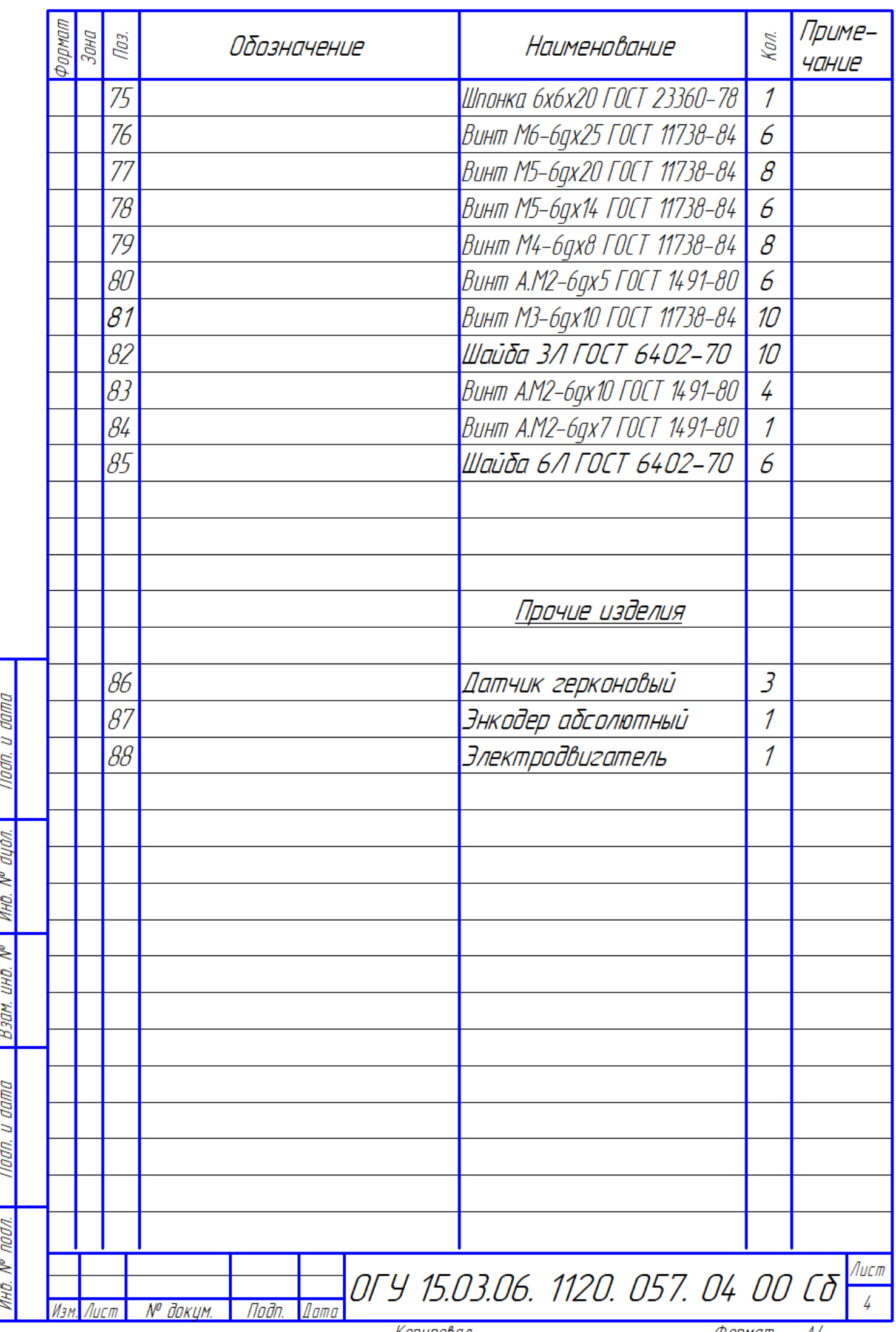

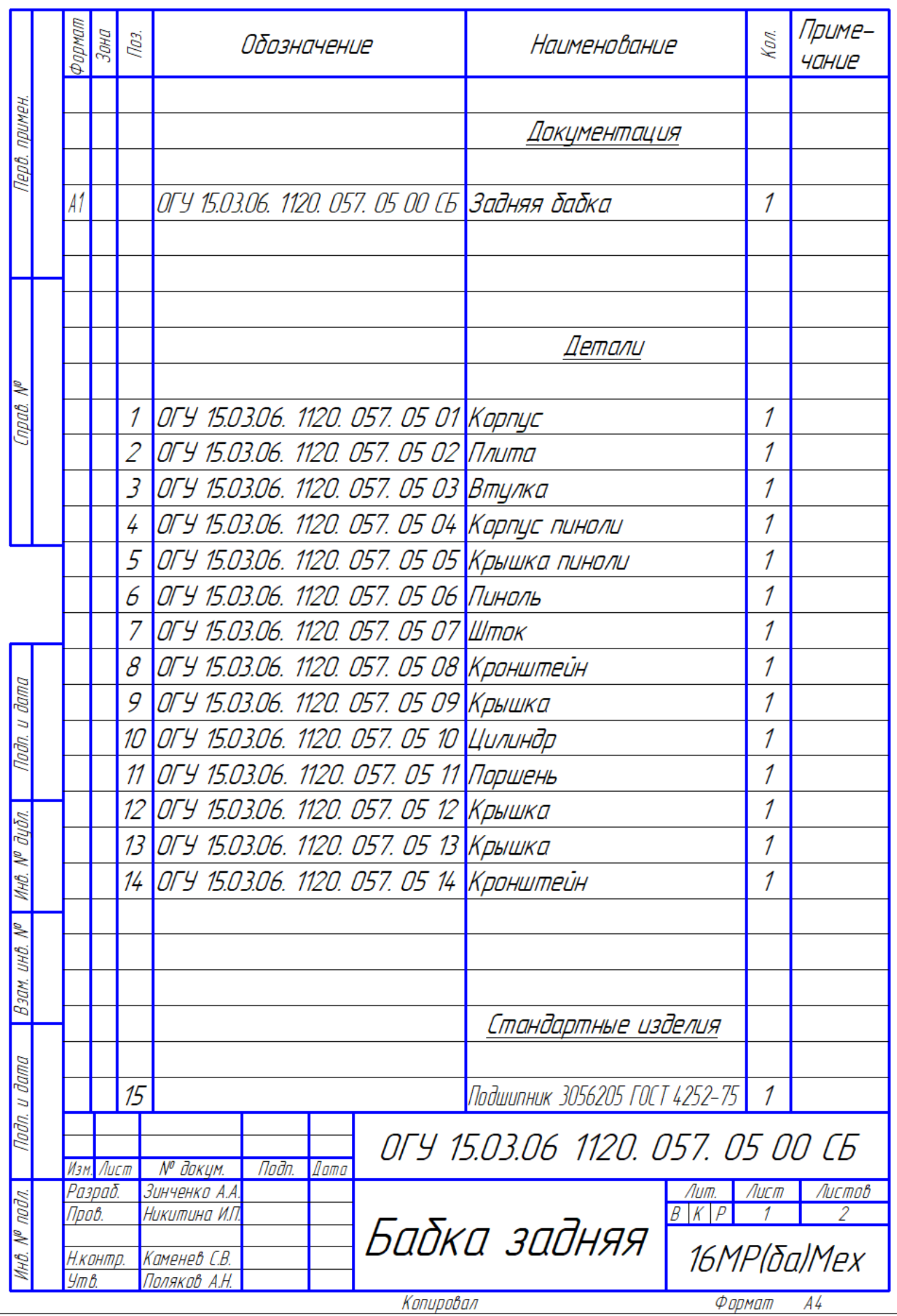

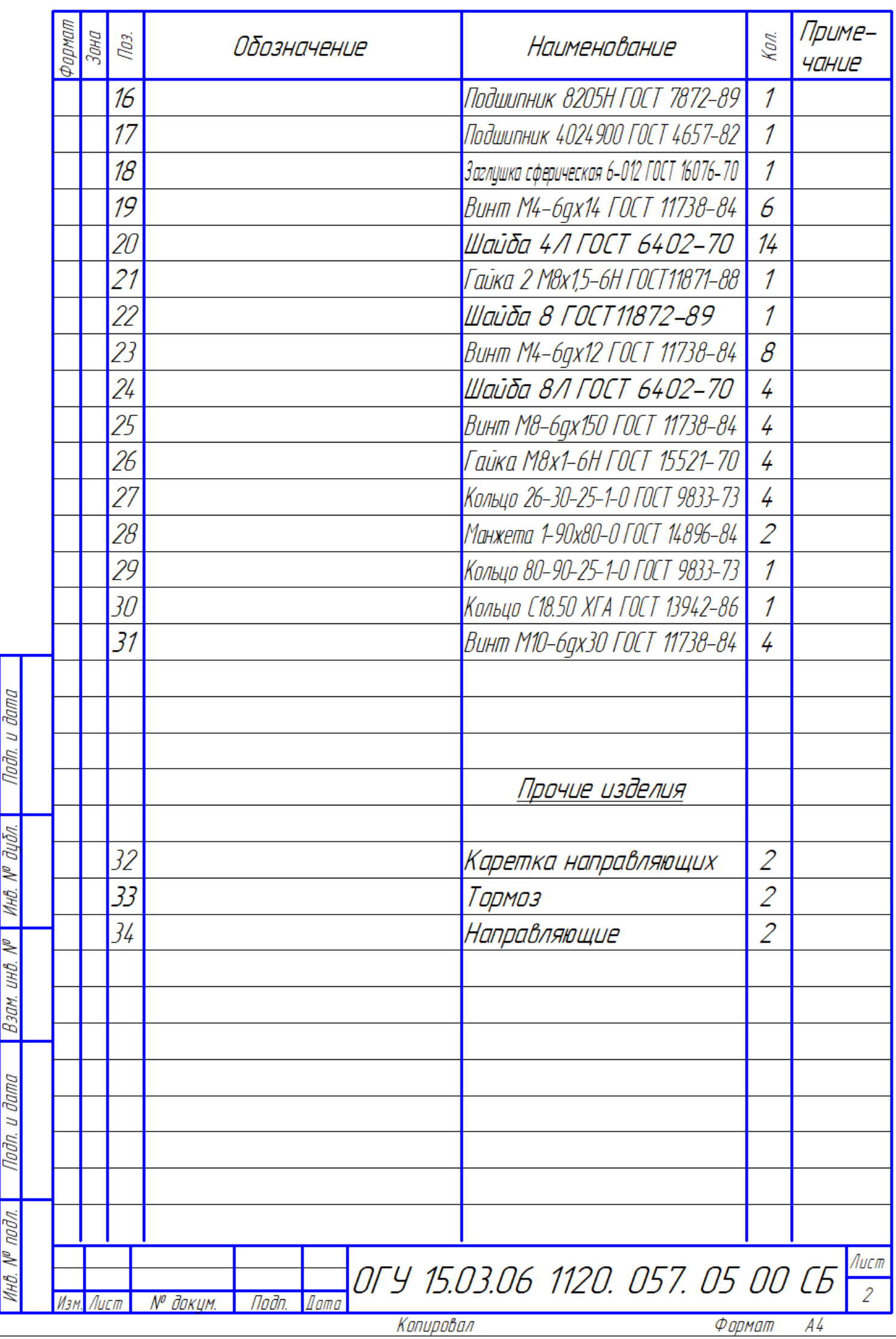

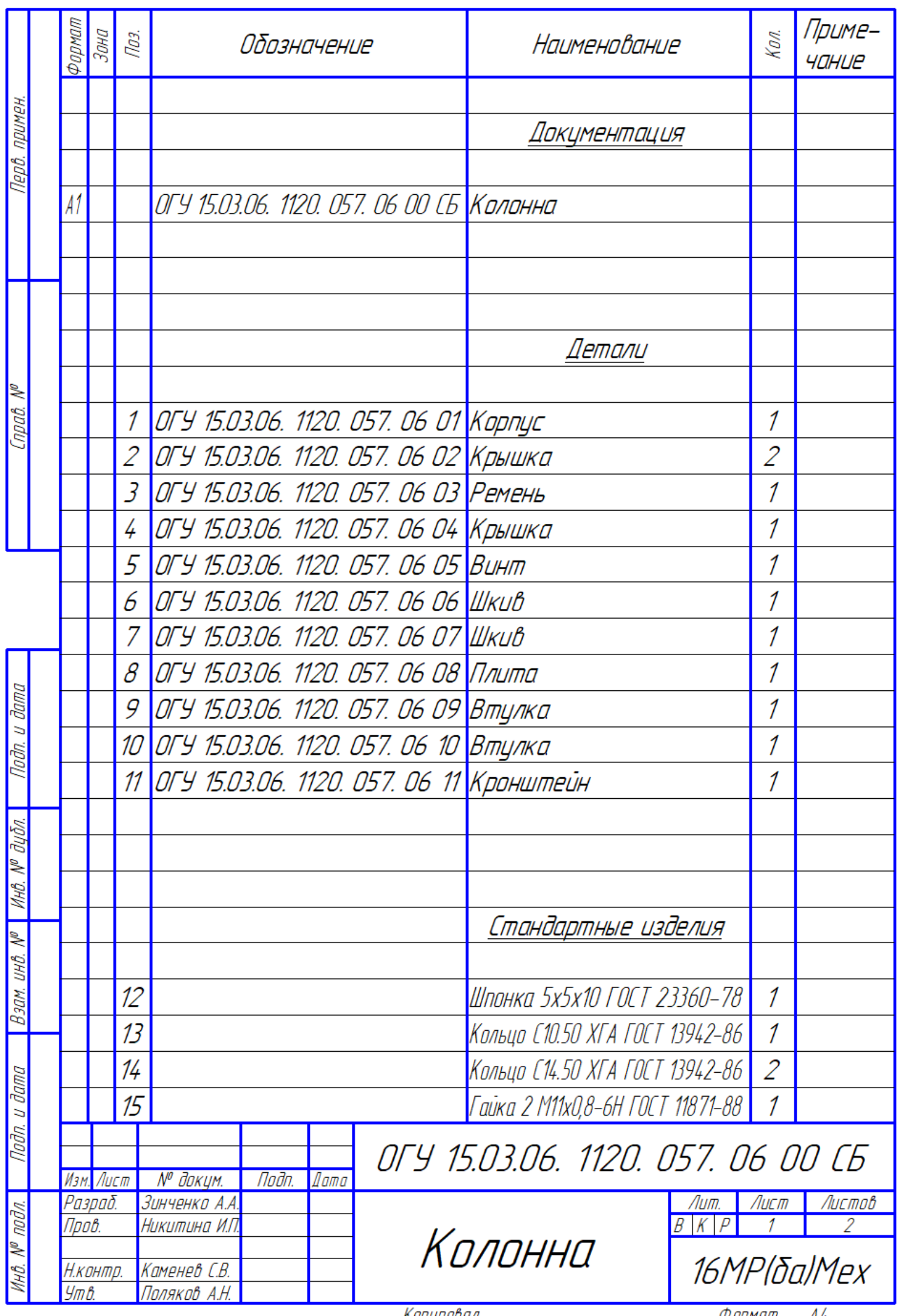

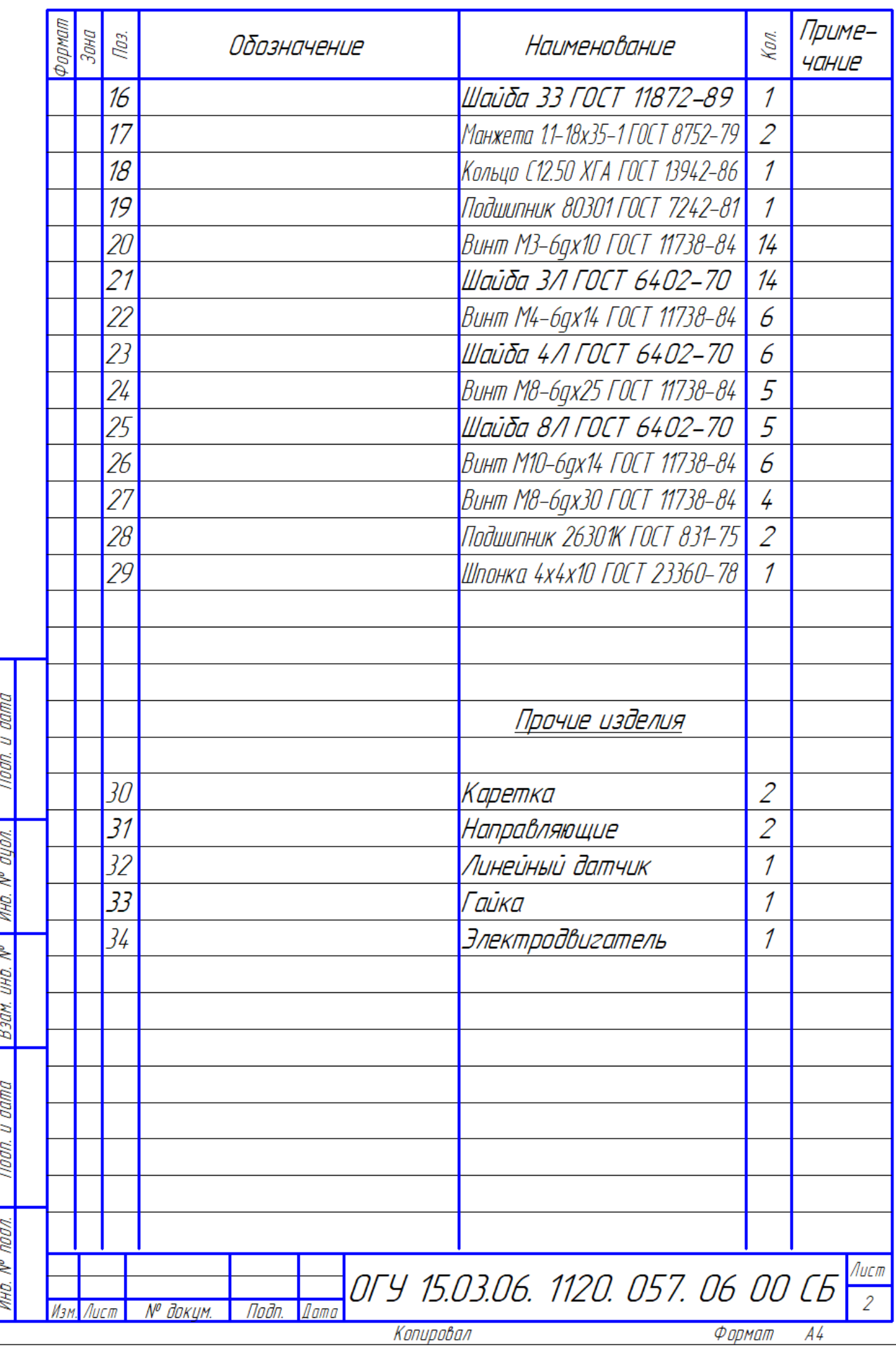